**Programming Manual**

# **Field Master MS2080A**

**Handheld RF Spectrum Analyzer**

**MS2080A-0704 9 kHz to 4 GHz (Option 704) MS2080A-0706 9 kHz to 6 GHz (Option 706)**

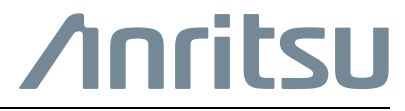

Part Number: 10580-00484 Revision: C Published: October 2023 Copyright October 2023 Anritsu Company

#### **Unauthorized Use or Disclosure**

Anritsu Company has prepared the product user documentation for use by Anritsu Company personnel and customers as a guide for the proper installation, operation, and maintenance of Anritsu Company equipment and software programs. The drawings, specifications, and information contained therein are the property of Anritsu Company, and any unauthorized use of these drawings, specifications, and information is prohibited; they shall not be reproduced, copied, or used in whole or in part as the basis for manufacture or sale of the equipment or software programs without the prior written consent of Anritsu Company.

#### **Export Management**

The Anritsu products identified herein and their respective manuals may require an Export License or approval by the government of the product country of origin for re-export from your country. Before you export these products or any of their manuals, please contact Anritsu Company to confirm whether or not these items are export-controlled. When disposing of export-controlled items, the products and manuals must be broken or shredded to such a degree that they cannot be unlawfully used for military purposes.

# **Table of Contents**

# **[Chapter 1—Programming with SCPI](#page-4-0)**

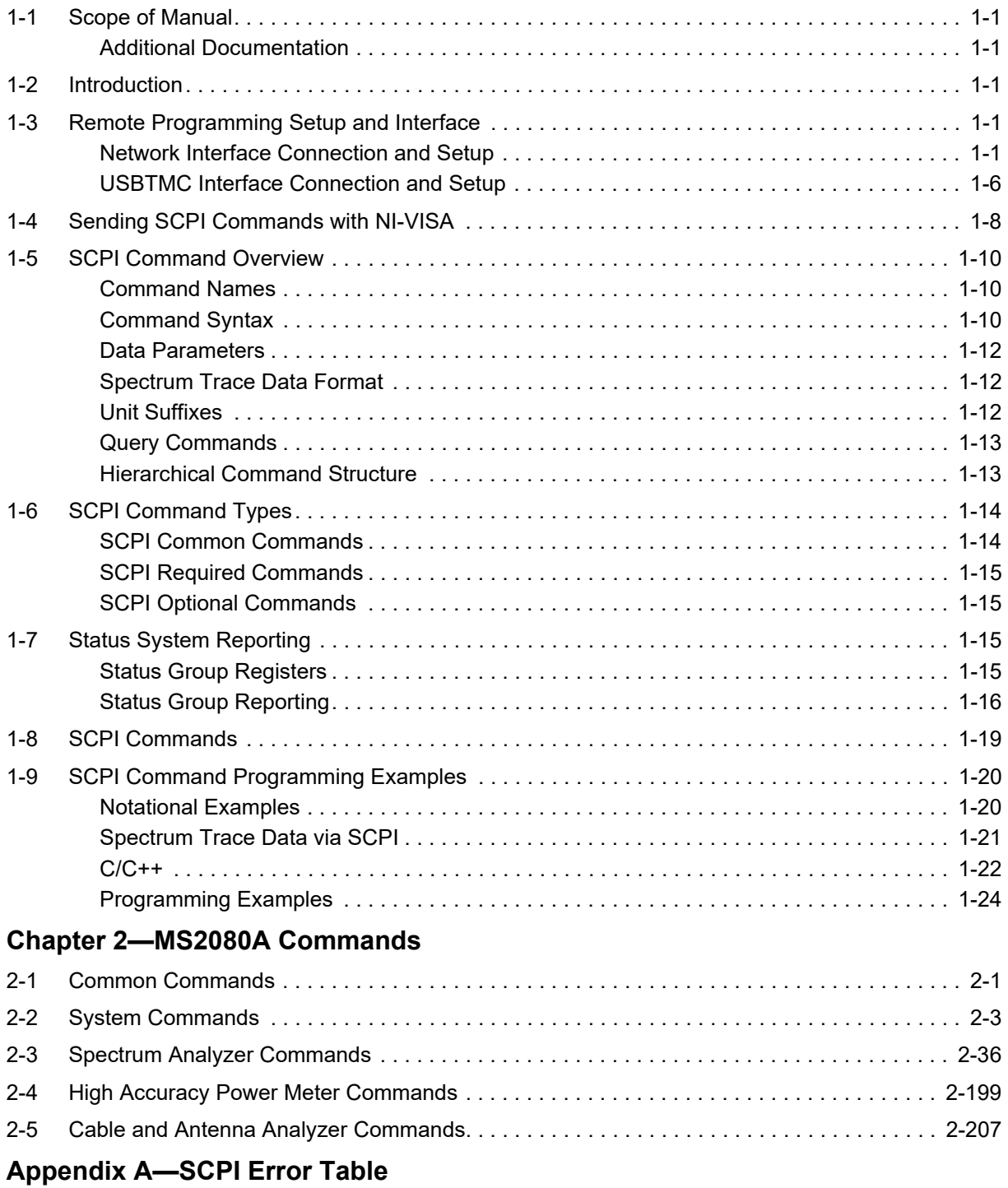

# **[Appendix B—SCPI Command Reference](#page-284-0)**

# <span id="page-4-0"></span>**Chapter 1 — Programming with SCPI**

# <span id="page-4-1"></span>**1-1 Scope of Manual**

This manual provides SCPI programming information and a list of SCPI programming commands for the Anritsu MS2080A Field Master Spectrum Analyzer.

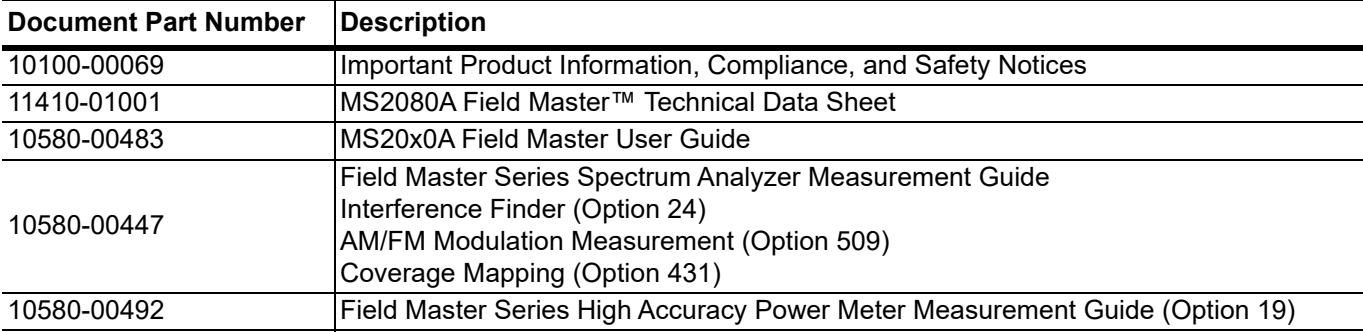

## <span id="page-4-2"></span>**Additional Documentation**

Updates, if any, can be downloaded from the Library tab on the Anritsu product page:

[https://www.anritsu.com/en-us/test-measurement/products/MS2080A](https://www.anritsu.com/en-us/test-measurement/products/ms2090a)

# <span id="page-4-3"></span>**1-2 Introduction**

This chapter provides an introduction to Standard Commands for Programming Instruments (SCPI). The SCPI standard defines a set of programming commands and standards for use by all SCPI compatible instruments. SCPI is intended to provide a consistent environment for program development. It does so by defining standardized controller messages, instrument responses, and message formats for all SCPI compatible instruments. The following sections include descriptions of the command types, hierarchical command structure, command subsystems, data parameters, and notational conventions with examples.

# <span id="page-4-4"></span>**1-3 Remote Programming Setup and Interface**

Remote programming and operation of the instrument is accomplished via the Ethernet or WLAN (Wi-Fi), or USB C interfaces. The following sections provide information about the interface connections, cable requirements, and remote operation setup.

# <span id="page-4-5"></span>**Network Interface Connection and Setup**

The MS2080A uses Ethernet or WLAN to communicate remotely with a controller. Most instrument functions (except power on/off) can be controlled via a network connection to a PC connected directly (with an Ethernet cross-over cable or Wi-Fi peer-to-peer/ad hoc) or through a network. The instrument software supports the TCP/IP raw socket network protocol.

Ethernet networking uses a bus or star topology in which all of the interfacing devices are connected to a central cable called the bus, or are connected to a hub. Ethernet uses *Carrier Sense Multiple Access/Collision Detection* (CSMA/CD) access method to handle simultaneous transmissions over the bus. This standard enables network devices to detect simultaneous data channel usage, called a *collision*, and provides for a contention protocol. When a network device detects a collision, the CSMA/CD standard dictates that the data is retransmitted after waiting a random amount of time. If a second collision is detected, the data is again retransmitted after waiting twice as long. This is known as exponential back off.

Wi-Fi uses a similar star topology in which all of the interfacing devices are connected to an access point. Wi-Fi uses *Carrier Sense Multiple Access/Collision Avoidance* (CSMA/CA) access method to handle simultaneous transmissions. CSMA/CA doesn't detect collisions but rather avoids them through the use of a control message. If the control message collides with another control message from another node, it means that the medium is not available for transmission and the back-off algorithm is applied before attempting another transmission.

**www.tehencom.com** 

The TCP/IP setup requires the following:

- **•** IP Address: Every computer and electronic device in a TCP/IP network requires an IP address. An IP address has four numbers (each between 0 and 255) separated by periods. For example: 128.111.122.42 is a valid IP address.
- **•** Subnet Mask: The subnet mask distinguishes the portion of the IP address that is the network ID from the portion that is the station ID. The subnet mask 255.255.0.0, when applied to the IP address given above, would identify the network ID as 128.111 and the station ID as 122.42. All stations in the same local area network should have the same network ID, but different station IDs.
- **•** Default Gateway: A TCP/IP network can have a gateway to communicate beyond the LAN identified by the network ID. A gateway is a computer or electronic device that is connected to two different networks and can move TCP/IP data from one network to the other. A single LAN that is not connected to another LAN requires a default gateway setting of 0.0.0.0. If you have a gateway, then the default gateway would be set to the appropriate value of your gateway.
- **•** Ethernet Address: An Ethernet address, or *Media Access Control* (MAC) address, is a unique 48-bit value that identifies a network interface card to the rest of the network. Every network card has a unique Ethernet address permanently stored into its memory.
- **•** Remote programming and operation between the instrument and remote program is accomplished via a TCP/IP raw socket connection to port 9001. The remote program must establish a TCP/IP raw socket connection at port 9001 to the MS2080A.
- The remote application may connect to the instrument IP address or to its HOSTNAME. If using DHCP instead of a static IP, using the HOSTNAME may be more reliable for finding an instrument on a network.
- **•** You may need to contact your network administrator to ensure network security policies, antivirus, and firewall settings do not block access to the controlling computer and its ports.

The MS2080A can be configured for *Dynamic Host Configuration Protocol* (DHCP), an Internet protocol that automates the process of setting IP addresses for devices that use TCP/IP, and is the most common method of configuring a device for network use.

To determine if a network is set up for DHCP, connect the instrument to the network and select DHCP protocol. Power cycle the instrument. If the network is set up for DHCP, the assigned IP address should be displayed in the network settings.

### **Network Connection**

Interface between the instrument and other devices on the network is via a category five (CAT-5) interface cable connected to a network. This cable uses four twisted pairs of insulated copper wires terminated into an RJ45 connector. CAT-5 cabling is capable of supporting frequencies up to 100 MHz and data transfer speeds up to 1 Gbps, which accommodates 1000Base-T, 100Base-T, and 10Base-T networks. CAT-5 cables are based on the EIA/TIA 568 Commercial Building Telecommunications Wiring Standard developed by the Electronics Industries Association. A pinout diagram is shown in Table 1-1.

### **Table 1-1.** 8-pin Ethernet RJ45 Connector Pinout Diagram

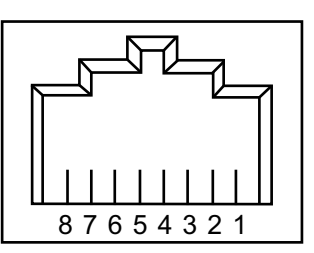

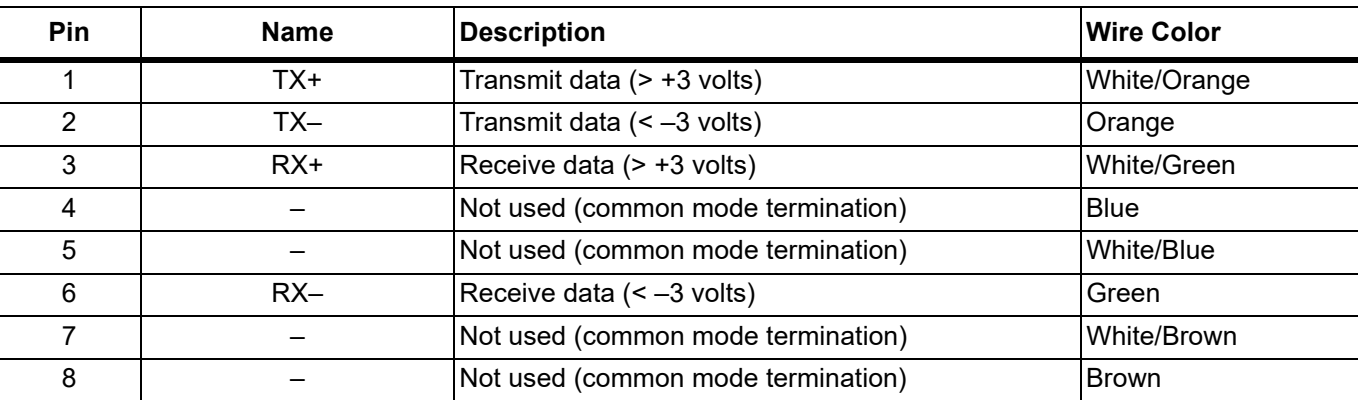

Integrated into the RJ45 connector are two LEDs. The amber LED indicates the presence of LAN voltages (a live LAN connection) while the green LED flashes to show that LAN traffic is present. The instrument IP address and its HOSTNAME are set via the System menu (upper left corner) and accessing the Ethernet or WIFI settings menu.

TCP/IP connectivity requires setting up the parameters described at the beginning of this section. The following is a brief overview of how to set up a general LAN connection on the MS2080A.

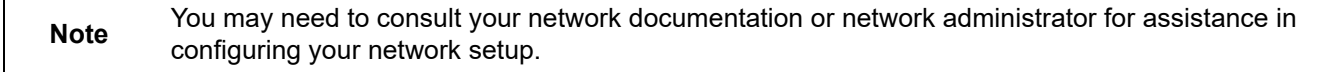

- **1.** Access the System menu (three bars in upper left corner).
- **2.** Press SETTINGS to access the instrument settings menu, then select either Ethernet or WIFI to change the IP address or HOSTNAME. If using Wi-Fi

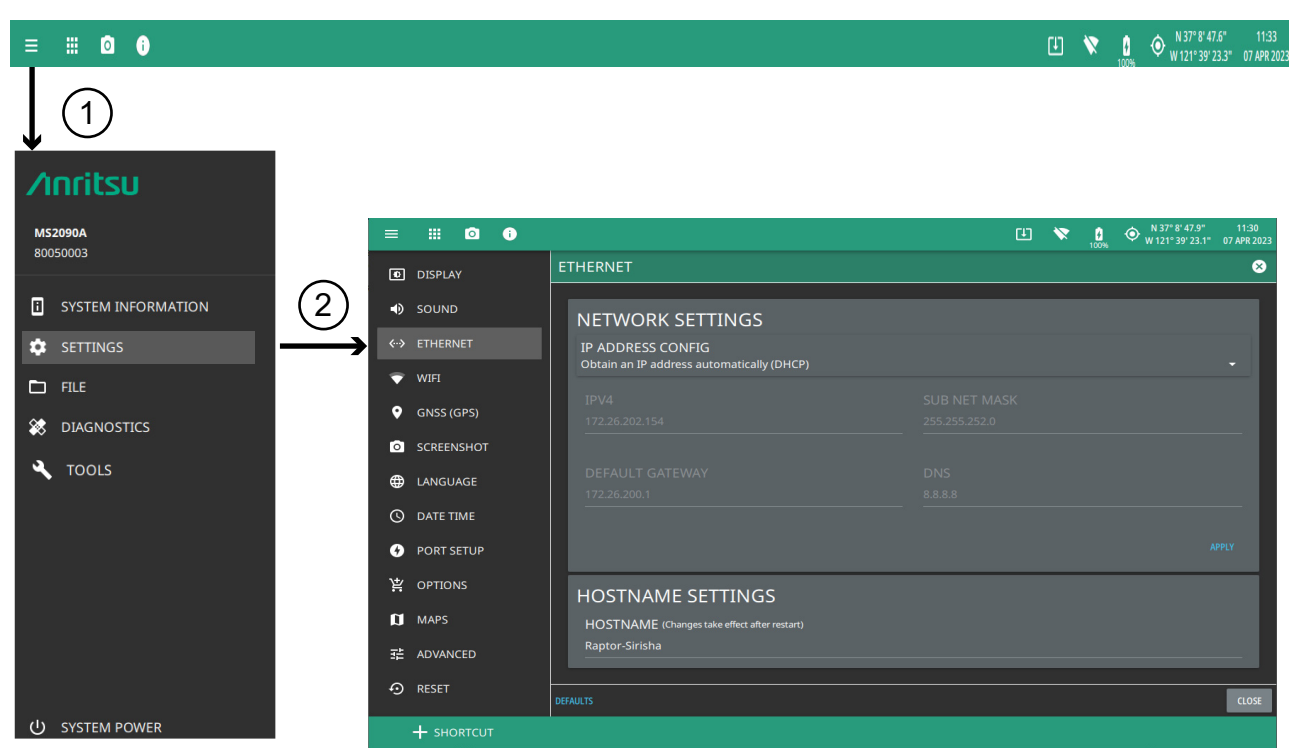

**Figure 1-1.** Network Settings

When using Ethernet, the instrument IP address can be set automatically using DHCP or manually by entering the desired IP address, gateway address, and subnet mask. DHCP is an Internet protocol that automates the process of setting IP addresses for devices that use TCP/IP, and is the most common method of configuring a device for network use.

To determine if a network is set up for DHCP, connect the instrument to the network and select DHCP protocol. Power cycle the instrument. If the network is set up for DHCP, the assigned IP address should be displayed in the network settings.

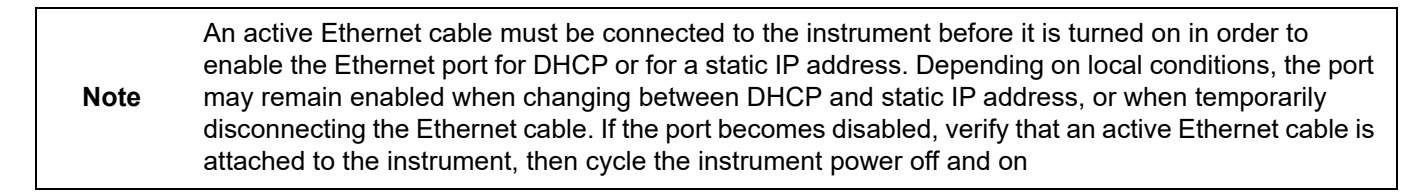

When using Wi-Fi, an active Wi-Fi connection to an access point that is connected to your network must be established in order to enable DHCP. Static IP and HOSTNAME connections are not supported by the MS2080A.

# <span id="page-9-0"></span>**USBTMC Interface Connection and Setup**

The Universal Serial Bus (USB) architecture is a high-performance networking standard that is considered "plug and play" compatible. The USB driver software is automatically detected and configured by the operating system of the devices that are connected to the bus. The instrument USB C port must be used for remote program interface. This port conforms to the USB 3.0 standard and supports data rates of up to 5 Gbit/s with the following restrictions:

- One USB network can support up to 127 devices.
- **•** The maximum length of USB cables between active devices is 3 meters for USB 3.0, 5 meters for USB 2.0, and 3 meters for USB 1.0.

The following USBTMC features are not yet supported:

- **•** GET\_STATUS
- **•** SET\_FEATURE
- **•** SYNCH\_FRAME

For remote USB control, the controller PC must have a version of VISA installed that supports USBTMC (USB Test and Measurement Class) devices. Refer to <http://www.ni.com/visa/> for software downloads and installation instructions. The USB C port connector can be used to connect the MS2080A directly to a PC. The first time the instrument is connected to a PC, the normal USB device detection by the computer operating system takes place.

The USB C port must be used to connect the MS2080A directly to a PC. The first time the instrument is connected to a PC, the normal USB device detection by the computer operating system takes place.

- **1.** Power on the instrument and controller PC and wait for the systems to power up completely.
- **2.** Connect the USB port C cable connector to the instrument.
- **3.** Connect the USB port A cable connector to the controller PC USB host port. The controller PC generally installs the driver software in the background and briefly displays a notification balloon near the system tray when the device is ready for use and the setup is then complete.

Some configurations will display a "New Hardware Found" dialog and you will then need to complete the remaining steps in this procedure by clicking Next.

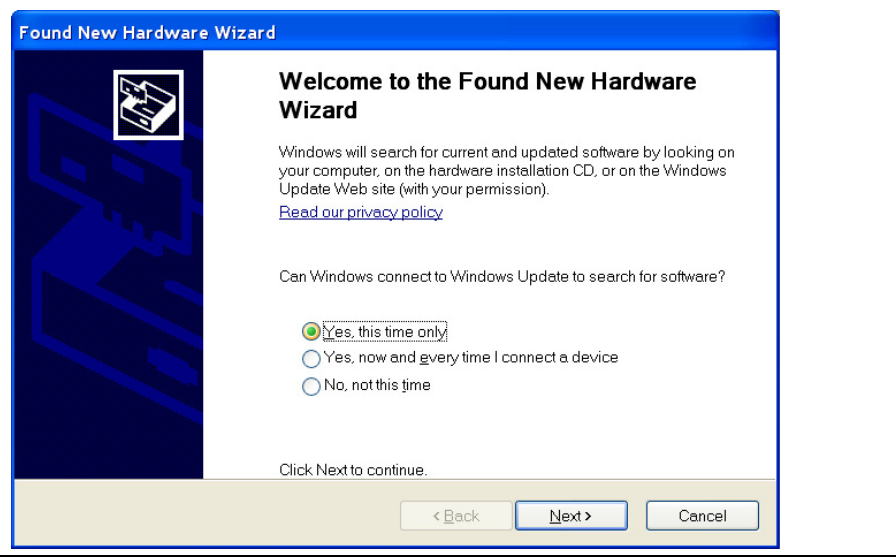

**Figure 1-2.** Found New Hardware Wizard

**4.** Select to allow the Wizard to search for and install the USB software automatically.

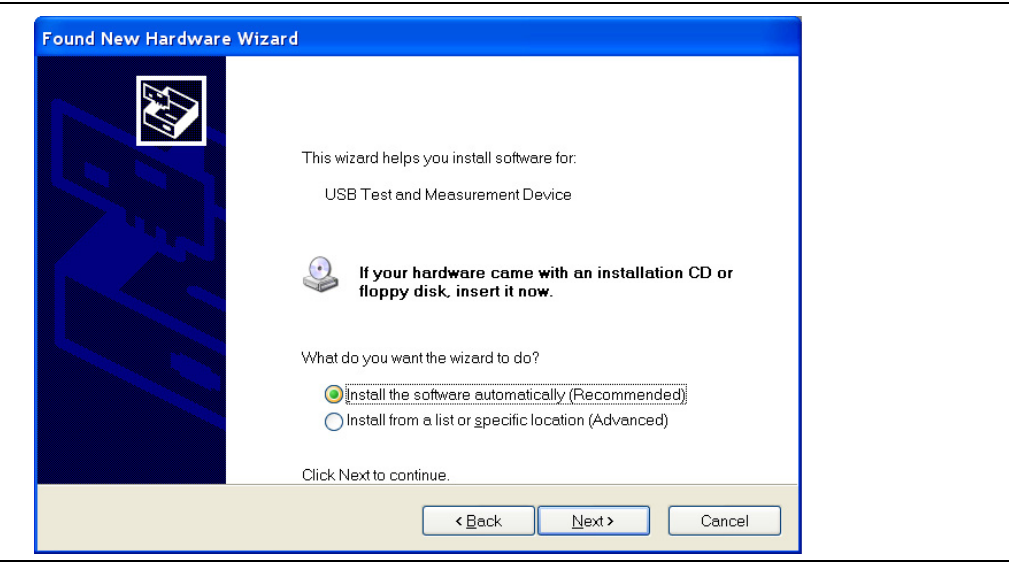

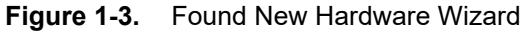

**5.** After the software finishes installing, close the Wizard by clicking Finish.

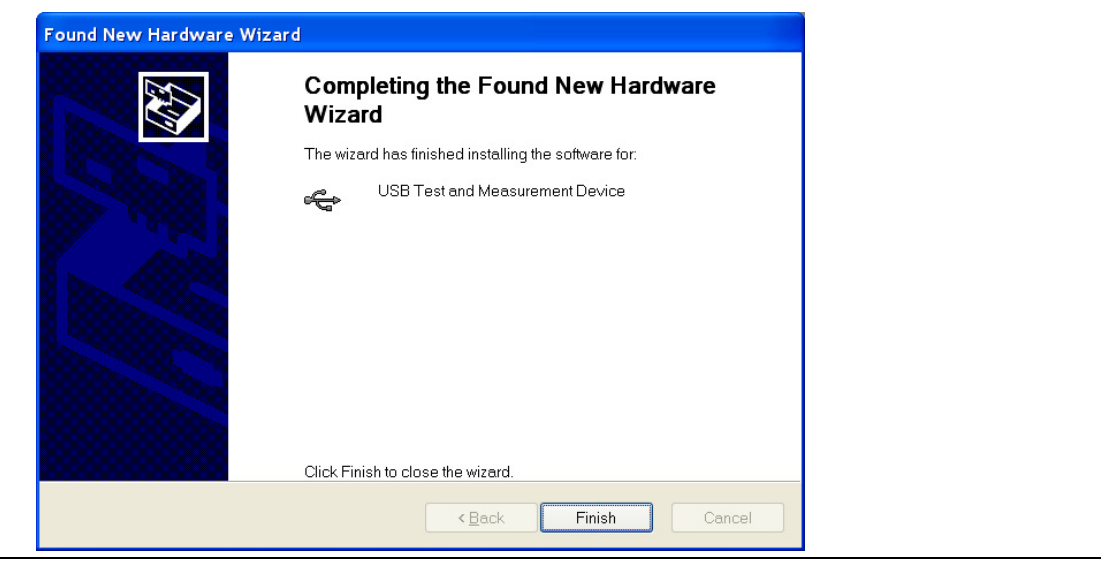

**Figure 1-4.** Found New Hardware Wizard

# <span id="page-11-0"></span>**1-4 Sending SCPI Commands with NI-VISA**

SCPI commands can be sent to the instrument through any Virtual Instrument Software Architecture (VISA) controller. VISA is a commonly used API in the Test and Measurement industry for communicating with instruments from a PC. The physical connection between the PC and the instrument can be Ethernet or USB. NI-VISA is the National Instruments implementation of the VISA I/O standard. Information and downloads are available at [http://www.ni.com/visa/.](http://www.ni.com/visa/)

The following example describes the verification that a VISA controller can interact with the instrument. The images shown and the instructions for your instrument and software may differ from the example shown here, so refer to the NI user instructions for more details.

**1.** On the PC, run VISA Interactive Control and double-click on the instrument listed in the USB Instrument Resources section.

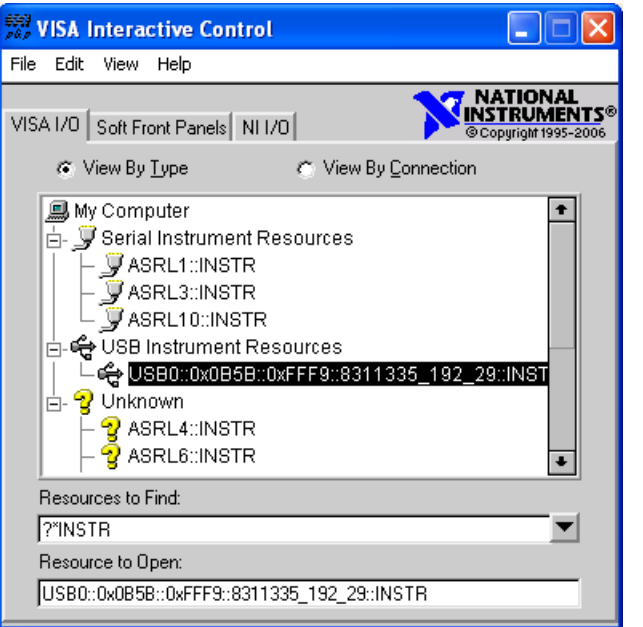

**Figure 1-5.** VISA Interactive Control

**2.** Select the viWrite tab and execute the default \*IDN? write by clicking the Execute button.

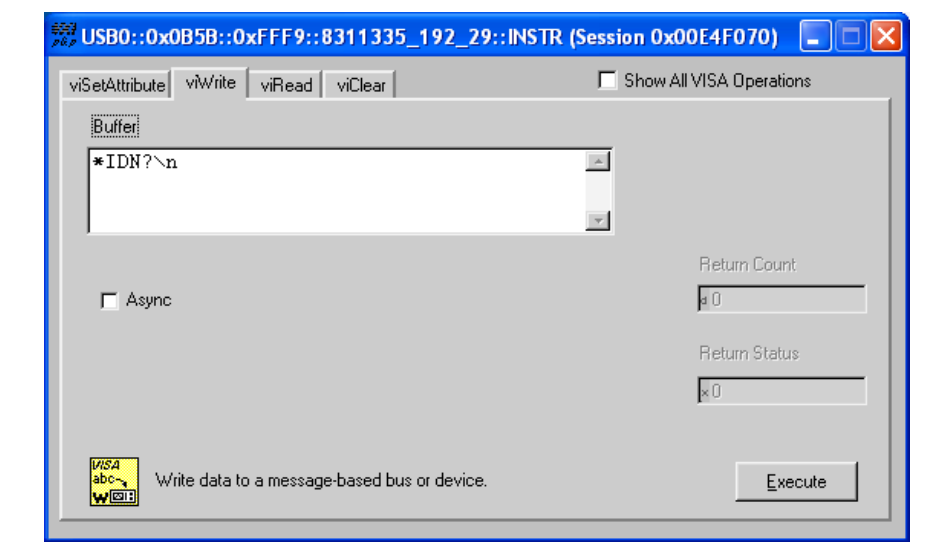

**Figure 1-6.** VISA Interactive Control viWrite Tab

**3.** Select the viRead tab and click the Execute button. If the PC is connected to the instrument, the command returns the following information from the Buffer: manufacturer name ("Anritsu"), model number/options, serial number, and firmware package number.

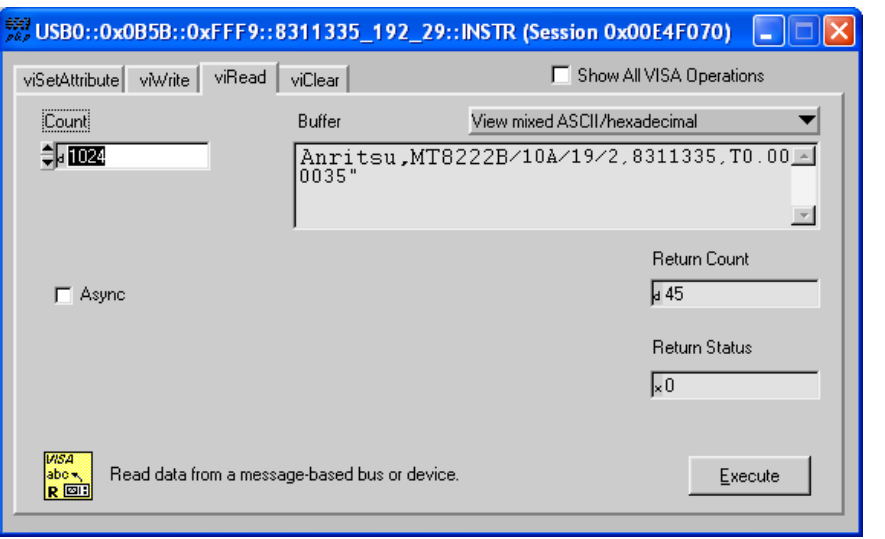

**Figure 1-7.** VISA Interactive Control viRead Tab

# <span id="page-13-0"></span>**1-5 SCPI Command Overview**

SCPI commands, which are also referred to as SCPI instructions, are messages to the instrument to perform specific tasks and to return data. The following sections provide descriptions of the command syntax and notational conventions, command types and the hierarchical command structure, and command subsystems and data parameter format. For further information about SCPI, refer to the Standard Commands for Programmable Instruments (SCPI) 1999.0 document hosted by the IVI Foundation. A subset of the standard conventions defined in that document as they apply to the MS2080A are covered in this manual.

# <span id="page-13-1"></span>**Command Names**

Typical SCPI commands consist of one or more keywords, parameters, and punctuation. SCPI command keywords can be a mixture of upper and lower case characters. As with any programming language, the exact command keywords and command syntax must be used. The syntax of the individual commands is described in detail in the programming command chapters. Unrecognized versions of long form or short form commands or improper syntax will generate an error.

## **Long Format vs. Short Format**

Except for common commands, each keyword has a long and a short form. The short form is a subset of the long form of the command. In this manual, the long form is presented with the short form in upper case and the remainder in lower case. For example, the long form of the command keyword to control the instrument display is :DISPlay.

The short form keyword is usually the first four characters of the long form (:DISP for :DISPlay). The exception to this rule is when the long form is longer than four characters *and* the fourth character is a vowel. In such cases, the vowel is dropped and the short form becomes the first three characters of the keyword. For example, the short form of the keyword :POWer is :POW.

A mixture of short form keywords with the entire long form keyword of each command is acceptable. For example, :SENS:FREQuency:STAR is an acceptable form of the command. However, :SENS:FREQuen:STAR is not an acceptable form of the command because :FREQuen is not the entire short nor long form of the command keyword.

# <span id="page-13-2"></span>**Command Syntax**

The command statement usually starts with a colon ":" and includes a number of keywords and parameters. The leading colon is optional, but each subsequent keyword must be separated by a colon ":" and may be followed by a parameter setting when they are available. The end of the command string and the first command parameter must be separated by a space. For example:

:DISPlay:POINtcount 201

A comma "," is generally used for separating multiple command parameters, for example:

:SYSTem:DATE 2018,10,31

Complete command strings may be combined on a single line and separated by a semicolon ";" as follows:

:SENSe:FREQuency:STARt 1000; SENSe:FREQuency:STOP 5000

Some command keywords may have a keyword parameter suffix to differentiate between multiple instrument features such as multiple trace options. When these features are available, the keyword parameter is identified and enclosed by curly braces. For example, : TRACe $\langle n \rangle$  is entered as : TRACe1 or : TRACe3.

If a keyword parameter is not included in a command, the first option is implied. In the previous paragraph, :TRACe is identical to :TRACe1.

**Note** Angle brackets < > enclose keyword and command parameters. Curly braces { } enclose optional command parameters. Square brackets [ ] enclose optional command keywords.

#### **Notational Conventions**

The SCPI interface standardizes command syntax and style that simplifies the task of programming across a wide range of instrumentation. As with any programming language, the exact command syntax, and command keywords, must be used. Unrecognized commands or improper syntax will not function and most often produce an error condition. The table below lists the standard notational conventions used in this document.

**Table 1-2.** Notational Conventions

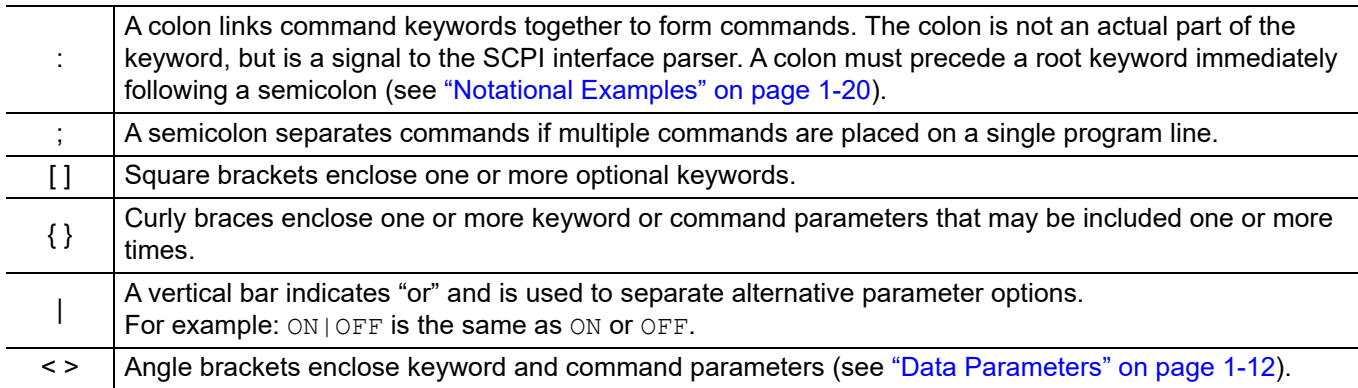

#### **Command Terminators**

The newline character  $\ln (ASCII 10)$  in the last data byte of a command string is used as a command terminator. Use of a command terminator will reset the command path to the root of the tree.

## <span id="page-15-0"></span>**Data Parameters**

Data parameters, referred to simply as "parameters," are the quantitative values used as arguments for the SCPI commands. The parameter type associated with a particular SCPI command is determined by the type of information required to control the particular instrument function. For example, Boolean (ON|OFF) type parameters are used with commands that control switch functions. Some command descriptions specify the type of data parameter to be used with each command. The most commonly used parameter types are numeric, extended numeric, discrete, string, and Boolean.

- Numeric: Numeric parameters comprise integer numbers or any number in decimal or scientific notation, and may include polarity signs. This includes specific extended values as defined in ["Data Parameter Notations"](#page-15-3) below.
- Extended Numeric: Extended numeric parameters include values such as NAN | INFinity | NINFinity (not a number|infinity|negative infinity).
	- Discrete: Discrete parameters, such as INTernal and EXTernal, are used to control program settings to a predetermined finite value or condition.
	- Boolean: Boolean parameters represent binary conditions and may be expressed as ON, OFF or 1, 0.

### <span id="page-15-3"></span>**Data Parameter Notations**

The following conventions are used to note data parameter descriptions:

#### **Table 1-3.** Parameter Notations

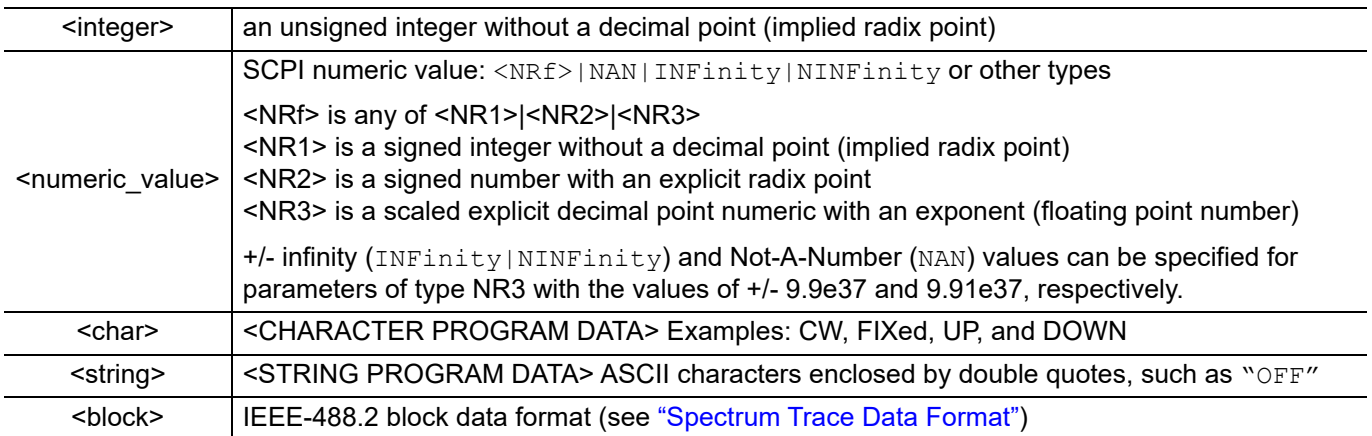

## <span id="page-15-1"></span>**Spectrum Trace Data Format**

Trace data uses SCPI standard (IEEE 488.2) block data format. The data format is '#AXD', where D is a comma separated list of amplitudes (in ASCII) terminated with a newline \n character, X is one or more ASCII digits specifying the number of bytes in D, and A is a single ASCII digit specifying the number of digits in X.

Trace data only contains amplitude. The frequency information for each point is

Frequency = start frequency + (span/(display points-1))\*N where  $N = 0$ , 1, 2, ... display points

# <span id="page-15-2"></span>**Unit Suffixes**

Unit suffixes are not required for data parameters, provided the values are scaled for the global default units; they do not require a space and they are not case sensitive. The instrument SCPI default units are:

- **•** HZ (hertz) for frequency related parameters
- **•** DB for power related parameters
- **•** MS (milliseconds) for time related parameters
- M (meters) for distance related parameters

## <span id="page-16-0"></span>**Query Commands**

All commands, unless specifically noted in the commands syntax descriptions, have a query form. As defined in IEEE-488.2, a query is a command with a question mark "?" appended to the command. For example:

SENS:FREQ:STAR?

When a query form of a command is received, the current setting associated with the command is placed in the output buffer. Query commands always return the short form of the parameter unless otherwise specified. Boolean values are returned as 1 or 0, even when they can be set as on or off.

## <span id="page-16-1"></span>**Hierarchical Command Structure**

All SCPI commands, except the common commands, are organized in a hierarchical structure similar to the inverted tree file structure used in most computers. The SCPI standard refers to this structure as "the Command Tree." The command keywords that correspond to the major instrument control functions are located at the top of the command tree. The root command keywords for the SCPI command set are shown in Figure 1-8.

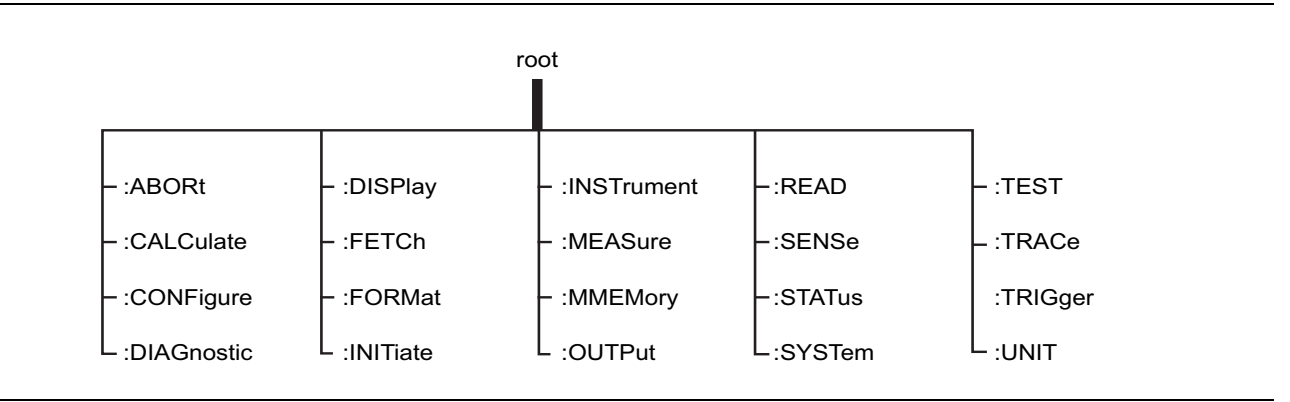

**Figure 1-8.** SCPI Command Tree

All instrument SCPI commands, except the :ABORt command, have one or more subcommands (keywords) associated with them to further define the instrument function to be controlled. The subcommand keywords may also have one or more associated subcommands (keywords). Each subcommand level adds another layer to the command tree. The command keyword and its associated subcommand keywords form a portion of the command tree called a command subsystem. A sample of the :UNIT command subsystem is shown in Figure 1-9.

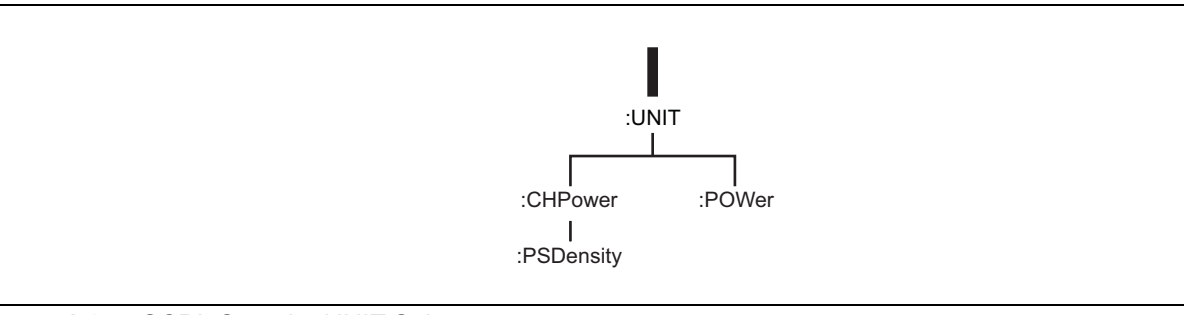

**Figure 1-9.** SCPI :Sample :UNIT Subsystem

# <span id="page-17-0"></span>**1-6 SCPI Command Types**

The MS2080A command set includes the following command types:

- **•** SCPI "common" commands (IEE488.2 mandated commands)
- **•** SCPI required commands (per SCPI 1999.0)
- **•** SCPI optional commands

# <span id="page-17-1"></span>**SCPI Common Commands**

Some common commands are defined in the IEEE-488.2 standard and must be implemented by all SCPI compatible instruments. These commands are identified by an asterisk (\*) at the beginning of the command. These commands are defined to control instrument status registers, status reporting, synchronization, and other common functions. Examples of common commands supported by the instrument are shown below.

### **\*CLS**

Title: Clear Status Command

Description: This command clears all status data structures in the device (registers and error queue) and forces the Operation Complete state to Idle.

## **\*IDN?**

Title: Identify

Description: This command returns the following information in <string> format separated by commas: manufacturer name ("Anritsu"), model number, serial number, and firmware package number.

## **\*RST**

- Title: Reset
- Description: This command sets the instrument into a known state that is ready for SCPI command processing. Setting the instrument into a known state includes the following steps:

1. All applications beside the default application of the particular model will be turned off.

2. Settings for all applications (regardless of an application being active) are preset to default values.

3. System settings excluding settings associated with client connections (like Ethernet addresses or DNS) are preset to default values.

4. Pending operations are aborted and the pending operation flag will be reset. The instrument will be forced into the operation complete command idle state (OCIS) and the operation complete query idle state (OQIS) before the pending operation flag is reset.

**www.tehencom.com** 

## <span id="page-18-0"></span>**SCPI Required Commands**

The required SCPI commands supported by the instrument are listed below. These commands work in all measurement modes.

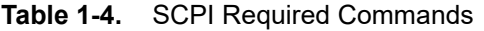

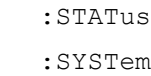

## <span id="page-18-1"></span>**SCPI Optional Commands**

Optional SCPI commands comprise the majority of the MS2080A command set. These commands control most of the programmable functions of the instrument. The top level command subsystems are listed in the table below.

**Table 1-5.** SCPI Optional Commands

| :ABORt      | : FETCh     | :MMEMory | :SWEep   |
|-------------|-------------|----------|----------|
| :CALCulate  | :FORMat     | :OUTPut  | $:$ TEST |
| :CONFiqure  | :INITiate   | : READ   | :TRACe   |
| :CPRI       | :INPut      | :ROUTE   | :TRIGger |
| :DIAGnostic | :INSTrument | :SENSe   | :UNIT    |
| :DISPlay    | :MEASure    |          |          |

The SCPI optional commands are sorted by measurement modes and the commands may be repeated in more than one mode.

# <span id="page-18-2"></span>**1-7 Status System Reporting**

The MS2080A status system consists of the following SCPI-defined status-reporting structures:

- **•** The Instrument Summary Status Byte Group
- **•** The Standard Event Status Group
- **•** The Operation Status Group
- **•** The Questionable Status Group

The following paragraphs describe the registers that make up a status group and explain the status information that each status group provides.

**Note** Parallel Polling is not supported in the MS2080A.

## <span id="page-18-3"></span>**Status Group Registers**

In general, a status group consists of a condition register, a transition filter, an event register, and an enable register. Each component is briefly described in the following paragraphs.

#### **Condition Register**

The condition register is continuously updated to reflect the current status of the MS2080A. There is no latching or buffering for this register, it is updated in real time. Reading the contents of a condition register does not change its contents.

### **Event Register**

The event register latches transition events from the condition register as specified by the transition filter. Bits in the event register are latched, and once set they remain set until cleared by a query or a \*CLS command Event registers are read only.

### **Enable Register**

The enable register specifies the bits in the event register that can produce a summary bit. The MS2080A logically ANDs corresponding bits in the event and enable registers, and ORs all the resulting bits to obtain a summary bit. Summary bits are recorded in the Summary Status Byte. Enable registers are read-write. Querying an enable register does not affect it.

## <span id="page-19-0"></span>**Status Group Reporting**

The state of certain MS2080A hardware and operational events and conditions can be determined by programming the status system. Three lower status groups provide status information to the Summary Status Byte group. The Summary Status Byte group is used to determine the general nature of an event or condition and the other status groups are used to determine the specific nature of the event or condition. The following paragraphs explain the information that is provided by each status group. Programming commands for the status system can be found in [Section 2-1 "Common Commands".](#page-34-2)

### **Summary Status Byte Group**

The Summary Status Byte group, consisting of the Summary Status Byte Enable register and the Summary Status Byte, is used to determine the general nature of a MS2080A event or condition. The bits in the Summary Status Byte provide the following:

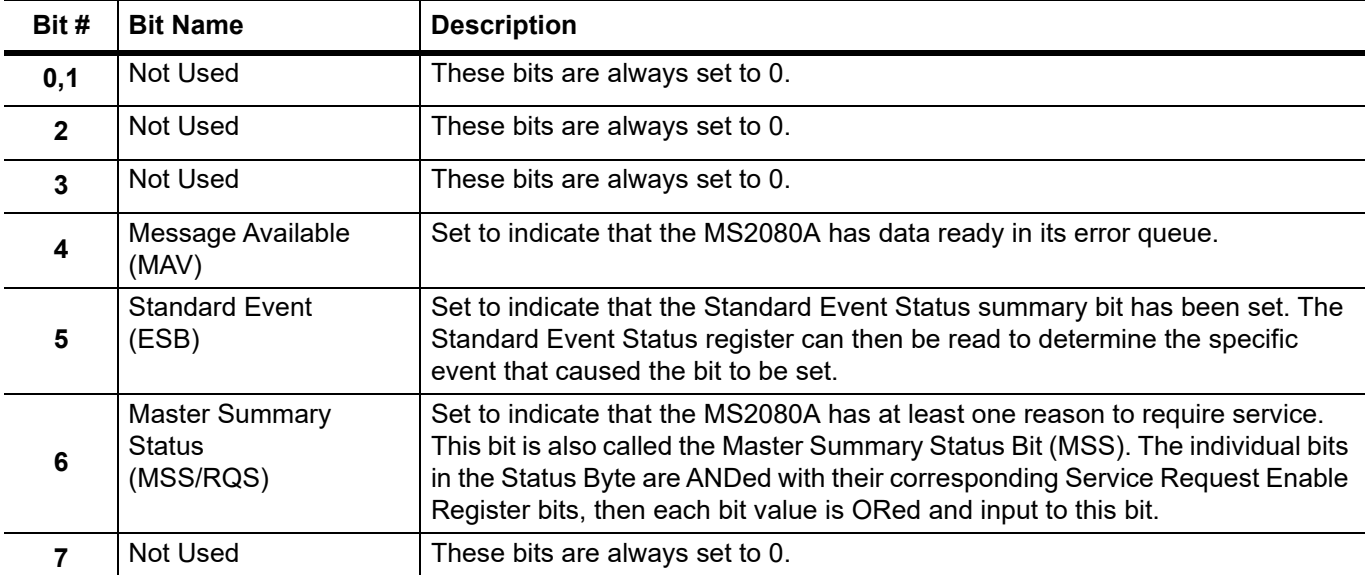

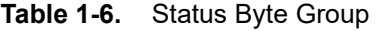

#### **Standard Event Status Group**

The Standard Event Status group, consisting of the Standard Event Status register (an Event register) and the Standard Event Status Enable register, is used to determine the specific event that set bit 5 of the Summary Status Byte. The bits in the Standard Event Status register provide the following:

| Bit #                   | <b>Bit Name</b>                   | <b>Description</b>                                                                                                    |  |
|-------------------------|-----------------------------------|----------------------------------------------------------------------------------------------------|--|
| 0                       | <b>Operation Complete</b><br>(OP) | Set to indicate that all pending MS2080A operations were completed following<br>execution of the "*OPC" command.                       |  |
|                         |                                   | For more information, see the descriptions of the *OPC, *OPC?, and *WAI<br>commands in Section 2-1 "Common Commands".                  |  |
| 1                       | Not Used                          | The bit is always set to 0.                                                                                                    |  |
| $\overline{2}$          | <b>Query Error</b>                | Set to indicate that a query error has occurred (error -400 in<br>Appendix A, "SCPI Error Table").                                     |  |
| $\mathbf{3}$            | <b>Device Dependent</b><br>Error  | Set to indicate that a device-dependent error has occurred (errors -300 to -399<br>in Appendix A, "SCPI Error Table").                 |  |
| $\overline{\mathbf{4}}$ | <b>Execution Error</b>            | Set to indicate that an execution error has occurred (errors -200 to -299 in<br>Appendix A, "SCPI Error Table").                       |  |
| 5                       | <b>Command Error</b>              | Set to indicate that a command error (usually a syntax error) has occurred<br>(errors -100 to -199 in Appendix A, "SCPI Error Table"). |  |
| 6                       | Not Used                          | This bit should be set to 0 (zero).                                                                                                    |  |
| 7                       | Power ON                          | Set to indicate that the MS2080A is powered ON and in operation.                                                                       |  |

**Table 1-7.** Standard Event Status Group

#### **Operation Status Group**

The Operation Status group, consisting of the Operation Condition register, the Operation Positive Transition register, the Operation Negative Transition register, the Operation Event register, and the Operation Event Enable register, is used to determine the specific condition that set bit 7 in the Summary Status Byte. The bits in the Operation Event register provide the following:

| Bit #     | <b>Bit Name</b> | <b>Description</b>                                   |
|-----------|-----------------|------------------------------------------------------|
| $0 - 7$   | Not Used        | This bit should be set to 0 (zero).                  |
| 8         | Sweep Complete  | Set to indicate that a sweep is complete.            |
| 9         | I/Q Capture     | Set to indicate that I/Q data capture is in process. |
| $10 - 15$ | Not Used        | These bits should be set to 0 (zero).                |

**Table 1-8.** Operation Status Group

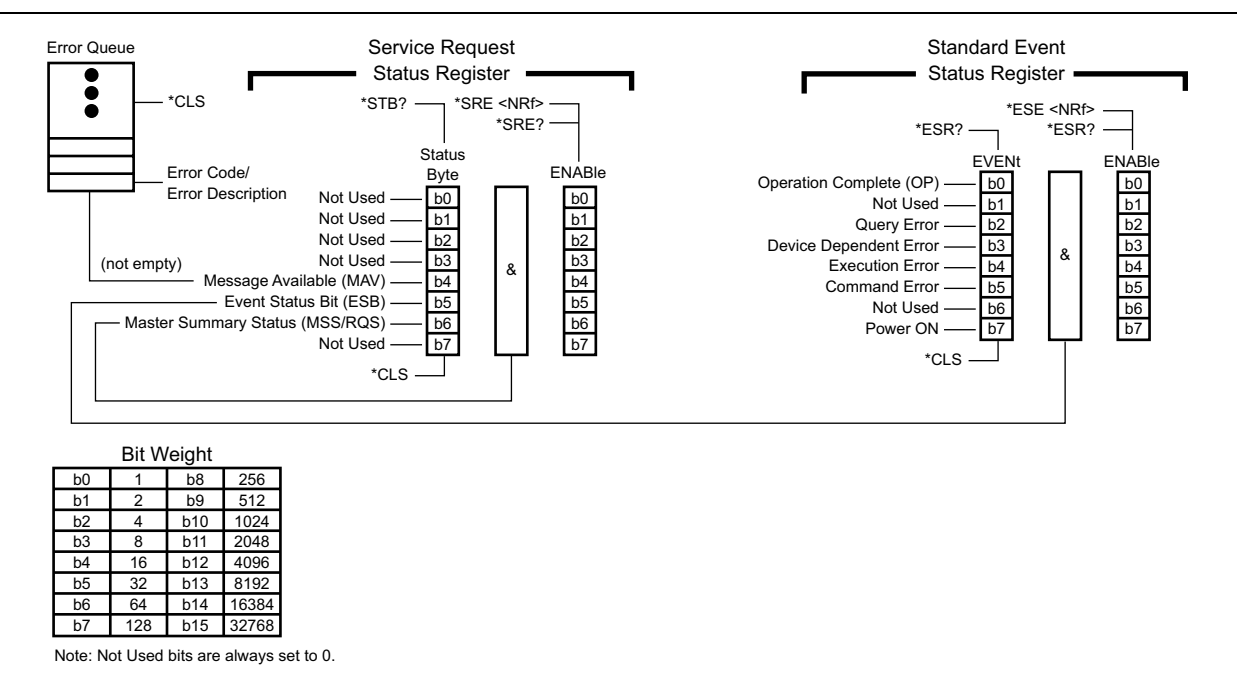

**Figure 1-10.** Status Register Structure

# <span id="page-22-0"></span>**1-8 SCPI Commands**

Command subsystems control specific instrument functions and some general purpose functions as described earlier in this text. All command subsystems are identified by the leading keyword in a command statement, as in :INITiate:CONTinuous.

The following information is provided for each command described in this guide:

- The command name, [see "Command Names" on page 1-10](#page-13-1)
- The path from the subsystem root command, [see "Hierarchical Command Structure" on page 1-13](#page-16-1)
- The query form of the command (if applicable), [see "Query Commands" on page 1-13](#page-16-0)
- **•** A description of the command function and purpose
- **•** The data parameters used as arguments for the command, [see "Data Parameters" on page 1-12](#page-15-0) This may include the parameter type, available parameter choices, and numeric ranges and default values.

Refer to the following for the programming command descriptions:

**•** Chapter 2, "MS209xx Commands"

Refer to the following for an alphabetical list of all supported SCPI commands:

**•** Appendix A, "Alphabetical SCPI Command List"

Refer to the next section for the programming examples.

# <span id="page-23-0"></span>**1-9 SCPI Command Programming Examples**

SCPI commands are sent to port 9001 of the instrument. Command statements read from left to right and from top to bottom. In the command statement below, the :FREQuency keyword immediately follows the :SENSe keyword with no separating space. A space is used between the command string and its argument.

## <span id="page-23-1"></span>**Notational Examples**

#### **[:SENSe]:FREQuency:STARt <numeric\_value>{HZ|KHZ|MHZ|GHZ}**

The following command syntax all produce the same result:

- :SENSe:FREQuency:STARt 1 MHZ
- :SENS:FREQ:STAR 1 MHZ
- :sense:frequency:start 1000000
- :FREQ:STAR 1000 KHZ

**Note**

Note that the first keyword in the command string does not require a leading colon; however, it is good practice to always use a leading colon for all keywords. Note also that the :SENSe keyword is optional. This is a SCPI convention for all voltage or signal source type instruments that allows shorter command statements to be used.

#### **:CALCulate:MARKer<n>:X <numeric\_value>{HZ|KHZ|MHZ|GHZ}**

The first two commands below set the location of marker 1, the third command sets the location of marker 2:

- :CALC:MARK:X 1 GHZ
- :CALC:MARK1:X 1 GHZ
- :CALC:MARK2:X 2ghz

#### **:UNIT:POWer <DBM|DBUV>**

The following command syntax is identical:

- :UNIT:POWer DBM
- :unit:pow dbm

#### **:INITiate:CONTinuous <0|1|ON|OFF>**

The following commands are identical:

- :INITiate:CONTinuous OFF
- :init:cont 0

The following is an example of a multiple command statement that uses two separate commands in a single program line:

```
:FREQuency:STARt 10E6;:FREQuency:STOP 20E9
```
**Note** A semicolon is used to join the commands and a leading colon used immediately after the semicolon to start the second command.

## <span id="page-24-0"></span>**Spectrum Trace Data via SCPI**

This section provides an abbreviated example of setting up and capturing spectrum trace data via SCPI commands. SCPI commands are sent to port 9001 of the instrument.

//Set the Start and Stop Frequencies SENS:FREQ:STAR 88 MHz SENS:FREQ:STOP 108 MHz //Set the RBW to 30 kHz BAND:RES 30 KHz //Set the Reference Level to -30 dBm DISP:WIND:TRAC:Y:SCAL:RLEV -30 //Set to single sweep INIT:CONT OFF //Get trace amplitude data TRACE:DATA? 1

//Get number of display points to calculate frequency array DISP:POIN?

### <span id="page-25-0"></span>**C/C++**

This example is run on the command line using the USBTMC interface. It sends the \*IDN? query to the instrument and prints the response to the console.

```
// IdnExample.cpp : Microsoft Visual Studio-Generated Example
//Usage : IdnExample "USB0::0x0B58::0xFFF9::xxxxxxxx_xxx_xx::INSTR"
//where xxxxxxxx_xxx_xx is the USB Device ID of the instrument.
//Output : The string identity string returned from the instrument.
//VISA Header : visa.h (must be included)
//VISA Libarary : visa32.lib(must be linked with)
#include "stdafx.h"
#include "stdio.h"
#include "string.h"
#include "visa.h"
#define BUFFER_SIZE 255
int main(int argc, char* argv[])
{
ViStatus status; /* For checking errors */
ViSession defaultRM, instr; /* Communication channels */
ViUInt32 retCount; /* Return count from string I/O */
ViChar buffer[BUFFER SIZE]; /* Buffer for string I/O */
char tempDisplay[BUFFER SIZE]; /* Display buffer for example */
char *pAddress;
/* Make sure we got our address. */
if ( \text{argc} < 2 )
{
printf("Usage: IdnExample
\"USB0::0x0B58::0xFFF9::xxxxxxxx_xxx_xx::INSTR");
printf("\t where xxxxxxxx xxx xx is the USB Device ID of your instrument.\n");
return -1;
}
/* Store the address. */
pAddress = argv[1];/* Begin by initializing the system*/
status = viOpenDefaultRM(&defaultRM);
if (status < VI_SUCCESS)
{
/* Error Initializing VISA...exiting*/
printf("Can't initialize VISA\n");
return -1;
}
```

```
/* USB0::0x0B58::0xFFF9::xxxxxxxx_xxx_xx::INSTR*/
/* NOTE: For simplicity, we will not show error checking*/
/* TODO: Add error handling. */
status = viOpen(defaultRM, pAddress, VI_NULL, VI_NULL, &instr);
/* Set the timeout for message-based communication*/
/* TODO: Add error handling. */
status = viSetAttribute(instr, VI ATTR TMO VALUE, 120000);
/* Ask the device for identification */
sprintf(buffer, "*IDN?\n");
status = viWrite(instr, (unsigned char *) &buffer[0], 6, &retCount);
status = viRead(instr, (unsigned char *)buffer, BUFFER SIZE, &retCount);
/* TODO: Add code to process data. */
strncpy(tempDisplay, buffer, retCount);
tempDisplay[retCount] = 0; /* Null-terminate display string. */printf("*IDN? Returned %d bytes: %s\n", retCount, tempDisplay);
/* Close down the system */
/* TODO: Add error handling. */
status = viClose(instr);
status = viClose(defaultRM);
return 0;
```
}

### <span id="page-27-0"></span>**Programming Examples**

#### **Raw Socket Connection**

import socket from time import sleep, time

```
class SocketConnection:
```

```
"""Provides a means to connect and send SCPI commands to the DUT using a raw TCP 
socket."""
```
def \_\_ init (self, ipAddress): """Initializes an instance of SocketConnection class @param ipAddress The IP address of the device"""

```
# split out port number if given
splitIpAddress = ipAddress.split(':')
```

```
assert len(splitIpAddress) > 0
assert len(splitIpAddress) <= 2
self. ipAddress = splitIpAddress[0]
```

```
#assign port
if len(splitIpAddress) == 2:
self. portNumber = int(splitIPAddress[1])else:
self. portNumber = 9001
```
self. socketConnection = None

```
self. timeoutInSec = 120
self. socketReadSize = 4096
self. nonBulkDataSizeCuttoff = 32768
# Time to let the other end of the connection close
self. timeoutAfterCloseInSec = 1
self._terminatedBlockResponse = False
self.prefix = ''
self. verbose = False
```

```
self. establishConnection()
```

```
def del (self):
"""This gets called by the garbage collector so it is possible that the connection 
will remain open for a while before this gets collected."""
self. closeConnection()
def getpeername(self):
return self. ipAddress, self. portNumber
def settimeout(self, *args, **kwargs):
return self. socketConnection.settimeout(*args, **kwargs)
def expectTerminatedBlockResponse(self, newval=None):
if newval is not None:
self. terminatedBlockResponse = newval
return self. terminatedBlockResponse
def sendWriteCommand(self, scpiCommand):
"""Sends a SCPI write command. @param scpiCommand The SCPI command to send."""
scpiCommand = self.prefix + scpiCommand
try:
returnValue = self. socketConnection.sendall(scpiCommand + "\n\cdot")
assert returnValue is None, "Error sending command: " + scpiCommand
if self. verbose:
if len(scpiCommand) < self. nonBulkDataSizeCuttoff:
print(scpiCommand + " sent successfully")
else:
print( "sent long scpi command of length: " + str(len(scpiCommand)))
except socket.error as msg:
assert False, "Failed to send SCPI command: a socket error occurred (Error code: " 
+ str(msg[0]) + ", Error message: " + str(msg[1]) + ")"
return
```

```
def sendQueryCommand(self, scpiCommand):
"""Sends a SCPI query command and return the response. @param scpiCommand The SCPI 
query to send. @return The result of the SCPI command."""
scpiCommand = self.prefix + scpiCommand
try:
returnValue = self. socketConnection.sendall(scpiCommand + "\n\cdot")
assert returnValue is None, "failed to send command"
if self. verbose:
print(scpiCommand + " sent successfully")
# Read 1 byte to check for a block data response header
data = self. socketConnection.recv(1)
assert len(data) > 0, "No data returned for query"
if len(data) > 0 and data[0] == '#':
# Block data response
data = self. getBlockDataResponse()
elif len(data) > 0 and data[0] == '\nright|:
# Check for a response string that only contains a newline. Remove the newline and 
return empty data.
data = data[-1]elif len(data) > 0:
# ASCII response: receive until the entire response is read
while True:
data += self. socketConnection.recv(self. socketReadSize)
assert len(data) < self. nonBulkDataSizeCuttoff, \setminus"No newline character found in response to " + scpiCommand + " SCPI command."
# Check for a new line at the end of the response
if data[-1] == '\n\in:
break;
# Remove the trailing \n from the response
data = data[-1]if self. verbose:
print('Data received: "%s"' % data)
```

```
except socket.error as msg:
assert False, "Failed to send SCPI command: a socket error occurred \n" + 
msg. str ()
return data
def establishConnection(self):
"""Establishes a connection. The call will fail if a connection is already open."""
assert self. socketConnection is None, "connection should not already be open"
try:
self. socketConnection = socket.socket(socket.AF_INET, socket.SOCK_STREAM)
self. socketConnection.setsockopt(socket.SOL SOCKET, socket.SO REUSEADDR, 1)
self. socketConnection.settimeout(self. timeoutInSec)
self. socketConnection.connect((self. ipAddress, self. portNumber))
self. socketConnection.setsockopt(socket.IPPROTO_TCP, socket.TCP_NODELAY, 1)
except socket.error as msg:
assert False, "Failed to establish DUT connection (Error code: " + str(msg[0]) + ",
Error message: " + str(msq[1]) + ")"def closeConnection(self):
"""Closes the socket connection and asserts that it closed. This informs the other 
end of the socket that it should close but it may take some time depending on 
implementation, network conditions, etc."""
if self. socketConnection is not None:
self. socketConnection.shutdown(socket.SHUT_RDWR)
self. socketConnection.close()
self. socketConnection = None
sleep(self. timeoutAfterCloseInSec)
assert self. socketConnection is None, "Socket connection not closed"
def qetBlockDataResponse(self):
""" Receives a SCPI block data response of the form 'AXD' where A is a single ASCII 
byte specifying the number of digits in X, X is one or more ASCII bytes specifying 
the number of bytes in D, and D is one or more bytes containing the response binary 
data."""
numSizeBytes = int(self._socketConnection.recv(1))
```
assert numSizeBytes > 0, "The definite-length empty block response must be #10 not #0."

```
numDataBytesLeft = int(self. socketConnection.recv(numSizeBytes))
responses = []
readBuffer = bytearray(numDataBytesLeft)
view = memoryview(readBuffer)
timeoutSeconds = self._socketConnection.gettimeout()
lastReadTime = time()while numDataBytesLeft > 0:
numBytesRead = self. socketConnection.recv_into(view, numDataBytesLeft)
if numBytesRead > 0:
lastReadTime = time()dt = time() - lastReadTimeif dt > timeoutSeconds:
raise Exception('Timeout after %d ms: Only read %d/%d bytes'
% (dt, len(readBuffer),
len(readBuffer) + numDataBytesLeft))
view = view[numBytesRead:]
numDataBytesLeft = numDataBytesLeft - numBytesRead
if self. terminatedBlockResponse:
blockTerminator = self. socketConnection.recv(2)
assert blockTerminator in ('r\nu', 'n')if self. verbose:
print("Read bytes of block data: ", len(readBuffer))
return readBuffer
def reset(self, delay_seconds=-1):
"""Resets the established connection @param delay seconds: Wait time between
closing the connection and attempting tore-establish the connection. This is 
useful when rebooting an instrument."""
self. closeConnection()
```

```
if delay seconds >= 0:
sleep(delay_seconds)
try:
self. establishConnection()
except socket.error as msg:
assert False, "Failed to establish DUT connection (Error code: " + str(msg[0]) + ", 
Error message: " + str(msg[1]) + ")"else:
reset timeout = 300 # 300 seconds == 5 minutes == max polling time
time.sleep(5) # Fixed delay before attempting to reconnect
while reset timeout > 0:
try:
self. socketConnection = socket.socket(socket.AF_INET, socket.SOCK_STREAM)
self._socketConnection.setsockopt(socket.SOL_SOCKET, socket.SO_REUSEADDR, 1)
self. socketConnection.settimeout(self. timeoutInSec)
self. socketConnection.connect((self. ipAddress, self. portNumber))
break
except Exception as msg :
self. socketConnection.close()
self. socketConnection = None
sleep(1)
reset timeout - = 1if reset timeout \leq 0:
assert False, "Failed to establish DUT connection (Error code: " + str(msg[0]) + ", 
Error message: " + str(msq[1]) + ")"
```
# <span id="page-34-0"></span>**Chapter 2 — MS2080A Commands**

# <span id="page-34-2"></span><span id="page-34-1"></span>**2-1 Common Commands**

**\*CLS**

Title: Clear Status Command

Description: This command clears all status data structures in the device (registers and error queue) and forces the Operation Complete state to Idle.

#### **\*ESE <numeric\_value>**

#### **\*ESE?**

Title: Standard Event Status Enable

Description: This command provides access the Standard Event Status Enable Register.

Refer to the Status System Reporting section within this manual or IEEE 488.2, section 11.5.1 for more information about each supported bit.

Value ranges from 0 to 255.

Query returns a NR1 Numeric response.

Refer to \*ESR? for the list of supported bit values.

Parameter(s): < numeric\_value>

#### **\*ESR?**

Title: Standard Event Status

Description: This command queries the Standard Event Status Register.

Refer to the Status System Reporting section within this manual or IEEE 488.2, section 11.5.1 for more information about each supported bit.

Query returns a NR1 Numeric response.

Supported bits:

- bit 0: Operation Complete (OP)
- bit 1: Not Used
- bit 2: Query Error
- bit 3: Device Dependent Error
- bit 4: Execution Error
- bit 5: Command Error
- bit 6: Not Used
- bit 7: Power On

#### **\*IDN?**

Title: Identify

Description: This command returns the following information in <string> format separated by commas: manufacturer name ("Anritsu"), model number, serial number, and firmware package number.

# **\*OPC**

#### **\*OPC?**

Title: Operation Complete

Description: The \*OPC command causes the device to set the OPC bit of the Standard Event Status Register on the next transition of the No Operation Pending flag from false to true.

> The \*OPC? command returns 1 in the response whenever the No Operation Pending Flag is true, blocking until the operation is complete.

Note that for IQ streaming, \*OPC? will return 1 immediately so that ABORt is not blocked.

#### **\*OPT?**

Title: Option Identification

Description: The \*OPT command queries the device to identify reportable device options. The response is a list of numeric options separated by commas. If no options are available, a value of "0" will be reported

#### **\*RST**

Title: Reset

Description: This command sets the instrument into a known state that is ready for SCPI command processing. Setting the instrument into a known state includes the following steps:

> 1. All applications beside the default application of the particular model will be turned off.

2. Settings for all applications (regardless of an application being active) are preset to default values.

3. System settings excluding settings associated with client connections (like ethernet addresses or DNS) are preset to default values.

4. Pending operations are aborted and the pending operation flag will be reset. The instrument will be forced into the operation complete command idle state (OCIS) and the operation complete query idle state (OQIS) before the pending operation flag is reset.

#### **\*SRE <numeric\_value>**

#### **\*SRE?**

Title: Service Request Enable

Description: This command provides access to the Service Request Enable Register.

Refer to the Status System Reporting section within this manual or IEEE 488.2, section 11.5.1 for more information about each supported bit.

Refer to \*STB? for the list of supported mask bit values.

Bit 6 (MSS) cannot be set as per IEEE 488.2 standard.

Query returns a NR1 Numeric response.

Parameter(s): < numeric\_value>
## **\*STB?**

Title: Status Byte Query

Description: This command queries the Status Byte Register.

Refer to the Status System Reporting section within this manual or IEEE 488.2, section 11.5.1 for more information about each supported bit.

Query returns a NR1 Numeric response.

Supported bits:

bit 0: Not Used

bit 1: Not Used

bit 2: Error Queue (ERRQ)

bit 3: Not Used

bit 4: Message Available (MAV)

bit 5: Standard Event Status (ESB)

bit 6: Master Summary Status (MSS)

bit 7: Not Used

## **\*TST?**

Title: Self Test

Description: Causes the unit to perform a full internal self-test.

Status messages that indicate self-test results are placed in the error queue in the order they occur. Bits in the status register are also affected.

Returns the number of errors placed in the error queue. 0 means the unit passed self-test.

#### **\*WAI**

Title: Wait-to-Continue Command

Description: This command causes the device to execute no further commands or queries until the No Operation Pending flag is TRUE.

## **2-2 System Commands**

#### **:DIAGnostic:MEMory?**

Title: Used Memory

Description: This command returns the total memory available on the instrument, the free memory, and the memory used by the backend process in kB.

> If the instrument runs into an error while retrieving system memory data, "nan,nan,nan" will be returned as the response and a "-100" (SCPI command error) will be placed in the SCPI error queue.

## **:DISPlay:LANGuage <EN|ES|ZH|JA|FR|KO>**

## **:DISPlay:LANGuage?**

Title: System Display Language

Description: This command sets and queries the system's displayed language

Parameter(s): <EN|ES|ZH|JA|FR|KO>

Query Return: EN|ES|ZH|JA|FR|KO

Default Value: EN

## **:FETCh:GPS?**

Title: Basic GPS Information

Description: This command returns the timestamp, latitude, and longitude of the device. The response is a comma-delimited ASCII response of one of the following forms: NO FIX or GOOD FIX,<timestamp>,<latitude>,<longitude>

If no GPS fix is currently available, the first response form (NO FIX) is returned.

If the GPS does have a fix, the second response form (GOOD FIX) is returned.

<timestamp> is in ISO8601 format. The timestamp provides the 24-hour time, and will include the year/date and/or UTC offset if the hardware supports it. If no UTC offset is provided, the time is in UTC time.

<latitude> and <longitude> are specified in decimal degrees.

## **:FETCh:GPS:ALL?**

Title: Full GPS Information + Satellite System Information

Description: This command returns the fix timestamp, latitude, longitude, altitude and information on the satellites used for the last fix and the GNSS systems they are from. The response is in JSON format in the one of the following forms: {"fix":"GPS OFF"}

## or {"fix":"GOOD

FIX","timestamp":<timestamp>,"latitude":<latitude>,"longitude":<longitude>,"altitude": <altitude>, "satellitesUsed":<satellitesUsed>,"satellites":[ {"name":"GPS","count":x}, {"name":"Galileo","count":x}, {"name":"GLONASS","count":x},

{"name":"BeiDou","count":x}]} {"name":"SBAS","count":x}]} <timestamp> is in ISO8601 format. The timestamp provides the 24-hour time, and will include the year/date and/or UTC offset if the hardware supports it. If no UTC offset is provided, the time is in UTC time.

<latitude> and <longitude> are specified in decimal degrees.

 $\leq$ altitude $\geq$  specifies the current altitude relative to mean sea level, in meters $\setminus$ .

All satellite systems will be present with a count of 0 if they are not used in the fix.

#### **:FETCh:GPS:FULL?**

Title: Full GPS Information

Description: This command returns the timestamp, latitude, longitude, altitude, and satellite count of the device. The response is a comma-delimited ASCII response of one of the following forms: NO FIX or GOOD

FIX,<timestamp>,<latitude>,<longitude>,<altitude>,<satellites>

If no GPS fix is currently available, the first response form (NO FIX) is returned.

If the GPS does have a fix, the second response form (GOOD FIX) is returned.

<timestamp> is in ISO8601 format. The timestamp provides the 24-hour time, and will include the year/date and/or UTC offset if the hardware supports it. If no UTC offset is provided, the time is in UTC time.

<latitude> and <longitude> are specified in decimal degrees.

<altitude> specifies the current altitude relative to mean sea level, in meters.

<satellites> specifies an integer count of the number of satellites currently used in the fix.

#### **:FETCh:GPS:LAST?**

Title: Last GPS Fix

Description: This command returns the timestamp, latitude, longitude, and altitude of the last fixed GPS result. The response is a comma-delimited ASCII response of one of the following forms: NO FIX or GOOD FIX,  $\langle$ timestamp>, $\langle$ latitude>, $\langle$ longitude>, $\langle$ altitude> If a GPS fix has never been acquired, the first response form (NO FIX) is returned.

If a GPS fix was previously acquired, the second response form (GOOD FIX) is returned.

<timestamp> is in ISO8601 format. The timestamp provides the 24-hour time, and will include the year/date and/or UTC offset if the hardware supports it. If no UTC offset is provided, the time is in UTC time.

<latitude> and <longitude> are specified in decimal degrees.

<altitude> specifies the current altitude relative to mean sea level, in meters.

## **:INSTrument:APPLication:STATe <SPA|HIPM|CAAUSB>,<0 | 1 | ON | OFF>**

Title: Activate or Deactivate Application

Description: This command turns the specified application ON or OFF one at a time. When an application is turned ON (i.e. activated), it is loaded into memory and can be used to make measurements. An application must be activated before it will respond to commands. Please expect some delay in the application response to a command right after being turned on. The delay will vary depending on the application type and the options being installed. When an application is turned OFF (i.e. deactivated), any measurements it is making are stopped and it is unloaded from memory. Attempting to turn ON the same application twice or turn OFF an application that is not currently ON is not permitted and will result in an execution error (-200).

> Attempting to turn on a different application (not the currently active application) requires turning the current application OFF. Otherwise, it will result in an execution error. To turn off an application uses the :INSTrument:APPLication:STATe command.

Unlike INSTrument:SELect, which selects a given application and makes it active if it is not already active, this command can be used to activate an application without selecting it.

If the requested application is the selected application (which can be queried with INSTrument:SELect?), turning it OFF will cause the current application selection to be reported as NONE via INSTrument:SELect?.

This command takes two parameters. The first parameter is a string value that specifies which application should be turned ON or OFF. The permitted values of this parameter are the same as those used by the INSTrument:SELect command. The second parameter is a Boolean value that specifies whether the application should be turned ON or OFF.

After a reset, the default selected application is the only active application.

Parameter(s): <SPA | HIPM | CAAUSB>,<0 | 1 | ON | OFF>

## **:INSTrument:CATalog:ACTive?**

Title: List Active Applications

Description: This command queries all active applications. The response is returned as a comma delimited list of application names. The application names are the same as those returned by the INSTrument:CATalog:FULL? query or used as parameters to the INSTrument:SELect command.

If no applications are currently active, this query will return NONE.

## **:INSTrument:CATalog:ALL?**

Title: Query Available Applications with all information

Description: This query returns a JSON list of avaialble applications with metadata including active status, appId modes and SCPI API version. [ {"name":"SPA", "active":"true", "appId":"1","modes":["SPEC","NRAD"], "version": 1}, {"name":"VNA", "active":"false", "appId":"26","modes":["VNA"], "version": 1}, {"name":"SYSTEM", "version":1 } ]

> The list will always contain at least one item since the System application will always be included.

#### **:INSTrument:CATalog:FULL?**

Title: Query Available Applications

Description: This query returns a list of string - number pairs. The string contains the name of the available application. The immediately following NR1-formatted number is its associated application number. All response data elements are comma separated.

If no application is available, a null string followed by a zero is returned.

#### **:INSTrument:NSELect <numeric\_value>**

#### **:INSTrument:NSELect?**

Title: Select Application by Number

Description: Sets the selected application based on the value of  $\leq$  integer>. The query version returns the number associated with the current application. The list of valid integers and the applications they correspond to can be queried with INSTrument:CATalog:FULL?

> Selecting a different application (not the currently active application) requires turning the current application OFF. Otherwise, it will result in an execution error. To turn off an application uses the :INSTrument:APPLication:STATe command.

If no applications are active, the query version of this command will return 0.

Parameter(s): <numeric\_value>

## **:INSTrument[:SELect] <SPA|HIPM|CAAUSB>**

#### **:INSTrument[:SELect]?**

Title: Select Application by Name

Description: Sets the selected application based on the application name specified by  $\leq$  identifier>. The  $\le$ identifier> is a valid application name (character data). The list of valid application names can be queried with INSTrument:CATalog:FULL?

> Selecting a different application (not the currently active application) requires turning the current application OFF. Otherwise, it will result in an execution error. To turn off an application uses the :INSTrument:APPLication:STATe command.

The query version returns the name of the current application.

If no applications are active, the query version of this command will return NONE.

Parameter(s): <SPA|HIPM|CAAUSB>

Query Return: NONE|SPA|VNA|SG|HIPM|CAAUSB|CWSG|VVM|CAA

Default Value: NONE

## **:MMEMory:CATalog:DIRectory? <string>,<string>**

Title: Memory Catalog Directory

Description: Returns the non-recursive contents of the memory specified by the MSUS and DIRECTORY parameters. Both parameters are case sensitive.

> Parameter 1: Directory. Use "/" as a directory separator. Note that this parameter should NOT be an empty string. To access the root directory, pass in "/" as the first parameter.

Parameter 2: MSUS (Use :MMEMory:CATalog:MSUSs query command to retrieve the list of available storage devices).

For example:

MMEMory:CATalog:DIRectory? "/", "USB1-1"

The response is formatted as follows: <total space used on MSUS>,<total space available on MSUS>,{<file entry1>},..{<file entryN>} where <file entry> is: <file or directory name>,<file type>,<file size>

Parameter(s): <string>,<string>

## **:MMEMory:CATalog:DIRectory:SIZE? <string>,<string>**

Title: MMemory Catalog Directory Size

Description: This command is query-only and returns the size of a given directory. It has two parameters. Both are case sensitive.

<directory>,<msus>

Parameter 1: The full path of a directory to query the size. Use "/" as a directory separator. Note that this parameter should NOT be an empty string. To access the root directory, pass in "/" as the first parameter.

Parameter 2: MSUS (Use :MMEMory:CATalog:MSUSs query command to retrieve the list of available storage devices).

For example:

MMEMory:CATalog:DIRectory:SIZE? "/", "USB1-1"

The response is a single ASCII string of the size of the given directory.

Parameter(s): <string>,<string>

## **:MMEMory:CATalog:MSUSs?**

Title: Memory Catalog Msuss

Description: Returns a list of all available mass storage devices present, formatted as follows: <Device Name 1>,<Device Name 2>,...<Device Name N>

For example, sending:

MMEMory:CATalog:MSUSs?

could return:

Internal,USB1-1

## **:MMEMory:CDIRectory <string>**

## **:MMEMory:CDIRectory?**

Title: Default Mass Storage Directory

Description: This command selects the default directory on the default mass storage device (see :MMEMory:MSIS) for use with MMEMory commands. The parameter is case sensitive. Use "/" as a directory separator.

For example:

MMEMory:CDIRectory "/example\_folder"

The set command will fail and an error is reported if the requested directory does not exist. Note that the query command returns the name of the default directory that was previously set and the device does not check whether the directory is still present.

Parameter(s): <string>

Default Value: /

## **:MMEMory:COPY <string>,<string>,<string>,<string>**

Title: Copy File

Description: This command copies the specified source file into a new file located at the specified destination location. Four parameters are required for this command:

- 1. Source File Location: The file path to the file to be copied.
- 2. Source MSUS: The mass storage device the file is located in (i.e. Internal).
- 3. Destination File Location: The destination file path that the file should be copied to.

4. Destination MSUS: The mass storage device that the destination file should be written to (i.e. Internal).

For example:

MMEMory:COPY "/example\_file.ext", "Internal", "/example\_file.ext", "USB1-1"

Please note that if a file already exists at the destination location or if the source file does not exist, the command will fail to execute and add an execution error into the SCPI error queue. This command will only copy files. If a directory path is passed in as a parameter, the command will fail to execute.

Parameter(s): <string>,<string>,<string>,<string>

## **:MMEMory:CREate:DIRectory <string>,<string>**

Title: Create Directory

Description: Creates a directory at the specified mass storage device. Both parameters are case sensitive.

Parameter 1: Directory. Use "/" as a directory separator.

Parameter 2: MSUS (Use :MMEMory:CATalog:MSUSs query command to retrieve the list of available storage devices)

For example:

MMEMory:CREate:DIRectory "/example\_folder", "USB1-1"

If the intermediate directories in the path don't exist, the command will automatically create them. Common causes of the command failure are:

- The MSUS device is not present (Use :MMEMory:CATalog:MSUSs query command to retrieve the list of available storage devices)

- The total space available on MSUS device is not big enough (Use :MMEMory:CATalog:DIRectory query command to retrieve the total space available on MSUS)

Parameter(s): <string>,<string>

## **:MMEMory:DATA <string>,<string>,<block data> :MMEMory:DATA? <string>,<string>**

#### Title: File Transfer

Description: This command imports/exports a file to/from the instrument. Data is transferred to/from the instrument as an IEEE definite length arbitrary block response, which has the form <header><block>.

This set command takes three parameters:

1. File Path: The path of the file to be written

2. Msus: The mass storage device to write the file to

3. Block Data: The data to be written to the instrument in block data format

If any directories in the file path do not exist, the instrument will automatically create the required directories. Please note that the maximum file transfer size to the instrument is 25 MB.

The ASCII header specifies the number of data bytes of the file. It looks like #AX, where A is the number of digits in X and X is the number of bytes in the <block>. The first character is the literal ascii hash '#' 043. The second character (A) is a single ascii digit '1' to '9' describing the number of bytes in the length section (X). This number is called nlength. The next nlength bytes make up an ascii string of digits '1' to '9' describing the length of the <br/>sblock> data.

For example, if the first 6 bytes are #49999, then the nlength is 4. The 4 bytes of length are 9999. After that follows the <block>, which would be 9999 bytes in size.

The query command takes two parameters.

1. File Path: The path to the file to be retrieved.

2. Msus: The mass storage device to retrieve the file from.

The file is returned in block data format with an ASCII header The query command will return a #10 if the file cannot be found.

Set Command

Parameter(s): <string>,<string>,<br/>block data>

#### Query Command

Parameter(s): <string>,<string>

## **:MMEMory:DELete:DIRectory <string>,<string>**

Title: Delete Directory

Description: Deletes the specified directory and all its content at the specified mass storage device. The two parameters for this command are directory name and mass storage device. Both parameters are case sensitive. Use "/" as a directory separator. To delete the root folder in a specified mass storage device, enter "/" for directory name parameter.

For example:

MMEMory:DELete:DIRectory "/example\_folder", "USB1-1"

The available mass storage devices can be retrieved by using the :MMEMory:CATalog:MSUSs command. The command will fail if the directory doesn't exist or the mass storage device is not present.

Parameter(s): <string>,<string>

## **:MMEMory:DELete:FILe <string>,<string>**

Title: Delete File

Description: Deletes the specified file at the specified mass storage device. The two parameters for this command are file name with relative path and mass storage device. Both parameters are case sensitive. Use "/" as a directory separator.

For example:

MMEMory:DELete:FILe "/example\_folder/example\_file.ext", "USB1-1"

The available mass storage devices can be retrieved by the :MMEMory:CATalog:MSUSs command. The command will fail if the file doesn't exist or the mass storage device is not present.

Parameter(s): <string>,<string>

## **:MMEMory:EJECt <string>**

Title: Eject USB drive

Description: This command safely ejects (unmounts) a USB drive from the instrument. Following this command, a USB drive can be safely removed from the instrument. See :MMEMory:CATalog:MSUSs for more information on obtaining the name of the USB drive(s) currently mounted on the instrument.

For example:

MMEMory:EJECT "USB1-1"

Parameter(s): <string>

## **:MMEMory:LOAD:STATe <numeric\_value>,<string>,<string>**

Title: Load State

Description: This command recalls the specified setup. The file location is resolved using the MSUS and file path parameters. These parameters are case sensitive.

Parameters:

1. Numeric Value: currently unused. Send a 0.

2. File path: The file path (including file name) relative to the MSUS root directory. File extension is optional.

3. MSUS: Device to recall the file from. See MMEMory:CATalog:MSUSs? for information on obtaining the list of available devices.

For example:

MMEMory:LOAD:STATe 0,"/example\_setup\_file", "Internal"

The model of the device that the setup was created in must match the model of the device to recall in; otherwise, the recall will be rejected. The options of the device that the setup was created in must be enabled in the device to recall in; otherwise, the recall will be rejected.

Parameter(s): <numeric\_value>,<string>,<string>

## **:MMEMory:LOAD:TRACe <string>,<string>,<string>**

Title: Load Trace

Description: This command recalls the specified measurement and setup. After recall all traces will have update state turned off, but sweeping will continue with the recalled setup. This means that traces will retain the recalled measurement data until the trace update state is turned on. The file location is resolved using the MSUS and file path parameters. These parameters are case sensitive.

#### Parameters:

1. Label: Used to specify which trace to recall. Currently, the label only supports recalling all traces. Send an empty string or "ALL" to load all traces.

2. File path: The file path (including file name) relative to the MSUS root directory. File extension is optional.

3. MSUS: Device to recall the file from. See MMEMory:CATalog:MSUSs? for information on obtaining the list of available devices.

For example:

MMEMory:LOAD:TRACe "ALL", "/example\_measurement\_file", "Internal"

The model of the device that the measurement was saved in must match the model of the device to recall in; otherwise, the recall will be rejected. The options of the device that the measurement was saved in must be enabled in the device to recall in; otherwise, the recall will be rejected.\

Parameter(s): <string>,<string>,<string>

## **:MMEMory:MSIS <string>**

## **:MMEMory:MSIS?**

- Title: Default Mass Storage Device
- Description: This command selects the default device for use with MMEMory commands. The mass storage device parameter is case sensitive and must match a device returned from the :MMEMory:CATalog:MSUSs? command

For example:

MMEMory:MSIS "Internal"

Parameter(s): <string>

Default Value: Internal

## : MMEMory: STORe: STATe <numeric\_value>, <string>, <string>

Title: Store State

Description: This command saves the current setup to the specified file location. The file location is resolved using the MSUS and file path parameters. These parameters are case sensitive. If a file with the resolved name already exists, it will be overwritten.

Parameters:

1. Numeric Value: currently unused. Send a 0.

2. File path: The file path (including file name) relative to the MSUS root directory. File extension should not be specified.

3. MSUS: Device to save the file on. See MMEMory:CATalog:MSUSs? for information on obtaining the list of available devices.

For example:

MMEMory:STORe:STATe 0,"/example\_setup\_file", "Internal"

A common cause of the command failure is not having enough space available on MSUS to save the setup. Use :MMEMory:CATalog:DIRectory query command to retrieve the total space available on MSUS.

Parameter(s): <numeric\_value>,<string>,<string>

## **:MMEMory:STORe:TRACe <string>,<string>,<string>**

Title: Store Trace

Description: This command saves the current measurement data along with the current setup to the specified file location. The file location is resolved using the MSUS and file path parameters. These parameters are case sensitive. Parameters:

> 1. Label: Used to specify which trace to save. Currently, the label only supports saving all traces. Send an empty string or "ALL" to store all traces.

> 2. File path: The file path (including file name) relative to the MSUS root directory. File extension should not be specified.

> 3. MSUS: Device to save the file on. See MMEMory:CATalog:MSUSs? for information on obtaining the list of available devices.

For example:

MMEMory:STORe:TRACe "ALL", "/example\_measurement\_file", "Internal"

A common cause of the command failure is not having enough space available on MSUS to save trace. Use :MMEMory:CATalog:DIRectory query command to retrieve the total space available on MSUS.

Parameter(s): <string>,<string>,<string>

## **:OUTPut:ROSCillator:STATe <0 | 1 | ON | OFF> :OUTPut:ROSCillator:STATe?**

Title: 10MHz Reference Output State

Description: This command enables or disables the 10MHz reference output. The query returns 1 if 10MHz reference output is enabled; otherwise, returns 0. Not available on the MS2080A or MS2070A.

Parameter(s):  $<0$  | 1 | ON | OFF>

Query Return: 0 | 1

Default Value: OFF

## **[:SENSe]:BIAS:EXTernal:CURRent?**

Title: External Bias Current

Description: This command queries the actual bias current in A.

## **[:SENSe]:BIAS:EXTernal:STATe <0 | 1 | ON | OFF> [:SENSe]:BIAS:EXTernal:STATe?**

Title: External Bias On/Off

Description: This command enables or disables the external bias. The query returns 1 if external bias is enabled; otherwise, returns 0.

Parameter(s):  $<0$  | 1 | ON | OFF>

Query Return: 0 | 1

Default Value: OFF

## **[:SENSe]:BIAS:EXTernal:TRIPped[:STATe]?**

Title: External Bias Fault

Description: This command queries whether the external bias is tripped. The query returns 1 for tripped; otherwise, returns 0.

Query Return: 0 | 1

Default Value: OFF

#### **[:SENSe]:BIAS:EXTernal:TRIPped[:STATe]:CLEar**

Title: Clear External Bias Fault

Description: This command clears the external bias tripped status. See command [:SENSe]:BIAS:EXTernal:TRIPped[:STATe] for retrieving the current tripped status.

## **[:SENSe]:BIAS:EXTernal:VOLTage <numeric\_value> [:SENSe]:BIAS:EXTernal:VOLTage?**

Title: External Bias Voltage

Description: This command sets the desired voltage for the external bias. The query returns the actual bias voltage in V.

Parameter(s): < numeric\_value>

## **[:SENSe]:FREQuency:REFerence:SOURce?**

Title: Frequency Reference Source

- Description: Returns the current frequency reference source used by the instrument, as specified in the following table:
	- Return value: Description
	- GPS: GPS High Accuracy
	- ACQ: Acquiring GPS Reference
	- INT: Internal Standard Accuracy
	- HI: Internal High Accuracy
	- EXT: External (10 MHz) Reference
- Query Return: ACQ|EXT|GPS|HI|INT

Default Value: INT

## **[:SENSe]:RF:SAFE:MODE <0 | 1 | ON | OFF> [:SENSe]:RF:SAFE:MODE?**

Title: RF Safe Mode

Description: This command enable or disable RF safe mode state

Parameter(s):  $<0$  | 1 | ON | OFF>

Query Return: 0 | 1

Default Value: OFF

## **[:SENSe]:TIME:REFerence:SOURce?**

Title: Time Reference Source

Description: Returns the current time reference used by the instrument, as specified in the following table:

Return value Description

GPS GPS High Accuracy

INT Internal Standard Accuracy

HI Internal High Accuracy

Query Return: GPS|HI|INT

Default Value: INT

## **:SYSTem:COMMunicate:LAN:CONFig <string>,[<string>],[<string>] :SYSTem:COMMunicate:LAN:CONFig?**

Title: Static LAN Configuration

- Description: This command set and queries the static ethernet configuration of the device. The static configuration allows user to specify the ip, gateway, and subnet mask of the unit on a network. Parameters:
	- Static IP Address: The desired IP address of the unit.
	- Gateway: (optional)The network gateway
	- Subnet Mask: (optional) The subnet mask of the network the device is connected to.

For a subnet mask of  $255.255.255.0(24)$ , you only have a valid host IP range of x.x.x.1-x.x.x.254. The first IP in the subnet (x.x.x.0) is reserved for the network ID and the last one (x.x.x.255) is reserved as the broadcast ID. You can have a different range of valid host addresses if you change the subnet mask to a different number. For example, if a subnet mask of 255.255.254.0 is used, the gateway can be set to 192.168.101.0 since the valid host IP range is 192.168.100.1-192.168.101.254.

More information on subnetting can be found here:

https://docs.microsoft.com/en-us/troubleshoot/windows-client\networking/tcpip-addressi ng-and-subnetting

A calculator for finding valid host IP addresses in a subnet can be found here:

https://www.calculator.net/ip-subnet-calculator.html

The Gateway and Subnet Mask settings will remain no change if user has no input.

The dhcp will be turned off.

A new valid configuration will automatically be applied to the device. The user will be required to access the unit through the new configuration.

CAUTION: Consult with your network administrator when configuring the network interface to avoid potential loss of access or discovery of the device.

Parameter(s): <string>,[<string>],[<string>]

## **:SYSTem:COMMunicate:LAN:CONFig:CURRent?**

Title: Current LAN Configuration

Description: This command queries the current ethernet configuration of the device.

## **:SYSTem:COMMunicate:LAN:DHCP <ON|OFF>**

## **:SYSTem:COMMunicate:LAN:DHCP?**

Title: DHCP Configuration

Description: This command sets and queries the DHCP configuration of the device. If the DHCP configuration is set to OFF, the device is configured to the static ethernet configuration (See :SYSTem:COMMunicate:LAN:CONFig). If the DHCP configuration is set to ON, the device will obtain its IP address, gateway, and subnet mask from the DHCP server in the network.

> This set command should be used to caution, as changing the ethernet configuration will result in temporary loss of communication with the device.

CAUTION: Consult with your network administrator when configuring the network interface to avoid potential loss of access or discovery of the device.

Parameter(s): < ON | OFF>

Query Return: ON|OFF

Default Value: OFF

## **:SYSTem:COMMunicate:LAN:DNS <string>,<string>,<string>**

## **:SYSTem:COMMunicate:LAN:DNS?**

Title: Dynamic DNS Configuration

- Description: This command sets and queries the Dynamic Domain Name Server (Dynamic DNS) configuration of the device. Currently, only http://www.noip.com (TM) is available for use. For support, please contact the vendor at http://www.noip.com. Parameters:
	- Dynamic DNS NoIp.com Host Name: Desired host name of the device.
	- Dynamic DNS NoIp.com Username: noip.com username.
	- Dynamic DNS NoIp.com Password: noip.com password.
- Parameter(s): <string>,<string>,<string>

## **:SYSTem:COMMunicate:LAN:DNSServer:APPend <string>, {<string>}, ...**

Title: Domain Name System Server Append

Description: This command will add one or more Domain Name System Servers to the end of the device's current list of DNS Servers.

> To view the entire list of DNS Servers, see SYSTem:COMMunicate:LAN:DNSServer:LIST. To remove a DNS Server, see SYSTem:COMMunicate:LAN:DNSServer:DELete.

This command takes a list of one or more string values. For example: SYSTem:COMMunicate:LAN:DNSServer:APPend "8.8.8.8", "123.125.81.6"

Parameter(s): <string>, {<string>}, ...

## **www.tehencom.com**

#### **:SYSTem:COMMunicate:LAN:DNSServer:DELete <string>, {<string>}, ...**

Title: Domain Name System Server Delete

Description: This command will delete the device's given Domain Name System Servers from the device's current list of DNS servers. To view the entire list of DNS Servers, see SYSTem:COMMunicate:LAN:DNSServer:LIST.

> This command takes a list of one or more string values. For example: SYSTem:COMMunicate:LAN:DNSServer:DELete "8.8.8.8", "123.125.81.6"

Parameter(s): <string>, {<string>}, ...

## **:SYSTem:COMMunicate:LAN:DNSServer:LIST <string>, {<string>}, ... :SYSTem:COMMunicate:LAN:DNSServer:LIST?**

Title: Domain Name System Server List

Description: This command sets and retrieves a list of the device's currently set Domain Name System Servers.

> The DNS Server is used to resolve a Domain Name. The list of DNS Servers will be contacted after any DNS Server assigned by DHCP Setting, if applicable, and will be contacted in the order given in the list.

This command takes a list of one or more string values. Setting the DNS server list with this command will override the currently set DNS server list.

An example of using the command: SYSTem:COMMunicate:LAN:DNSServer:LIST "8.8.8.8", "123.125.81.6"

This query version of this command returns a comma delimited list of strings. For example: 123.125.81.6,8.8.8.8

To remove DNS Server, see SYSTem:COMMunicate:LAN:DNSServer:DELete.

To add to the end of the current list, see SYSTem:COMMunicate:LAN:DNSServer:APPend.

Parameter(s): <string>, {<string>}, ...

## **:SYSTem:COMMunicate:LAN:FTP:STATe <0 | 1 | ON | OFF> :SYSTem:COMMunicate:LAN:FTP:STATe?**

Title: FTP Server State

Description: This command sets the system up to execute (ON) or bypass (OFF) the FTP server startup on the next instrument boot.

> The query returns the state of the FTP server based on the bypass flag, 0 for bypass, 1 for start. The actual state of the FTP server is not check for the query.

Parameter(s):  $<0$  | 1 | ON | OFF>

## **:SYSTem:COMMunicate:LAN:HOSTname <string> :SYSTem:COMMunicate:LAN:HOSTname?**

Title: Local Host Name

Description: This command sets and retrieves the local host name of the instrument. A valid hostname may contain only the ASCII letters 'a' through 'z' (in a case-insensitive manner), the digits '0' through '9', and the hyphen ('-'). They cannot start/end with '-'.

No other symbols, punctuation characters, or white space are permitted.

Parameter(s): <string>

## **:SYSTem:COMMunicate:LAN:HTTP:SECure:STATe <0 | 1 | ON | OFF> :SYSTem:COMMunicate:LAN:HTTP:SECure:STATe?**

Title: HTTPS Port State

Description: This command sets the system up to allow (ON) or bypass (OFF) the HTTPS port setup on the next instrument boot.

> The query returns the state of the HTTPS port based on the bypass flag, 0 for bypass, 1 for configure. The actual state of the HTTPS port is not check for the query.

Parameter(s):  $<0$  | 1 | ON | OFF>

## **:SYSTem:COMMunicate:WLAN:CONFig:CURRent?**

Title: Current WLAN Configuration

Description: This command queries the device wireless LAN configuration.

For example: { "ipAddress" : "192.168.0.190", "gateWay" : "192.168.0.1", "subnetMask" : "255.255.255.0"

}

## **:SYSTem:COMMunicate:WLAN:CONNection <string>,[<string>]**

Title: Connect to a WiFi Access Point

Description: This command connects to a WiFi access point. The first string parameter is the ssid of the access point. The second string parameter, which is optional is the password of the access point.

Parameter(s): <string>,[<string>]

#### **:SYSTem:COMMunicate:WLAN:CONNection:ACTive?**

Title: WiFi Active Connection Information

Description: This command returns properties of the current WLAN connection.

If SYSTem:COMMunicate:WLAN:CONNection:STATus is not CONNected, the response is an ASCII empty JSON object: {} Otherwise the response is an ASCII JSON object with the following properties:

1. SSID (ssid): The Service Set Identifier identifying the access point connected to.

2. Frequency (frequency): The radio channel frequency in use by the access point, in MHz.

3. Max Bit Rate (rate): The maximum bitrate this access point is capable of.

4. Signal Strength (signal): The current signal quality of the access point, in percent.

5. Security (security): The list of authentication methods the access point supports, or an empty array if the access point has no security requirements. Possible values include: WEP|WPA1|WPA2|802.1X

6. BSSID (bssid): The hardware address of the access point.

For example: { "ssid" : "ExampleAccessPoint",

"frequency" : "5220 MHz",

"rate" : "54 Mbit/s",

"signal" : 72,

"security" : ["WPA1", "WPA2"],

"bssid" : "00:13:1A:34:D8:52"

}

## **:SYSTem:COMMunicate:WLAN:CONNection:DISConnect**

Title: Disconnect from a WiFi Access Point

Description: This command disconnects from the currently connected WiFi access point. This will also turn off auto connecting to another wireless network until the device is rebooted or WiFi is toggled on and off.

## **:SYSTem:COMMunicate:WLAN:CONNection:FORGet <string>**

Title: Forget a WiFi Access Point

Description: This command disconnects and forgets a WiFi access point.

The first string parameter is the ssid of the access point.

Parameter(s): <string>

## **:SYSTem:COMMunicate:WLAN:CONNection:FORGet:ALL**

Title: Forget All WiFi Access Points

Description: This command disconnects and forgets all saved WiFi Access Points

## **:SYSTem:COMMunicate:WLAN:CONNection:SAVed?**

Title: Saved WiFi Access Points

Description: This command returns all saved WiFi access points as JSON array

For example: [

"TheBestNetwork",

"TheShoppingMall",

]

## **:SYSTem:COMMunicate:WLAN:CONNection:STATus?**

Title: WiFi Connection Status

Description: This command returns the connection status of the WLAN device. The response is ASCII character data of one of the following values:

Parameter value Description

CONNected A connection is established

DISConnected No connection currently exists

Query Return: CONN|DISC

Default Value: DISConnected

#### **:SYSTem:COMMunicate:WLAN:NETWorks?**

Title: WiFi Access Points

Description: This command returns available WiFi access points.

If SYSTem:COMMunicate:WLAN:STATe is false, the response is an empty list [] Otherwise the response is ASCII of JSON object array with the following properties:

1. SSID (ssid): The Service Set Identifier identifying the access point connected to.

2. Frequency (frequency): The radio channel frequency in use by the access point, in MHz.

3. Max Bit Rate (rate): The maximum bitrate this access point is capable of.

4. Signal Strength (signal): The current signal quality of the access point, in percent.

5. BSSID (bssid): The hardware address of the access point.

6 Security Methods (security) : the security methods supported by the access point

For example: {

"ssid" : "RAPTOR",

"frequency" : "5220 MHz",

"rate" : "54 Mbit/s",

"signal" : 72,

"bssid" : "00:13:1A:34:D8:52",

"security" : "WPA1","WPA2"

```
},
{
```
"ssid" : "AM-Employee",

```
"frequency" : "5 MHz",
```
"rate" : "5.22",

"signal" : 62,

```
"bssid" : "06:18:1A:31:4E:62"
```

```
"security" : "WPA1","WPA2"
```
}

## **:SYSTem:COMMunicate:WLAN:NETWorks:REFResh**

Title: Refresh WiFi Access Points

Description: This command will force the wireless network card to rescan local access points. This command will not return any data. Scanning for access points can take between 10-40 seconds before updating. Network rescans are rate limited by the hardware, consecutive calls to this command will not result in multiple rescans by the hardware. Calling SYST:COMM:WLAN:NETW? too soon after calling this command can result in a return of non updated data, or an empty list.\

## **:SYSTem:COMMunicate:WLAN:STATe <0 | 1 | ON | OFF> :SYSTem:COMMunicate:WLAN:STATe?**

Title: Enable or Disable WiFi

Description: This command toggles the WLAN interface on or off.

Parameter(s):  $<0$  | 1 | ON | OFF>

Query Return: 0 | 1

Default Value: OFF

## **:SYSTem:DATE <numeric\_value>,<numeric\_value>,<numeric\_value>**

**:SYSTem:DATE?**

Title: System Date

Description: This command sets and queries the system's internal calendar. Changing the system date does not affect the system time zone (if time zone is available). The three parameters for this command are <year>,<month> and <day>. The query response message shall consist of three fields separated by commas: <year>,<month>,<day>.

> The year shall be entered as a four-digit number, including century and millennium information. This shall not be affected by a \*RST command. Note: Some products only support the query version of this command.

Parameter(s): <numeric\_value>,<numeric\_value>,<numeric\_value>

## **:SYSTem:DEFault:RESet:ALL**

Title: Default Reset All

Description: This command performs a factory reset as well as deletes last saved settings, log files, and user files. The factory reset includes presetting parameters in all applications, presetting all system settings with the exception of ethernet settings (DHCP On/Off, static IP, Static Gateway, Static Subnet) and time zone settings, and cleaning up all previous access point connections if the instrument is equipped with WiFi.

## **:SYSTem:DEFault:RESet:DATA <USER|SYSTem>**

- Title: Reset System Files
- Description: This command deletes the instrument data files as specified in the following table:

Parameter Value Description

USER Deletes all user files in the instrument's internal memory including measurements, setup files, and screen shots. User-customized system files will not be deleted.

SYSTem Deletes all user-customized system files including keyboard EZ names, cable lists, antenna lists, and log files.

Parameter(s): < USER | SYSTem>

## **:SYSTem:DEFault:RESet:FACTory**

- Title: Factory Default Reset
- Description: This command presets parameters in all applications as well as system settings with the exception of ethernet settings (DHCP On/Off, static IP, Static Gateway, Static Subnet) and time zone setting to their factory default values, and restarts the instrument. Last saved settings will be deleted. If unit equips with WiFi, the previous access point connections will be clean up.

## **:SYSTem:ERRor:DISPlay <0 | 1 | ON | OFF>**

#### **:SYSTem:ERRor:DISPlay?**

Title: SCPI Error Message State

Description: Sets or queries the state of SCPI error messages being displayed. By default, when a SCPI error enters the error queue it will be displayed on-screen. This command toggles whether those errors should be displayed. This command defaults to 0, meaning errors will NOT be displayed.

> Usage: Suppress SCPI Error Messages: SYST:ERR:DISP 0 Show all SCPI Error Messages: SYST:ERR:DISP 1.

Parameter(s):  $<0$  | 1 | ON | OFF>

Query Return: 0 | 1

Default Value: OFF

## **:SYSTem:ERRor[:NEXT]?**

Title: System Error Queue

Description: If an error occurs, the error number and message are placed in the error queue, which can be read by this query command. Errors are cleared by reading them. Error code 0 is "No error".

> Error codes from -100 to -199 belong to the Command error category and set bit 5 of the standard ESR register.

> Error codes from -200 to -299 belong to the Command error category and set bit 4 of the standard ESR register.

Error codes from -400 to -499 belong to the Query error category and set bit 2 of the standard ESR register.

Error codes from -300 to -399 and 1 to 32767 belong to the Device-specific error category and set bit 3 of the standard ESR register.

Negative error numbers (command error, execution error, device-dependent error, query error) are standard SCPI errors. Positive error numbers are device specific errors, not standard SCPI errors.

The error queue is also cleared by \*CLS, \*RST, and when power is turned on.

If more errors have occurred than can fit in the buffer, the last error stored in the queue (the most recent error) is replaced with -350, Queue overflow. No additional errors are stored until removing errors from the queue. If no errors have occurred when reading the error queue, the instrument responds with 0, No error.

## **:SYSTem:FIRMware:UPDate <string>,<string>**

Title: Firmware Update

Description: Initiate a firmware update from the MSUS whose path is specified as parameters. If the requested firmware package is not recognized, an appropriate error will be added to the error queue. Otherwise, the instrument will verify that the package is safe to install, update to the new firmware.

> The two parameters for this command are file name with relative path and mass storage device. Both parameters are case sensitive. Use "/" as a directory separator.

For example:

SYSTem:FIRMware:UPDate "V2019.01.1.raucb", "USB4-1"

The available mass storage devices can be retrieved by the :MMEMory:CATalog:MSUSs command. The command will fail if the file doesn't exist or the mass storage device is not present.

Parameter(s): <string>,<string>

## **:SYSTem:FIRMware:UPDate:LIST?**

Title: Firmware Package List

Description: This command queries the instrument for a list of firmware packages that can be installed from mounted USB block devices. Please note that firmware packages are only detected on the top level of a USB block device. Any files located in subfolders will be ignored.

> The response is in JSON format and consists of the path of the package relative to the root of the MSUS, the MSUS that the package is located in, and the version of the package.

The following is an example of the response: [{"msus":"USB1-1","path":"V2018.2.22.raucb","version":"V2018.2.22"}, {"msus":"USB2-1","path":"V2018.2.19.raucb","version":"V2018.2.19"}]

These package names enumerate the valid parameter values to the :SYSTem:FIRMware:UPDate command.

## **:SYSTem:FIRMware:UPDate:REMote <string>**

Title: Remote Firmware Update

Description: Initiate a remote firmware update to the package whose name is specified as a parameter. Use :SYSTem:FIRMware:UPDate:REMote:LIST? to inspect the packages that can be installed. If the requested firmware package is not recognized, an appropriate error will be added to the error. Otherwise, the instrument will download the specified firmware package, verify that the package is safe to install, update to the new firmware.

> The instrument will disconnect all remote clients and reboot after the new firmware has been installed.

If the <STRING DATA> argument begins with (case insensitive) any of

http://

https://

ftp://

Then the firmware update will be downloaded from that URL. The URL must be percent-encoded per RFC-2396 section 2.4.1.

Parameter(s): <string>

## **:SYSTem:FIRMware:UPDate:REMote:AUTO <0 | 1 | ON | OFF> :SYSTem:FIRMware:UPDate:REMote:AUTO?**

Title: Remote Firmware Update Auto Check

Description: This command sets and queries the state to enable automatically checking a remote server (see SYSTem:FIRMware:UPDate:REMote:SOURce?) for software updates. If this command is set to ON, The server will be checked for a newer version on bootup and every 24 hours thereafter. If this command is set to OFF, no automatic checking will take place, but a check can be initiated manually (see SYSTem:FIRMware:UPDate:REMote:LIST:REFResh command). If the check finds a newer version available, the SYSTem:FIRMware:UPDate:REMote:LATest? query will indicate the newer version. Use the SYSTem:FIRMware:UPDate:REMote command to initiate the download and install.

Parameter(s):  $<0$  | 1 | ON | OFF>

Query Return: 0 | 1

Default Value: ON

## **:SYSTem:FIRMware:UPDate:REMote:LATest?**

Title: Check For Firmware Update

Description: Check whether the instrument firmware is at the latest version. This command will access the package list specified by SYST:FIRM:UPD:REM:SOUR and return a response of the form <string>,<number> where <string> is the name of the latest firmware package, and <number> is 1 if the latest firmware package is newer than the version of firmware currently installed (a firmware update is available), or 0 if the current instrument firmware version matches the latest version (the instrument is up to date).

> Clients can update the instrument to the latest firmware by passing the <string> component of the response as a parameter to the SYST:FIRM:UPD:REM command.

## **:SYSTem:FIRMware:UPDate:REMote:LIST?**

Title: Remote Firmware Package List

Description: This command queries the instrument for a list of firmware packages that can be installed remotely. The package list will be populated from a resource file that is downloaded from a URL specified by the current value of :SYSTem:FIRMware:UPDate:REMote:SOURce.

> The response is ASCII response consisting of one or more comma-delimited package names. For example: 2.0.0,1.0.0

These package names enumerate the valid parameter values to the :SYSTem:FIRMware:UPDate:REMote command.

## **:SYSTem:FIRMware:UPDate:REMote:LIST:REFResh**

Title: Remote Firmware Package List Refresh

Description: This command causes the list of firmware packages that can be installed remotely (:SYSTem:FIRMware:UPDate:REMote:LIST?) to be refreshed from the remote source server immediately. Normally the list is automatically updated on a timer interval to limit the amount of network requests. The exact timer interval varies by model and could be anywhere from one minute to one day. Use this command if you do not want to wait for the next automatic timer-based update to the remote firmware package list.

> Note that this command only initiates the request to the server to get the updated list of packages. It does not wait until the list (as visible by

> :SYSTem:FIRMware:UPDate:REMote:LIST?) is actually updated as the request is made asynchronously.

## **:SYSTem:FIRMware:UPDate:REMote:SOURce <string>**

## **:SYSTem:FIRMware:UPDate:REMote:SOURce?**

Title: Remote Firmware Package Source

Description: This command sets or queries the instrument's remote firmware update package list source. This source must be an http URL that is accessible to the instrument over the current network interface.

> The set version of this command takes a string that spells the URL to the package list file. The query version returns that string. The default value points to the repository on anritsu.com where official firmware packages for this instrument are distributed. Most users will never need to change this setting from the default.

For example, the url value either set or query returned may be:

http://softwareupdates.anritsu.com/en-us/ms209xa.txt

The package list file must be a JSON file that has a minimum structure. The root object must contain a "version" string (which is reserved but currently unused), a "packages" array of zero or more package objects (each at minimum have a "name", "url", "version", and "model"), and a "default" string that matches one of the package names, or is "". The version and model attributes have semantic meaning, but the name and filename (url) can be anything. An example package list file is shown below:

```
{
"default": "V2021.11.2 (MS209xA)",
"packages": [
{
"name": "V2021.11.2 (MS209xA)",
"version": "V2021.11.2",
"model": "MS209xA",
"url": "http://softwareupdates.anritsu.com/en-us/MS2090A_V2021.11.2.raucb"
}
],
"version": "1.0.0"
}
or, as with MS2710xA:
{
"default": "V1.0.0 (MS2710xA)",
"packages": [
{
"name": "V1.0.0 (MS2710xA)",
"version": "V1.0.0",
"model": "MS2710xA",
"url": "http://softwareupdates.anritsu.com/en-us/MS2710xA_V1.0.0.tar"
}
],
"version": "1.0.0"
```
}

When the package source is set, the instrument will attempt to download the file and validate it according to the above rules before making the change permanent. If the file cannot be accessed or the file does not conform to the minimum criteria, a device specific error will be added to the error queue and the package source will remain unchanged.

Parameter(s): <string>

#### **:SYSTem:FIRMware:VERSion?**

Title: Firmware Version

Description: This command queries the device firmware version.

## **:SYSTem:GPS:SEARch:MODE <GGLonass|GGALileo|GBEidou|GGGalileo> :SYSTem:GPS:SEARch:MODE?**

Title: GPS Satellite System Search Mode

Description: Sets and queries the GPS Satellite system search option.

The satellite system search options can be:

GPS: GPS only

GGLonass: GPS + GLONASS

GGALileo: GPS + GALILEO

GBEidou: GPS + BEIDOU

GGGalileo: GPS + GLONASS + GALILEO

Parameter(s): <GGLonass | GGALileo | GBEidou | GGGalileo>

Query Return: GGL|GGAL|GBE|GGG

Default Value: GGGalileo

## **:SYSTem:GPS:STATe <0 | 1 | ON | OFF>**

#### **:SYSTem:GPS:STATe?**

Title: GPS State

Description: Enable or disable the GPS. When the GPS is OFF, the GPS module is placed into standby to save power, and features which depend on the GPS may be unusable.

Parameter(s):  $<0$  | 1 | ON | OFF>

Query Return: 0 | 1

Default Value: OFF

# **:SYSTem:GPS:VOLTage <numeric\_value>**

## **:SYSTem:GPS:VOLTage?**

Title: GPS Voltage

Description: Supplies either 3.3V or 5V to power the attached GPS

Parameter(s): <numeric\_value>

Query Return: Numeric

Default Value: 3.3

Range: 3.3 to 5

#### **:SYSTem:LOG:ERRor?**

Title: System Error Log

Description: This command retrieves the error log. The log is encrypted and can be saved to a file and sent to Anritsu Service if required.

#### **:SYSTem:MACaddress?**

Title: MAC Address

Description: Query the MAC address of the instrument.

Setting the MAC address is only available to customer service.

#### **:SYSTem:OPTions?**

Title: Query Options

Description: This command retrieves the options that are currently set. The response is returned in "/" delimited form.

#### **:SYSTem:OPTions:ALL?**

Title: Query All Options

Description: This command returns all installed options with their metadata in JSON format. The expiration date time is in UTC time and in a string format of the form yyyy-MM-ddTHH:mm:ss corresponding to the ISO 8601 specification.

Example:

[{"expirationDate":"","option":"0090", "state":"active", "description":"Gated Sweep"},

{"expirationDate":"2022-07-05T19:00:42Z","option":"9103", "state":"pendingReboot", "description":"50 MHz Analysis Bandwidth" },

{"expirationDate":"","option":"9431", "state":"available", "description":"Coverage Mapping"}]

## **:SYSTem:OPTions:CONFig?**

Title: Option Configuration

Description: This command returns a quoted string of characters readable only by Anritsu Customer Service. Only instrument configuration information is returned. No setup information is included.

## **:SYSTem:OPTions:TIMed:ACTivate <string>**

Title: Activate Timed Options

Description: This command activates an existing Timed Option.

Parameter(s): <string>

## **:SYSTem:OPTions:UPDate:REMote**

Title: Option Update Remote

Description: This command retrieves all available Licenses for given instrument and installs them.

## **:SYSTem:OPTions:UPGRade <string>**

Title: Option Upgrade

Description: This command upgrades the options of the device with a valid license key provided as a quoted string parameter. The device must be rebooted immediately after this command for the installation of the new options to complete. The device must not be powered off while the command is executing. When the operation completes, a success message will be shown and request to reboot the device. The recommended way to restart the device safely is by sending the \*RST command after this command. This command might report the following error code: -200: The command failed to complete. A detailed error message will be provided in the response of :SYStem:ERRor[:NEXT]? command. -2: The command failed because the options provided in the option file are incompatible with this instrument.

Parameter(s): <string>

#### **:SYSTem:PRESet**

Title: Preset

Description: This command presets parameters in the current application to their factory default values.

#### **:SYSTem:PRESet:MODE**

Title: Preset Mode

Description: This command presets parameters in the current mode to their factory default values.

#### **:SYSTem:REBoot**

Title: System Reboot

Description: This command saves the current state of the instrument and reboots the instrument.

## **:SYSTem:REMote:DISPlay:LOCK <0 | 1 | ON | OFF> :SYSTem:REMote:DISPlay:LOCK?**

Title: Remote Control State

Description: This command restricts front panel activity on the instrument until remote control is turned off either through this SCPI command or through a button on the front panel.

The query will return 1 if the pop-up is active, or 0 if the pop-up is inactive.

Parameter(s):  $<0$  | 1 | ON | OFF>

Query Return: 0 | 1

Default Value: OFF

# **:SYSTem:SETup:SHORtcuts <numeric\_value>,<string>,[<string>]**

## **:SYSTem:SETup:SHORtcuts?**

Title: Set System Footer Shortcuts

Description: This command allows saving up to 5 setup files into shortcuts will display at the base of the user interface.

> This will allows easy access to loading frequently used setups. The shortcuts are numbered 1-5 from left to right.

Parameters:

1. Numeric Value: The shortcut number that you would like to set

2. Name value: The name that will be displayed on the user interface screen.

3. File path: The file path (including the file name) relative to the MSUS. File extension can be specified, but is not required. Only .stp files will be accepted. If left blank, it will save the current setup and the file will be saved to a default file

Example usage:

Set shortcut #3 to file example\_file.stp in your instrument file folder: SYST:SET:SHOR 1,"EMF Setup 1", "example\_file.stp"

Set the current setup of Spectrum to shortcut #1: SYST:SET:SHOR 2,"SPEC 10 MHz"

SYST:SET:SHORT? will return as:

[{"app":"SPA","file":"example\_file.stp.stp","mode":"SPEC","name":"EMF Setup 1"},{"app":"SPA","file":"SPEC\_10\_MHz.stp","mode":"SPEC","name":"SPEC 10 MHz"},{"app":"N/A","file": "N/A","mode":"N/A","name":"SHORTCUT"}]

Parameter(s): <numeric\_value>,<string>,[<string>]

Default Value: [{"app":"N/A","file":"N/A","mode":"N/A","name":"SHORTCUT","status":false}]

#### **:SYSTem:SETup:SHORtcuts:CLEar**

Title: Load System Footer Shortcuts

Description: This command will clear all of the System Setup shortcuts returned by SYST:SET:SHOR?

#### **:SYSTem:SETup:SHORtcuts:DEL <numeric\_value>**

Title: Delete a Single System Footer Shortcut

Description: This command will delete a single System Setup shortcuts returned by SYST:SET:SHOR? at the given index

Parameter(s): < numeric\_value>

#### **:SYSTem:SETup:SHORtcuts:LOAD <numeric\_value>**

Title: Load System Footer Shortcuts

Description: This command will load the setup saved at the given shortcut number.

Parameters:

1. Numeric Value: The shortcut number that you would like to load

Usage: SYST:SET:SHOR:LOAD 2

Parameter(s): < numeric\_value>

## **:SYSTem:SETup:SHORtcuts:REName <numeric\_value>,<string>**

Title: Rename System Footer Shortcuts

Description: This command allows renaming a shortcut display name.

Parameters:

1. Numeric Value: The shortcut number that you would like to set

2. Name value: The new name that will be displayed on the user interface screen for that given shortcut number.

Usage: SYST:SET:SHOR:LOAD 2, "Example Name"

SYST:SET:SHORT? will return as: [{"app":"SPA","file":"example\_file.stp.stp","mode":"SPEC","name":"EMF Setup 1"},{"app":"SPA","file":"SPEC\_10\_MHz.stp","mode":"SPEC","name":"Example Name"},{"app":"N/A","file": "N/A","mode":"N/A","name":"SHORTCUT"}]

Parameter(s): <numeric\_value>,<string>

#### **:SYSTem:SHUTdown**

Title: System Shutdown

Description: This command shuts down the instrument. The current instrument state and settings will be saved.

#### **:SYSTem:TEMPerature?**

Title: Get CPU Temperature

Description: This command returns the CPU temperature in Celsius.

# **:SYSTem:TIME <numeric\_value>,<numeric\_value>,<numeric\_value>**

## **:SYSTem:TIME?**

Title: System Time

Description: This command sets and queries the system's internal clock. Changing the system time does not affect the system time zone (if time zone is available). The three parameters for this command are  $\langle$ hour $\rangle$ , $\langle$ minute $\rangle$  and  $\langle$ second $\rangle$ . The query response message shall consist of three fields separated by commas: <hour>,<minute>,<second>. Note: Some products only support the query version of this command.

Parameter(s): <numeric\_value>,<numeric\_value>,<numeric\_value>

# **:SYSTem:TIME:SYNC <AUTO|MANual>**

## **:SYSTem:TIME:SYNC?**

Title: Sync System Time

Description: This command sets the system to either automatically synchronize with GPS/Internet server or manually adjust the time setting. Valid parameter values are AUTO|MANual. When AUTO is selected, GPS takes priority if it is present and turned on (see command :SYSTem:GPS:STATe to set GPS on or off). When the time setting is AUTO synchronized, the current time zone setting is not changed.

Parameter(s): <AUTO | MANual>

Query Return: AUTO|MAN

Default Value: AUTO

## **:SYSTem:TIME:SYNC:STATus?**

Title: Sync Time Status

Description: This command query the last system time synchronization status. The return value range are INT, GPS, NONE, or NA.

INT - the system time was successfully synchronized with internet server.

GPS - the system time was successfully synchronized with GPS device time.

NONE - the system time was set to automatically synchronize with GPS/internet. However, it was unable to synchronize with the time source. It may indicates the time source connection is not available or time source is not ready such as GPS is off.

NA - the system time was set to manually update, thus synchronization status is not available.

Query Return: INT|GPS|NONE|NA

Default Value: INTernet

## **:SYSTem:TIME:ZONE <string>**

#### **:SYSTem:TIME:ZONE?**

Title: System Time Zone

Description: This command sets and queries the system time zone. The time zone parameter is in string format of "(UTC+/-offset) Area/Location" as returned from the :SYSTem:TIME:ZONE:CATalog command. Changing the system time zone affects the system date/time.

Parameter(s): <string>

Default Value: (UTC-08:00) America/Los\_Angeles

## **:SYSTem:TIME:ZONE:CATalog?**

Title: System Time Zone Catalog

Description: This command queries the available system time zone catalog. The query returns comma delimited description for time zone sorted by UTC offset. Each item is in the format of "(UTC+/-offset) Area/Location" where Area/Location is defined in the tz database

## **:SYSTem:UNIT:NAMe <string>**

#### **:SYSTem:UNIT:NAMe?**

Title: System Unit Name

Description: This command sets/queries the unit name of the current system.The name of the unit must not be greater than 45 ASCII characters

Parameter(s): <string>

#### **:TEST:SELFtest?**

Title: Self Test

Description: Perform a self-test and return the results. The response is formatted as a JSON (http://json.org/) array of name,value pair result objects. Some result objects also include a 'status' property that will be either 'pass' or 'fail' based on whether the criteria for that test was met.

> For tests of voltages, the test passes if the measured voltage is within 10% of the expected voltage.

## **:TRIGger[:SEQuence]:PORT<n>[:DIRection] <IN|OUT> :TRIGger[:SEQuence]:PORT<n>[:DIRection]?**

Title: Trigger Port Direction

Description: This command configures the direction of the trigger ports, which can behave as either trigger in or trigger out. The command suffix selects which of the two trigger ports to configure. Note that port 1 doubles as a reference out port and cannot be a reference out and trigger port at the same time. To use port one as a trigger port the reference output state must be turned off (see the 10MHz Reference Output State) command. For port 2 when set to trigger out, the GPS PPS will be the pulse output. Command not available on the MS2080A or MS2070A, where the direction is always IN.

Parameter(s): <IN | OUT>

PORT Suffix Range:  $1-2$ , Default = 1

# **2-3 Spectrum Analyzer Commands**

## **:ABORt**

Title: Abort

Description: Resets the trigger system. This has the effect of aborting the sweep or any measurement that is currently in progress.

> Additionally, any pending operation flags that were set by initiation of the trigger system will be set to false.

> If :INITiate:CONTinuous is OFF (i.e. the instrument is in single sweep mode), send the command :INITiate[:IMMediate] to trigger the next sweep.

> If :INITiate:CONTinuous is ON (i.e. the instrument is in continuous sweep mode) a new sweep will start immediately.

## **:CALCulate:LIMit<n>:COMMent <string> :CALCulate:LIMit<n>:COMMent?**

Title: Limit Comment

Description: Associates a user-defined comment with each limit. The set version of this command takes a single parameter that is a string containing the desired comment. The query version returns the comment that is set.

> If a limit of the specified number does not already exist, a default limit will be created first (having empty

data, with state set to ON).

Note that this command is not available for Spectral Emission Mask measurement.

Parameter(s): <string>

LIMit Suffix Range:  $1-10$ , Default = 1

## **:CALCulate:LIMit<n>:CONTrol[:DATA] <numeric\_value> {HZ | KHZ | MHZ | GHZ}, {<numeric\_value> {HZ | KHZ | MHZ | GHZ}}, ... :CALCulate:LIMit<n>:CONTrol[:DATA]?**

Title: Limit Control Data

Description: This command sets or queries the control data (X-axis values) for the specified limit.

The numeric suffix on LIMit specifies which limit number to query or set data. If the suffix is omitted, the command will refer to limit 1.

If a limit of the specified number does not already exist, a default limit will be created first (having empty data, with state set to ON).

This command takes a list of one or more frequency values as parameters. For example, CALC:LIM1:CONT:DATA 1 MHz, 2MHz, 3MHz

Note that it is permitted to set one or more invalid 'placeholder' values of Not-A-Number (NAN). The placeholder value for NAN is 9.91e37. If a control data point contains a value of 9.91e37, limit line interpolation from the previous data point, and to the next data point, will not occur. This is useful for defining discontiguous (or segmented) limit lines within a single limit.

For example, to define a limit line of two discontiguous segments, one from 1 MHz to 10 MHz, and another from 20 MHz to 30 MHz, send the following control data: CALC:LIM1:CONT:DATA 1MHz, 10MHz, 9.91e37, 20MHz, 30MHz

Note that the upper (or lower) data, if used, should contain the same amount of points as the control data (see CALC:LIM:FAIL? for details on what happens when this is not true). Thus, when using placeholders in control data, it is recommended that placeholders are also used in the upper (or lower) data. For example, CALC:LIM1:CONT:UPP 0dBm, 10dBm, 9.91e37, 10dBm, 0dBm

The exact value for the middle point does not matter, as interpolation will always be skipped due to the control data containing NAN, but using NAN for the corresponding upper (or lower) data value will make it easier to remember that the point is a placeholder.

Note that this command is not available for Spectral Emission Mask measurement.

Parameter(s): <numeric\_value> {HZ | KHZ | MHZ | GHZ}, {<numeric\_value> {HZ | KHZ | MHZ |  $GHZ$ }, ...

LIMit Suffix Range:  $1-10$ , Default = 1

## **:CALCulate:LIMit<n>:CONTrol:MODE <ABSolute|RELative> :CALCulate:LIMit<n>:CONTrol:MODE?**

Title: Limit Control Mode

Description: Choose either ABSolute or RELative limit.

In ABSolute mode, the control value of the limit line is defined by absolute physical values (Hz).

In RELative mode, the control value of the limit line is relative to the center frequency  $(Hz)$ .

If a limit of the specified number does not already exist, a default limit will be created first (having empty

data, with state set to ON).

Note that this command is not available for Spectral Emission Mask measurement.

- Parameter(s): <ABSolute | RELative>
- Query Return: ABS|REL

LIMit Suffix Range:  $1-10$ , Default = 1

Default Value: ABSolute

## **:CALCulate:LIMit<n>:CONTrol:SHIFt <numeric\_value> {HZ | KHZ | MHZ | GHZ}**

Title: Limit Control Shift

Description: Move a limit line along the control axis. This command changes the value of :CALCulate<n>:LIMit<k>:CONTrol[:DATA].

> Issuing this command multiple times will change the limits each time. For example, sending

CALC:LIM1:CONT:SHIFT 1 Hz

CALC:LIM1:CONT:SHIFT 1 Hz

CALC:LIM1:CONT:SHIFT 1 Hz

CALC:LIM1:CONT:SHIFT 1 Hz

CALC:LIM1:CONT:SHIFT 1 Hz

will shift the control axis by 5 Hz

If a limit of the specified number does not already exist, a default limit will be created first (having empty data, with state set to ON).

Note that this command is not available for Spectral Emission Mask measurement.

Parameter(s): <numeric\_value> {HZ | KHZ | MHZ | GHZ}

LIMit Suffix Range:  $1-10$ , Default = 1
#### **:CALCulate:LIMit<n>:COPY <numeric\_value>**

Title: Limit Copy

Description: Copies a limit line eg: CALC:LIM1:COPY 2 Copies limit 1 to line 2

If a limit of the specified number does not already exist, a default limit will be created first (having empty data, with state set to ON).

Note that this command is not available for Spectral Emission Mask measurement.

Parameter(s): <
numeric\_value>

LIMit Suffix Range:  $1-10$ , Default = 1

### **:CALCulate:LIMit<n>:DELete**

Title: Limit Delete

Description: Deletes a limit line

If a limit of the specified number does not already exist, a default limit will be created first (having empty data, with state set to ON).

Note that this command is not available for Spectral Emission Mask measurement.

LIMit Suffix Range:  $1-10$ , Default = 1

# **:CALCulate:LIMit<n>:FAIL?**

Title: Limit Fail

Description: This command queries the result of a limit check.

All traces that have had checking enabled (via CALC:TRAC:CHEC) will be evaluated against the upper and lower data of the specified limit, unless the limit STATe is OFF (in which case this command will always return 0), or the upper or lower STATe is OFF (in which case only the data with STATe ON will be checked).

If the sweep has not completed yet, the partial trace will be evaluated. If INITiate:CONTinuous is ON, a snapshot of the trace at the time this command was received will be evaluated against the limit. This command returns 1 if any of the checked traces violate the limit, otherwise it returns 0.

When a limit is evaluated, there are some rules that are followed if the cardinality of the limits control, upper, and lower data are not equal. If there are fewer control data points than upper or lower data points, then only the first n upper or lower points will be evaluated, where n is the number of control points. If there are fewer upper or lower points than control points, then the effective number of upper or lower points will be increased to the number of control points, with the 'extrapolated' points having a value equal to the last upper or lower point.

If a limit of the specified number does not already exist, a default limit will be created first (having empty data, with state set to ON).

LIMit Suffix Range:  $1-10$ , Default = 1

# **:CALCulate:LIMit<n>:LOWer[:DATA] <numeric\_value> {<amplitude\_units>}, {<numeric\_value> {<amplitude\_units>}}, ... :CALCulate:LIMit<n>:LOWer[:DATA]?**

Title: Lower Limit Data

Description: This command sets or queries the lower limit data (Y-axis values) for the specified limit.

The numeric suffix on LIMit specifies which limit number to query or set data. If the suffix is omitted, the command will refer to limit 1.

If a limit of the specified number does not already exist, a default limit will be created first (having empty data, with state set to ON).

This command takes a list of one or more amplitude values as parameters. For example,

CALC:LIM1:LOW:DATA 1 dBm, 2dBm, 3 dBm

Note that it is permitted to set one or more data values of +/- infinity. The placeholder value for +/- infinity is +/-9.9e37. If a lower data point contains a value of +/-9.9e37, the amplitude at that point will be treated as if it were +/-infinity (i.e. the lower limit will either always fail or always pass at that point).

It is also permitted to set one or more invalid 'placeholder' values of Not-A-Number (NAN). This is useful for defining discontiguous (or segmented) limit lines within a single limit.

For details, and an example, of using placeholder values, see CALC:LIM:CONT:DATA.

Note that if the units for the limit values are specified (as shown in the example above), they must have the same unit.

Note that this command is not available for Spectral Emission Mask measurement.

See UNIT:POWer to query or set the current amplitude units.

Parameter(s): <numeric\_value> {<amplitude\_units>}, {<numeric\_value> {<amplitude\_units>}}, ...

LIMit Suffix Range:  $1-10$ , Default = 1

# **:CALCulate:LIMit<n>:LOWer:MODE <ABSolute|RELative> :CALCulate:LIMit<n>:LOWer:MODE?**

Title: Limit Lower Mode

Description: Choose either ABSolute or RELative limit.

In ABSolute mode, the control value of the limit line is defined by absolute physical values (dBm).

In RELative mode, the control value of the limit line is relative to the reference level (dB).

If a limit of the specified number does not already exist, a default limit will be created first (having empty data, with state set to ON).

Note that this command is not available for Spectral Emission Mask measurement.

Parameter(s): <ABSolute | RELative>

Query Return: ABS|REL

LIMit Suffix Range:  $1-10$ , Default = 1

Default Value: ABSolute

#### **:CALCulate:LIMit<n>:LOWer:SHIFt <numeric\_value> {DB}**

Title: Lower Limit Shift

Description: Move the lower limit up or down by a relative amplitude. This command changes the value of :CALCulate<n>:LIMit<k>:LOWer[:DATA].

> Issuing this command multiple times will change the limits each time. For example, sending

CALC:LIM1:LOW:SHIFT 1 dB

CALC:LIM1:LOW:SHIFT 1 dB

CALC:LIM1:LOW:SHIFT 1 dB

CALC:LIM1:LOW:SHIFT 1 dB

CALC:LIM1:LOW:SHIFT 1 dB

will shift the lower limit by 5 dB

If a limit of the specified number does not already exist, a default limit will be created first (having empty data, with state set to ON).

Note that this command is not available for Spectral Emission Mask measurement.

See UNIT:POWer to query or set the current amplitude units.

Parameter(s):  $\leq$ numeric value $\geq$  {DB}

LIMit Suffix Range:  $1-10$ , Default = 1

### **:CALCulate:LIMit<n>:LOWer:STATe <0 | 1 | ON | OFF> :CALCulate:LIMit<n>:LOWer:STATe?**

Title: Lower Limit State

Description: Turns ON or OFF the lower limit.

If a limit of the specified number does not already exist, a default limit will be created first (having empty data, with state set to ON).

Note that this command is not available for Spectral Emission Mask measurement.

Parameter(s):  $<0$  | 1 | ON | OFF>

Query Return: 0 | 1

LIMit Suffix Range:  $1-10$ , Default = 1

Default Value: OFF

# **:CALCulate:LIMit<n>:NAME <string> :CALCulate:LIMit<n>:NAME?**

Title: Limit Name

Description: Associates a user-defined name with each limit.

The set version of this command takes a single parameter that is a string containing the desired limit name. The query version returns the name that is set.

If a limit of the specified number does not already exist, a default limit will be created first (having empty data, with state set to ON).

Note that this command is not available for Spectral Emission Mask measurement.

Parameter(s): <string>

LIMit Suffix Range:  $1-10$ , Default = 1

# **:CALCulate:LIMit<n>:STATe <0 | 1 | ON | OFF>**

#### **:CALCulate:LIMit<n>:STATe?**

Title: Limit State

Description: Turns the limit check for a specific limit ON or OFF.

If a limit of the specified number does not already exist, a default limit will be created first (having empty data, with state set to ON).

Note that this command is not available for Spectral Emission Mask measurement.

Parameter(s):  $<0$  | 1 | ON | OFF>

Query Return: 0 | 1

LIMit Suffix Range:  $1-10$ , Default = 1

Default Value: OFF

# **:CALCulate:LIMit<n>:TRACe<n>:CHECk <0 | 1 | ON | OFF> :CALCulate:LIMit<n>:TRACe<n>:CHECk?**

Title: Limit Trace Check

Description: This command turns the limit check for a specific trace on and off.

If a limit of the specified number does not already exist, a default limit will be created first (having empty data, with state set to ON).

Note that this command is not available for Spectral Emission Mask measurement.

Parameter(s):  $<0$  | 1 | ON | OFF>

LIMit Suffix Range:  $1-10$ , Default = 1

#### TRACe Suffix

Range:  $1-6$ , Default =  $1$ 

# **:CALCulate:LIMit<n>:UPPer[:DATA] <numeric\_value> {<amplitude\_units>}, {<numeric\_value> {<amplitude\_units>}}, ... :CALCulate:LIMit<n>:UPPer[:DATA]?**

Title: Upper Limit Data

Description: This command sets or queries the upper limit data (Y-axis values) for the specified limit.

The numeric suffix on LIMit specifies which limit number to query or set data. If the suffix is omitted, the command will refer to limit 1.

If a limit of the specified number does not already exist, a default limit will be created first (having empty data, with state set to ON).

This command takes a list of one or more amplitude values as parameters. For example, CALC:LIM1:UPP:DATA 1 dBm, 2dBm, 3 dBm

Note that it is permitted to set one or more data values of +/- infinity. The placeholder value for +/- infinity is +/-9.9e37. If an upper data point contains a value of +/-9.9e37, the amplitude at that point will be treated as if it were +/-infinity (i.e. the upper limit will either always pass or always fail at that point).

It is also permitted to set one or more invalid 'placeholder' values of Not-A-Number (NAN). This is useful for defining discontiguous (or segmented) limit lines within a single limit.

For details, and an example, of using placeholder values, see CALC:LIM:CONT:DATA.

Note that if the units for the limit values are specified (as shown in the example above), they must have the same unit.

Note that this command is not available for Spectral Emission Mask measurement.

See UNIT:POWer to query or set the current amplitude units.

Parameter(s):  $\langle$ numeric\_value>  $\langle$ <amplitude\_units>},  $\langle$ <numeric\_value>  $\langle$ <amplitude\_units>}}, ...

LIMit Suffix Range:  $1-10$ , Default = 1

# **:CALCulate:LIMit<n>:UPPer:MODE <ABSolute|RELative> :CALCulate:LIMit<n>:UPPer:MODE?**

Title: Upper Limit Mode

Description: Choose either ABSolute or RELative limit.

In ABSolute mode, the control value of the limit line is defined by absolute physical values (dBm).

In RELative mode, the control value of the limit line is relative to the reference level (dB).

If a limit of the specified number does not already exist, a default limit will be created first (having empty

data, with state set to ON).

Note that this command is not available for Spectral Emission Mask measurement.

Parameter(s): <ABSolute | RELative>

Query Return: ABS|REL

LIMit Suffix Range:  $1-10$ , Default = 1

Default Value: ABSolute

### **:CALCulate:LIMit<n>:UPPer:SHIFt <numeric\_value> {DB}**

Title: Upper Limit Shift

Description: Move the upper limit up or down by a relative amplitude. This command changes the value of :CALCulate<n>:LIMit<k>:UPPer[:DATA].

> Issuing this command multiple times will change the limits each time. For example, sending

CALC:LIM1:UPP:SHIFT 1 dB

CALC:LIM1:UPP:SHIFT 1 dB

CALC:LIM1:UPP:SHIFT 1 dB

CALC:LIM1:UPP:SHIFT 1 dB

CALC:LIM1:UPP:SHIFT 1 dB

will shift the upper limit by 5 dB

If a limit of the specified number does not already exist, a default limit will be created first (having empty data, with state set to ON).

Note that this command is not available for Spectral Emission Mask measurement.

See UNIT:POWer to query or set the current amplitude units.

Parameter(s):  $\leq$ numeric value> {DB}

LIMit Suffix Range:  $1-10$ , Default = 1

### **:CALCulate:LIMit<n>:UPPer:STATe <0 | 1 | ON | OFF> :CALCulate:LIMit<n>:UPPer:STATe?**

Title: Upper Limit State

Description: Turns ON or OFF the upper limit.

If a limit of the specified number does not already exist, a default limit will be created first (having empty data, with state set to ON).

Note that this command is not available for Spectral Emission Mask measurement.

Parameter(s):  $<0$  | 1 | ON | OFF>

Query Return: 0 | 1

LIMit Suffix Range:  $1-10$ , Default = 1

Default Value: OFF

# **:CALCulate:LIMit:ACTive?**

- Title: Limit Active
- Description: Queries the numbers of all active limit lines in ascending order. This command returns a empty string if no limits are active.

Note that this command is not available for Spectral Emission Mask measurement.

# **:CALCulate:ACPower:LIMit:ADJacent:ABSolute <numeric\_value>**

**{<amplitude\_units>}**

#### **:CALCulate:ACPower:LIMit:ADJacent:ABSolute?**

Title: Adjacent Channel Power Adjacent Absolute Limit

Description: Sets and queries the amplitude of absolute limit for ACPR adjacent power.

See UNIT:POWer to query or set the current amplitude units.

Parameter(s): <numeric\_value> {<amplitude\_units>}

Query Return: Numeric (<amplitude\_units>)

Default Value: 10 dBm

Default Unit: dBm

Range: -200 dBm to 200 dBm

### **:CALCulate:ACPower:LIMit:ADJacent:LOWer:FAIL?**

Title: ACPR Limit Adjacent Lower Fail

Description: This command queries the result of a limit check on lower adjacent channel power

# **:CALCulate:ACPower:LIMit:ADJacent:RELative <numeric\_value> {DB} :CALCulate:ACPower:LIMit:ADJacent:RELative?**

Title: Adjacent Channel Power Adjacent Relative Limit

Description: Sets and queries the amplitude of relative limit for ACPR adjacent power. See UNIT:POWer to query or set the current amplitude units.

Parameter(s): <numeric\_value> {DB}

Query Return: Numeric (dB)

Default Value: 10 dB

Default Unit: dB

Range: -200 dB to 200 dB

#### **:CALCulate:ACPower:LIMit:ADJacent:UPPer:FAIL?**

Title: ACPR Limit Adjacent Upper Fail

Description: This command queries the result of a limit check on upper adjacent channel power

# **:CALCulate:ACPower:LIMit:ALTernate:ABSolute <numeric\_value>**

### **{<amplitude\_units>}**

#### **:CALCulate:ACPower:LIMit:ALTernate:ABSolute?**

Title: Adjacent Channel Power Alternate Absolute Limit

Description: Sets and queries the amplitude of absolute limit for ACPR alternate power.

See UNIT:POWer to query or set the current amplitude units.

Parameter(s): <numeric\_value> {<amplitude\_units>}

Query Return: Numeric (<amplitude\_units>)

Default Value: 10 dBm

Default Unit: dBm

Range: -200 dBm to 200 dBm

# **:CALCulate:ACPower:LIMit:ALTernate:LOWer:FAIL?**

Title: ACPR Limit Alternate Lower Fail

Description: This command queries the result of a limit check on lower alternate channel power

# **:CALCulate:ACPower:LIMit:ALTernate:RELative <numeric\_value> {DB} :CALCulate:ACPower:LIMit:ALTernate:RELative?**

Title: Adjacent Channel Power Alternate Relative Limit

Description: Sets and queries the amplitude of relative limit for ACPR alternate power. See UNIT:POWer to query or set the current amplitude units.

Parameter(s): < numeric\_value> {DB}

Query Return: Numeric (dB)

Default Value: 10 dB

Default Unit: dB

Range: -200 dB to 200 dB

### **:CALCulate:ACPower:LIMit:ALTernate:UPPer:FAIL?**

Title: ACPR Limit Alternate Upper Fail

Description: This command queries the result of a limit check on upper alternate channel power

# **:CALCulate:ACPower:LIMit:FAIL?**

Title: ACPR Limit Fail

Description: This command queries the result of a limit check on adjacent channel power ratio

# **:CALCulate:ACPower:LIMit:MAIN <numeric\_value> {<amplitude\_units>} :CALCulate:ACPower:LIMit:MAIN?**

Title: Adjacent Channel Power Main Limit

Description: Sets and queries the amplitude of limit for main power.

See UNIT:POWer to query or set the current amplitude units.

Parameter(s):  $\langle$ numeric value $\rangle$  $\langle$   $\langle$ amplitude units $\rangle$ }

Query Return: Numeric (<amplitude units>)

Default Value: 10 dBm

Default Unit: dBm

Range: -200 dBm to 200 dBm

# **:CALCulate:ACPower:LIMit:MODE <ABSolute|RELative> :CALCulate:ACPower:LIMit:MODE?**

Title: Adjacent Channel Power Limit Mode Description: Sets the ACPR limit mode to be absolute or relative Parameter(s): <ABSolute|RELative> Query Return: ABS|REL Default Value: ABSolute

# **:CALCulate:ACPower:LIMit:STATe <0 | 1 | ON | OFF> :CALCulate:ACPower:LIMit:STATe?**

Title: Adjacent Channel Power Limit State Description: Sets the ACPR limit state to be ON or OFF Parameter(s):  $<0$  | 1 | ON | OFF> Query Return: 0 | 1 Default Value: OFF

# **:CALCulate:CHPower:LIMit <numeric\_value> {<amplitude\_units>} :CALCulate:CHPower:LIMit?**

Title: Channel Power Limit

Description: Sets and queries the amplitude of limit on channel power.

See UNIT:POWer to query or set the current amplitude units.

Parameter(s): <numeric\_value> {<amplitude\_units>}

Query Return: Numeric (<amplitude units>)

Default Value: 10 dBm

Default Unit: dBm

Range: -200 dBm to 70 dBm

#### **:CALCulate:CHPower:LIMit:FAIL?**

Title: Channel Power Limit Fail

Description: This command queries the result of a limit check

on channel power

# **:CALCulate:CHPower:LIMit:PSDensity <numeric\_value> {<amplitude\_units>} :CALCulate:CHPower:LIMit:PSDensity?**

Title: Channel Power Spectral Density Limit

Description: Sets and queries the amplitude of limit on channel power spectral density.

See UNIT:POWer to query or set the current amplitude units.

Parameter(s):  $\langle$ numeric value $\rangle$  $\langle$   $\langle$ amplitude units $\rangle$ }

Query Return: Numeric (<amplitude units>)

Default Value: 10 dBm

Default Unit: dBm

Range: -200 dBm to 70 dBm

# **:CALCulate:CHPower:LIMit:PSDensity:STATe <0 | 1 | ON | OFF> :CALCulate:CHPower:LIMit:PSDensity:STATe?**

Title: Channel Power Spectral Density Limit State

Description: Sets and queries the state of limit on channel power spectral density. The set form of this command sets the limit state to be ON or OFF

Parameter(s):  $<0$  | 1 | ON | OFF>

Query Return: 0 | 1

Default Value: OFF

### **:CALCulate:CHPower:LIMit:PSD:FAIL?**

Title: Power Spectral Density Limit Fail

Description: This command queries the result of a limit check

on channel power spectral density

# **:CALCulate:CHPower:LIMit:STATe <0 | 1 | ON | OFF> :CALCulate:CHPower:LIMit:STATe?**

Title: Channel Power Limit State

Description: Sets and queries the state of limit on channel power. The set form of this command sets the limit state to be ON or OFF

Parameter(s):  $<0$  | 1 | ON | OFF>

Query Return: 0 | 1

Default Value: OFF

# **:CALCulate:CINTerference:CARrier:LIMit <numeric\_value>**

**{<amplitude\_units>}**

#### **:CALCulate:CINTerference:CARrier:LIMit?**

Title: Carrier Limit

Description: Sets and queries the amplitude of the Carrier channel power limit for the Carrier-to-Interference Ratio measurement.

See UNIT:POWer to query or set the current amplitude units.

- Parameter(s): <numeric\_value> {<amplitude\_units>}
- Query Return: Numeric (<amplitude units>)

Default Value: 10 dBm

Default Unit: dBm

Range: -150 dBm to 100 dBm

#### **:CALCulate:CINTerference:CARrier:LIMit:FAIL?**

Title: CI Carrier Limit Fail

Description: Queries the result of the Carrier channel power limit check for the Carrier-to-Interference Ratio measurement.

# **:CALCulate:CINTerference:CARrier:LIMit:STATe <0 | 1 | ON | OFF> :CALCulate:CINTerference:CARrier:LIMit:STATe?**

Title: Carrier Limit State

Description: Sets and queries the state of the Carrier channel power limit for the Carrier-to-Interference Ratio measurement.

Parameter(s):  $<0$  | 1 | ON | OFF>

Query Return: 0 | 1

Default Value: OFF

# **:CALCulate:CINTerference:CIRatio:LIMit <numeric\_value> {DB} :CALCulate:CINTerference:CIRatio:LIMit?**

Title: CI Ratio Limit

Description: Sets and queries the amplitude of the Carrier-to-Interference Ratio measurement's relative limit.

Parameter(s): <numeric\_value> {DB}

Query Return: Numeric (dB)

Default Value: 60 dB

Default Unit: dB

Range: 0 dB to 150 dB

#### **:CALCulate:CINTerference:CIRatio:LIMit:FAIL?**

Title: CI Ratio Limit Fail

Description: Queries the result of the Carrier-to-Interference ratio's relative limit check.

# **:CALCulate:CINTerference:CIRatio:LIMit:STATe <0 | 1 | ON | OFF> :CALCulate:CINTerference:CIRatio:LIMit:STATe?**

Title: CI Ratio Limit State

Description: Sets and queries the state of the Carrier-to-Interference Ratio measurement's relative limit. The set form of this command sets the limit state to be ON or OFF.

Parameter(s):  $<0$  | 1 | ON | OFF>

Query Return: 0 | 1

Default Value: OFF

# **:CALCulate:CINTerference:INTerference:LIMit <numeric\_value> {<amplitude\_units>}**

# **:CALCulate:CINTerference:INTerference:LIMit?**

- Title: Interference Limit
- Description: Sets and queries the amplitude of the Interference channel power limit for the Carrier-to-Interference Ratio measurement.

See UNIT:POWer to query or set the current amplitude units.

Parameter(s): <numeric\_value> {<amplitude\_units>}

Query Return: Numeric (<amplitude\_units>)

Default Value: -50 dBm

Default Unit: dBm

Range: -150 dBm to 100 dBm

### **:CALCulate:CINTerference:INTerference:LIMit:FAIL?**

Title: CI Interference Limit Fail

Description: Queries the result of the Interference channel power limit check for the Carrier-to-Interference Ratio measurement.

# **:CALCulate:CINTerference:INTerference:LIMit:STATe <0 | 1 | ON | OFF> :CALCulate:CINTerference:INTerference:LIMit:STATe?**

Title: Interference Limit State

Description: Sets and queries the state of the Interference channel power limit for the Carrier-to-Interference Ratio measurement. The set form of this command sets the limit state to be ON or OFF.

Parameter(s):  $<0$  | 1 | ON | OFF>

Query Return: 0 | 1

Default Value: OFF

### **:CALCulate:EIRPower:HORizontal:LIMit:FAIL?**

Title: Horizontal EIRP Limit Pass/Fail

Description: This command queries the result of the Horizontal EIRP limit check. The query returns 1 for fail and 0 for pass.

#### **:CALCulate:EIRPower:HORizontal:SAVE**

Title: Save Horizontal EIRP

Description: Saves the active trace's EIRP value as the Horizontal EIRP. Recalculates Sum EIRP. Use :FETCh:EIRPower to query new Horizontal and SUM values.

### **:CALCulate:EIRPower:LIMit:FAIL?**

Title: EIRP Limit Pass/Fail

Description: This command queries the result of a limit check on EIRP. The query returns 1 for fail and 0 for pass.

# **:CALCulate:EIRPower:LIMit:LOWer <numeric\_value> {<amplitude\_units>} :CALCulate:EIRPower:LIMit:LOWer?**

Title: EIRP Lower Limit

Description: This command sets or queries the EIRP Lower limit. The query returns the EIRP lower limit in the current amplitude unit.

See UNIT:POWer to query or set the current amplitude units.

- Parameter(s): <numeric\_value> {<amplitude\_units>}
- Query Return: Numeric (<amplitude units>)
- Default Value: 0 dBm

Default Unit: dBm

Range: -99 dBm to 100 dBm

# **:CALCulate:EIRPower:LIMit:LOWer:STATe <0 | 1 | ON | OFF> :CALCulate:EIRPower:LIMit:LOWer:STATe?**

Title: EIRP Lower Limit State

Description: This command sets or queries the EIRP lower limit state. The query returns 1 if the lower limit state is On, otherwise 0.

Parameter(s):  $<0$  | 1 | ON | OFF>

Query Return: 0 | 1

Default Value: OFF

# **:CALCulate:EIRPower:LIMit:UPPer <numeric\_value> {<amplitude\_units>} :CALCulate:EIRPower:LIMit:UPPer?**

Title: EIRP Upper Limit

Description: This command sets or queries the EIRP upper limit. The query returns the EIRP upper limit in the current amplitude unit.

See UNIT:POWer to query or set the current amplitude units.

- Parameter(s): <numeric\_value> {<amplitude\_units>}
- Query Return: Numeric (<amplitude units>)

Default Value: 0 dBm

Default Unit: dBm

Range: -99 dBm to 100 dBm

# **:CALCulate:EIRPower:LIMit:UPPer:STATe <0 | 1 | ON | OFF> :CALCulate:EIRPower:LIMit:UPPer:STATe?**

Title: EIRP Upper Limit State

Description: This command sets or queries the EIRP upper limit state. The query returns 1 if the upper limit state is On, otherwise 0.

Parameter(s):  $<0$  | 1 | ON | OFF>

Query Return: 0 | 1

Default Value: OFF

#### **:CALCulate:EIRPower:MAXimum:LIMit:FAIL?**

Title: MAXimum EIRP Limit Pass/Fail

Description: This command queries the result of the maximum EIRP limit check. The query returns 1 for fail and 0 for pass.

#### **:CALCulate:EIRPower:SUM:LIMit:FAIL?**

Title: Sum EIRP Limit Pass/Fail

Description: This command queries the result of the SUM EIRP limit check. The query returns 1 for fail and 0 for pass.

#### **:CALCulate:EIRPower:VERTical:LIMit:FAIL?**

- Title: Vertical EIRP Limit Pass/Fail
- Description: This command queries the result of the Vertical EIRP limit check. The query returns 1 for fail and 0 for pass.

#### **:CALCulate:EIRPower:VERTical:SAVE**

Title: Save Vertical EIRP

Description: Saves the active trace's EIRP value as the Vertical EIRP. Recalculates Sum EIRP. Use :FETCh:EIRPower to query new Vertical and SUM values.

# **:CALCulate:INTerference:LIMit <numeric\_value> {<amplitude\_units>} :CALCulate:INTerference:LIMit?**

Title: Interference Tone Limit

- Description: Sets and queries the limit of integrated power for the Interference Tone measurement. See UNIT:POWer to query or set the current amplitude units.
- Parameter(s): <numeric\_value> {<amplitude\_units>}
- Query Return: Numeric (<amplitude units>)
- Default Value: 10 dBm
	- Default Unit: dBm
		- Range: -200 dBm to 200 dBm

# **:CALCulate:INTerference:LIMit:FAIL?**

Title: Interference Tone Limit Fail

Description: This command queries the result of a limit check

in the Interference Tone measurement.

### **:CALCulate:INTerference:LIMit:STATe <0 | 1 | ON | OFF> :CALCulate:INTerference:LIMit:STATe?**

Title: Interference Tone Limit State

Description: Sets and queries the state of limit on Interference Tone power. The set form of this command sets the limit state to be ON or OFF.

Parameter(s):  $<0$  | 1 | ON | OFF>

Query Return: 0 | 1

Default Value: OFF

#### **:CALCulate:LIMit<n>:ENVelope:UPDate:Y**

Title: Update Limit Envelope Amplitude

Description: This command updates the amplitude of the upper and lower limits without changing the frequencies of the inflection points.

Note that this command is not available for Spectral Emission Mask measurement.

LIMit Suffix Range:  $1-10$ , Default = 1

#### **:CALCulate:LIMit<n>:LOWer:ENVelope:CREate**

Title: Create Lower Limit Envelope

Description: This command is used to create an Lower limit envelope on the selected trace.

Note that this command is not available for Spectral Emission Mask measurement.

LIMit Suffix Range:  $1-10$ , Default = 1

#### **:CALCulate:LIMit<n>:LOWer[:TRACe]:POINts?**

Title: Lower Limit Points

Description: This command queries the lower limit trace points (Y-axis values) for the specified limit. This differs from the limit data in that a value is returned for each point in the trace to indicate the values that are being used to evaluate limit pass/fail status.

> The numeric suffix on LIMit specifies which limit number to query or set data. If the suffix is omitted, the command will refer to limit 1.

> If a limit of the specified number does not exist, an empty list will be returned. Points which are not covered by the limit will be 'inf'.

Note that this command is not available for Spectral Emission Mask measurement.

LIMit Suffix Range:  $1-10$ , Default = 1

# **:CALCulate:LIMit<n>:UPPer:ENVelope:CREate**

Title: Create Upper Limit Envelope

Description: This command is used to create an Upper limit envelope on the selected trace.

Note that this command is not available for Spectral Emission Mask measurement.

LIMit Suffix Range:  $1-10$ , Default = 1

### **:CALCulate:LIMit<n>:UPPer[:TRACe]:POINts?**

Title: Upper Limit Points

Description: This command queries the upper limit trace points (Y-axis values) for the specified limit. This differs from the limit data in that a value is returned for each point in the trace to indicate the values that are being used to evaluate limit pass/fail status.

> The numeric suffix on LIMit specifies which limit number to query or set data. If the suffix is omitted, the command will refer to limit 1.

If a limit of the specified number does not exist, an empty list will be returned. Points which are not covered by the limit will be 'inf'.

Note that this command is not available for Spectral Emission Mask measurement.

LIMit Suffix Range:  $1-10$ , Default = 1

# **:CALCulate:LIMit:ALARm <0 | 1 | ON | OFF>**

#### **:CALCulate:LIMit:ALARm?**

Title: Limit Alarm

Description: This command enables/disables the AAE notification for limit failures.

Note that this command is not available for Spectral Emission Mask measurement.

Parameter(s):  $<0$  | 1 | ON | OFF>

Query Return: 0 | 1

Default Value: OFF

# **:CALCulate:LIMit:ENVelope:OFFSet <numeric\_value> {<amplitude\_units>} :CALCulate:LIMit:ENVelope:OFFSet?**

Title: Limit Envelope Offset

Description: This command sets/gets the limit envelope offset. This defines how far away from the measured signal indicated the limit envelope is placed. Use :CALCulate:LIMit:TYPe to set the currently active limit line.

Note that this command is not available for Spectral Emission Mask measurement.

See UNIT:POWer to query or set the current amplitude units.

Parameter(s): <numeric\_value> {<amplitude\_units>}

Query Return: Numeric (<amplitude\_units>)

Default Value: 3 dBm

Default Unit: dBm

Range: -100 dBm to 100 dBm

# **:CALCulate:LIMit:ENVelope:POINt <numeric\_value> :CALCulate:LIMit:ENVelope:POINt?**

Title: Number of Limit Envelope Points

Description: This command sets the number of inflection point for the limit envelope.

Note that this command is not available for Spectral Emission Mask measurement.

Parameter(s): <
numeric\_value>

Query Return: Numeric

Default Value: 20

Range: 2 to 41

### **:CALCulate:LIMit:ENVelope:SHAPe <SQUare|SLOPe> :CALCulate:LIMit:ENVelope:SHAPe?**

Title: Limit Envelope Shape

Description: This command sets/gets the currently active limit envelope shape.

Note that this command is not available for Spectral Emission Mask measurement.

Parameter(s): <SQUare | SLOPe>

Query Return: SQU|SLOP

Default Value: SQUare

# **:CALCulate:MARKer<n>:FUNCtion <OFF|NOISe|FCOunter|QUASi> :CALCulate:MARKer<n>:FUNCtion?**

Title: Marker Function

Description: Select the marker function to perform post-processing operation. The default/OFF function performs pass through operation.

Parameter(s): <OFF|NOISe|FCOunter|QUASi>

Query Return: OFF|NOIS|FCO|QUAS

MARKer Suffix

Range:  $1-12$ , Default = 1

Default Value: OFF

#### **:CALCulate:MARKer<n>:MAXimum**

Title: Maker Move To Highest Peak

Description: Moves the marker X value to the point in the marker's assigned trace that has the highest peak.

MARKer Suffix

Range:  $1-12$ , Default = 1

#### **:CALCulate:MARKer<n>:MAXimum:LEFT**

Title: Marker Move To Left Peak

Description: Moves the marker X value to the point in the marker's assigned trace that is the highest peak to the LEFT of the current X position of the marker.

MARKer Suffix

Range:  $1-12$ , Default = 1

#### **:CALCulate:MARKer<n>:MAXimum:NEXT**

Title: Marker Move To Next Peak

Description: Moves the marker X value to the point in the marker's assigned trace that is the next highest peak.

#### MARKer Suffix

Range:  $1-12$ , Default = 1

#### **:CALCulate:MARKer<n>:MAXimum:RIGHt**

Title: Marker Move To Right Peak

Description: Moves the marker X value to the point in the marker's assigned trace that is the highest peak to the RIGHT of the current X position of the marker.

#### MARKer Suffix

Range:  $1-12$ , Default = 1

### **:CALCulate:MARKer<n>:MODE <POSition|DELTa|FIXed>**

#### **:CALCulate:MARKer<n>:MODE?**

Title: Marker Mode

Description: Select the marker mode. POSition mode is a normal marker mode. DELTa mode is marker report difference relative to another marker. FIXed mode is a marker who's Y value is fixed at the last measured value before it is set to FIXed.

Parameter(s): <POSition | DELTa | FIXed>

Query Return: POS|DELT|FIX

MARKer Suffix

Range:  $1-12$ , Default = 1

Default Value: POSition

### **:CALCulate:MARKer<n>:MOVE:LEFT**

Title: Marker Move To Left

Description: Moves the marker X value to the next display point to the LEFT.

MARKer Suffix

Range:  $1-12$ , Default = 1

#### **:CALCulate:MARKer<n>:MOVE:RIGHt**

Title: Marker Move To Right

Description: Moves the marker X value to the next display point to the RIGHT.

MARKer Suffix

Range:  $1-12$ , Default = 1

### **:CALCulate:MARKer<n>:REFerence <numeric\_value> :CALCulate:MARKer<n>:REFerence?**

Title: Marker Reference

Description: Sets the reference marker for the specified delta marker. This setting will be applied only if the marker mode set to DELTa.

Parameter(s): < numeric\_value>

Query Return: Numeric

MARKer Suffix

Range:  $1-12$ , Default = 1

Default Value: 0

Range: 0 to 12

#### **:CALCulate:MARKer<n>[:SET]:CENTer**

Title: Marker Set Center

Description: Sets the center frequency of the instrument to the current X value of the marker.

#### MARKer Suffix

Range:  $1-12$ , Default = 1

#### **:CALCulate:MARKer<n>[:SET]:RLEVel**

Title: Marker Set Reference Level

Description: Sets the reference level of the instrument to the current Y value of the marker.

MARKer Suffix

Range:  $1-12$ , Default = 1

# **:CALCulate:MARKer<n>:STATe <0 | 1 | ON | OFF>**

### **:CALCulate:MARKer<n>:STATe?**

Title: Marker State Description: Turns the selected marker on or off. Parameter(s):  $<0$  | 1 | ON | OFF> Query Return: 0 | 1 MARKer Suffix Range:  $1-12$ , Default = 1 Default Value: OFF

# **:CALCulate:MARKer<n>:TRACe <numeric\_value> :CALCulate:MARKer<n>:TRACe?** Title: Marker Trace Description: Changes the trace to which the marker is currently attached. Parameter(s): <numeric\_value> Query Return: Numeric MARKer Suffix Range:  $1-12$ , Default = 1 Default Value: 1 Range: 1 to 6 **:CALCulate:MARKer<n>:X <numeric\_value> {HZ | KHZ | MHZ | GHZ} :CALCulate:MARKer<n>:X?** Title: Marker Position Description: Sets the marker frequency. Parameter(s): <numeric\_value> {HZ | KHZ | MHZ | GHZ} Query Return: Numeric (Hz) MARKer Suffix Range:  $1-12$ , Default = 1 Default Value: 53000000000 Hz Default Unit: Hz Range: -106000000000 Hz to 6000000000 Hz **:CALCulate:MARKer<n>:X <numeric\_value> {PS | NS | US | MS | S | MIN | HR} :CALCulate:MARKer<n>:X?** Title: Marker Position Zero Span

Description: Sets the marker time. Parameter(s): <numeric\_value> {PS | NS | US | MS | S | MIN | HR} Query Return: Numeric (ms) MARKer Suffix Range:  $1-12$ , Default = 1 Default Value: 29999.99 ms Default Unit: ms Range: -1000 ms to 61670 ms

# **:CALCulate:MARKer<n>:Y <numeric\_value> {<amplitude\_units>} :CALCulate:MARKer<n>:Y?**

Title: Marker Value

Description: Set/Get the marker Y value. The user defined Y maker value will be applied only if the marker is in Fixed mode.

See UNIT:POWer to query or set the current amplitude units.

Parameter(s): <numeric\_value> {<amplitude\_units>}

Query Return: Numeric (<amplitude units>)

MARKer Suffix

Range:  $1-12$ , Default = 1

- Default Value: 10 dBm
- Default Unit: dBm

Range: -250 dBm to 130 dBm

#### **:CALCulate:MARKer:AOFF**

Title: Marker All Off Description: Turns all markers off.

#### **:CALCulate:MARKer:APReset**

Title: Marker Preset

Description: Presets all markers to their preset values.

#### **:CALCulate:MARKer[:DATA]:ALL?**

Title: All Marker Data

Description: Returns the last stored X and Y values of all markers. The response format is (marker1.x, marker1.y), (marker2.x, marker2.y), ... (markern.x, markern.y). Returns (0,nan) if the marker has never been turned on or the marker is preset.

# **:CALCulate:MARKer:FUNCtion:FCOunter:RESolution <R0|R1|R2|R3> :CALCulate:MARKer:FUNCtion:FCOunter:RESolution?**

Title: Frequency Counter Marker Resolution

Description: This command specifies the desired counter marker frequency resolution.

Value Resolution

R0 1 Hz

R1 100 mHz

R2 10 mHz

R3 1 mHz

Parameter(s):  $\langle R0|R1|R2|R3\rangle$ 

Query Return: R0|R1|R2|R3

Default Value: R0

### **:CALCulate:MARKer:PEAK:EXCursion <numeric\_value> {DB} :CALCulate:MARKer:PEAK:EXCursion?**

Title: Marker Excursion

Description: Sets the excursion for a marker. The excursion is the vertical distance from the peak to the next highest valley which must be exceeded for a peak to be considered a peak in marker max commands.

See UNIT:POWer to query or set the current amplitude units.

Parameter(s): < numeric\_value> {DB}

Query Return: Numeric (dB)

Default Value: 0 dB

Default Unit: dB

Range: 0 dB to 200 dB

# **:CALCulate:MARKer:PEAK:EXCursion:STATe <0 | 1 | ON | OFF> :CALCulate:MARKer:PEAK:EXCursion:STATe?**

Title: Marker Excursion State

Description: Turn on/off excursion checking for marker max commands.

Parameter(s):  $<0$  | 1 | ON | OFF>

Query Return: 0 | 1

Default Value: OFF

# **:CALCulate:MARKer:PEAK:THReshold <numeric\_value> {<amplitude\_units>} :CALCulate:MARKer:PEAK:THReshold?**

Title: Marker Threshold

Description: Sets the threshold level for a marker. The threshold is the level that a peak must exceed to be considered a peak in marker max commands.

See UNIT:POWer to query or set the current amplitude units.

Parameter(s): <numeric\_value> {<amplitude\_units>}

Query Return: Numeric (<amplitude\_units>)

Default Value: 0 dBm

Default Unit: dBm

Range: -200 dBm to 100 dBm

# **:CALCulate:MARKer:PEAK:THReshold:STATe <0 | 1 | ON | OFF> :CALCulate:MARKer:PEAK:THReshold:STATe?**

Title: Marker Threshold State

Description: Turn on/off threshold checking for marker max commands.

Parameter(s):  $<0$  | 1 | ON | OFF>

Query Return: 0 | 1

Default Value: OFF

# **:CALCulate:OBW:LIMit <numeric\_value> {HZ | KHZ | MHZ | GHZ} :CALCulate:OBW:LIMit?**

Title: OBW Limit

Description: Sets and queries the frequency limit on occupied bandwidth power.

Parameter(s):  $\leq$ numeric\_value> {HZ | KHZ | MHZ | GHZ}

Query Return: Numeric (Hz)

Default Value: 10000 Hz

Default Unit: Hz

Range: 1000 Hz to 6000000000 Hz

#### **:CALCulate:OBW:LIMit:FAIL?**

Title: OBW Limit Fail

Description: This command queries the result of a limit check

on occupied bandwidth power

#### **:CALCulate:OBW:LIMit:STATe <0 | 1 | ON | OFF> :CALCulate:OBW:LIMit:STATe?**

Title: OBW Power Limit State

Description: Sets and queries the state of limit on occupied bandwidth power. The set form of this command sets the limit state to be ON or OFF

Parameter(s):  $<0$  | 1 | ON | OFF>

Query Return: 0 | 1

Default Value: OFF

#### **:CONFigure:ACPower**

Title: Configure Adjacent Channel Power Ratio

Description: Configures and enables the default adjacent channel power ratio measurement. Disables channel power and occupied bandwidth measurements. Sets the main channel bandwidth equal to the span. Sets the adjacent channel bandwidth and channel spacing equal to the main channel bandwidth. Sets the detection method to RMS. Sets the instrument to single sweep mode (:INITiate:CONTinuous OFF). Measurement settings can be modified by using the [:SENSe]:ACPower commands before initiating a sweep.

#### **:CONFigure:CHPower**

Title: Configure Channel Power

Description: Configures and enables the default channel power measurement. Disables ACPR and occupied bandwidth measurements. Sets the integration bandwidth equal to the span. Sets the detection method to RMS. Sets the instrument to single sweep mode (:INITiate:CONTinuous OFF). Measurement settings can be modified by using the [:SENSe]:CHPower commands before initiating a sweep. Note that this measurement is not valid in zero span.

#### **:CONFigure:CINTerference**

Title: Configure CI Measurement

Description: Configures and enables the default Carrier-to-Interference Ratio measurement. Sets the detection method to RMS. Sets the instrument to single sweep mode (:INITiate:CONTinuous OFF). Measurement settings can be modified by using the [:SENSe]:CINTerference commands before initiating a sweep. Note that this measurement is not valid in zero span.

#### **:CONFigure:EIRPower**

Title: Configure EIRP

Description: Configures the EIRP measurement. This will disable other Spectrum measurements, configure a normal peak detect trace, and set the instrument in a single sweep mode (:INITiate:CONTinuous: OFF). Measurement settings can be modified by using the [:SENSe]:EIRPower commands before initiating a sweep.

### **:CONFigure:INTerference**

Title: Configure Interference Tone

Description: Configures and enables the default Interference Tone measurement. Disables other measurements. Sets the instrument to single sweep mode (:INITiate:CONTinuous: OFF). Measurement settings can be modified by using the [:SENSe]:INTerfernce commands before initiating a sweep. Note that this measurement is not valid in zero span.

#### **:CONFigure:OBWidth**

Title: Configure Occupied Bandwidth

Description: Configures and enables the default occupied bandwidth measurement. Disables channel power and ACPR measurements. Sets the method to %. Sets the % of power to 99%. Sets the instrument to single sweep mode (:INITiate:CONTinuous: OFF). Measurement settings can be modified by using the [:SENSe]:OBWidth commands before initiating a sweep. Note that this measurement is not valid in zero span.

#### **:CONFigure:SEMask**

- Title: Configure Spectral Emission Mask Measurement
- Description: Configures and enables the Spectral Emission Mask measurement. This will disable all other measurements, set the span to mask width, set the detection method to RMS, and set the instrument in a single sweep mode (:INITiate:CONTinuous OFF). Measurement settings can be modified by using the [:SENSe]:SEMask commands before initiating a sweep.

### **:DIAGnostic:SWEep:TIME?**

Title: Measured Sweep Time

Description: This command queries the measured sweep time, in number of milliseconds. This command will return "nan" if no measured sweep time is available, which happens if the sweep was reset and the instrument has not yet swept enough to measure a full sweep.

#### **:DISPlay:EXTernal:DEVices?**

Title: External devices

Description: Gets a json object with the external devices configuration.

# **:DISPlay:IMPedance:MATCh:DEVice <NONe|M75|OTHer> :DISPlay:IMPedance:MATCh:DEVice?**

Title: Impedance matching device

Description: Sets the impedance matching device.

This can be used to compensate for the insertion loss

of an external impedance matching device such as the

Anritsu 12N50-75B adapter.

NONe: Default 50 Ohm match (no adapter)

M75: Scalar correction for Anritsu 12N50-75B (75 Ohm to 50 Ohm adapter)

OTHer: Alows the user to enter a custom gain value

Parameter(s): <NONe | M75 | OTHer>

Query Return: NON|M75|OTH

Default Value: NONe

# **:DISPlay:IMPedance:MATCh:DEVice:CUSTom:LOSS <numeric\_value> {DB} :DISPlay:IMPedance:MATCh:DEVice:CUSTom:LOSS?**

Title:

Description: Sets custom loss value for when the impedance matching device is "OTHer" See UNIT:POWer to query or set the current amplitude units.

Parameter(s):  $\leq$ numeric value> {DB}

Query Return: Numeric (dB)

Default Value: 0 dB

Default Unit: dB

Range: -99.9 dB to 99.9 dB

# **:DISPlay:POINtcount <numeric\_value> :DISPlay:POINtcount?**

Title: Display Point Count

Description: Changes the number of display points the instrument currently measures. Increasing the number of display points can improve the resolution of measurements but will also increase sweep time.

Parameter(s): < numeric\_value>

Query Return: Numeric

Default Value: 501

Range: 10 to 4001

#### **:DISPlay:VIEW:SPECtrogram:AADJust**

Title: Spectrogram Scale Auto Adjust

Description: Automatically adjusts the spectrogram scale reference and bottom amplitude to the max and min amplitudes, respectively, of the most recent trace data collected.

# **:DISPlay:VIEW:SPECtrogram:BOTTom <numeric\_value> {<amplitude\_units>} :DISPlay:VIEW:SPECtrogram:BOTTom?**

Title: Spectrogram Scale Bottom

Description: The spectrogram scale bottom indicates the amplitude that corresponds to the least intense color in the spectrogram waterfall display. This is used in conjunction with the spectrogram scale reference command to establish the color gradient scale.

See UNIT:POWer to query or set the current amplitude units.

- Parameter(s): <numeric\_value> {<amplitude\_units>}
- Query Return: Numeric (<amplitude\_units>)
- Default Value: -90 dBm
	- Default Unit: dBm

Range: -150 dBm to 30 dBm

# **:DISPlay:VIEW:SPECtrogram:HISTory[:DATA]? <numeric\_value>**

- Title: Spectrogram History Data
- Description: This command transfers the spectrogram history from the instrument to the client.

This command takes an integer parameter specifying the last trace ID received by client and returns all trace data after the received trace ID in a binary block response. The binary block response is formatted as below

History Header: (20 bytes)

Number Of Traces: 4 bytes, unsigned integer

Number Of Trace Points Per Trace : 4 bytes, unsigned integer

Last trace ID in the block: 4 bytes, unsigned integer

Reserved: 8 bytes

History Body:

Block of trace points formatted as a 4 byte, single-precision floating point value for each point. The history body size (in bytes) can be calculated as: <Number Of Traces> \* (<Number Of Trace Points Per Trace> \* 4).

If no new trace data was found in history, this command will return header only binary block with all zeros except <last trace ID in the block> is set to the last trace ID received by client.

Parameter(s): < numeric\_value>

# **:DISPlay:VIEW:SPECtrogram:HISTory:ELAPsed? <numeric\_value>**

- Title: Spectrogram History Elapsed
- Description: Provides the time values for the specified index in spectrogram history. Returns a negative value if the specified index is invalid.
- Parameter(s): < numeric\_value>

### **:DISPlay:VIEW:SPECtrogram:HUE <numeric\_value> :DISPlay:VIEW:SPECtrogram:HUE?**

Title: Spectrogram Hue

Description: The spectrogram hue command indicates the color that represents the highest amplitude in the spectrogram waterfall display. All of the other amplitudes are represented by colors starting at this hue setting and following a color wheel.

Parameter(s): <numeric\_value>

Query Return: Numeric

Default Value: 0

Range: 0 to 359

# **:DISPlay:VIEW:SPECtrogram:REFerence <numeric\_value> {<amplitude\_units>} :DISPlay:VIEW:SPECtrogram:REFerence?**

Title: Spectrogram Scale Reference

Description: The spectrogram scale reference indicates the amplitude that corresponds to the most intense color in the spectrogram waterfall display. This is used in conjunction with the spectrogram scale bottom command to establish the color gradient scale.

See UNIT:POWer to query or set the current amplitude units.

Parameter(s): <numeric\_value> {<amplitude\_units>}

Query Return: Numeric (<amplitude units>)

Default Value: 10 dBm

Default Unit: dBm

Range: -150 dBm to 30 dBm

### **:DISPlay:VIEW:SPECtrogram:TRACe:SELection <POSition|TIME> :DISPlay:VIEW:SPECtrogram:TRACe:SELection?**

Title: Cursor Selection

- Description: Selects which time cursor setting to use, position or time. For position, the DISP:VIEW:SPEC:POS setting will be used to determine which trace from the spectrogram history to show. For time, the DISP:VIEW:SPEC:TIME setting will be used instead.
- Parameter(s): < POSition | TIME>

Query Return: POS|TIME

Default Value: POSition

# **:DISPlay:WINDow:TRACe:Y[:SCALe]:PDIVision <numeric\_value> :DISPlay:WINDow:TRACe:Y[:SCALe]:PDIVision?**

Title: Scale Per Division

Description: Set or query the scale per division setting of trace graph. This command doesn't change any behavior in the backend, but will be included in save/recall operations.

Parameter(s): <
numeric\_value>

Query Return: Numeric

Default Value: 10

Range: 1 to 15

# **:DISPlay[:WINDow]:TRACe:Y:SCALe:RLEVel <numeric\_value> {<amplitude\_units>} :DISPlay[:WINDow]:TRACe:Y:SCALe:RLEVel?**

Title: Reference Level

Description: Sets the reference level amplitude value for the y-axis. This value is the display reference level, which means it has the reference level offset applied. It also means that a change to the reference level offset will change this setting (though the actual, unadjusted reference level will stay the same).

> Note that this may cause a change in attenuation if the automatic input attenuation coupling is enabled. For the purpose of coupling, the actual reference level (without the offset applied) is used, though this command will always reflect the display value.

For example, suppose a starting reference level offset of 0 dB and a reference level of 10 dBm. If the offset is set to 20 dB, the display reference level will be set to 10 dBm - 20 dB = -10 dBm; no attenuation change will occur. Likewise, if the starting reference level offset is 20 dB and the (display) reference level is set to 0 dBm, the display reference level will remain at 0 dBm, though the (actual) reference level value used in auto attenuation coupling is  $0 \text{ dBm} + 20 \text{ dB} = 20 \text{ dBm}$ .

To obtain the actual reference level, either add in the reference level offset, or temporarily set the offset to 0 (in which case the display reference level will reflect the actual one).

See UNIT:POWer to query or set the current amplitude units.

Parameter(s): <numeric\_value> {<amplitude\_units>}

Query Return: Numeric (<amplitude\_units>)

Default Value: 10 dBm

Default Unit: dBm

Range: -150 dBm to 30 dBm

# **:DISPlay[:WINDow]:TRACe:Y[:SCALe]:RLEVel:AUTO[:IMMediate] <numeric\_value> {DB}**

Title: Automatic Reference Level

Description: This command causes the reference level to immediately be set to an automatically computed value that best displays the particular data. The reference level is set to a specified dB above the selected trace max value. This command is semantically equivalent to :DISPlay[:WINDow]:TRACe[:SCALe]:RLEVel <amplitude> with the computed value for amplitude.

See UNIT:POWer to query or set the current amplitude units.

Parameter(s):  $\langle$ numeric\_value $\rangle$  {DB}

# **:DISPlay[:WINDow]:TRACe:Y[:SCALe]:RLEVel:OFFSet <numeric\_value> {DB} :DISPlay[:WINDow]:TRACe:Y[:SCALe]:RLEVel:OFFSet?**

Title: Reference Level Offset

Description: Sets the reference level offset value for the y-axis.

This offset is used for display purposes only, and does not affect the actual reference level used for auto attenuation coupling, or any other settings that depend on reference level.

See DISP:WIND:TRAC:Y:SCAL:RLEV for details on the interaction between reference level offset and display reference level.

See UNIT:POWer to query or set the current amplitude units.

Parameter(s):  $\langle$ numeric\_value> {DB}

Query Return: Numeric (dB)

Default Value: 0 dB

Default Unit: dB

Range: -99.9 dB to 99.9 dB

# **:DISPlay[:WINDow]:TRACe:Y:SSCale:PDIVision <numeric\_value> {DB} :DISPlay[:WINDow]:TRACe:Y:SSCale:PDIVision?**

Title: Secondary Scale Per Division

Description: Set or query the scale per division setting the secondary axis scale (E.G. For trace math trace).

Parameter(s):  $\leq$ numeric value $\geq$  {DB}

Query Return: Numeric (dB)

Default Value: 10 dB

Default Unit: dB

Range: 1 dB to 15 dB

# **:DISPlay[:WINDow]:TRACe:Y:SSCale:RLEVel <numeric\_value> {DB} :DISPlay[:WINDow]:TRACe:Y:SSCale:RLEVel?**

Title: Secondary Reference Level

Description: Sets the reference level amplitude value for the secondary y-axis. (E.G. For trace math trace)

Parameter(s):  $\leq$ numeric\_value> {DB}

Query Return: Numeric (dB)

Default Value: 0 dB

Default Unit: dB

Range: -100 dB to 100 dB

#### **:FETCh:ACPower?**

Title: Fetch Adjacent Channel Power Ratio

Description: Returns the most recent adjacent channel power ratio measurement results. If the instrument is sweeping, it will not return until the sweep is complete. If the instrument is not sweeping and the current data is not valid it will return error -230. This could occur if there was a \*RST immediately before the :FETCh? or if a measurement parameter was changed without an :INITiate

> Data is returned as 9 comma-separated values: main channel power, absolute lower adjacent channel power, absolute upper adjacent channel power, absolute lower alternate channel power, absolute upper alternate channel power, relative lower adjacent channel power, relative upper adjacent channel power, relative lower alternate channel power, relative upper alternate channel power.

> If the measurement is not enabled (see [:SENSe]:CHPower:STATe) then, the instrument will indicate error -400 and return the string "nan,nan,nan,nan,nan,nan,nan,nan,nan"

# **:FETCh:AMPLitude? <numeric\_value> {HZ | KHZ | MHZ | GHZ}**

Title: Fetch Amplitude

Description: Returns the amplitude at the given frequency. The command does not wait for the sweep to complete.

> If the trace data at the requested frequency is invalid (or out of span) then NAN is returned and error code -230 is indicated.

Parameter(s):  $\leq$ numeric value> {HZ | KHZ | MHZ | GHZ}

### **:FETCh:BPOWer?**

- Title: Fetch Burst Average Power
- Description: Returns the most recent burst average power measurement result. If the measurement is not enabled (see [:SENSe]:BPOWer:STATe) then, the instrument will indicate error -400. If a measurement is in progress, it blocks until complete.

#### **:FETCh:CAGGregation?**

Title: Fetch Carrier Aggregation Measurements

Description: Returns the Carrier Aggregation measurement results for each carrier in a JSON format. Each carrier measurement result will include the Carrier Id, measurement name, and measurement results. If a measurement is in progress, it blocks until the measurement is completed. Data is available only up to the available number of carriers, the rest will be an empty JSON. See command [:SENSe]:CAGGregation:CARRier:COUNt to set or query the number of carriers. An example of Carrier Aggregation measurement in 5GNR is as follows (Please refer to the individual measurement for further example):

"CarrierAggregationResults":

[{"CarrierId":1,

"PciMeasurement":[{...}],

"SsbMeasurement":[{...]},

]},

{},{},{},{},{},{},{},{},}}

<sup>{</sup>

#### **:FETCh:CHPower?**

Title: Fetch Channel Power and Density

Description: This command returns the most recent channel power measurement results: channel power and channel power density.

> If the instrument is sweeping, it will not return until the sweep is complete. If the instrument is not sweeping and the current data is not valid it will return error -230. This could occur if there was a \*RST immediately before the :FETCh? or if a measurement parameter was changed without an :INITiate. Data is returned as 2 comma-separated values: channel power, channel power density.

If the measurement is not enabled (see [:SENSe]:CHPower:STATe) then, the instrument will indicate error -400 and return the string "nan,nan"

#### **:FETCh:CHPower:CHPower?**

Title: Fetch Channel Power

Description: Returns the most recent channel power measurement result. It returns only the channel power, not the channel power density. Use :FETCh:CHPower? to get both channel power and channel power density.

> If the instrument is sweeping, it will not return until the sweep is complete. If the instrument is not sweeping and the current data is not valid it will return error -230. This could occur if there was a \*RST immediately before the :FETCh? or if a measurement parameter was changed without an :INITiate.

If the measurement is not enabled (see [:SENSe]:CHPower:STATe) then, the instrument will indicate error -400 and return the string "nan,nan"

#### **:FETCh:CHPower:DENSity?**

Title: Fetch Channel Power Density

Description: Returns the most recent channel power density measurement result. It returns only the channel power density, not the channel power.

Use :FETCh:CHPower? to get both channel power and channel power density.

If the instrument is sweeping, it will not return until the sweep is complete. If the instrument is not sweeping and the current data is not valid it will return error -230. This could occur if there was a \*RST immediately before the :FETCh? or if a measurement parameter was changed without an :INITiate.

If the measurement is not enabled (see [:SENSe]:CHPower:STATe) then, the instrument will indicate error  $-400$  and return the string "nan,nan"

#### **:FETCh:CINTerference?**

Title: Fetch CI Ratio

Description: Returns the most recent Carrier-to-Interference measurement result. If the instrument is sweeping, it will not return until the sweep is complete. If the instrument is not sweeping and the current data is not valid it will return error -230. This could occur if there was a \*RST immediately before the :FETCh?

> If the measurement is not enabled (see [:SENSe]:CINTerference:STATe) then, the instrument will indicate error -400.

# **:FETCh:CINTerference:CIRAtio?**

Title: Fetch Carrier to Interference Ratio

Description: Returns the most recent Carrier-to-Interference Ratio measurement result.

Use :FETCh:CINTerference? for complete Carrier-to-Interference Measurement data. If the instrument is sweeping, it will not return until the sweep is complete. If the instrument is not sweeping and the current data is not valid it will return error -230. This could occur if there was a \*RST immediately before the :FETCh? or if a measurement parameter was changed without an :INITiate.

If the measurement is not enabled (see [:SENSe]:CHPower:STATe) then, the instrument will indicate error -400.

# **:FETCh:CINTerference:CPOWer?**

- Title: Fetch C/I Carrier Channel Power
- Description: Returns the most recent C/I carrier channel power measurement result. Use :FETCh:CINTerference? for complete Carrier-to-Interference Measurement data. If the instrument is sweeping, it will not return until the sweep is complete. If the instrument is not sweeping and the current data is not valid it will return error -230. This could occur if there was a \*RST immediately before the :FETCh? or if a measurement parameter was changed without an :INITiate.

If the measurement is not enabled (see [:SENSe]:CHPower:STATe) then, the instrument will indicate error -400.

# **:FETCh:CINTerference:IPOWer?**

Title: Fetch C/I Interference Channel Power

Description: Returns the most recent C/I interference channel power measurement result. Use :FETCh:CINTerference? for complete Carrier-to-Interference Measurement data. If the instrument is sweeping, it will not return until the sweep is complete. If the instrument is not sweeping and the current data is not valid it will return error -230. This could occur if there was a \*RST immediately before the :FETCh? or if a measurement parameter was changed without an :INITiate.

> If the measurement is not enabled (see [:SENSe]:CHPower:STATe) then, the instrument will indicate error -400.

#### **:FETCh:CONStellation:PBCH?**

Title: Fetch PBCH Constellation

- Description: Get the latest Physical Broadcast Channel (PBCH) constellation hitmap results for the selected beam after waiting for the current measurement to complete. Beam selection is performed using the [:SENSe]:CONStellation:PBCH:BEAM command. The results are in JSON format with the hitmap represented as an array of arrays  $[I,Q,C]$  where I = real coordinate,  $Q = \text{imaginary coordinate}$ , and  $C = \text{hit count}$ . An example response looks like this, but real responses will likely have many more values than shown here:
	- {

"qpsk":[[0.673828,0.697266,1],[-0.732422,-0.720703,1],[0.708984,-0.720703,5]],

"carrierId":1

}

In NRAD mode, there will be an additional key-value pair indicating the selected beam number.

"beam":17

#### **:FETCh:CONStellation:PDSCh?**

Title: Fetch Data Channel Constellation

- Description: Get the latest Physical Downlink Shared Channel (PDSCH) constellation results after waiting for the current measurement to complete. The results are in JSON format with the hitmap represented as an array of arrays [I,Q,C] where I = real coordinate,  $Q =$ imaginary coordinate, and  $C = hit$  count. Only constellations that match the selected modulation type (see [:SENSe]:MODulation:TYPE) are returned. An example response looks like this, but real responses will likely have many more values than shown here:
	- {

"carrierId":1,

"qam64":[[0.779297,-0.427734,1],[0.169922,0.439453,1],[0.169922,-0.181641,1]],

}

### **:FETCh:CONTrol?**

Title: Fetch Control Channel Measurement

Description: Returns the Control Channel measurements in json format. This includes Sync, Reference, Broadcast and Control channel measurements. If a measurement is in progress, it blocks until complete.

> { "antennaOneOn":true, "antennaThreeOn":true, "antennaTwoOn":false, "antennaZeroOn":false, "carrierId":1, "cellId":91, "cellIdGroup":30, "cfi":2, "correctedCarrierFrequency":-201, "detectedAntennaCount":1, "detectedCpType":1, "frameStart":123456, "frequencyError":-200, "gps":{ "coordinates":"37.146865, -121.656103,112m", "time":"Sat Aug 31 00:44:13 2020 GMT" }, "pbch":{ "evm":{ "peakEvm":{ "percent":15, "subcarrierNumber":3, "symbolNumber":4 }, "rmsEvm":3 }, "power":{ "perReWatts":1.1939880550926317e-09, "perReDBM":-59.23000017958162, "totalWatts":9.885530971587295e-10, "totalDBM":-60.04999998900905 } }, "pcfich":{

```
"evm":{
"peakEvm":{
"percent":25,
"subcarrierNumber":10,
"symbolNumber":0
},
"rmsEvm":5
},
"power":{
"perReWatts":3.0902954222256074e-09,
"perReDBM":-55.10000001445821,
"totalWatts":9.549926289764696e-10,
"totalDBM":-60.19999980465677
}
},
"pdcch":{
"evm":{
"peakEvm":{
"percent":35,
"subcarrierNumber":56,
"symbolNumber":1
},
"rmsEvm":7
},
"power":{
"perReWatts":1.4125375855655877e-09,
"perReDBM":-58.499999874118416,
"totalWatts":6.095368689784659e-10,
"totalDBM":-62.15000020136438
}
},
"phich":{
"evm":{
"peakEvm":{
"percent":30,
"subcarrierNumber":20,
"symbolNumber":1
},
"rmsEvm":6
},
```

```
"power":{
"perReWatts":1.892343561848973e-09,
"perReDBM":-57.230000130347314,
"totalWatts":7.533555503869141e-10,
"totalDBM":-61.230000076941664
}
},
"ppmFrequencyError":200000000,
"pss":{
"evm":{
"peakEvm":{
"percent":5,
"subcarrierNumber":1,
"symbolNumber":2
},
"rmsEvm":1
},
"power":{
"perReWatts":7.063175644361763e-10,
"perReDBM":-61.509999937447816,
"totalWatts":2.259435859741644e-09,
"totalDBM":-56.459999827929025
}
},
"rs":{
"evm":{
"peakEvm":{
"percent":20,
"subcarrierNumber":4,
"symbolNumber":0
},
"rmsEvm":4
},
"power":{
"perReWatts":7.277797976712457e-09,
"perReDBM":-51.38000004096958,
"totalWatts":1.224616244144273e-08,
"totalDBM":-49.11999984084157
}
},
```
```
"sectorId":1,
"sss":{
"evm":{
"peakEvm":{
"percent":10,
"subcarrierNumber":2,
"symbolNumber":3
},
"rmsEvm":2
},
"power":{
"perReWatts":1.2941958402734608e-09,
"perReDBM":-58.880000003948076,
"totalWatts":1.0715192502175336e-09,
"totalDBM":-59.700000223000316
}
},
"status":{
"hardwareErrors":{
"ADCOverRange":0,
"DeviceAccess":0,
"EEPROM":0,
"IrregularData":0,
"Limit":0,
"LockLO1":0,
"LockLO2":0,
"NoCal":0,
"Overpower":0,
"SLOLock":0,
"Saturation":0,
"TgLockLo1":0
},
"overallStatusMessage":"statusControlChanMeasDone",
"overallStatusNumber":19
"statusMessage": "statusPciDone",
"statusNumber": 10
},
"timeOffset":1000
"totalNonSharedChannelsPowerWatts":5.260172838461585e-08,
"totalNonSharedChannelsPowerDBM":-42.78999985588293}
```
}

# **:FETCh[:DATA]:ALL? [<ASCii|INTeger|REAL>],[<numeric\_value>]**

Title: Fetch Trace Data All

Description: This command transfers trace data and trace status data from the instrument to the controller for all traces with display state ON (see Trace Display State commands), as well as measurement data for the currently active measurement (see ":DISPlay:MEASurement") in JSON format.

> An optional parameter can be given to set the format data output, the parameter follows the same enumerable value as the Trace Data format setting. When using REAL as the output format, the numeric value field is required. See the document on Trace Data Format (:FORMat[:TRACe][:DATA]) for more info.

> The returned response is formatted as a list of packets, each of which has a header detailing its contents. A single value (numeric ascii if ascii format is specified, or uint8 otherwise) precedes the packet list that specifies the number of packets contained in the response. Overall format is as follows:

<IEEE definite length arbitrary block header><Number of packets:uint8><Packet #1><Packet #2>...<Packet #N>

The headers of each packet are either in a comma-separated list if the user requests ASCii format, or in binary otherwise. The individual packets are formatted as follows (value order is preserved between binary and ascii):

<Header Length:uint16><Packet Type:uint8><Trace number:uint8><Packet Data Payload Length:uint32><DataFormat:uint8> <Zero Padding:3 Bytes><Data Payload>

Packet type is represented as: 0 -> Trace Data, 1 -> Trace Status, 2 -> JSON Measurement data

Data Format is represented as: 0 -> ASCII, 1 -> Integer32, 2 -> Real32, 3 -> Real64

The measurement data is in a JSON format with an extra item added under the key "measurementName" indicating the active measurement.

Parameter(s): [<ASCii | INTeger | REAL>], [<numeric\_value>]

## **:FETCh:DENSity:DATA? <numeric\_value>**

Title: RTSA density data

Description: In RTSA modes, returns the density data

Parameter(s): < numeric\_value>

#### **:FETCh:EIRPower?**

Title: Fetch EIRP

Description: This command returns the current EIRP, Max EIRP, Horizontal EIRP, Vertical and Sum EIRP results in dBm. If the instrument is sweeping, it will not return until the sweep is complete. If the instrument is not sweeping and the current data is not valid it will return error -230. This could occur if there was a \*RST immediately before the :FETCh? or if a measurement parameter was changed without an :INITiate. Data is returned as 2 comma-separated values: EIRP power, Max power. If the measurement is not active, the instrument will indicate error -400 and return the string "nan,nan".

#### **:FETCh:EIRPower:DATA?**

Title: Fetch Current EIRP

Description: This command returns the current EIRP measurement result in dBm.

If the instrument is sweeping, it will not return until the sweep is complete.

If the instrument is not sweeping and the current data is not valid it will return error -230. This could occur if there was a \*RST immediately before the :FETCh? or if a measurement parameter was changed without an :INITiate. If the measurement is not active, the instrument will indicate error -400 and return the string "nan".

#### **:FETCh:EIRPower:MAXimum?**

Title: Fetch MAXimum EIRP

Description: This command returns the maximum EIRP measurement result in dBm.

If the instrument is sweeping, it will not return until the sweep is complete.

If the instrument is not sweeping and the current data is not valid it will return error -230. This could occur if there was a \*RST immediately before the :FETCh? or if a measurement parameter was changed without an :INITiate. If the measurement is not active, the instrument will indicate error -400 and return the string "nan".

# **:FETCh:FRAMe:POWer?** Title: Fetch Frame Power Analysis Measurements Description: Returns the latest Frame Power Analysis measurements in json format. { "carrierId":1, "dwPtsPower":-11.686997248037647, "framePowerDisplay":{ "displayPoints":4001, "startTime":0, "stopTime":0 }, "gps":{ "coordinates":"37.146865, -121.656103,112m", "time":"Sat Aug 31 00:44:13 2020 GMT" }, "status":{ "hardwareErrors":{ "ADCOverRange":0, "DeviceAccess":0, "EEPROM":0, "IrregularData":0, "Limit":0, "LockLO1":0, "LockLO2":0, "NoCal":0, "Overpower":0, "SLOLock":0, "Saturation":0, "TgLockLo1":0 }, "statusMessage":"statusFramePowerMeasDone", "statusNumber":27 }, "subframePowers":[-11.689188015956093,-12.716933625147382,-62.51848880635962,-62 .53143933862779,-61.67019300047982, -11.670055450451763,-11.670313553247079,-11.664923673930858,-11.665172925879165 ,-11.664404801000856],

"slotPower":{

"slotPower":

[-80.54065996005235,-81.64280984558984,-89.53351755973559,-92.06537520209018,-87 .16220702208979,-86.59842952593326,-90.09767346186983,-90.4888434578913,-87.2126 3721353337,-87.07058138343614,-85.63481509445133,-87.44050546781867,-85.9671934

8317012,-85.75635347781137,-88.8697573461123,-90.30780137936135,-87.33643988270 461,-87.64654104952463,-87.83688674927848,-89.51407913594818],

 $\}$ ,  $\}$ ,

"timingError":null,

"guardPeriodPower": nan,

"txTransmitOffPower": nan,

"totalPower":-13.354569314227396,

"traceMeasurementPower":[-7.5062150955200195,-6.351113319396973,...,-11.057776451 11082,-10.479146957397464]},

"upPtsPower":-62.51650224671434,

"possibleSsfConfigsList":[ssf0,ssf3]

}

## **:FETCh:INTerference:POWer?**

Title: Fetch Interference Tone Integrated Power

Description: Returns the most recent Interference Tone measurement result. It returns only the integrated power.

> If the instrument is sweeping, it will not return until the sweep is complete. If the instrument is not sweeping and the current data is not valid it will return error -230. This could occur if there was a \*RST immediately before the :FETCh? or if a measurement parameter was changed without an :INITiate.

If the measurement is not enabled (see [:SENSe]:INTerference:STATe) then, the instrument will indicate error -400 and return the string "nan,nan"

## **:FETCh:MIMO:ANTennas?**

Title: Fetch MIMO Antennas

Description: Returns the sync power measurements in json format. If a measurement is in progress, it blocks until complete.

{

"antennaOneOn":true,

"antennaOnePower":-83.17574100587828,

"antennaThreeOn":true,

"antennaThreePower":-83.66073582353636,

"antennaTwoOn":false,

"antennaTwoPower":null,

"antennaZeroOn":false,

"antennaZeroPower":null,

"carrierId":1,

"detectedAntennaCount":2,

"gps":{

"coordinates":"nan, nan,nanm",

"time":""

},

"status":{

"hardwareErrors":{

"ADCOverRange":0,

"DeviceAccess":0,

"EEPROM":0,

"IrregularData":0,

"Limit":0,

"LockLO1":0,

"LockLO2":0,

"NoCal":0,

"Overpower":0,

"SLOLock":0,

"Saturation":0,

"TgLockLo1":0

},

"statusMessage":"statusAntDetectionDone",

"statusNumber":14

}

}

#### **:FETCh:OBWidth<n>?**

Title: Fetch Occupied Bandwidth

Description: Returns a different set of measurement information depending on the suffix. The default suffix of 1 will return the most recent occupied bandwidth measurement results: occupied bandwidth, percent of power and dB down. One of either percent of power or dB down is measured and the other is set. That is determined by the value set using [:SENSe]:OBWidth:METHod. If the measurement is not enabled with :SENSe:OBWidth:STATe then, the instrument will indicate error -400 and return the string "nan,nan,nan".

> Using suffix 2 will return the most recent channel power, x dB bandwidth, percent bandwidth, and transmit frequency error. The channel power and occupied bandwidth measurements will be calculated regardless of CHP:STAT and OBW:STAT settings.

Using suffix 3 will return the same results as 1, plus the start, center, and end frequencies of the occupied bandwidth.

For all suffixes, if the instrument is sweeping, it will not return until the sweep is complete. If the instrument is not sweeping and the current data is not valid it will return error -230. This could occur if there was a \*RST immediately before the :FETCh? or if a measurement parameter was changed without an :INITiate.

#### OBWidth Suffix

Range:  $1-3$ , Default = 1

## **:FETCh:OTA:MAPPing?**

Title: Fetch OTA Coverage Mapping

Description: Available in Spectrum Analyzer, LTE, and 5GNR modes (see [:SENSe]:MODE)

Returns the most recent Coverage Mapping measurement results. The OTA Coverage Mapping measurement must be the active measurement (see [:SENSe][:OTA]:MAPPing:STATe);

otherwise, the instrument will report error -400 and return the string "{}". If the instrument is sweeping, it will not return until the sweep is complete. If the instrument is not sweeping and the current data is not valid it will report error -400. This could occur if there was a \*RST immediately before the :FETCh? or if a measurement parameter was changed without an :INITiate.

Data is returned in JSON format. Note that the name-value pairs in the response may be in a different order.

For CHP measurement, data is returned as follows:

{"mapValue":"<channel power value>","measurementType":"CHP","power":"<channel power>"}

For PSD measurement, data is returned as follows:

{"mapValue":"<channel power spectral density value>","measurementType":"PSD","density":"<channel power spectral density>"}

For RSSI measurement, data is returned as follows:

{"mapValue":"<rssi value>","measurementType":"RSSI","rssi":"<rssi value>"}

For RSP/RSQ/RSS (LTE) measurements, data is returned as follows:

{"centerFreq":"<center frequency>","ssbOffset":"<ssb offset>","channelBW":"<channel bandwidth>","measurementType":"<type>","values":"<measurement values>"}

For SSP/SSQ/SSS (5G) measurements, data is returned as follows:

{"centerFreq":"<center frequency>","channelBW":"<channel bandwidth>","measurementType":"<type>","values":"<measurement values>"}

## **:FETCh:PCI?**

Title: Fetch PCI Measurements

Description: Returns the PCI measurements. This command returns cell id, group id, corrected carrier frequency, detected beam,

> frame start, frequency error, sector id, group id, and time offset(in ns) as output in json format.

If a measurement is in progress, it blocks until complete.

An example is as follows:

{

"carrierId":1,

"cellId": 0,

"cellIdGroup": 0,

"correctedCarrierFrequency": 4499999985.264854,

"detectedBeam": 4,

"frameStart": 233097,

"frequencyError": -14.735145792134368,

"ppmFrequencyError": 0.09346635883256266,

"sectorId": 0,

"status": {

"hardwareErrors": {

"ADCOverRange": 0,

"DeviceAccess": 0,

"EEPROM": 0,

"IrregularData": 0,

"Limit": 0,

"LockLO1": 0,

"LockLO2": 0,

"NoCal": 0,

"Overpower": 0,

"SLOLock": 0,

"Saturation": 0,

"TgLockLo1": 0

## },

"statusMessage": "statusPciDone",

"statusNumber": 10

},

"gps":{

"coordinates":"37.14681, -121.65609, 128m",

"time":"Fri Jun 28 19:56:45 2019 GMT"

},

}

"timeOffset": -634782.9687499882

# **:FETCh:PDSCh?** Title: Fetch Data Channel Measurement Description: Returns the Data Channel measurements in json format. If a measurement is in progress, it blocks until complete. { "activeRbCount":-1, "carrierId":1, "gps":{ "coordinates":"37.146865, -121.656103,112m", "time":"Sat Aug 31 00:44:13 2019 GMT" }, "ostp":-27.704519932556128, "percentUtilization":17.430730819702148, "qam16":{ "peakEvm":{ "percent":13.430730819702148, "subcarrierNumber":12, "symbolNumber":5 }, "percentUtilization":0.89, "rmsEvm":1.7515575885772705 }, "qam256":{ "peakEvm":{ "percent":13.430730819702148, "subcarrierNumber":12, "symbolNumber":5 }, "percentUtilization":1.0, "rmsEvm":1.7515575885772705 }, "qam64":{ "peakEvm":{ "percent":13.430730819702148, "subcarrierNumber":12, "symbolNumber":5 }, "percentUtilization":0, "rmsEvm":1.7515575885772705 },

"qpsk":{ "peakEvm":{ "percent":13.430730819702148, "subcarrierNumber":12, "symbolNumber":5 }, "percentUtilization":95, "rmsEvm":1.7515575885772705 }, "pdschPeakEvm":8.5812377270588576, "pdschRmsEvm":1.7515575885772705, "status":{ "hardwareErrors":{ "ADCOverRange":0, "DeviceAccess":0, "EEPROM":0, "IrregularData":0, "Limit":0, "LockLO1":0, "LockLO2":0, "NoCal":0, "Overpower":0, "SLOLock":0, "Saturation":0, "TgLockLo1":0 }, "statusMessage":"statusDataChanMeasDone", "statusNumber":20 } }

## **:FETCh:PEAK?**

Title: Fetch Peak

Description: Returns a pair (amplitude, frequency in Hz) of the peak amplitude in the current sweep. The command does not wait for the sweep to complete. If the trace data is invalid then both numbers in the pair will be NAN and error code -230 will be indicated.

#### **:FETCh:RRM?**

Title: Fetch RRM Measurements

Description: Returns the Radio Resource Management(RRM) measurements in json format.

RRM measurements are comprised of RSRP, RSRQ, and SINR which are computed using the Cell Reference Signals (CRS).

If a measurement is in progress, it blocks until complete.

## **:FETCh:SCANner?**

Title: Fetch Cell Scanner

Description: Returns the cell scanner measurements in a json format. If a measurement is in progress, it blocks until completed. Returned data format varies based on whether the current mode is 5GNR or LTE.

5GNR Mode format:

```
{
"carrierId":1,
"gps":{
"coordinates":"37.14681, -121.65609, 128m",
"time":"Fri Jun 28 19:56:45 2019 GMT"
},
"status":{
"hardwareErrors":{
"ADCOverRange":0,
"DeviceAccess":0,
"EEPROM":0,
"IrregularData":0,
"Limit":0,
"LockLO1":0,
"LockLO2":0,
"NoCal":0,
"Overpower":0,
"SLOLock":0,
"Saturation":0,
"TgLockLo1":0
},
"statusMessage":"statusCellScannerDone",
"statusNumber":13
},
"values":[
{
"cellId":1007,
"cellIdGroup":335,
"frameStart":1920521,
"sectorId":0,
"timeOffset":-3490194.091145895,
"values":[
{
"beamIndex":0,
```

```
"beamPresent":1,
"beamTimeOffset":-3490196.091145895,
"ssRmsEvm":6.488177299499512,
"ssRsrp":-67.18608535715634,
"ssRsrq":-9.913812153567978,
"ssSinr":23.757546218871823
},
...
{
"beamIndex":7,
"beamPresent":1,
"beamTimeOffset":-3490204.091145895,
"ssRmsEvm":6.488177299499512,
"ssRsrp":-84.22420720274197,
"ssRsrq":null,
"ssSinr":null
}
]
}
]
}
LTE Mode format:
{
"carrierId":1,
"gps":{
"coordinates":"nan, nan,nanm","time":""
},
"status":{
"hardwareErrors":{
"ADCOverRange":0,
"DeviceAccess":0,
"EEPROM":0,
"IrregularData":0,
"Limit":0,
"LockLO1":0,
"LockLO2":0,
"NoCal":0,
"Overpower":0,
"SLOLock":0,
"Saturation":0,
```

```
"TgLockLo1":0
},
"statusMessage":"statusCellScannerDone",
"statusNumber":13
},
"values":[
{
"cellId":2,
"cellIdGroup":0,
"crsRsrp":-68.46522521972656,
"crsRsrq":0.2733601927757263,
"crsSinr":34.74685287475586,
"antPortUsedForMeas":0,
"dominance":null,
"dominantCell":true,
"frameStart":-1,
"frequencyError":227.3341827392578,
"pbch":{
"peakEvm":{
"percent":4.949735641479492,
"subcarrierNumber":-1,
"symbolNumber":-1
},
"rmsEvm":2.2826967239379883
},
"ppmFrequencyError":0.06495262363978795,
"sectorId":2,
"ssRsrp":-68.43709564208984
}
]
}
```
#### **:FETCh:SEMask?**

Title: Fetch Spectral Emission Mask

Description: This command returns the current Spectral Emission Mask mesurement result. If the instrument is sweeping, it will not return until the sweep is complete. If the instrument is not sweeping and the current data is not valid, it will return an empty JSON object and error -230. This could occur if there was a \*RST immediately before the :FETCh? or if a measurement parameter was changed without an :INITiate. Data is returned as ASCII of JSON object that consists of reference power, reference channel power, and an array of segment information. The following is the format of the response: { "referencePwr": <amplitude value>, "referenceChannelPwr": <amplitude value>, "segments": [{"setup": {"rbw": <frequency value>, "points": [{"x": <frequency value>, "y": <amplitude value>}, {"x": <frequency value>, "y": <amplitude value>}]}, "result": {"peakPwr": <amplitude value>, "peakFreq": <amplitude value>, "pass": <true|false>}}, { ... }]

> } If the measurement is not active, the instrument will indicate error -400 and return an empty object.

### **:FETCh:SSB?**

Title: Fetch SSB Measurements

Description: Returns the SSB measurements.

This command returns the beam numbers with the best EVM and power, followed by Power and EVM results

for PSS, SSS, PBCH, PBCH DM-RS and SS Signal Quality Results in a json format.

If a measurement is in progress, it blocks until complete.

eg:

{

"bestEvmBeam":5,

"bestPowerBeam":0,

"carrierId":1,

"status": {

"hardwareErrors": {

"ADCOverRange": 0,

"DeviceAccess": 0,

"EEPROM": 0,

"IrregularData": 0,

"Limit": 0,

"LockLO1": 0,

"LockLO2": 0,

"NoCal": 0,

"Overpower": 0,

"SLOLock": 0,

"Saturation": 0,

"TgLockLo1": 0

},

"statusMessage": "statusPciDone",

"statusNumber": 10

## },

"gps":{

"coordinates":"37.14681, -121.65609, 128m",

"time":"Fri Jun 28 19:56:45 2019 GMT"

},

"values":[

{

"dmRsPbch":{ "peakEvm":{

"percent":11.926020622253418,

"subcarrierNumber":1529,

```
"symbolNumber":3
},
"power":-31.813847928749347,
"rmsEvm":3.813983917236328
},
"pbch":{
"peakEvm":{
"percent":13.430730819702148,
"subcarrierNumber":1638,
"symbolNumber":5
},
"power":-31.8139914869584,
"rmsEvm":3.736370325088501
},
"pss":{
"peakEvm":{
"percent":12.912864685058594,
"subcarrierNumber":1638,
"symbolNumber":2
},
"power":-31.704519932556128,
"rmsEvm":1.7515575885772705
},
"ssRsrp":-31.750750515723816,
"ssRsrq":-10.728772378478801,
"ssSinr":-13.878087163543444,
"sss":{
"peakEvm":{
"percent":11.369827270507812,
"subcarrierNumber":1638,
"symbolNumber":4
},
"power":-31.750750515723816,
"rmsEvm":2.5253000259399414
}
},
{ ... },
\{ ... \},\{ ... },
{ ... },
```
 $\{\,\dots\,\},$  $\{ ... \},\$  $\{\,\dots\,\}$ ] }

**www.tehencom.com** 

## **:FETCh:SYNC:EVM?**

```
Title: Fetch Sync EVM
Description: Returns the Sync EVM measurements in json format.
           If a measurement is in progress, it blocks until complete.
            {
            "carrierId":1,
           "gps":{
           "coordinates":"37.146865, -121.656103,112m",
           "time":"Sat Aug 31 00:44:13 2019 GMT"
           },
           "pbch":{
           "peakEvm":{
           "percent":13.430730819702148,
            "subcarrierNumber":12,
            "symbolNumber":5
           },
           "rmsEvm":1.7515575885772705
           },
            "pss":{
           "peakEvm":{
           "percent":13.430730819702148,
            "subcarrierNumber":12,
            "symbolNumber":5
           },
           "rmsEvm":1.7515575885772705
           },
            "sss":{
           "peakEvm":{
            "percent":13.430730819702148,
           "subcarrierNumber":12,
           "symbolNumber":5
           },
           "rmsEvm":1.7515575885772705
           },
           "status":{
           "hardwareErrors":{
            "ADCOverRange":0,
            "DeviceAccess":0,
           "EEPROM":0,
            "IrregularData":0,
```
"Limit":0, "LockLO1":0, "LockLO2":0, "NoCal":0, "Overpower":0, "SLOLock":0, "Saturation":0, "TgLockLo1":0 }, "statusMessage":"statusSyncSigEvmMeasDone", "statusNumber":18 } }

## **:FETCh:SYNC:POWer?**

Title: Fetch Sync Power

Description: Returns the sync power measurements in json format. If a measurement is in progress, it blocks until complete.

{

"carrierId":1,

"gps": {

"coordinates":"37.146865, -121.656103,112m",

"time":"Sat Aug 31 00:44:13 2019 GMT"

},

"pbchPower":-48.73955825818837,

"pssPower":-48.870106550516724,

"sssPower":-48.8758737536726,

"status":{

"hardwareErrors":{

"ADCOverRange":0

},

"statusMessage":"statusSyncandBchPwrDone",

"statusNumber":12

}

}

# **:FETCh:TAE?** Title: Fetch Time Alignment Error Description: Returns the Time Alignment Error measurements in json format. If a measurement is in progress, it blocks until complete. { "TimeAlignmentErrors":[ { "antennaPair":{ "alignmentError":2.6679842335397552e-08,"antennaNumbers":"1,2" }}, { "antennaPair":{ "alignmentError":-1.845241115461249e-08,"antennaNumbers":"1,3" }}, { "antennaPair":{ "alignmentError":-4.5132253490010044e-08,"antennaNumbers":"2,3" }} ], "antennaTimeOffsets":{ "antennaOne":1.6969097771379893e-07 "antennaThree":1.8814338886841142e-07, "antennaTwo":1.4301113537840138e-07, "antennaZero":null, }, "carrierId":1, "gps":{ "coordinates":"37.146865, -121.656103,112m", "time":"Sat Aug 31 00:44:13 2019 GMT" }, "status":{ "hardwareErrors":{ "ADCOverRange":0, "DeviceAccess":0, "EEPROM":0, "IrregularData":0, "Limit":0, "LockLO1":0, "LockLO2":0, "NoCal":0,

**www.tehencom.com** 

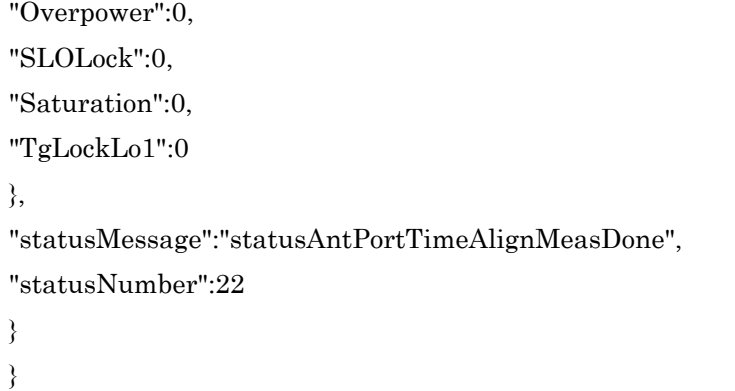

# **:FORMat[:TRACe][:DATA] <ASCii|INTeger|REAL>,[<numeric\_value>] :FORMat[:TRACe][:DATA]?**

Title: Trace Data Format

Description: This command specifies the format in which data is returned in TRAC:DATA queries. The optional numeric parameter is needed for REAL format only. It defines the length of the floating point number in bits. Valid values are 32 and 64. If the optional numeric parameter is omitted, the default length of REAL data is set to 64 bits.

> ASCii format returns the data in comma-separated ASCII format. The units are the current measurement units.

> INTeger,32 values are signed 32-bit integers in little-endian byte order. This format returns the data in 4-byte blocks. The values are scaled by 1000, so if the current measurement units are dBm the integer values would be mdBm. For example, if the measured result was -12.345 dBm, that value would be sent as -12345.

REAL,32 values are 32-bit floating point numbers conforming to the IEEE 754 standard in little-endian byte order. This format returns the data in 4-byte binary format. The units are the current measurement units.

REAL,64 values are 64-bit floating point numbers conforming to the IEEE 754 standard in little-endian byte order. This format returns the data in 8-byte binary format. The units are the current measurement units.

Parameter(s): <ASCii | INTeger | REAL>, [<numeric\_value>]

Query Return: ASC|INT|REAL

Default Value: ASCii

## **:INITiate:CONTinuous <0 | 1 | ON | OFF> :INITiate:CONTinuous?**

Title: Sweep Type

Description: Specifies whether the sweep/measurement is triggered continuously. If the value is set to ON or 1, another sweep/measurement is triggered as soon as the current one completes. If continuous is set to OFF or 0, the instrument remains initiated until the current sweep/measurement completes, then enters the 'idle' state and waits for the :INITiate[:IMMediate] command or for :INITiate:CONTinuous ON.

> If :INITiate:CONTinuous is changed to ON before the current sweep/measurement completes, a new sweep/measurement will be continuously triggered as soon as the current sweep/measurement completes. If :INITiate[:IMMediate] is received before the current sweep/measurement completes, it will be ignored. Clients must either wait for the current sweep/measurement to complete before triggering a 'single sweep', or :ABORt the sweep/measurement after setting :INITiate:CONTinuous to OFF (which will cause the instrument to immediately enter the idle state where it can accept new triggers).

The default value is ON. That is, sending :INIT:CONT is equivalent to sending :INIT:CONT ON. The query version of the command returns a 1 if the instrument is continuously sweeping/measuring and returns a 0 if the instrument is in single sweep/measurement mode.

Parameter(s):  $<0$  | 1 | ON | OFF>

Query Return: 0 | 1

Default Value: ON

## **:INITiate[:IMMediate]**

Title: Initiate Single Sweep

Description: Initiates a sweep/measurement. If :INITiate:CONTinuous is set to ON, or if :INITiate:CONTinuous is set to OFF but the current sweep has not completed yet,

this command is ignored. Use this command in combination with :STATus:OPERation?

or \*OPC? to synchronize the capture of one complete set of data. When this command

is sent, the "sweep complete" bit of :STATus:OPERation? is set to 0, indicating that the measurement has not completed. The data collection is then triggered. The controlling program can poll :STATus:OPERation? to determine the status. When the "sweep complete" bit is set to 1, data is ready to be retrieved.

In the case of demodulation measurements, only the \*OPC? query is applicable for purposes of synchronization; the query will only return a value when both the sweep and the demodulation have completed.

This command is also overlapped, so alternatively, \*OPC? can be used to wait for completion of the measurement without polling. When this command is received, the pending operation bit is set. The pending operation will finish once the sweep/measurement is done. Clients can use \*OPC? to 'block' until the sweep/measurement is completed.

#### **:INITiate[:IMMediate]:ALL**

Title: Initiate Average Count Sweep

Description: Initiates sweep until all active traces reach its average count

## **:INITiate:SPA:SELFtest?**

Title: Self Test

Description: Perform a self-test and return the results. The response is formatted as a JSON (http://json.org/) array of name,value pair result objects. Some result objects also include a 'status' property that will be either 'pass' or 'fail' based on whether the criteria for that test was met.

> For tests of voltages, generally, the test passes if the measured voltage is within 5% or 10% of the expected voltage. A number of absolute minimum and maximum tolerances have been defined and will override this general behavior for results with a nonsymmetric range about the expected value.

# **:INPut:OPOWer:RELay[:STATe] <CLOSed> :INPut:OPOWer:RELay[:STATe]?**

Title: Set Relay State

Description: Query the state of the overpower relay, or close it.

During an overpower condition, the relay will open automatically to prevent damage to RF circuitry, and the device dependent error bit in the ESR will be set to indicate that an overpower condition occurred. Additionally the instrument will automatically try to close the relay every hour after it detects that the relay is opened

To recover, remove the offending input source and then issue this command with a parameter of CLOSed to close the relay or wait for an hour from the time when the relay was opened for the instrument to close the relay automatically.

Note that while this command returns the relay state as "CLOSed|OPEN", this command only accepts "CLOSed as a parameter" (that is, the relay cannot be manually opened, only closed).

Recovering from an overpower condition requires user interaction, either manually or via an automated program that can send this SCPI command to the instrument or the instrument can itself try closing the relay every hour after it detects an open state. Additionally, if the relay is CLOSed without removing the source of the overpower, it will immediately revert to OPEN.

Parameter(s): <CLOSed>

Query Return: CLOS|OPEN

Default Value: CLOSed

# **:INSTrument:ACTive:STATe <0 | 1 | ON | OFF>**

# **:INSTrument:ACTive:STATe?**

Title: RemoteSpectrumAnalyzerInUse

Description: The "set" state indicates that the instrument is used by someone.

The "unset" state indicates it is not used by anyone

Parameter(s):  $<0$  | 1 | ON | OFF>

Query Return: 0 | 1

Default Value: OFF

## **:INSTrument:REMote:STATe <0 | 1 | ON | OFF>,<string> :INSTrument:REMote:STATe?**

## Title: RemoteSpectrumAnalyzerId

Description: This command can be used to indicate the device is being used by someone. The set command takes two parameters:

- a boolean to indicate whether the device is being used

- a string to indicate the identification of someone currently using the device.

When a value of 1 is passed into the boolean parameter (indicating the device being used), the identification string parameter must be non-empty; otherwise, a scpi error will be generated.

When no longer being used, these settings should be cleared with a boolean parameter of zero. The string paramter does not matter because it will automatically be set to the empty string.

The query command returns the current values of the boolean and the string settings. The remote identification string setting is empty only if it has never been set or has been cleared via this command.

Both settings will be reset after a reboot.

Parameter(s):  $\langle 0 | 1 | 0N | 0FF \rangle$ ,  $\langle$ string>

#### **:MEASure:ACPower?**

Title: Measure Adjacent Channel Power Ratio

Description: Only available in Spectrum Analyzer mode. ([:SENSe]:MODE SPEC)

Sets the active measurement to adjacent channel power ratio, sets the default measurement parameters, triggers a new measurement and returns the main channel power, lower adjacent, upper adjacent, lower alternate and upper alternate channel power results. It is a combination of the commands :CONFigure:ACPower; :READ:ACPower? For a description of the default adjacent channel power ratio measurement parameters see :CONFigure:ACPower. To make an adjacent channel power ratio measurement with settings other than the default values send: :CONFigure:ACPower

Commands to set desired settings: :READ:ACPower?

Data is returned as 9 comma-separated values: main channel power, absolute lower adjacent channel power, absolute upper adjacent channel power, absolute lower alternate channel power, absolute upper alternate channel power, relative lower adjacent channel power, relative upper adjacent channel power, relative lower alternate channel power, relative upper alternate channel power.

### **:MEASure:CHPower?**

Title: Measure Channel Power And Density

Description: Only available in Spectrum Analyzer mode. ([:SENSe]:MODE SPEC)

Sets the active measurement to channel power, sets the default measurement parameters, triggers a new measurement and returns the channel power and channel power density results. It is a combination of the commands :CONFigure:CHPower; :READ:CHPower?

For a description of the default channel power measurement parameters see :CONFigure:CHPower. To make a channel power measurement with settings other than the default values send: :CONFigure:CHPower Commands to set desired settings :READ:CHPower? Data is returned as 2 comma-separated values: channel power, channel power density.

## **:MEASure:CHPower:CHPower?**

Title: Measure Channel Power

Description: Sets the active measurement to channel power, sets the default measurement parameters, triggers a new measurement and returns channel power as the result. It is a combination of the commands :CONFigure:CHPower; :READ:CHPower:CHPower?

> To measure both channel power and channel power density use MEASure:CHPower? For a description of the default channel power measurement parameters see :CONFigure:CHPower. To make a channel power measurement with settings other than the default values send: :CONFigure:CHPower, Commands to set desired settings: :READ:CHPower:CHPower?

## **:MEASure:CHPower:DENSity?**

Title: Measure Channel Power Density

Description: Sets the active measurement to channel power, sets the default measurement parameters, triggers a new measurement and returns channel power density as the result. It is a combination of the commands :CONFigure:CHPower; :READ:CHPower:DENSity?

> To measure both channel power and channel power density use MEASure:CHPower? For a description of the default channel power measurement parameters see :CONFigure:CHPower. To make a channel power measurement with settings other than the default values send: :CONFigure:CHPower, Commands to set desired settings: :READ:CHPower:DENSity?

## **:MEASure:CINTerference:CANCel**

Title: Cancel CI Measurement

Description: Reset the state of the current Carrier-to-Interference Ratio measurement.

## **:MEASure:CINTerference:CONTinue**

- Title: Continue CI Measurement
- Description: Advance the state Inactive/CarrierOn/CarrierOff of the current Carrier-to-Interference Ratio measurement.

#### **:MEASure:INTerference:POWer?**

Title: Measure Interference Tone Integrated Power

Description: Sets the active measurement to Interference Tone, sets the default measurement parameters, triggers a new measurement and returns integrated power as the result. It is a combination of the commands :CONFigure:INTerference; :READ:INTerference:POWer?

> For a description of the default Interference Tone measurement parameters see :CONFigure:INTerference. Use :CONFigure:INTerference command to replace the default values.

## **:MEASure:OTA:MAPPing?**

Title: Measure OTA Coverage Mapping

Description: Only available in Spectrum Analyzer mode (see [:SENSe]:MODE).

Supports RSSI, CHP, and PSD map measurements (see [:SENSe][:OTA]:MAPPing:MEASurement).

Sets the active measurement to OTA Coverage Mapping, sets the default measurement parameters, triggers a new measurement, and returns the measured values.

Measurement parameters for the default RSSI include:

Sets the instrument to single sweep mode.

Measurement parameters for CHP and PSD include:

Sets the integration bandwidth equal to span.

Sets the detection method to RMS.

Sets the instrument to single sweep mode.

See :READ:OTA:MAPPing? for details on returned data.

## **:MEASure:OTA:MAPPing:RUN <0 | 1 | ON | OFF> :MEASure:OTA:MAPPing:RUN?**

Title: OTA Coverage Mapping Data Collection

Description: Turn on/off OTA Coverage Mapping Data Collection. The instrument must be in Coverage Mapping measurement for the command to be effective (see [:SENSe][:OTA]:MAPPing:STATe).

> Note that before starting/restarting indoor mapping with the time interval, the start position will have to be selected first (see [:SENSe][:OTA]:MAPPing:POSition)

Parameter(s):  $<0$  | 1 | ON | OFF>

Query Return: 0 | 1

Default Value: OFF

## **:MMEMory:LOAD:LIMit <string>,<string>,<string>**

Title: Load Limit From File

Description: This command loads limit data from the specified limit file.

The file location is resolved using the MSUS and file path parameters. Parameters:

1. Label: Used to specify which limit to load. Currently, the label only supports loading all limits. Send an empty string or "ALL" to load all limits.

2. File path: The file path (including file name) relative to the MSUS root directory. File path is case sensitive. File extension is optional.

3. MSUS: Device to load the file from. See MMEMory:CATalog:MSUSs? for information on obtaining the list of available devices. MSUS parameter is case sensitive.

For example:

MMEMory:LOAD:LIMit "ALL","/example\_limit\_file", "USB1-1"

The model of the device that the limit was saved in must match the model of the the device to load in; otherwise, the load will be rejected.

Parameter(s): <string>,<string>,<string>

## **:MMEMory:LOAD:MAP <string>**

## **:MMEMory:LOAD:MAP?**

Title: OTA Indoor Map File Path

Description: Sets/queries the file name with path of the current indoor map. The instrument must be in Coverage Mapping measurement for the set command to be effective (see [:SENSe][:OTA]:MAPPing:STATe).

Parameter(s): <string>

Default Value: None

## **:MMEMory:LOAD[:OTA]:MAPPing:KML <string>,<string>,<string>**

Title: Load OTA Coverage Mapping Data in KML Format

Description: This command recalls the specified KML Coverage Mapping data. After recall, all Coverage Mapping data from the file will be loaded.

> The file location is resolved using the MSUS and file path parameters. These parameters are case sensitive.

Parameters:

1. Label: This is currently unused when recalling Coverage Mapping data and an empty string should be used.

2. File path: The file path (including file name) relative to the MSUS root directory. File extension is optional.

3. MSUS: Device to recall the file from. See MMEMory:CATalog:MSUSs? for information on obtaining the list of available devices.

For example:

MMEMory:LOAD:OTA:MAPPing:KML "", "/example\_measurement\_file", "Internal"

Parameter(s): <string>,<string>,<string>

## **:MMEMory:LOAD:RAM <numeric\_value>,<numeric\_value>,<string>**

#### Title: Load RAM

Description: Store data to RAM from a file. This command takes three parameters

1. data block size: that needs to be stored in bytes (must be a word aligned)

2. offset: in bytes from start of RAM address to store data at

3. filename: name of the file without the full path. Contents of this file will be copied over to RAM

Parameter(s): <numeric\_value>,<numeric\_value>,<string>

## **:MMEMory:LOAD:RECord <string>,<string>**

Title: Load Playback File

Description: This command loads a file made with Trace Recording for playback.

1. File path: The file path (including file name) relative to the MSUS root directory. File extension is optional.

2. MSUS: Device to recall the file from. See MMEMory:CATalog:MSUSs? for information on obtaining the list of available devices.

Parameter(s): <string>,<string>

#### **:MMEMory:LOAD:SEMask:CUSTom <string>,<string>**

Title: Load Custom SEM From File

Description: This command loads sem mask data from the specified csv file.

The file location is resolved using the MSUS and file path parameters. Parameters:

2. File path: The file path (including file name) relative to the MSUS root directory. File path is case sensitive. File extension is optional.

3. MSUS: Device to load the file from. See MMEMory:CATalog:MSUSs? for information on obtaining the list of available devices. MSUS parameter is case sensitive.

For example:

MMEMory:LOAD:SEMask:CUSTom "/example\_mask.csv", "USB1-1"

Parameter(s): <string>,<string>

## **:MMEMory:STOEvent:CLEarall**

Title: Clear All Save On Event

Description: Turns off all save on event types that are active.

## **:MMEMory:STOEvent:EOSWeep:MODE <CONTinuous|SINGle> :MMEMory:STOEvent:EOSWeep:MODE?**

Title: End of Sweep Save On Event Mode

Description: Specifies the stop mode of the end of sweep save on event system. Setting the value to CONTinuous will cause the instrument to keep saving traces at the completion of every valid sweep. Setting the value to SINGle will trigger a save trace on the next complete valid sweep and then automatically turn the end of sweep save on event feature OFF.

Parameter(s): <CONTinuous | SINGle>

Query Return: CONT|SING

Default Value: CONTinuous

# **:MMEMory:STOEvent:EOSWeep[:STATe] <0 | 1 | ON | OFF> :MMEMory:STOEvent:EOSWeep[:STATe]?**

Title: End of Sweep Save on Event State

Description: Turn the end of sweep save on event ON or OFF. Turning the feature on will cause the instrument to automatically save a trace whenever a sweep completes.

> A common cause of the command failure is not having enough space available on the storage location. Use :MMEMory:CATalog:DIRectory query command to retrieve the total space available on the storage location.

Parameter(s):  $<0$  | 1 | ON | OFF>

Query Return: 0 | 1

Default Value: OFF

# **:MMEMory:STOEvent:LIMit:INTerval <numeric\_value> {PS | NS | US | MS | S | MIN | HR}**

## **:MMEMory:STOEvent:LIMit:INTerval?**

Title: Limit Save On Event Interval

- Description: Sets the time interval to keep saving after a limit line failure has occured when :MMEMory:STOEvent:LIMit:MODE is set to INTerval.
- Parameter(s): <numeric\_value> {PS | NS | US | MS | S | MIN | HR}

Query Return: Numeric (ms)

Default Value: 60000 ms

Default Unit: ms

Range: 0 ms to 216000000 ms

# **:MMEMory:STOEvent:LIMit:MODE <CONTinuous|SINGle|INTerval>**

## **:MMEMory:STOEvent:LIMit:MODE?**

Title: End of Sweep Save On Event Mode

- Description: Specifies the stop mode of the limit save on event system. Setting the value to CONTinuous will cause the instrument to keep saving traces at every limit line failure. Setting the value to SINGle will trigger a save trace on the next limit line failure and then automatically turn the end of sweep save on event feature OFF automatically. Setting the value to INTerval will trigger a save on the next limit line failure and contiue to save at every end of sweep until the set time interval has expired.
- Parameter(s): <CONTinuous | SINGle | INTerval>

Query Return: CONT|SING|INT

Default Value: CONTinuous

# **:MMEMory:STOEvent:LIMit:PTRigger[:STATe] <0 | 1 | ON | OFF> :MMEMory:STOEvent:LIMit:PTRigger[:STATe]?**

Title: Limit Pretrigger Save on Event State

Description: Turn the limit pre-trigger save on event ON or OFF. Turning the feature ON will cause the instrument to automatically save a trace captured prior to the limit line failure trace. The :MMEMory:STOEvent:LIMit[:STATe] and :INITiate:CONTinuous needs to be turned ON for the pre-trigger feature to apply.

> A common cause of the command failure is not having enough space available on the storage location. Use :MMEMory:CATalog:DIRectory query command to retrieve the total space available on the storage location.

Parameter(s):  $<0$  | 1 | ON | OFF>

Query Return: 0 | 1

Default Value: OFF

## **:MMEMory:STOEvent:LIMit[:STATe] <0 | 1 | ON | OFF> :MMEMory:STOEvent:LIMit[:STATe]?**

Title: Limit Save on Event State

Description: Turn the limit save on event ON or OFF. Turning the feature on will cause the instrument to automatically save a trace whenever a limit line failure occurs.

> A common cause of the command failure is not having enough space available on the storage location. Use :MMEMory:CATalog:DIRectory query command to retrieve the total space available on the storage location.

Parameter(s):  $<0$  | 1 | ON | OFF>

Query Return: 0 | 1

Default Value: OFF

# **:MMEMory:STOEvent:TIMer:INTerval <numeric\_value> {PS | NS | US | MS | S | MIN | HR}**

#### **:MMEMory:STOEvent:TIMer:INTerval?**

Title: Timer Save On Event Interval

- Description: Sets the time interval to save when :MMEMory:STOEvent:TIMer[:STATe] is enabled. The queried value is always in milliseconds.
- Parameter(s): <numeric\_value> {PS | NS | US | MS | S | MIN | HR}

Query Return: Numeric (ms)

Default Value: 240000 ms

Default Unit: ms

Range: 0 ms to 3600000 ms

# **:MMEMory:STOEvent:TIMer[:STATe] <0 | 1 | ON | OFF> :MMEMory:STOEvent:TIMer[:STATe]?**

Title: Limit Save on Event State

Description: Turn the timer save on event ON or OFF. Turning the feature on will cause the instrument to automatically save a trace at the interval specified by :MMEMory:STOEvent:LIMit:INTerval, if space is available. Available memory may be checked using :MMEMory:CATalog:DIRectory query command.

Parameter(s):  $<0$  | 1 | ON | OFF>

Query Return: 0 | 1

Default Value: OFF

## **:MMEMory:STORe:LIMit <string>,<string>,<string>**

Title: Store Limit To File

Description: This command stores the limit data into the specified file location. The file location is resolved using the MSUS and file path parameters. Intermediate folders specified by the file path parameter are automatically created. The output file extension is .lim.

The command automatically overwrites the specified file if present. Parameters:

1. Label: Used to specify which limit to store. Currently, the label only supports storing all limits. Send an empty string or "ALL" to store all limits.

2. File path: The file path (including file name) relative to the MSUS root directory. File path is case sensitive. File extension is optional.

3. MSUS: Device to store the file to. See MMEMory:CATalog:MSUSs? for information on obtaining the list of available devices. MSUS parameter is case sensitive.

For example:

MMEMory:STORe:LIMit "ALL","/example\_limit\_file", "USB1-1"

A common cause of the command failure is not having enough space available on the storage location. Use :MMEMory:CATalog:DIRectory query command to retrieve the total space available on the storage location.

Parameter(s): <string>,<string>,<string>

## **:MMEMory:STORe[:OTA]:MAPPing:CSV <string>,<string>,<string>**

Title: Store OTA Coverage Mapping Data in CSV Format

Description: This command saves the current OTA Coverage Mapping data to a file in CSV format in specified file location. The file location is resolved using the MSUS and file path parameters. These parameters are case sensitive.

Parameters:

1. Label: This is currently unused when saving OTA Coverage Mapping data and an empty string should be used.

2. File path: The file path (including file name) relative to the MSUS root directory. File extension should not be specified.

3. MSUS: Device to save the file on. See MMEMory:CATalog:MSUSs? for information on obtaining the list of available devices.

For example:

MMEMory:STORe:OTA:MAPPing:CSV "", "/example\_measurement\_file", "Internal"

A common cause of the command failure is not having enough space available on MSUS to save trace. Use :MMEMory:CATalog:DIRectory query command to retrieve the total space available on MSUS. The CSV file will have the following formats depending on the mapping measurement:

## RSSI:

## INSTRUMENT\_BEGIN

Model,OptionsInstalled,ExternalSerialNumber,FileFormatVersion,Application,Mode,Me asurement <Model>,<Installed Options>,<External Serial Number>,<File Format Version>,<Application>,<Mode>,<Measurement> INSTRUMENT\_END DATA\_BEGIN Point,GPS Status,Longitude(radians)/X,Latitude(radians)/Y,Altitude(m),UTC Date,UTC Time,Measurement,RSSI(dBm),Center

Frequency(Hz),RBW(Hz),VBW(hz),Detection,Excellent(dBm),Very Good(dBm),Good(dBm),Fair(dBm),Poor(dBm) <Point Number>,<Longitude or X Coordinate>,<Latitude or Y Coordinate>,<Altitude>,<UTC Date>,<UTC Time>,<Measurement Type>,<Channel Power>,<Center Frequency>,<RBW>,<VBW>,<Detection>,<Excellent>,<Very Good>,<Good>,<Fair>,<Poor> ... ... ... DATA\_END Channel Power:

## INSTRUMENT\_BEGIN

Model,OptionsInstalled,ExternalSerialNumber,FileFormatVersion,Application,Mode,Me asurement <Model>,<Installed Options>,<External Serial Number>,<File Format Version>,<Application>,<Mode>,<Measurement> INSTRUMENT\_END DATA\_BEGIN Point,GPS Status,Longitude(radians)/X,Latitude(radians)/Y,Altitude(m),UTC Date,UTC Time,Measurement,Channel Power(dBm),Center Frequency(Hz),RBW(Hz),VBW(hz),Detection,Excellent(dBm),Very Good(dBm),Good(dBm),Fair(dBm),Poor(dBm) <Point Number>,<Longitude or X Coordinate>,<Latitude or Y Coordinate>,<Altitude>,<UTC Date>,<UTC Time>,<Measurement Type>,<Channel Power>,<Center Frequency>,<RBW>,<VBW>,<Detection>,<Excellent>,<Very

Good>,<Good>,<Fair>,<Poor> ... ... ... DATA\_END Channel Power Density:

## INSTRUMENT\_BEGIN

Model,OptionsInstalled,ExternalSerialNumber,FileFormatVersion,Application,Mode,Me asurement <Model>,<Installed Options>,<External Serial Number>,<File Format Version>,<Application>,<Mode>,<Measurement> INSTRUMENT\_END DATA\_BEGIN Point,GPS Status,Longitude(radians)/X,Latitude(radians)/Y,Altitude(m),UTC Date,UTC Time,Measurement,Channel Power Density(dBm/Hz),Center Frequency(Hz),RBW(Hz),VBW(hz),Detection,Excellent(dBm/Hz),Very Good(dBm/Hz),Good(dBm/Hz),Fair(dBm/Hz),Poor(dBm/Hz) <Point Number>,<Longitude

or X Coordinate>,<Latitude or Y Coordinate>,<Altitude>,<UTC Date>,<UTC Time>,<Measurement Type>,<Channel Power>,<Center Frequency>,<RBW>,<VBW>,<Detection>,<Excellent>,<Very Good>,<Good>,<Fair>,<Poor> ... ... ... DATA\_END If there is no GPS lock and an indoor map is being used, the longitude becomes the X coordinate, the Latitude becomes the Y coordinate. Altitude, UTC Date, and UTC Time will be N/A.

Parameter(s): <string>,<string>,<string>

## **:MMEMory:STORe[:OTA]:MAPPing:KML <string>,<string>,<string>**

Title: Store OTA Coverage Mapping Data in KML Format

Description: This command saves the current OTA Coverage Mapping data to a file in KML format in specified file location. The file location is resolved using the MSUS and file path parameters. These parameters are case sensitive.

Parameters:

1. Label: This is currently unused when saving OTA Coverage Mapping data and an empty string should be used.

2. File path: The file path (including file name) relative to the MSUS root directory. File extension should not be specified.

3. MSUS: Device to save the file on. See MMEMory:CATalog:MSUSs? for information on obtaining the list of available devices.

For example:

MMEMory:STORe:OTA:MAPPing:KML "", "/example\_measurement\_file", "Internal"

A common cause of the command failure is not having enough space available on MSUS to save trace. Use :MMEMory:CATalog:DIRectory query command to retrieve the total space available on MSUS. If there is no GPS lock and an indoor map is being used, the longitude becomes the X coordinate, the Latitude becomes the Y coordinate. Altitude, UTC Date, and UTC Time will be N/A.

Parameter(s): <string>,<string>,<string>

## **:MMEMory:STORe:RAM <numeric\_value>,<numeric\_value>,<string>**

Title: Store RAM

Description: Load data from RAM to a file. This command takes three parameters

1. data block size: that needs to be loaded in bytes (must be a word aligned)

2. offset: in bytes from start of RAM address to load from

3. filename: name of the file without the full path. This is the destination file where the contents of RAM are copied over In NRAD and LTE modes, this command saves a IQ capture in 32 bit floating point format

matching the settings. The parameters are ignored (but still need to be passed) and values

are used are based on the capture bandwith. The capture is 60 ms long to cover multiple frames.

This is the command used by the capture buttons in the NRAD and LTE modes in the file menu.

Parameter(s): <numeric\_value>,<numeric\_value>,<string>
#### **:MMEMory:STORe:RECord:CSV:DISCard**

Title: Discard Trace Recording CSV File

Description: This command discards the last file written for Trace Recording in CSV.

## **:MMEMory:STORe:RECord:CSV:MSUS <string> :MMEMory:STORe:RECord:CSV:MSUS?**

# Title: Trace Recording CSV Storage Device

Description: This command sets or queries the MSUS device that Trace Recordings in CSV will be stored in.

Parameter(s): <string>

Default Value: Internal

# **:MMEMory:STORe:RECord:CSV:PATH <string> :MMEMory:STORe:RECord:CSV:PATH?**

Title: Trace Recording CSV Storage Location

Description: This command sets or queries the directory that Trace Recordings in CSV will be stored in.

Parameter(s): <string>

Default Value: PlaybackCsv

# **:MMEMory:STORe:RECord:CSV:PREFix <string> :MMEMory:STORe:RECord:CSV:PREFix?**

Title: Trace Recording CSV File Name Prefix

Description: This command sets or queries the file name prefix for Trace Recording in CSV.

Parameter(s): <string>

Default Value: Traces

# **:MMEMory:STORe:RECord:MSUS <string>**

#### **:MMEMory:STORe:RECord:MSUS?**

Title: Trace Recording Storage Device

Description: This command sets or queries the MSUS device recorded traces will be stored in.

Parameter(s): <string>

Default Value: Internal

# **:MMEMory:STORe:RECord:PATH <string> :MMEMory:STORe:RECord:PATH?**

Title: Trace Recording Storage Location

Description: This command sets or queries the path to the directory recorded traces will be stored in.

Parameter(s): <string>

Default Value: Playback

# **:MMEMory:STORe:RECord:PREFix <string>**

#### **:MMEMory:STORe:RECord:PREFix?**

Title: Trace Recording File Name Prefix

Description: This command sets or queries the file name prefix for Trace Recording.

Parameter(s): <string>

Default Value: RecordedSession

### **:MMEMory:STORe:TRACe:CSV <string>,<string>,<string>**

Title: Store Trace in CSV

Description: This command saves the current trace to CSV file in specified file location. The file location is resolved using the MSUS and file path parameters. These parameters are case sensitive.

Parameters:

1. Label: Used to specify which trace to save. Currently, the label only supports saving all traces. Send an empty string or "ALL" to store all traces.

2. File path: The file path (including file name) relative to the MSUS root directory. File extension should not be specified.

3. MSUS: Device to save the file on. See MMEMory:CATalog:MSUSs? for information on obtaining the list of available devices.

A common cause of the command failure is not having enough space available on MSUS to save trace. Use :MMEMory:CATalog:DIRectory query command to retrieve the total space available on MSUS.

Parameter(s): <string>,<string>

#### **:READ:ACPower?**

Title: Read Adjacent Channel Power Ratio

Description: Triggers a new adjacent channel power ratio measurement and returns the results: main channel power, lower adjacent and upper adjacent channel power. It is the equivalent of the command sequence :ABORT; :INITiate; :FETCh:ACPower?

> The channel power measurement must be the active measurement (specified by the command :CONFigure:ACPower).The instrument should be in the single sweep mode.

The current measurement can be queried using the command :CONFigure? Data is returned as 9 comma-separated values: main channel power, absolute lower adjacent channel power, absolute upper adjacent channel power, absolute lower alternate channel power, absolute upper alternate channel power, relative lower adjacent channel power, relative upper adjacent channel power, relative lower alternate channel power, relative upper alternate channel power.

If the measurement is not active, the instrument will indicate error -400 and return the string "nan,nan,nan,nan,nan". If :INITiate command fails or if :INITiate:CONTinuous is set to ON(continuous sweep) it returns a string "nan,nan,nan,nan,nan,nan,nan,nan,nan"

#### **:READ:CHPower?**

Title: Read Channel Power And Density

Description: Triggers a new channel power measurement and returns the results: channel power and channel power density. It is the equivalent of the command sequence: ":ABORT; :INITiate; :FETCh:CHPower?"

> The channel power measurement must be the active measurement (specified by the command :CONFigure:CHPower).The instrument should be in the single sweep mode. Data is returned as 2 comma-separated values: channel power, channel power density.

If the measurement is not active, the instrument will indicate error -400 and return the string "nan,nan". If :INITiate command fails, or if :INITiate:CONTinuous is set to ON(continuous sweep), it returns a string "nan,nan".

#### **:READ:CHPower:CHPower?**

Title: Read Channel Power

Description: Triggers a new channel power measurement and returns the channel power result: channel power. It is the equivalent of the command sequence ":ABORT; :INITiate; :FETCh:CHPower:CHPower?"

> The channel power measurement must be the active measurement (specified by the command :CONFigure:CHPower).The instrument should be in the single sweep mode. Data returned is: channel power.

If the measurement is not active, the instrument will indicate error -400 and return the string "nan,nan". If :INITiate command fails, or if :INITiate:CONTinuous is set to ON(continuous sweep), it returns a string "nan,nan".

#### **:READ:CHPower:DENSity?**

Title: Read Channel Power Density

Description: Triggers a new channel power measurement and returns the results: channel power density. It is the equivalent of the command sequence :ABORT; :INITiate; :FETCh:CHPower:DENSity? The channel power measurement must be the active measurement (specified by the command :CONFigure:CHPower).The instrument should be in the single sweep mode. Data returned is: channel power density.

> If the measurement is not active, the instrument will indicate error -400 and return the string "nan,nan". If :INITiate command fails, or if :INITiate:CONTinuous is set to ON(continuous sweep), it returns a string "nan,nan"

#### **:READ:EIRPower?**

Title: Read EIRP

Description: Triggers a new EIRP measurement and returns the current EIRP, Max EIRP, Horizontal EIRP, Vertical and Sum EIRP results in dBm. It is a combination of the commands :ABORT; :INITiate; :FETCh:EIRPower?

> The EIRP measurement must be the active measurement (specified by the command :CONFigure:EIRPower). The instrument should be in the single sweep mode. Data is returned as 2 comma-separated values: EIRP, max EIRP. If the measurement is not active, the instrument will indicate error -400 and return the string "nan,nan". If :INITiate command fails or if :INITiate:CONTinuous is set to ON(continuous sweep), it returns a string "nan,nan".

#### **:READ:EIRPower:DATA?**

Title: Read Current EIRP

Description: Triggers a new EIRP measurement and returns the current EIRP result in dBm. It is a combination of the commands :ABORT; :INITiate; :FETCh:EIRPower:DATA?

> The EIRP measurement must be the active measurement (specified by the command :CONFigure:EIRPower).The instrument should be in the single sweep mode. If the measurement is not active, the instrument will indicate error -400 and return the string "nan". If :INITiate command fails or if :INITiate:CONTinuous is set to ON(continuous sweep),it returns a string "nan".

#### **:READ:EIRPower:MAXimum?**

Title: Read MAXimum EIRP

Description: Triggers a new EIRP measurement and returns the maximum EIRP results in dBm. It is a combination of the commands :ABORT; :INITiate; :FETCh:EIRPower:MAX?

> The EIRP measurement must be the active measurement (specified by the command :CONFigure:EIRPower). The instrument should be in the single sweep mode. If the measurement is not active, the instrument will indicate error -400 and return the string "nan". If :INITiate command fails or if :INITiate:CONTinuous is set to ON(continuous sweep),it returns a string "nan".

#### **:READ:INTerference:POWer?**

Title: Read Interference Tone Integrated Power

Description: Triggers a new Interference Tone measurement and returns the integrated power result. It is the equivalent of the command sequence ":ABORT; :INITiate; :FETCh:INTerference:POWer?"

> The Interference Tone measurement must be the active measurement (specified by the command :CONFigure:INTerference).The instrument should be in the single sweep mode. Data returned is: integrated power.

> If the measurement is not active, the instrument will indicate error -400 and return the string "nan,nan". If :INITiate command fails, or if :INITiate:CONTinuous is set to ON(continuous sweep), it returns a string "nan,nan".

## **:READ:OTA:MAPPing?**

Title: Read OTA Coverage Mapping

## Description: Available in Spectrum Analyzer mode only (see [:SENSe]:MODE)

Triggers a new OTA Coverage Mapping measurement and returns the results. It is the equivalent of the command sequence ":ABORT; :INITiate; :FETCh:OTA:MAPPing? The OTA Coverage Mapping measurement must be the active measurement (see [:SENSe][:OTA]:MAPPing:STATe);

otherwise, the instrument will report error -400 and return the string "{}". The instrument must be in the single sweep mode. Data is returned in JSON format. See :FETCh:OTA:MAPPing for more details.

If :INITiate command fails, "nan" will be returned in place of the measurement data in the JSON response. If :INITiate:CONTinuous is set to ON(continuous sweep), the instrument will report error -213 and return "nan" for the measurement data in the JSON response.

#### **:READ:SEMask?**

Title: Read Spectral Emission Mask

Description: Triggers a new Spectral Emission Mask measurement and returns the current Spectral Emission Mask mesurement result. It is a combination of the commands :ABORT; :INITiate; :FETCh:SEMask? The Spectracl Emission Mask measurement must be the active measurement (specified by the command :CONFigure:SEMask). Data is returned as ASCII of JSON object. Please refer to :FETCh:SEMask command for sample response.

> If the measurement is not active, the instrument will indicate error -400 and return an empty object.

# **[:SENSe]:ACPower:BANDwidth|BWIDth:ADJacent <numeric\_value> {HZ | KHZ | MHZ | GHZ}**

#### **[:SENSe]:ACPower:BANDwidth|BWIDth:ADJacent?**

Title: Adjacent CHPWR Adjacent Integration Bandwidth

- Description: Sets the adjacent channel bandwidth for adjacent channel power measurement. Integration bandwidth must be less than or equal to span
- Parameter(s):  $\leq$ numeric value> {HZ | KHZ | MHZ | GHZ}
- Query Return: Numeric (Hz)

Default Value: 10350000 Hz

Default Unit: Hz

Range: 10 Hz to 106000000000 Hz

# **[:SENSe]:ACPower:BANDwidth|BWIDth:ALTernate <numeric\_value> {HZ | KHZ | MHZ | GHZ}**

#### **[:SENSe]:ACPower:BANDwidth|BWIDth:ALTernate?**

Title: Adjacent CHPWR Alternate Integration Bandwidth

- Description: Sets the alternate channel bandwidth for adjacent channel power measurement. Integration bandwidth must be less than or equal to span
- Parameter(s):  $\langle$ numeric\_value> {HZ | KHZ | MHZ | GHZ}

Query Return: Numeric (Hz)

Default Value: 10350000 Hz

Default Unit: Hz

Range: 10 Hz to 106000000000 Hz

# [:SENSe]:ACPower:BANDwidth|BWIDth:MAIN <numeric value> {HZ | KHZ | MHZ

**| GHZ}**

### **[:SENSe]:ACPower:BANDwidth|BWIDth:MAIN?**

Title: Adjacent CHPWR Main Integration Bandwidth

Description: Sets the main channel bandwidth for adjacent channel power measurement. Integration bandwidth must be less than or equal to span

Parameter(s): <numeric\_value> {HZ | KHZ | MHZ | GHZ}

Query Return: Numeric (Hz)

Default Value: 10350000 Hz

Default Unit: Hz

Range: 10 Hz to 106000000000 Hz

# **[:SENSe]:ACPower:BANDwidth|BWIDth:SPACing <numeric\_value> {HZ | KHZ | MHZ | GHZ}**

## **[:SENSe]:ACPower:BANDwidth|BWIDth:SPACing?**

Title: Adjacent Channel Power Spacing

Description: Controls the channel spacing which is the distance from the modulated carrier signal to the

upper or lower Adjacent Channel.

Parameter(s): <numeric\_value> {HZ | KHZ | MHZ | GHZ}

Query Return: Numeric (Hz)

Default Value: 10350000 Hz

Default Unit: Hz

Range: 10 Hz to 106000000000 Hz

# **[:SENSe]:ACPower:STATe <0 | 1 | ON | OFF>**

## **[:SENSe]:ACPower:STATe?**

Title: Adjacent Channel Power State

Description: Sets the state of the adjacent channel power ratio measurement, ON or OFF. When using :CONFigure:ACPower, the state is automatically set to ON

Parameter(s):  $<0$  | 1 | ON | OFF>

Query Return: 0 | 1

Default Value: OFF

## **[:SENSe]:AMFM:AUDio:RECord**

Title: AMFM Start Recording

Description: This command starts the recording of the current audio output for the specified duration to a .wav file.

# **[:SENSe]:AMFM:AUDio:RECord:DURation <numeric\_value> {PS | NS | US | MS**

# **| S | MIN | HR}**

#### **[:SENSe]:AMFM:AUDio:RECord:DURation?**

Title: AMFM Recording time

- Description: This command sets and queries the duration of the audio captures in the AMFM measurement.
- Parameter(s): <numeric\_value> {PS | NS | US | MS | S | MIN | HR}

Query Return: Numeric (ms)

Default Value: 10000 ms

Default Unit: ms

Range: 1000 ms to 100000000 ms

#### **[:SENSe]:AMFM:AUDio:RESults?**

Title: AMFM Audio Measurement Results

Description: This command gets the latest AMFM audio measurement results in an unsupported binary format

# **[:SENSe]:AMFM:AUDio:STATe <0 | 1 | ON | OFF>**

# **[:SENSe]:AMFM:AUDio:STATe?**

Title: AMFM Audio State

Description: This command sets and queries whether or not the audio is on in the AMFM measurement.

Parameter(s):  $<0$  | 1 | ON | OFF>

Query Return: 0 | 1

Default Value: OFF

#### **[:SENSe]:AMFM:DEMod:BWIDth?**

Title: AMFM Demod Bandwidth

Description: This command queries the currently-used bandwidth for the AMFM measurement.

Query Return: Numeric (Hz)

Default Value: 3900 Hz

Default Unit: Hz

Range: 1000 Hz to 40000000 Hz

## **[:SENSe]:AMFM:DEMod:FREQuency <numeric\_value> {HZ | KHZ | MHZ | GHZ} [:SENSe]:AMFM:DEMod:FREQuency?**

Title: AMFM Demodulation Frequency

Description: This command sets and queries the current demodulation frequency of the AMFM meausurement.

Parameter(s):  $\leq$ numeric\_value> {HZ | KHZ | MHZ | GHZ}

Query Return: Numeric (Hz)

Default Value: 1500000000 Hz

Default Unit: Hz

Range: -99999999995 Hz to 5999999995 Hz

#### **[:SENSe]:AMFM:DEMod:MARKer:SELect <numeric\_value> [:SENSe]:AMFM:DEMod:MARKer:SELect?**

Title: AMFM Marker Tracking Selected Marker

- Description: This command sets and queries which marker the demod frequency will track if [:SENSe]:AMFM:DEMod:MARKer is on.
- Parameter(s): < numeric\_value>
- Query Return: Numeric
- Default Value: 1
	- Range: 1 to 12

# **[:SENSe]:AMFM:DEMod:MARKer:STATe <0 | 1 | ON | OFF>**

# **[:SENSe]:AMFM:DEMod:MARKer:STATe?**

Title: AMFM Marker Tracking State

Description: This command sets and queries whether or not the demod frequency will track a selected marker. See [:SENSe]:AMFM:DEMod:MARKer:SELect

Parameter(s):  $<0$  | 1 | ON | OFF>

Query Return: 0 | 1

Default Value: OFF

## **[:SENSe]:AMFM:DEMod:TYPE**

# **<AM|USBand|LSBand|FMWideband|FMNarrowband|FM125|FM625>**

# **[:SENSe]:AMFM:DEMod:TYPE?**

Title: AMFM Demodulation Type

- Description: This command sets and queries the current demodulation type of the AMFM meausurement.
- Parameter(s): <AM|USBand|LSBand|FMWideband|FMNarrowband|FM125|FM625>

Query Return: AM|USB|LSB|FMW|FMN|FM125|FM625

Default Value: AM

# [:SENSe]:AMFM:SQUelch <numeric\_value> {<amplitude\_units>} **[:SENSe]:AMFM:SQUelch?**

Title: AMFM Squelch Level

Description: This command sets and queries the squelch level, which cuts off audio from signals below its level.

See UNIT:POWer to query or set the current amplitude units.

Parameter(s): <numeric\_value> {<amplitude\_units>}

Query Return: Numeric (<amplitude units>)

Default Value: -120 dBm

Default Unit: dBm

Range: -120 dBm to 30 dBm

#### **[:SENSe]:AMFM:STATe <0 | 1 | ON | OFF>**

#### **[:SENSe]:AMFM:STATe?**

Title: AMFM Measurement State

Description: This command sets and queries the state of the AMFM meausurement.

Parameter(s):  $<0$  | 1 | ON | OFF>

Query Return: 0 | 1

Default Value: OFF

# **[:SENSe]:ARFChannel <numeric\_value>**

#### **[:SENSe]:ARFChannel?**

Title: Absolute RF Channel Number

Description: Sets or queries the Absolute RF Channel Number for the current demod measurement. Accepted values vary based on the current operating band. Inputting invalid values will set the closest valid value possible for the given circumstances.

> When the operating band is not being used ([:SENSe]:OBANd is INValid), this value will not be settable. Attempts to set this when the system is in this state will return the error -221.

Parameter(s): <numeric\_value>

Query Return: Numeric

Default Value: 0

Range: 0 to 3279165

## **[:SENSe]:AVERage:COUNt <numeric\_value>**

# **[:SENSe]:AVERage:COUNt?**

Title: Sense Average Count

- Description: Sets the effective number of averages and the length of the rolling min and max hold. Due to memory limitations the actual length of buffers for rolling min and max hold are limited to 2,000,000 / number of trace points.
- Parameter(s): < numeric\_value>

Query Return: Numeric

Default Value: 10

Range: 2 to 1000

# **[:SENSe]:AVERage:TYPE**

## **<NORMal|MINimum|MAXimum|AVERage|RMAXimum|RMINimum|RAVerage|MATH> [:SENSe]:AVERage:TYPE?**

Title: Sense Average Type

Description: Specifies how successive traces are combined to produce the resulting display value. Only applies to trace 1. Setting the TYPE to NORMal will cause the displayed value for a point to be the current measured value for that point. Setting the TYPE to AVERage will cause the displayed value for a point to be the average of the last  $\leq$ integer $\geq$  measured values where  $\leq$  integer> is set by [:SENSe]:AVERage:COUNt. Setting the TYPE to MAXimum will cause the displayed value for a point is the maximum measured value for that point over sweeps. Setting the TYPE to MINimum will cause the displayed value for a point is the minimum measured value for that point over sweeps.Setting the TYPE to RMAXimum will cause the displayed value for a point to be the maximum of the last <integer> measured values where <integer> is set by [:SENSe]:AVERage:COUNt.Setting the TYPE to RMINimum will cause the displayed value for a point to be the minimum of the last  $\langle$  integer> measured values where  $\langle$  integer> is set by [:SENSe]:AVERage:COUNt.

Parameter(s):

<NORMal|MINimum|MAXimum|AVERage|RMAXimum|RMINimum|RAVerage|M ATH>

Query Return: NORM|MIN|MAX|AVER|RMAX|RMIN|RAV|MATH

Default Value: NORMal

# [:SENSe]:BANDwidth|BWIDth[:RESolution] <numeric value> {HZ | KHZ | MHZ **| GHZ}**

#### **[:SENSe]:BANDwidth|BWIDth[:RESolution]?**

Title: RBW

Description: Sets the resolution bandwidth.

Note that using this command turns the automatic resolution bandwidth setting OFF.

Parameter(s):  $\leq$ numeric\_value> {HZ | KHZ | MHZ | GHZ}

Query Return: Numeric (Hz)

Default Value: 3000000 Hz

Default Unit: Hz

Range: 1 Hz to 50000000 Hz

# **[:SENSe]:BANDwidth|BWIDth[:RESolution] <numeric\_value> {HZ | KHZ | MHZ**

# **| GHZ}**

#### **[:SENSe]:BANDwidth|BWIDth[:RESolution]?**

Title: RBW Zero Span

Description: Sets the resolution bandwidth.

Note that using this command turns the automatic resolution bandwidth setting OFF. In Zero Span, the range will change to allow a mininum of 5 KHz to the maximum of 20 MHz.

Parameter(s):  $\leq$ numeric\_value> {HZ | KHZ | MHZ | GHZ}

Query Return: Numeric (Hz)

Default Value: 3000000 Hz

Default Unit: Hz

Range: 5000 Hz to 20000000 Hz

# **[:SENSe]:BANDwidth|BWIDth[:RESolution]:RATio <numeric\_value> [:SENSe]:BANDwidth|BWIDth[:RESolution]:RATio?**

Title: RBW Span Ratio

Description: Sets the ratio of the resolution bandwidth to the span for use when the resolution bandwidth to span coupling is enabled. Note that the front panel interface sets the inverse ratio: the span to the resolution bandwidth.

Parameter(s): <numeric\_value>

Query Return: Numeric

Default Value: 0.01

Range: 1e-05 to 1

# **[:SENSe]:BANDwidth|BWIDth:VIDeo <numeric\_value> {HZ | KHZ | MHZ | GHZ} [:SENSe]:BANDwidth|BWIDth:VIDeo?**

Title: VBW

Description: Sets the video bandwidth.

Note that using this command turns the automatic video bandwidth setting OFF.

Parameter(s): <numeric\_value> {HZ | KHZ | MHZ | GHZ}

Query Return: Numeric (Hz)

Default Value: 1000000 Hz

Default Unit: Hz

Range: 1 Hz to 50000000 Hz

# **[:SENSe]:BANDwidth|BWIDth:VIDeo <numeric\_value> {HZ | KHZ | MHZ | GHZ} [:SENSe]:BANDwidth|BWIDth:VIDeo?**

Title: VBW Zero Span

Description: Sets the video bandwidth.

Note that using this command turns the automatic video bandwidth setting OFF. In Zero Span, the range will change to allow a mininum of 5 KHz to the maximum of 20 MHz.

The Default value will also change to 3 MHz.

Parameter(s):  $\leq$ numeric\_value> {HZ | KHZ | MHZ | GHZ}

Query Return: Numeric (Hz)

Default Value: 3000000 Hz

Default Unit: Hz

Range: 5000 Hz to 20000000 Hz

# **[:SENSe]:BANDwidth|BWIDth:VIDeo:RATio <numeric\_value> [:SENSe]:BANDwidth|BWIDth:VIDeo:RATio?**

Title: VBW RBW Ratio

Description: Sets the ratio of the video bandwidth to the resolution bandwidth for use when the video to resolution bandwidth coupling is enabled. Note that the front panel interface sets the inverse ratio: the resolution bandwidth to the video bandwidth which is an integer, in other words, if you send 0.35, the display will show 2 not 2.857

Parameter(s): < numeric\_value>

Query Return: Numeric

Default Value: 0.333333333333333

Range: 1e-05 to 1

# **[:SENSe]:BANDwidth|BWIDth:VIDeo:TYPE <LINear|LOGarithmic> [:SENSe]:BANDwidth|BWIDth:VIDeo:TYPE?**

Title: VBW Averaging

Description: Changes the VBW/Average type.

- Parameter(s): <LINear|LOGarithmic>
- Query Return: LIN|LOG
- Default Value: LINear

# **[:SENSe]:BANDwidth[:RESolution]:AUTO <0 | 1 | ON | OFF> [:SENSe]:BANDwidth[:RESolution]:AUTO?**

#### Title: RBW Auto

Description: Sets the state of the coupling of the resolution bandwidth to the frequency span. Setting the value to ON or 1 will result in the resolution bandwidth being coupled to the span. That is, when the span changes, the resolution bandwidth changes. Setting the value to OFF or 0 will result in the resolution bandwidth being decoupled from the span. That is, changing the span will not change the resolution bandwidth. When this command is issued, the resolution bandwidth setting itself will not change.

Parameter(s):  $<0$  | 1 | ON | OFF>

Query Return: 0 | 1

Default Value: ON

# **[:SENSe]:BANDwidth:VIDeo:AUTO <0 | 1 | ON | OFF> [:SENSe]:BANDwidth:VIDeo:AUTO?**

#### Title: VBW Auto

Description: Sets the state of the coupling of the video bandwidth to the resolution bandwidth. Setting the value to ON or 1 will result in the video bandwidth being coupled to the resolution bandwidth. That is, when the resolution bandwidth changes, the video bandwidth changes. Setting the value to OFF or 0 will result in the video bandwidth being decoupled from the resolution bandwidth. That is, changing the resolution bandwidth will not change the video bandwidth.

Parameter(s):  $<0$  | 1 | ON | OFF>

Query Return: 0 | 1

Default Value: ON

#### **[:SENSe]:BEAM <numeric\_value> [:SENSe]:BEAM?**

Title: Measured Beam

Description: Sets or queries the beam number to measure and display.

Parameter(s): < numeric\_value>

Query Return: Numeric

Default Value: 0

Range: 0 to 63

# **[:SENSe]:BEAM:TRACking:STATe <0 | 1 | ON | OFF> [:SENSe]:BEAM:TRACking:STATe?**

Title: Detected Beam Tracking State

Description: Sets or queries the state of the beam tracking functionality.

Parameter(s):  $<0$  | 1 | ON | OFF>

Query Return: 0 | 1

Default Value: OFF

# **[:SENSe]:BPOWer:END <numeric\_value> {PS | NS | US | MS | S | MIN | HR} [:SENSe]:BPOWer:END?**

Title: End Time Burst Average Power

Description: Set and queries the end time position marker in burst power measurement.

Parameter(s):  $\leq$ numeric\_value> {PS | NS | US | MS | S | MIN | HR}

Query Return: Numeric (ms)

Default Value: 40000 ms

Default Unit: ms

Range: 1e-05 ms to 60000 ms

# **[:SENSe]:BPOWer:STARt <numeric\_value> {PS | NS | US | MS | S | MIN | HR} [:SENSe]:BPOWer:STARt?**

Title: Start Time Burst Average Power

Description: Set and queries the start time position marker in burst average power measurement.

Parameter(s): <numeric\_value> {PS | NS | US | MS | S | MIN | HR}

Query Return: Numeric (ms)

Default Value: 10000 ms

Default Unit: ms

Range: 0 ms to 59999.999 ms

#### **[:SENSe]:BPOWer:STATe <0 | 1 | ON | OFF>**

#### **[:SENSe]:BPOWer:STATe?**

Title: Burst Average Power State

Description: Sets and queries the state of the burst average power measurement

Parameter(s):  $<0$  | 1 | ON | OFF>

Query Return: 0 | 1

Default Value: OFF

#### **[:SENSe]:CAGGregation?**

Title: Get Carrier Aggregation Measurements

Description: Returns the Carrier Aggregation measurements for each carrier in a JSON format. Unlike [:SENSe]:FETCh:CAGGregation this command does not wait for the current measurement to complete before returning results.

# **[:SENSe]:CAGGregation:CARRier:ACTive <numeric\_value> [:SENSe]:CAGGregation:CARRier:ACTive?**

Title: Active Carrier

Description: Sets and queries the active carrier in the Carrier Aggregation measurement.

Parameter(s): < numeric\_value>

Query Return: Numeric

Default Value: 1

Range: 1 to 8

#### **[:SENSe]:CAGGregation:CARRier:COUNt <numeric\_value> [:SENSe]:CAGGregation:CARRier:COUNt?**

Title: Number Of Carriers

Description: Sets and queries the number of carriers in the Carrier Aggregation measurement.

Parameter(s): < numeric\_value>

Query Return: Numeric

Default Value: 2

Range: 1 to 8

## **[:SENSe]:CAGGregation:STATe <0 | 1 | ON | OFF> [:SENSe]:CAGGregation:STATe?**

Title: Carrier Aggregation Measurement State

Description: Turns on Carrier Aggregation, disables other measurements. When Carrier Aggregation measurement is on, changing frequencies, band, and antenna configurations will only apply to the active carrier. For instance, if the active carrier is set to 2, changing the center frequency will only change the center frequency for the carrier 2. Use command [:SENSe]:CAGGregation:CARRier:ACTive to set the active carrier.

Parameter(s):  $<0$  | 1 | ON | OFF>

Query Return: 0 | 1

Default Value: OFF

# **[:SENSe]:CBWidth <numeric\_value> {HZ | KHZ | MHZ | GHZ} [:SENSe]:CBWidth?**

Title: Channel Bandwidth

Description: Sets or queries the channel bandwidth for the current demod measurement.

Full set of possible values are 5, 10, 15, 20, 25, 30, 40, 50, 60, 70, 80, 90, 100 MHz, though actual accepted values vary based on the current operating band and purchased options.

Parameter(s): <numeric\_value> {HZ | KHZ | MHZ | GHZ}

Query Return: Numeric (Hz)

Default Value: 100000000 Hz

Default Unit: Hz

Range: 5000000 Hz to 400000000 Hz

# **[:SENSe]:CBWidth <numeric\_value> {HZ | KHZ | MHZ | GHZ}**

# **[:SENSe]:CBWidth?**

Title: Channel Bandwidth

Description: Sets or queries the channel bandwidth for the current demod measurement.

Full set of possible values are 1.4, 3, 5, 10, 15, 20MHz.

Parameter(s):  $\leq$ numeric\_value> {HZ | KHZ | MHZ | GHZ}

Query Return: Numeric (Hz)

Default Value: 100000000 Hz

Default Unit: Hz

Range: 5000000 Hz to 400000000 Hz

#### **[:SENSe]:CBWidth:CATalog?**

Title: Channel Bandwidth Catalog

Description: Queries a list of all valid channel bandwidth values based on current settings.

Data is returned in a comma-separated list of frequencies in Hz, e.g. "5000000,10000000"

# **[:SENSe]:CCHannel:STATe <0 | 1 | ON | OFF> [:SENSe]:CCHannel:STATe?**

Title: Control Channel Measurement State Command

Description: Turns on control channel measurement, disables other measurements

Parameter(s):  $<0$  | 1 | ON | OFF>

Query Return: 0 | 1

Default Value: OFF

## **[:SENSe]:CHANnel:SCSPacing:CATalog?**

Title: Channel Subcarrier Spacing Catalog

Description: Queries a list of all valid channel subcarrier spacing values based on current settings.

Data is returned in a comma-separated list of frequencies in Hz, e.g. "15000,30000,120000"

Default Value: 15000,30000,120000

# **[:SENSe]:CHPower:BANDwidth|BWIDth:INTegration <numeric\_value> {HZ | KHZ | MHZ | GHZ}**

#### **[:SENSe]:CHPower:BANDwidth|BWIDth:INTegration?**

Title: CHPWR Integration Bandwidth

Description: Sets the integration bandwidth for channel power measurement. Integration bandwidth must be less than or equal to span

Parameter(s):  $\langle$ numeric\_value> $\langle$ HZ | KHZ | MHZ | GHZ $\rangle$ 

Query Return: Numeric (Hz)

Default Value: 10350000 Hz

Default Unit: Hz

Range: 10 Hz to 106000000000 Hz

# **[:SENSe]:CHPower:STATe <0 | 1 | ON | OFF>**

# **[:SENSe]:CHPower:STATe?**

Title: Channel Power State

Description: Sets the state of the channel power measurement, ON or OFF. When using :CONFigure:CHPower,the state is automatically set to ON

Parameter(s):  $<0$  | 1 | ON | OFF>

Query Return: 0 | 1

Default Value: OFF

# **[:SENSe]:CINTerference:BANDwidth|BWIDth:INTegration <numeric\_value> {HZ**

**| KHZ | MHZ | GHZ}**

#### **[:SENSe]:CINTerference:BANDwidth|BWIDth:INTegration?**

Title: CI Integration Bandwidth

Description: Sets and queries the integration bandwidth for Carrier to Interference Ratio measurement. Integration bandwidth must be less than or equal to span.

Parameter(s): <numeric\_value> {HZ | KHZ | MHZ | GHZ}

Query Return: Numeric (Hz)

Default Value: 10350000 Hz

Default Unit: Hz

Range: 10 Hz to 400000000000 Hz

#### **[:SENSe]:CINTerference:CARRier:STATe?**

Title: CI Carrier State

Description: Queries the current measuring state for Carrier to Interference Ratio measurement. Values can be INACtive|ONCarrier|OFFCarrier, and are advanced with the MEAS:CINT:CONT command.

Query Return: INAC|ONC|OFFC

Default Value: INACtive

# **[:SENSe]:CINTerference:STATe <0 | 1 | ON | OFF> [:SENSe]:CINTerference:STATe?**

Title: Carrier-to-Interference Ratio Measurement State

Description: Sets and queries the state of the Carrier-to-Interference Ratio measurement, ON or OFF. When using :CONFigure:CINTerference, the state is automatically set to ON.

Parameter(s):  $<0$  | 1 | ON | OFF>

Query Return: 0 | 1

Default Value: OFF

# **[:SENSe]:CLOCk:ADJust <numeric\_value> {PS | NS | US | MS | S | MIN | HR} [:SENSe]:CLOCk:ADJust?**

Title: Time Offset Correction

Description: This command is used to change the time offset correction for the GMC to GNSS calculation.

Parameter(s):  $\leq$ numeric value> {PS | NS | US | MS | S | MIN | HR}

Query Return: Numeric (ms)

Default Value: 0 ms

Default Unit: ms

Range: -5 ms to 5 ms

# **[:SENSe]:CONStellation <PBCH|PDSCh>**

# **[:SENSe]:CONStellation?**

Title: Constellation Select

Description: Sets or queries the constellation data selection for the current LTE or 5G measurement. Only PBCH is available in 5G measurement.

Valid selections are: PBCH and PDSCH.

Parameter(s): <PBCH|PDSCh>

Query Return: PBCH|PDSC

Default Value: PDSCh

## **[:SENSe]:CONStellation:PBCH?**

- Title: PBCH Constellation
- Description: Get the Physical Broadcast Channel (PBCH) constellation results immediately from the last complete measurement. See the description for :FETCh:CONStellation:PBCH for the results format.

# **[:SENSe]:CONStellation:PBCH:BEAM <numeric\_value>**

## **[:SENSe]:CONStellation:PBCH:BEAM?**

Title: Constellation Measurement State

Description: Sets the beam number to filter for in the PBCH constellation measurement.

- Parameter(s): < numeric\_value>
- Query Return: Numeric
- Default Value: 0

Range: 0 to 63

## **[:SENSe]:CONStellation:PDSCh?**

Title: Data Channel Constellation

Description: Get the Physical Downlink Shared Channel (PDSCH) constellation results immediately from the last complete measurement. See the description for :FETCh:CONStellation:PDSCh for the results format.

# **[:SENSe]:CONStellation:REFerence:STATe <0 | 1 | ON | OFF>**

# **[:SENSe]:CONStellation:REFerence:STATe?**

Title: Constellation Reference Point State

Description: Turns on/off constellation reference points

Parameter(s):  $<0$  | 1 | ON | OFF>

Query Return: 0 | 1

Default Value: OFF

#### **[:SENSe]:CONStellation:STATe <0 | 1 | ON | OFF> [:SENSe]:CONStellation:STATe?**

Title: Constellation Measurement State Description: Turns on/off constellation measurement, disables other measurements Parameter(s):  $<0$  | 1 | ON | OFF> Query Return: 0 | 1 Default Value: OFF

# **[:SENSe]:CYCLicprefix <NORMal|EXTended|AUTO>**

#### **[:SENSe]:CYCLicprefix?**

Title: Cyclic Prefix

Description: Sets or queries the cyclic prefix type. Only NORMal is available in 5GNR

Parameter(s): <NORMal|EXTended|AUTO>

Query Return: NORM|EXT|AUTO

Default Value: AUTO

# **[:SENSe]:CYCLicprefix <NORMal|EXTended|AUTO>**

# **[:SENSe]:CYCLicprefix?**

Title: Cyclic Prefix

Description: Sets or queries the cyclic prefix type.

Available parameters are NORMal, EXTended, and AUTO for LTE mode.

Parameter(s): <NORMal|EXTended|AUTO>

Query Return: NORM|EXT|AUTO

Default Value: AUTO

#### **[:SENSe]:DEMod:DISCard:CSV**

Title: Discard Demod CSV

Description: This command discards the last file written for Demod CSV Recording.

# **[:SENSe]:DEMod:GATE:DURation <COUPled|FRAMe>**

### **[:SENSe]:DEMod:GATE:DURation?**

Title: Gated Spectrum Duration

Description: Set or query the gated duration in LTE or 5G frame power measurement. Valid selections are: COUPled - only symbols within the analysis view ([:SENSe]:FPAView) will be considered for gated spectrum. FRAMe - all symbols will be considered for gated spectrum.

Parameter(s): <COUPled | FRAMe>

Query Return: COUP|FRAM

Default Value: COUPled

# **[:SENSe]:DEMod:GATE:SPECtrum:TYPe <UPLink|DWLink|FLEXible|GP|ALL|NONe> [:SENSe]:DEMod:GATE:SPECtrum:TYPe?**

Title: Gated Spectrum Type

- Description: Set or query the gated spectrum type in LTE or 5G frame power measurement. Valid selections are: UPLink, DWLink, GP(Guard Period), ALL and NONe in LTE. UPLink, DWLink, FLEXible, ALL and NONe in 5G.
- Parameter(s): <UPLink|DWLink|FLEXible|GP|ALL|NONe>
- Query Return: UPL|DWL|FLEX|GP|ALL|NON
- Default Value: UPLink

# **[:SENSe]:DEMod:LOG <LOG|PAUSe|STOP>**

## **[:SENSe]:DEMod:LOG?**

Title: Demod Logging State

Description: Set or query what state Demod logging is currently in. LOG to collect data, PAUSe to stop taking data but keep the recording open, STOP to end the recording and save the csv file. Note that the resulting file will have some fields left unfilled depending on which measurement is being recorded. Such fields are recorded as nan for floating point numbers and as -1 for integers.

Parameter(s): <LOG | PAUSe | STOP>

Query Return: LOG|PAUS|STOP

Default Value: STOP

## **[:SENSe]:DEMod:STORe:MSUS <string>**

# **[:SENSe]:DEMod:STORe:MSUS?**

Title: Demod Log Storage Device

Description: This command sets or queries the storage device where the Demod CSV log files will be saved. Use the :MMEMory:CATalog:MSUSs? query to retrieve a list of valid parameters for this setting.

Parameter(s): <string>

Default Value: Internal

# **[:SENSe]:DEMod:STORe:PATH <string>**

# **[:SENSe]:DEMod:STORe:PATH?**

Title: Demod Log Location

Description: This command sets or queries the relative path to the directory where the Demod CSV log files will be saved. The log location is only used when Demod logging is enabled. The path is relative to the selected Demod storage device specified by the Device setting (:MMEMory:DEMod:STORe:MSUS).

Parameter(s): <string>

Default Value: Demod

# **[:SENSe]:DENSity:ACQuisition <numeric\_value> {PS | NS | US | MS | S | MIN | HR}**

#### **[:SENSe]:DENSity:ACQuisition?**

Title: Density Acquisition Time

Description: Density acquisition time for RTSA Mode

Parameter(s): <numeric\_value> {PS | NS | US | MS | S | MIN | HR}

Query Return: Numeric (ms)

Default Value: 50 ms

Default Unit: ms

Range: 50 ms to 5000 ms

# **[:SENSe]:DENSity:CSCale:AUTO <0 | 1 | ON | OFF> [:SENSe]:DENSity:CSCale:AUTO?**

Title: RTSA Density Color Scale Auto

Description: In RTSA mode, this toggles the functionality for automatically scaling the color scale for the density spectrum measurement.

Parameter(s):  $<0$  | 1 | ON | OFF>

Query Return: 0 | 1

Default Value: ON

# **[:SENSe]:DENSity:CSCale:HIGH <numeric\_value> [:SENSe]:DENSity:CSCale:HIGH?**

Title: RTSA Density Color Scale High

- Description: In RTSA mode, this indicates the percentage of hits needed at each point to be represented as the highest color of the density measurement's color scale (red).
- Parameter(s): <numeric\_value>

Query Return: Numeric

Default Value: 100

Range: 0 to 100

# **[:SENSe]:DENSity:CSCale:LOW <numeric\_value> [:SENSe]:DENSity:CSCale:LOW?**

Title: RTSA Density Color Scale Low

Description: In RTSA mode, this indicates the percentage of hits needed at each point to be represented as the lowest color of the density measurement's color scale (blue).

Parameter(s): < numeric\_value>

Query Return: Numeric

Default Value: 0

Range: 0 to 100

## **[:SENSe]:DENSity:DETection:MINimum?**

Title: Minimum Detectable Signal Duration

Description: Gets the minimum duration (in ms) of a signal detectable by the system in RTSA mode.

Query Return: Numeric (ms)

Default Value: 5e-06 ms

Default Unit: ms

Range: 1e-06 ms to 5000000 ms

# **[:SENSe]:DENSity:DISPlay:RESolution <NORMal|HIGH>**

# **[:SENSe]:DENSity:DISPlay:RESolution?**

Title: Density Display Resolution

Description: This command sets the display resolution setting for the density measurement in RTSA mode.

Parameter(s): <NORMal|HIGH>

Query Return: NORM|HIGH

Default Value: HIGH

## **[:SENSe]:DENSity:FFT:COUNt?**

Title: FFT Count

Description: Gets the current FFT count.

Query Return: Numeric

Default Value: 25000

Range: 32 to 4294967295

# **[:SENSe]:DENSity:PERSistence <numeric\_value> {PS | NS | US | MS | S | MIN | HR}**

# **[:SENSe]:DENSity:PERSistence?**

Title: Density Persistence Time

Description: Sets the density persistence time parameter in RTSA mode.

Parameter(s): <numeric\_value> {PS | NS | US | MS | S | MIN | HR}

Query Return: Numeric (ms)

Default Value: 0 ms

Default Unit: ms

Range: 0 ms to 10000 ms

# **[:SENSe]:DENSity:PERSistence:CLEar**

Title: Density Persistence Clear

Description: Clears the persistent data for the denisty measurement in RTSA mode.

# **[:SENSe]:DENSity:PERSistence:STATe <VARiable|INFinite>**

# **[:SENSe]:DENSity:PERSistence:STATe?**

Title: Density Persistence State

Description: This command toggle the persistence setting for the density measurement in RTSA mode.

Parameter(s): <VARiable|INFinite>

Query Return: VAR|INF

Default Value: VARiable

#### **[:SENSe]:DENSity:POI?**

Title: Probability of Intercept

Description: Gets the current POI value.

Query Return: Numeric (ms)

Default Value: 0.004 ms

Default Unit: ms

Range: 1e-06 ms to 5000000 ms

# **[:SENSe]:DENSity:STATe <0 | 1 | ON | OFF>**

# **[:SENSe]:DENSity:STATe?**

Title: Density Spectrum State

Description: Sets the state of the density spectrum measurement display.

Parameter(s):  $<0$  | 1 | ON | OFF>

Query Return: 0 | 1

Default Value: ON

## **[:SENSe]:DETector[:FUNCtion] <POSitive|RMS|NEGative|SAMPle|NORMal> [:SENSe]:DETector[:FUNCtion]?**

Title: Detection Mode

Description: Sets the detection method for calculating each display point. This command changes the detection method for the currently selected trace (see Select Trace command). To set the detection mode for any trace use the Trace Detector Type command. Each display point represents several measurements. The detection type determines how the display point is derived from its associated measurements. POSitive Peak detection displays the maximum value of the associated measurements. RMS detection displays the average power of the associated measurement. NEGative Peak detection displays the minimum value of the associated measurements. SAMPle detection selects one of the associated measurement points to display. In zero span and RTSA mode the SAMPle detection replaces RMS detection. NORMal detection displays the maximum value, POSitive Peak, when the point is odd and minimum value, NEGative Peak, when the point is even.

Parameter(s): <POSitive|RMS|NEGative|SAMPle|NORMal>

#### **[:SENSe]:DF:INFormation?**

Title: Directional Antenna Information

Description: Requests combined data from the GPS module, the compass, and the status of the trigger switch, RF amp and the overload detector.

Response:

llll.lll,ns,nnnn.nnn,ew,q,s,aa.a,st,ss.ss,ttt.tt,ddd.d,dew,bbb.b,pp.p,rr.r,ol,trg,rfa

llll.lll: Latitude in degrees and decimal minutes, e.g. 3708.806 is 37 degrees and 8.806 minutes or 8 minutes and 48.36 seconds.

ns: Latitude N (North) or S (South).

nnnn.nnn: Longitude in degrees and decimal minutes.

ew: East or West

q: GPS quality:  $0 = no$  GPS,  $1 = GPS$ ,  $2 = DGPS/SBAS$ .

s: satellites

aa.a: Altitude in meters.

 $st = RMC$  Status:  $A = valid$ ,  $V =$  navigation receiver warning.

ss.ss: Speed over ground in knots.

tt.tt: Track made good in degrees true (true bearing).

ddd.d : Magnetic declination in degrees.

dew: Magnetic declination E (east) or W (West).

bbb.b: Compass bearing in degrees 0.0 to 359.9.

pp.p: Pitch in degrees 0.0 to +/- 90.0.

rr.r: Roll in degrees 0.0 to +/- 90.0.

ol: Overload detector status, 0 = no overload, 1 = overload.

trg: Trigger switch status,  $0 =$  switch open,  $1 =$  switch closed.

rfa: RF preamp status,  $0 = RF$  preamp off,  $1 = RF$  preamp on.

## **[:SENSe]:DUPLex <FDD|TDD> [:SENSe]:DUPLex?**

Title: Duplex Type

Description: Sets or queries the duplex type. TDD is available for 5GNR and LTE. FDD is availiable for LTE.

Parameter(s): <FDD | TDD>

Query Return: FDD|TDD

Default Value: TDD

## **[:SENSe]:EARFchannel <numeric\_value>**

### **[:SENSe]:EARFchannel?**

Title: E-UTRA Absolute RF Channel Number

Description: Sets or queries the E-UTRA Absolute RF Channel Number for the current demod measurement. Accepted values vary based on the current operating band. Inputting invalid values will set the closest valid value possible for the given circumstances.

> When the operating band is not being used ([:SENSe]:OBANd is INValid), this value will not be settable. Attempts to set this when the system is in this state will return the error -221.

Parameter(s): < numeric\_value>

Query Return: Numeric

Default Value: 0

Range: 0 to 3279165

#### **[:SENSe]:EIRPower:CLOSs <numeric\_value> {DB}**

#### **[:SENSe]:EIRPower:CLOSs?**

Title: EIRP Test Port Cable Loss

Description: This command sets or queries the test port cable loss for EIRP measurement.

See UNIT:POWer to query or set the current amplitude units.

Parameter(s): < numeric\_value> {DB}

Query Return: Numeric (dB)

Default Value: 0 dB

Default Unit: dB

Range: 0 dB to 999 dB

#### **[:SENSe]:EIRPower:DISTance <numeric\_value> [:SENSe]:EIRPower:DISTance?**

Title: EIRP Measurement's Distance

Description: This command sets or queries the EIRP measurement's distance. Allowed unit types include m (meters) or ft (feet).

> Note that if no unit is passed in, the instrument will assume that the incoming or outgoing unit is the unit type set through the [:SENSe]:EIRPower:DISTance:UNIT SCPI command.

Parameter(s): < numeric\_value>

Default Value: 0.01 m

Default Unit: m

Range: 0.01 m to 50000 m

#### **[:SENSe]:EIRPower:DISTance:UNIT <METers|FEET> [:SENSe]:EIRPower:DISTance:UNIT?**

Title: EIRP Distance Units

Description: This command sets or queries the EIRP distance units. The query returns:

MET - Meters

FEET - Feet

Parameter(s): <METers | FEET>

Query Return: MET|FEET

Default Value: METers

#### **[:SENSe]:EIRPower:MAXimum:COUNt?**

Title: Maximum EIRP Count

Description: This command returns the current maximum EIRP count.

#### **[:SENSe]:EIRPower:MAXimum:RESet**

Title: Reset Maximum EIRP Count

Description: This command resets the maximum EIRP count.

## **[:SENSe]:EIRPower:PLOSs?**

Title: EIRP Path Loss

Description: This command queries the EIRP total path loss between the base station gNB and test antenna.

Query Return: Numeric (dB)

Default Value: 0 dB

Default Unit: dB

Range: 0 dB to 999 dB

# **[:SENSe]:EIRPower:RAGain <numeric\_value> {DB} [:SENSe]:EIRPower:RAGain?**

Title: EIRP Rx Antenna Gain

Description: This command sets or queries the EIRP Rx Antenna Gain in dBi.

See UNIT:POWer to query or set the current amplitude units.

Parameter(s): < numeric\_value> {DB}

Query Return: Numeric (dB)

Default Value: 0 dB

Default Unit: dB

Range: 0 dB to 999 dB

#### **[:SENSe]:EIRPower:STATe <0 | 1 | ON | OFF> [:SENSe]:EIRPower:STATe?**

Title: EIRP State

Description: Sets the state of the EIRP measurement, ON or OFF. When using :CONFigure:EIRPower,the state is automatically set to ON

Parameter(s):  $<0$  | 1 | ON | OFF>

Query Return: 0 | 1

Default Value: OFF

#### **[:SENSe]:EIRPower:SUM:RESet**

Title: EIRP Sum Reset

Description: Resets the Horizontal and Vertical EIRP values.

#### **[:SENSe]:EIRPower:TAGain <numeric\_value> {DB}**

#### **[:SENSe]:EIRPower:TAGain?**

Title: EIRP Tx Antenna Gain

Description: This command sets or queries the EIRP Tx Antenna Gain in dBi.

See UNIT:POWer to query or set the current amplitude units.

Parameter(s):  $\leq$ numeric value $>$  {DB}

Query Return: Numeric (dB)

Default Value: 0 dB

Default Unit: dB

Range: 0 dB to 999 dB

#### **[:SENSe]:FPAView <FRAMe|SUBFrame|SLOT>**

#### **[:SENSe]:FPAView?**

Title: Frame Power Analysis View

Description: Sets or queries the Frame Power Analysis view mode for the current LTE measurement. Valid selections are: FRAME, SUBFRAME or SLOT.

Parameter(s): <FRAMe|SUBFrame|SLOT>

Query Return: FRAM|SUBF|SLOT

Default Value: FRAMe

# **[:SENSe]:FRAMe:POWer:STATe <0 | 1 | ON | OFF>**

**[:SENSe]:FRAMe:POWer:STATe?**

Title: Frame Power Analysis State Command

Description: Turns on frame power analysis measurement, disables other measurements

Parameter(s):  $<0$  | 1 | ON | OFF>

Query Return: 0 | 1

Default Value: OFF

# **[:SENSe]:FREQuency:CENTer <numeric\_value> {HZ | KHZ | MHZ | GHZ} [:SENSe]:FREQuency:CENTer?**

Title: Center Frequency

Description: Sets the center frequency. Note that changing the value of the center frequency will change the value of the coupled parameters Start Frequency and Stop Frequency. It may also change the value of the span.

Parameter(s): <numeric\_value> {HZ | KHZ | MHZ | GHZ}

Query Return: Numeric (Hz)

Default Value: 1500000000 Hz

Default Unit: Hz

Range: -99999999995 Hz to 5999999995 Hz

## **[:SENSe]:FREQuency:OFFSet <numeric\_value> {HZ | KHZ | MHZ | GHZ} [:SENSe]:FREQuency:OFFSet?**

Title: Frequency Offset

Description:

Set a frequency offset, which will be added to the start, stop, and center frequencies. This offset is for display purposes only and does not affect the frequency range being measured.

Parameter(s):  $\leq$ numeric\_value> {HZ | KHZ | MHZ | GHZ}

Query Return: Numeric (Hz)

- Default Value: 0 Hz
- Default Unit: Hz

Range: -10000000000 Hz to 10000000000 Hz

# **[:SENSe]:FREQuency:SPAN <numeric\_value> {HZ | KHZ | MHZ | GHZ} [:SENSe]:FREQuency:SPAN?**

Title: Span

Description: Sets the frequency span. Setting the value of  $\langle$ freq $\rangle$  to 0 Hz is the equivalent of setting the span mode to zero span. Note that changing the value of the frequency span will change the value of the coupled parameters Start Frequency and Stop Frequency and may change the Center Frequency.

Note that this command is not available for Spectral Emission Mask measurement.

Parameter(s): <numeric\_value> {HZ | KHZ | MHZ | GHZ}

Query Return: Numeric (Hz)

Default Value: 106000000000 Hz

Default Unit: Hz

Range: 10 Hz to 106000000000 Hz

#### **[:SENSe]:FREQuency:SPAN:FULL**

Title: Set to Full Span

Description: Sets the frequency span to full span. Note that changing the value of the frequency span will change the value of the coupled parameters, Start Frequency and Stop Frequency and may change the Center Frequency.

#### **[:SENSe]:FREQuency:SPAN:LAST**

Title: Set to Last Span

Description: Sets the frequency span to the previous span value. Note that changing the value of the frequency span will change the value of the coupled parameters, Start Frequency and Stop Frequency and may change the Center Frequency.

# **[:SENSe]:FREQuency:STARt <numeric\_value> {HZ | KHZ | MHZ | GHZ}**

#### **[:SENSe]:FREQuency:STARt?**

Title: Start Frequency

Description: Sets the start frequency. Note that in the spectrum analyzer, changing the value of the start frequency will change the value of the coupled parameters, Center Frequency and Span.

Note that this command is not available for Spectral Emission Mask measurement.

Parameter(s): <numeric\_value> {HZ | KHZ | MHZ | GHZ}

Query Return: Numeric (Hz)

Default Value: 0 Hz

Default Unit: Hz

Range: -100000000000 Hz to 5999999990 Hz

# **[:SENSe]:FREQuency:STEP[:INCRement] <numeric\_value> {HZ | KHZ | MHZ | GHZ}**

# **[:SENSe]:FREQuency:STEP[:INCRement]?**

Title: Frequency Step

- Description: Set or query the step size to gradually increase or decrease frequency value. This command doesn't change any behavior in the backend but will be included in save/recall operations.
- Parameter(s):  $\langle$ numeric\_value> {HZ | KHZ | MHZ | GHZ}

Query Return: Numeric (Hz)

Default Value: 1000000 Hz

Default Unit: Hz

Range: 0.1 Hz to 1000000000 Hz

# **[:SENSe]:FREQuency:STOP <numeric\_value> {HZ | KHZ | MHZ | GHZ} [:SENSe]:FREQuency:STOP?**

Title: Stop Frequency

Description: Sets the stop frequency. Note that in the spectrum analyzer, changing the value of the stop frequency will change the value of the coupled parameters, Center Frequency and Span.

Note that this command is not available for Spectral Emission Mask measurement.

Parameter(s): <numeric\_value> {HZ | KHZ | MHZ | GHZ}

Query Return: Numeric (Hz)

Default Value: 3000000000 Hz

Default Unit: Hz

Range: -99999999990 Hz to 6000000000 Hz

MS2080A PM PN: 10580-00484 Rev. C 2-139

# **[:SENSe]:FREQuency:SWEep:TIME <numeric\_value> {PS | NS | US | MS | S | MIN | HR}**

## **[:SENSe]:FREQuency:SWEep:TIME?**

Title: Frequency Sweep Time

Description: Sets the value of the minimum frequency sweep time parameter. The sweep will complete in the shortest time possible greater than the specified time. This value is ignored when Frequency Sweep Time Auto is set to TRUE. See command :FREQuency: SWEep:TIMe:AUTO. Any changes to this setting would automatically set Frequency Sweep Time Auto to false.

Parameter(s): <numeric\_value> {PS | NS | US | MS | S | MIN | HR}

Query Return: Numeric (ms)

Default Value: 5000 ms

Default Unit: ms

Range: 0.001 ms to 3600000 ms

# **[:SENSe]:FREQuency:SWEep:TIMe:AUTO <0 | 1 | ON | OFF> [:SENSe]:FREQuency:SWEep:TIMe:AUTO?**

Title: Frequency Sweep Time Auto

Description: Specifies Sweep Time State as it applies to the Frequency Sweep Time. The default state is set to be TRUE and does not use the Frequency Sweep Time to determine the sweep speed.

Parameter(s):  $<0$  | 1 | ON | OFF>

Query Return: 0 | 1

Default Value: ON

# **[:SENSe]:FSTRength:ANTenna <string>**

# **[:SENSe]:FSTRength:ANTenna?**

Title: Field Strength Antenna

Description: Select or query the current antenna set for Field Strength.

Parameter(s): <string>

Default Value: None

## **[:SENSe]:FSTRength:ANTenna:FACTor?**

Title: Field Strength Antenna Factor

Description: Returns an interpolated list of antenna factors as a json array where the size of the array corresponds to the number of display points currently selected.

For example: [ 2.0, 3.4, 5.3 ]

#### **[:SENSe]:FSTRength:ANTenna:FILE <block data> [:SENSe]:FSTRength:ANTenna:FILE?**

#### Title: User Antenna List File Import and Export

Description: This command imports/exports a file to/from the instrument. Data is transferred to/from the instrument as an IEEE definite length arbitrary block response, which has the form <header><block>.

Block Data: The data to be written to the instrument in block data format

Please note that the maximum file transfer size to the instrument is 25 MB.

The ASCII header specifies the number of data bytes of the file. It looks like #AX, where A is the number of digits in X and X is the number of bytes in the <block>. The first character is the literal ascii hash  $#'$  043. The second character (A) is a single ascii digit '1' to '9' describing the number of bytes in the length section (X). This number is called nlength. The next nlength bytes make up an ascii string of digits '1' to '9' describing the length of the  $\text{block}$  data.

For example, if the first 6 bytes are #49999, then the nlength is 4. The 4 bytes of length are 9999. After that follows the <block>, which would be 9999 bytes in size.

The file is returned in block data format with an ASCII header The query command will return a #10 if the file cannot be found.

Parameter(s): <br/> <br/>block data>

#### **[:SENSe]:FSTRength:ANTenna:LIST?**

Title: Field Strength Antenna List

Description: Returns the list of available antennas. Return value is json array containing the Antenna name, its Start Frequency and its Stop Frequency.

For example:

 $\lceil$ 

"name": "Anritsu\_Antenna\_1",

"startFreq":1710000000,

"stopFreq":1880000000

},

{

"name": "Anritsu\_Antenna\_2",

"startFreq":1850000000,

"stopFreq":1990000000

}]

#### **[:SENSe]:FSTRength:ANTenna:LIST:USER?**

Title: Field Strength User Antenna List

Description: Returns the list of available user antennas. Return value is json array containing the Antenna name, its Start Frequency and its Stop Frequency.

```
For example:
\lceil"name": "User_Antenna_1",
"startFreq":1950000000,
"stopFreq":2500000000
},
{
"name": "User_Antenna_2",
"startFreq":1650000000,
"stopFreq":1850000000
}]
```
**[:SENSe]:FSTRength:STATe <0 | 1 | ON | OFF>**

## **[:SENSe]:FSTRength:STATe?**

Title: Field Strength State

Description: Sets the state of the field strength measurement ON or OFF.

If this command is set to ON, the amplitude measurement units on the instrument will be converted to its Field Strength value.

To query the amplitude measurement units, use the :UNIT:POWer? query command.

Parameter(s):  $<0$  | 1 | ON | OFF>

Query Return: 0 | 1

Default Value: OFF

# **[:SENSe]:GATE:DELay <numeric\_value> {PS | NS | US | MS | S | MIN | HR} [:SENSe]:GATE:DELay?**

Title: Gate Delay

Description: Sets or queries the gate delay time. Available values are limited based on current mode. Parameter(s): <numeric\_value> {PS | NS | US | MS | S | MIN | HR}

Query Return: Numeric (ms)

Default Value: 0 ms

Default Unit: ms

Range: 0 ms to 199.999 ms

# **[:SENSe]:GATE:DLSLots[:ONE] <numeric\_value>**

# **[:SENSe]:GATE:DLSLots[:ONE]?**

Title: P1 Downlink Slots

Description: Sets or queries the number of Downlink slots for P1 (the first section of the pattern). Per 3GPP TS 38.213 (11.1 Slot configuration), within the standard defined structure IE tdd-UL-DL-ConfigurationCommon, "nrofDownlinkSlots" designates the number of downlink slots - slots composed of only downlink symbols - at the start of a given period, in the range (0..MaxNrofSlots).

Parameter(s): < numeric\_value>

Query Return: Numeric

Default Value: 3

Range: 0 to 160

## **[:SENSe]:GATE:DLSLots:TWO <numeric\_value> [:SENSe]:GATE:DLSLots:TWO?**

Title: P2 Downlink Slots

Description: Sets or queries the number of Downlink slots for P2 (the optional second section of the pattern). Per 3GPP TS 38.213 (11.1 Slot configuration), within the standard defined structure IE tdd-UL-DL-ConfigurationCommon, "nrofDownlinkSlots" designates the number of downlink slots - slots composed of only downlink symbols - at the start of a given period, in the range (0..MaxNrofSlots).

Parameter(s): <numeric\_value>

Query Return: Numeric

Default Value: 4

Range: 0 to 160

#### **[:SENSe]:GATE:DLSYmbols[:ONE] <numeric\_value> [:SENSe]:GATE:DLSYmbols[:ONE]?**

Title: P1 Downlink Symbols

- Description: Sets or queries the number of Downlink symbols for P1 (the first section of the pattern). Per 3GPP TS 38.213 (11.1 Slot configuration), within the standard defined structure IE tdd-UL-DL-ConfigurationCommon, "nrofDownlinkSymbols" defines the number of downlink symbols within the slot following the downlink slots of a given period, in the range (0..MaxNrofSymbols-1).
- Parameter(s): < numeric\_value>

Query Return: Numeric

Default Value: 6

Range: 0 to 13

# **[:SENSe]:GATE:DLSYmbols:TWO <numeric\_value>**

# **[:SENSe]:GATE:DLSYmbols:TWO?**

Title: P2 Downlink Symbols

Description: Sets or queries the number of Downlink symbols for P2 (the optional second section of the pattern). Per 3GPP TS 38.213 (11.1 Slot configuration), within the standard defined structure IE tdd-UL-DL-ConfigurationCommon, "nrofDownlinkSymbols" defines the number of downlink symbols within the slot following the downlink slots of a given period, in the range (0..MaxNrofSymbols-1).

Parameter(s): <numeric\_value>

Query Return: Numeric

Default Value: 0

Range: 0 to 13

# **[:SENSe]:GATE:FRAMe:OFFSet <numeric\_value> {PS | NS | US | MS | S | MIN | HR}**

# **[:SENSe]:GATE:FRAMe:OFFSet?**

Title: Frame Time Offset

Description: Specify a Custom Frame Time Offset to be used when the Frame Start Time is set to Custom

ex: sense:gate:frame:starttime custom

- Parameter(s): <numeric\_value> {PS | NS | US | MS | S | MIN | HR}
- Query Return: Numeric (ms)
- Default Value: 0 ms
- Default Unit: ms

Range: -4.999999 ms to 5 ms

#### **[:SENSe]:GATE:FRAMe:STARttime <AUTO|SYNO|UTC|UTC3pos|UTC2neg|CUSTom> [:SENSe]:GATE:FRAMe:STARttime?**

Title: Frame Start Time

Description: UTC = Coordinated Universal Time in accordance with Recommendation ITU-R TF.460. The typical measuring signal is 1 pps (pulse-per-second) signal from the clock device with the rising-edge materializing the exact second epoch. The start of frame defined as the beginning of the first slot in the UL/DL pattern has to be phase-synchronised with the frame start time. The start of the radio frame on the output shall be synchronous with the input time reference, i.e., when an UTC traceable reference is required, the start of the radio frame shall be aligned with the start time of the UTC second epoch. A configurable time-offset of start frame shall be supported by all base stations in synchronized TDD-unicast areas in order to achieve interoperability in coexistence scenarios.

AUTO, indicates use of automatic synchronization for all TDD frame start times.

SYNO, or Synchronize Once, indicates use of automatic synchronization once to obtain a TDD frame start time, to be used for successive frames. Setup parameter changes will automatically force a re-synchronization. You can also send [:SENSe]:GATE:FRAMe:STARttime:FORCe to force a re-synchronization.

UTC, represents a TDD frame start time which corresponds with the Coordinated Universal Time.

UTC3pos, represents a frame start time of UTC +3 ms. (5G only)

UTC2neg, represents a frame start time of UTC -2 ms. (5G only)

CUSTom, represents a custom frame start time in the range (-5, 5] ms. To specify this value, see the "Frame Time Offset" command. (sense:gate:frame:offset)

Parameter(s): <AUTO|SYNO|UTC|UTC3pos|UTC2neg|CUSTom>

Query Return: AUTO|SYNO|UTC|UTC3|UTC2|CUST

Default Value: SYNO

#### **[:SENSe]:GATE:FRAMe:STARttime:FORCe**

Title: Frame Force synchronization

Description: When SYNO is set with this command [:SENSe]:GATE:FRAMe:STARttime, synchronization will be attempted until it is successful. The frame timing obtained from the successful synchronization is used for subsequent UL/DL Interference measurements. Sending this command will force a re-synchronization so an updated frame timing can be used for the same. This could be used if the signal condition changes or we need to re-establish sync with another base station.

#### **[:SENSe]:GATE:FRAMestructure <A|B1|B2|CUSTom> [:SENSe]:GATE:FRAMestructure?**

Title: TDD MFCN Frame Structure

Description: Sets or queries use of either a Custom Frame Structure or one of two recommended by the Electronic Communications Committee (ECC), for time division duplexing (TDD) of mobile/fixed communications network (MFCN) operation to facilitate cross-border coordination of TDD MFCN in the 3400-3800 MHz frequency band.

Parameter(s): <A|B1|B2|CUSTom>

Query Return: A|B1|B2|CUST

Default Value: B1

## **[:SENSe]:GATE:FRAMestructure:SSTYpe <TYP1|TYP2> [:SENSe]:GATE:FRAMestructure:SSTYpe?**

Title: TDD MFCN Frame B Special Slot Type

Description: Sets or queries special slot configuration type for Frame B1 and B2 structures of [:SENSe]:GATE:FRAMestructure selections. Valid selections are: TYP1 for D:G:U 6:4:4, or TYP2 for D:G:U 4:6:4.  $\setminus$ 

Parameter(s): <TYP1 | TYP2>

Query Return: TYP1|TYP2

Default Value: TYP1

# **[:SENSe]:GATE:LENGth <numeric\_value> {PS | NS | US | MS | S | MIN | HR} [:SENSe]:GATE:LENGth?**

Title: Gate Delay Length

Description: Sets or queries the length of the gate delay. Avalailable values are limited based on current mode.

Parameter(s):  $\leq$ numeric\_value $\geq$  {PS | NS | US | MS | S | MIN | HR}

Query Return: Numeric (ms)

Default Value: 1 ms

Default Unit: ms

Range: 0.001 ms to 200 ms

## **[:SENSe]:GATE:PERiod <P1s|P20ms|P10ms>**

# **[:SENSe]:GATE:PERiod?**

Title: Gated Sweep Period Length

Description: Sets or queries the time period used for the Gated Sweep functionality. Available settings are: "P10ms" (10ms) and "P20ms" (20ms).

Parameter(s): <P1s | P20ms | P10ms>

Query Return: P1|P20|P10

Default Value: P20ms

# **[:SENSe]:GATE:PERIodicity[:ONE] <M0P5|M0P625|M1P0|M1P25|M2P0|M2P5|M3P0|M4P0|M5P0|M10P0|NONE> [:SENSe]:GATE:PERIodicity[:ONE]?**

Title: P1 Transmission Periodicity

Description: Sets or queries the Transmission Periodicity for P1 (the first section of the pattern). Per 3GPP TS 38.213 (11.1 Slot configuration), within the standard defined structure IE tdd-UL-DL-ConfigurationCommon, "dl-UL-TransmissionPeriodicity" defines the slot configuration period of a given length in msec.

> The designations are split into a whole msec component preceeded by M and a fractional msec component preceeded by P. Alternatively, set NONE to set the length of P1 to zero.

Resulting Time Durations(ms): 0.5 0.625, 1, 1.25, 2, 2.5, 5, 10

Parameter(s): <M0P5|M0P625|M1P0|M1P25|M2P0|M2P5|M3P0|M4P0|M5P0|M10P0|NONE>

Query Return: M0P5|M0P625|M1P0|M1P25|M2P0|M2P5|M3P0|M4P0|M5P0|M10P0|NONE

Default Value: M3P0
### **[:SENSe]:GATE:PERIodicity:TWO <M0P5|M0P625|M1P0|M1P25|M2P0|M2P5|M3P0|M4P0|M5P0|M10P0|NONE> [:SENSe]:GATE:PERIodicity:TWO?**

Title: P2 Transmission Periodicity

Description: Sets or queries the Transmission Periodicity for P2 (the optional second section of the pattern). Per 3GPP TS 38.213 (11.1 Slot configuration), within the standard defined structure IE tdd-UL-DL-ConfigurationCommon, "dl-UL-TransmissionPeriodicity" defines the slot configuration period of a given length in msec.

> The designations are split into a whole msec component preceeded by M and a fractional msec component preceeded by P. Alternatively, set NONE to set the length of P2 to zero.

Resulting Time Durations(ms): 0.5 0.625, 1, 1.25, 2, 2.5, 5, 10

Parameter(s): <M0P5|M0P625|M1P0|M1P25|M2P0|M2P5|M3P0|M4P0|M5P0|M10P0|NONE>

Query Return: M0P5|M0P625|M1P0|M1P25|M2P0|M2P5|M3P0|M4P0|M5P0|M10P0|NONE Default Value: M2P0

### **[:SENSe]:GATE:STATe <0 | 1 | ON | OFF>**

**[:SENSe]:GATE:STATe?**

Title: Gated Sweep State

Description: Sets or queries the status of the Gated Sweep functionality. Usage requires Option 0090.

Parameter(s):  $<0$  | 1 | ON | OFF>

Query Return: 0 | 1

Default Value: OFF

#### **[:SENSe]:GATE:TRIGger <GPS|EXT>**

#### **[:SENSe]:GATE:TRIGger?**

Title: Gated Sweep Trigger Source

Description: Sets or queries the trigger source used for the Gated Sweep functionality.

Parameter(s): <GPS | EXT>

Query Return: GPS|EXT

Default Value: GPS

#### **[:SENSe]:GATE:ULSLots[:ONE] <numeric\_value> [:SENSe]:GATE:ULSLots[:ONE]?**

Title: P1 Uplink Slots

- Description: Sets or queries the number of Uplink slots for P1 (the first section of the pattern). Per 3GPP TS 38.213 (11.1 Slot configuration), within the standard defined structure IE tdd-UL-DL-ConfigurationCommon, "nrofUplinkSlots" defines the number of uplink slots - slots composed of only uplink symbols - at the end of a given period, in the range (0..MaxNrofSlots).
- Parameter(s): < numeric\_value>
- Query Return: Numeric
- Default Value: 2
	- Range: 0 to 160

### **[:SENSe]:GATE:ULSLots:TWO <numeric\_value>**

#### **[:SENSe]:GATE:ULSLots:TWO?**

Title: P2 Uplink Slots

Description: Sets or queries the number of Uplink slots for P2 (the optional second section of the pattern). Per 3GPP TS 38.213 (11.1 Slot configuration), within the standard defined structure IE tdd-UL-DL-ConfigurationCommon, "nrofUplinkSlots" defines the number of uplink slots - slots composed of only uplink symbols - at the end of a given period, in the range (0..MaxNrofSlots).

Parameter(s): < numeric\_value>

Query Return: Numeric

Default Value: 0

Range: 0 to 160

### **[:SENSe]:GATE:ULSYmbols[:ONE] <numeric\_value> [:SENSe]:GATE:ULSYmbols[:ONE]?**

Title: P1 Uplink Symbols

Description: Sets or queries the number of Uplink symbols for P1 (the first section of the pattern). Per 3GPP TS 38.213 (11.1 Slot configuration), within the standard defined structure IE tdd-UL-DL-ConfigurationCommon, "nrofUplinkSymbols" defines the number of uplink symbols within the slot preceding the uplink slots in a given period, in the range (0..MaxNrofSymbols-1).

Parameter(s): < numeric\_value>

Query Return: Numeric

Default Value: 4

Range: 0 to 13

# **[:SENSe]:GATE:ULSYmbols:TWO <numeric\_value>**

### **[:SENSe]:GATE:ULSYmbols:TWO?**

Title: P2 Uplink Symbols

Description: Sets or queries the number of Uplink symbols for P2 (the optional second section of the pattern). Per 3GPP TS 38.213 (11.1 Slot configuration), within the standard defined structure IE tdd-UL-DL-ConfigurationCommon, "nrofUplinkSymbols" defines the number of uplink symbols within the slot preceding the uplink slots in a given period, in the range (0..MaxNrofSymbols-1).

Parameter(s): < numeric\_value>

Query Return: Numeric

Default Value: 0

Range: 0 to 13

### **[:SENSe]:GENerator:CWFRequency <numeric\_value> {HZ | KHZ | MHZ | GHZ} [:SENSe]:GENerator:CWFRequency?**

Title: Generator Continuous Wave Frequency

Description: Set or query Generator output frequency in CW Mode (in Hz).

Note: To enable CW output, send GENerator:STATe ON and GENerator:MODE CW

Parameter(s):  $\leq$ numeric value> {HZ | KHZ | MHZ | GHZ}

Query Return: Numeric (Hz)

Default Value: 3000000000 Hz

Default Unit: Hz

Range: 0 Hz to 400000000000 Hz

### **[:SENSe]:GENerator:MODe <CW|TRACking>**

#### **[:SENSe]:GENerator:MODe?**

Title: Generator Output Mode

Description: Set or query Generator Mode, either CW or TRACking.

Note: This command does not turn the generator on. Refer to :GENerator:STATe

Parameter(s): < CW | TRACking>

Query Return: CW|TRAC

Default Value: CW

### **[:SENSe]:GENerator:OFFSet <numeric\_value> {DB} [:SENSe]:GENerator:OFFSet?**

Title: Generator Output Offset

Description: Set or query the Generator Output Offset value or external gain/loss (in dB). Note that changing this value also causes the displayed output power to adjust with the new offset. For example, if the output power is set to –25 dBm, and if the External Gain/Loss is then set to 10 dB external gain, then the power limits will be adjusted by 10 dB, and the value of the output power that is displayed on the instrument will be adjusted to  $-15$  dBm. The query returns a value from  $-100$  to  $+100$ . A negative sign indicates external loss, and no sign indicates external gain.

Parameter(s):  $\leq$ numeric\_value> {DB} Query Return: Numeric (dB) Default Value: 0 dB Default Unit: dB Range: -100 dB to 100 dB

# **[:SENSe]:GENerator:POWer <numeric\_value> {<amplitude\_units>} [:SENSe]:GENerator:POWer?** Title: Generator Output Power Level Description: Set or query the Generator Output Power Level (in dBm) Query returns actual output power setting without regards to any external gain or loss setting.

Note: Returned value will not match displayed output power on the

instrument if generator output offset external gain/loss setting is not 0 dB

See UNIT:POWer to query or set the current amplitude units.

Parameter(s): <numeric\_value> {<amplitude\_units>}

Query Return: Numeric (<amplitude\_units>)

Default Value: 0 dBm

Default Unit: dBm

Range: -50 dBm to 15 dBm

# **[:SENSe]:GENerator:STATe <0 | 1 | ON | OFF>**

### **[:SENSe]:GENerator:STATe?**

Title: Generator Output State

Description: Set or query the Generator Output state: 0/OFF, 1/ON.

Parameter(s):  $<0$  | 1 | ON | OFF>

Query Return: 0 | 1

Default Value: OFF

### **[:SENSe]:GSCNumber <numeric\_value>**

#### **[:SENSe]:GSCNumber?**

Title: Global Sync Channel Number

Description: Sets or queries the Global Sync Channel Number for the current demod measurement. Accepted values vary based on the current operating band and absolute RF channel number. Inputting invalid values will set the closest valid value possible for the given circumstances.

> When the operating band is not being used ([:SENSe]:OBANd is INValid), this value will not be settable. Attempts to set this when the system is in this state will return the error -221.

#### Parameter(s): < numeric\_value>

Query Return: Numeric

Default Value: 2

Range: 2 to 26639

### **[:SENSe]:INTerference:BANDwidth|BWIDth:INTegration <numeric\_value> {HZ**

**| KHZ | MHZ | GHZ}**

#### **[:SENSe]:INTerference:BANDwidth|BWIDth:INTegration?**

Title: Interference Tone Integration Bandwidth

Description: Sets the integration bandwidth for the Interference Tone or Triangulation measurement. Integration bandwidth must be less than or equal to span

Parameter(s): <numeric\_value> {HZ | KHZ | MHZ | GHZ}

Query Return: Numeric (Hz)

Default Value: 10350000 Hz

Default Unit: Hz

Range: 10 Hz to 106000000000 Hz

### **[:SENSe]:INTerference:MAX <numeric\_value> {<amplitude\_units>} [:SENSe]:INTerference:MAX?**

Title: Interference Tone Max Level

Description: Sets the level beyond which the tone will not rise in the Interference Tone or Triangulation measurement. The max level must be greater than the min level.

See UNIT:POWer to query or set the current amplitude units.

Parameter(s): <numeric\_value> {<amplitude\_units>}

Query Return: Numeric (<amplitude\_units>)

Default Value: 10 dBm

Default Unit: dBm

Range: -149.9 dBm to 30 dBm

### **[:SENSe]:INTerference:MIN <numeric\_value> {<amplitude\_units>} [:SENSe]:INTerference:MIN?**

Title: Interference Tone Min Level

Description: Sets the level below which the tone will not play in the Interference Tone or Triangulation measurement. The min level must be less than the max level.

See UNIT:POWer to query or set the current amplitude units.

- Parameter(s): <numeric\_value> {<amplitude\_units>}
- Query Return: Numeric (<amplitude units>)

Default Value: -50 dBm

Default Unit: dBm

Range: -150 dBm to 29.9 dBm

# **[:SENSe]:INTerference:STATe <0 | 1 | ON | OFF>**

### **[:SENSe]:INTerference:STATe?**

Title: Interference Tone Measurement State

Description: Sets the state of the Interference Tone measurement, ON or OFF. When using :CONFigure:INTerference,the state is automatically set to ON

Parameter(s):  $<0$  | 1 | ON | OFF>

Query Return: 0 | 1

Default Value: OFF

#### **[:SENSe]:ISOTropic:AXIS <X|Y|Z|NONE>**

Title: Isotropic Antenna Axis

Description: Sets the axis of the isotropic antenna. If the antenna is not present an error is put in the error queue.

Parameter(s): <X|Y|Z|NONE>

#### **[:SENSe]:ISOTropic:FACTors?**

- Title: Isotropic Antenna Factors
- Description: Gets the antenna factors and other antenna metadata. If the antenna is not present an error is put in the error queue.

Example format: #44624<ANRITSU> <HEADER> Rev-1 Isotropic H-Field Antenna 9 kHz - 300 MHz 2000-1800-R 1430101 07/22/2014 07/22/2014 </HEADER> <ANTENNA\_FACTORS> 0.009 70.18 70.18 70.18 0.010 68.36 68.36 68.36 0.011 66.61 66.61 66.61 0.012 65.34 65.34 65.34 ... 280.000 51.81 51.81 51.81 290.000 52.87 52.87 52.87 300.000 53.13 53.13 53.13 </ANTENNA\_FACTORS> </ANRITSU>

#### **[:SENSe]:ISOTropic:INFOrmation?**

Title: Isotropic Antenna Information

Description: Gets the antenna metadata. The antenna information is same as the header section of :ISOTropic:FACTors.

Returns the information in json format.

{

"hardwareRevision":"Rev-1",

"antennaName":"Isotropic E-Field Antenna",

"frequencyRange":"700 MHz - 6 GHz",

"partNumber":"2000-1791-R",

"serialNumber":"14-17/116",

"manufacturingDate":"06/19/2014",

"lastCalibrationDate":"06/23/2014"

}

### **[:SENSe]:LTE:CFI <AUTO|CFI1|CFI2|CFI3>**

#### **[:SENSe]:LTE:CFI?**

Title: CFI Selection

Description: Sets or queries the Control Format Indicator for the current LTE measurement.

Valid selections are: AUTO, 1, 2, or 3.

Parameter(s): <AUTO | CFI1 | CFI2 | CFI3>

Query Return: AUTO | CFI1 | CFI2 | CFI3

Default Value: AUTO

#### **[:SENSe]:LTE:OBANd**

**<INValid|UL1|DL1|UL2|DL2|UL3|DL3|UL4|DL4|UL5|DL5|UL6|DL6|UL7|DL7|UL8|D L8|UL9|DL9|UL10|DL10|UL11|DL11|UL12|DL12|UL13|DL13|UL14|DL14|UL17|DL17 |UL18|DL18|UL19|DL19|UL20|DL20|UL21|DL21|UL22|DL22|UL23|DL23|UL24|DL24 |UL25|DL25|UL26|DL26|UL27|DL27|UL28|DL28|DL29|UL30|DL30|UL31|DL31|DL32 |UL33|DL33|UL34|DL34|UL35|DL35|UL36|DL36|UL37|DL37|UL38|DL38|UL39|DL39 |UL40|DL40|UL41|DL41|UL42|DL42|UL43|DL43|UL44|DL44|UL45|DL45|UL46|DL46**

# **|UL47|DL47|UL48|DL48|UL50|DL50|UL51|DL51|UL52|DL52|UL66|DL66|UL71|DL71**

**>**

# **[:SENSe]:LTE:OBANd?**

Title: Operating Band Number

Description: Sets or queries the operating band number for the current demod measurement.

### Parameter(s):

<INValid|UL1|DL1|UL2|DL2|UL3|DL3|UL4|DL4|UL5|DL5|UL6|DL6|UL7|DL7 |UL8|DL8|UL9|DL9|UL10|DL10|UL11|DL11|UL12|DL12|UL13|DL13|UL14|D L14|UL17|DL17|UL18|DL18|UL19|DL19|UL20|DL20|UL21|DL21|UL22|DL22| UL23|DL23|UL24|DL24|UL25|DL25|UL26|DL26|UL27|DL27|UL28|DL28|DL29 |UL30|DL30|UL31|DL31|DL32|UL33|DL33|UL34|DL34|UL35|DL35|UL36|DL3 6|UL37|DL37|UL38|DL38|UL39|DL39|UL40|DL40|UL41|DL41|UL42|DL42|UL 43|DL43|UL44|DL44|UL45|DL45|UL46|DL46|UL47|DL47|UL48|DL48|UL50|D L50|UL51|DL51|UL52|DL52|UL66|DL66|UL71|DL71>

### Query Return:

INV|UL1|DL1|UL2|DL2|UL3|DL3|UL4|DL4|UL5|DL5|UL6|DL6|UL7|DL7|UL 8|DL8|UL9|DL9|UL10|DL10|UL11|DL11|UL12|DL12|UL13|DL13|UL14|DL14| UL17|DL17|UL18|DL18|UL19|DL19|UL20|DL20|UL21|DL21|UL22|DL22|UL23 |DL23|UL24|DL24|UL25|DL25|UL26|DL26|UL27|DL27|UL28|DL28|DL29|UL3 0|DL30|UL31|DL31|DL32|UL33|DL33|UL34|DL34|UL35|DL35|UL36|DL36|UL 37|DL37|UL38|DL38|UL39|DL39|UL40|DL40|UL41|DL41|UL42|DL42|UL43|D L43|UL44|DL44|UL45|DL45|UL46|DL46|UL47|DL47|UL48|DL48|UL50|DL50| UL51|DL51|UL52|DL52|UL66|DL66|UL71|DL71

### Default Value: INValid

### **[:SENSe]:MIMO:ANTenna:PORT <AUTO|ANT0|ANT1|ANT2|ANT3>**

### **[:SENSe]:MIMO:ANTenna:PORT?**

Title: Antenna Port

Description: Sets or queries the antenna port for the MIMO measurement.

Valid selections are: Auto (for autodetect), ANT0, ANT1, ANT2, and ANT3.

Parameter(s): <AUTO|ANT0|ANT1|ANT2|ANT3>

Query Return: AUTO|ANT0|ANT1|ANT2|ANT3

Default Value: AUTO

### **[:SENSe]:MODE <SPECtrum|NRADio|RTSA|LTE|IASPectrum|IARTsa> [:SENSe]:MODE?**

Title: Spa mode

Description: Set the operational mode of the Spa app.

Note that not all modes are available on all models.

SPECtrum for the default spectrum mode.

NRADio for 5G measurement mode.

RTSA for real time spectrum analysis mode.

LTE for 4G measurement mode.

EMFMeter for EMF meter measurement mode.

PANalyzer for Pulse Analyzer mode.

IASPectrum for Interference Analyzer Spectrum mode.

IARTsa for Interference Analyzer RTSA mode.

Parameter(s): <SPECtrum|NRADio|RTSA|LTE|IASPectrum|IARTsa>

Query Return: SPEC|NRAD|RTSA|LTE|IASP|IART

Default Value: SPECtrum

#### **[:SENSe]:MODE:CATalog?**

Title: Spa Mode Catalog

Description: Returns a list of available modes for the Spa application. The response is a comma-separated list of mode names. See command [:SENSe]:MODE for the mode name specification.

#### **[:SENSe]:MODulation:REFerence?**

Title: Modulation Reference Point

Description: Queries the reference points for the current modulation type.

### **[:SENSe]:MODulation:TYPE <ALL|QPSK|Q16|Q64|Q256> [:SENSe]:MODulation:TYPE?**

Title: Modulation Type

Description: Sets or queries the modulation type for the current LTE or 5G measurement. Only QPSK is available in 5G measurement.

Valid selections are: ALL, QPSK, Q16 (16-QAM), Q64 (64-QAM), and Q256 (256-QAM).

Parameter(s):  $\leq$ ALL  $|QPSK|Q16|Q64|Q256>$ 

Query Return: ALL|QPSK|Q16|Q64|Q256

Default Value: ALL

### **[:SENSe]:NGFactor <ONESixth|HALF|ONE|TWO>**

#### **[:SENSe]:NGFactor?**

Title: Ng Factor

Description: Sets or queries the Ng factor for the number of PHICH groups calculation. Apply to TDD duplex type only.

Valid selections are: ONESixth (1/6), HALF (1/2), ONE (1), and TWO (2).

Parameter(s): <ONESixth|HALF|ONE|TWO>

Query Return: ONES|HALF|ONE|TWO

Default Value: ONESixth

### **[:SENSe]:NRADio:MAPPing:PATTern <P1|P2|AUTO> [:SENSe]:NRADio:MAPPing:PATTern?**

Title: Mapping Pattern

Description: Sets or queries the Mapping Pattern used in the New Radio mode.

Available selections are: P1 (Mapping Pattern 1), or P2 (Mapping Pattern 2)

Parameter(s): <P1|P2|AUTO>

Query Return: P1|P2|AUTO

Default Value: AUTO

### **[:SENSe]:OBANd**

### **<INValid|GLOBal|N1|N2|N3|N5|N7|N8|N12|N14|N18|N20|N25|N26|N28|N29|N30| N34|N38|N39|N40|N41|N46|N48|N50|N51|N53|N65|N66|N70|N71|N74|N75|N76|N7 7|N78|N79|N90|N91|N92|N93|N94|N96|N257|N258|N259|N260|N261> [:SENSe]:OBANd?**

Title: Operating Band Number

Description: Sets or queries the operating band number for the current demod measurement. Sets via this command will also restrict available ARF and GS Channel numbers Currently supports bands:

N1,N2,N3,N5,N7,N8,N12,N14,N18,N20,N25,N26,N28,N29,N30,N34,N38,N39,N40,N41, N46,N48,N50,N51,N53,

N65,N66,N70,N71,N74,N75,N76,N77,N78,N79,N90,N91,N92,N93,N94,N96,N257,N258, N259,N260,N261

Band availability may be limited by options purchased.

Parameter(s):

<INValid|GLOBal|N1|N2|N3|N5|N7|N8|N12|N14|N18|N20|N25|N26|N28|N29 |N30|N34|N38|N39|N40|N41|N46|N48|N50|N51|N53|N65|N66|N70|N71|N74 |N75|N76|N77|N78|N79|N90|N91|N92|N93|N94|N96|N257|N258|N259|N260| N261>

#### Query Return:

INV|GLOB|N1|N2|N3|N5|N7|N8|N12|N14|N18|N20|N25|N26|N28|N29|N30| N34|N38|N39|N40|N41|N46|N48|N50|N51|N53|N65|N66|N70|N71|N74|N75| N76|N77|N78|N79|N90|N91|N92|N93|N94|N96|N257|N258|N259|N260|N261

Default Value: INValid

### **[:SENSe]:OBWidth:METHod <XDB|PERCent>**

### **[:SENSe]:OBWidth:METHod?**

Title: Occupied Bandwidth Method

Description: Sets the method for calculating occupied bandwidth. XDB calculates the occupied bandwidth based on points a specified number of dB below the carrier. Issue command [:SENSe]:OBWidth:XDB to set the number of dB to be used. PERCent calculates the occupied bandwidth based on points a specified percentage of the carrier power below the carrier. Issue command [:SENSe]:OBWidth:PERCent to set the percentage to be used.

> The measurement always gives a result, even if there is no signal. For example, the 100 dBc Occupied Bandwidth is the current full span.

Parameter(s): <XDB | PERCent>

Query Return: XDB|PERC

Default Value: PERCent

### **[:SENSe]:OBWidth:PERCent <numeric\_value>**

#### **[:SENSe]:OBWidth:PERCent?**

Title: Occupied Bandwidth Percent

- Description: This command sets the percentage of carrier power used to measure the occupied bandwidth. This value is used in the measurement if :SENSe:OBWidth:METHod is set to PERCent.
- Parameter(s): <numeric\_value>

Query Return: Numeric

Default Value: 99

Range: 1e-06 to 99.999999

### **[:SENSe]:OBWidth:STATe <0 | 1 | ON | OFF> [:SENSe]:OBWidth:STATe?**

Title: Occupied Bandwidth State

Description: Sets the state of the occupied bandwidth measurement, ON or OFF. When using :CONFigure:OBWidth, the state is automaticaly set to ON

Parameter(s):  $<0$  | 1 | ON | OFF>

Query Return: 0 | 1

Default Value: OFF

### **[:SENSe]:OBWidth:XDB <numeric\_value> {DB}**

### **[:SENSe]:OBWidth:XDB?**

Title: Occupied Bandwidth XDB

Description: This command sets the number of dB below the carrier used to measure the occupied bandwidth. This value is used in the measurement if :SENSe:OBWidth:METHod is set to XDB.

See UNIT:POWer to query or set the current amplitude units.

Parameter(s):  $\leq$ numeric value $\geq$  {DB}

Query Return: Numeric (dB)

Default Value: 3 dB

Default Unit: dB

Range: 0.001 dB to 100 dB

### **[:SENSe][:OTA]:MAPPing:CHP:THReshold[:DATA] <numeric\_value> {<amplitude\_units>}, {<numeric\_value> {<amplitude\_units>}}, ... [:SENSe][:OTA]:MAPPing:CHP:THReshold[:DATA]?**

Title: CHP Power Threshold

Description: Sets and returns thresholds for signal qualities. Threshold values are (in this order): Excellent, Very Good, Good, Fair All Threshold values must not overlap, and must be valid decimal numbers. Thresholds are set as a list of power values in order from Excellent to Fair. This command takes a list of exactly 4 amplitude values as parameters. For example, SENS:OTA:MAPP:CHP:THR 0 dBm, -40 dBm, -60 dBm, -80 dBm For backward compatibility, the command will accept the 5th amplitude value as the poor value, but it won't be used. A poor measurement quality is anything less than the fair setting value.

> Threshold values will be offset by the Reference Level Offset, if one exists. e.g. Reference Level Offset : 10 db SENS:OTA:MAPP:CHP:THR 0 dBm, -40 dBm, -60 dBm, -80 dBm Offset adjusted list will be : -10 dbm, -50 dbm, -70 dbm, -90 dbm Input values must be between -150 dbm and 30 dbm, the adjusted offset values exceed these but the input values must be between these base values. \

See UNIT:POWer to query or set the current amplitude units.

Parameter(s): <numeric\_value> {<amplitude\_units>}, {<numeric\_value> {<amplitude\_units>}}, ...

Default Value: 0.0,-20.0,-40.0,-100.0

### **[:SENSe][:OTA]:MAPPing:DEFaults <0 | 1 | ON | OFF> [:SENSe][:OTA]:MAPPing:DEFaults?**

Title: OTA Coverage Mapping Default Thresholds

Description: In LTE and 5G modes, determines whether to use default thresholds for signal quality or user-defined ones. NOTE: the default values change at different center frequencies. Manually setting the value of a threshold will automatically change this setting to OFF.

Parameter(s):  $<0$  | 1 | ON | OFF>

Query Return: 0 | 1

Default Value: ON

### **[:SENSe][:OTA]:MAPPing:DISTance:UNIT <METers|FEET> [:SENSe][:OTA]:MAPPing:DISTance:UNIT?**

Title: OTA Mapping Distance Units

Description: This command sets or queries the OTA Mapping distance units. The query returns:

MET - Meters

FEET - Feet

Parameter(s): <METers|FEET>

Query Return: MET|FEET

Default Value: METers

### **[:SENSe][:OTA]:MAPPing:MEASurement <CHPower|PSDensity|RSSI> [:SENSe][:OTA]:MAPPing:MEASurement?**

Title: OTA Coverage Mapping Measurement Type

Description: Select OTA Coverage Mapping measurement type.

The instrument must be in Coverage Mapping measurement for the command to be effective (see [:SENSe][:OTA]:MAPPing:STATe).

Available parameters are mode specific.

When selecting a new mapping measurement type, all existing collected data will be cleared. It is recommended to save the existing data before selecting a new mapping measurement type.

- Parameter(s): <CHPower | PSDensity | RSSI>
- Query Return: CHP|PSD|RSSI

Default Value: RSSI

#### **[:SENSe][:OTA]:MAPPing:POINts?**

Title: OTA Coverage Mapping Total Collected Points

Description: Queries the total collected points for the coverage map.

Query Return: Numeric

Default Value: 0

Range: 0 to INFINITY

#### **[:SENSe][:OTA]:MAPPing:POINts:DELete**

Title: Clear OTA Coverage Mapping Measurement

Description: Clears all data points collected for the coverage map.

The instrument must be in Coverage Mapping measurement and the mapping data collection must not be running (see :MEASure:OTA:MAPPing:RUN) for the command to be effective.

### **[:SENSe][:OTA]:MAPPing:POSition <string> [:SENSe][:OTA]:MAPPing:POSition?**

Title: OTA Coverage Mapping Indoor Position

Description: Sets the x,y coordinates of the current position on an indoor map. The set command accepts a comma delimited string of x,y coordinates. The valid ranges for x,y coordinates are from 0.0 to 1.0. The coordinates are relative to the image region: the upper left corner is 0,0,

> and the lower right corner is 1,1. See :MMEMory:LOAD:MAP on how to load an indoor map. The instrument must be in Coverage Mapping measurement for the command to be effective (see [:SENSe][:OTA]:MAPPing:STATe).

Parameter(s): <string>

Default Value: 0.5,0.5

### **[:SENSe][:OTA]:MAPPing:PSD:THReshold[:DATA] <numeric\_value> {<amplitude\_units>}, {<numeric\_value> {<amplitude\_units>}}, ... [:SENSe][:OTA]:MAPPing:PSD:THReshold[:DATA]?**

Title: PSD Power Threshold

Description: Sets and returns thresholds for signal qualities. Threshold values are (in this order): Excellent, Very Good, Good, Fair All Threshold values must not overlap, and must be valid decimal numbers. Thresholds are set as a list of power values in order from Excellent to Fair. This command takes a list of exactly 4 amplitude values as parameters. For example, SENS:OTA:MAPP:PSD:THR 0 dBm, -40 dBm, -60 dBm, -80 dBm For backward compatibility, the command will accept the 5th amplitude value as the poor value, but it won't be used. A poor measurement quality is anything less than the fair setting value.

Threshold values will be offset by the Reference Level Offset, if one exists.

See UNIT:POWer to query or set the current amplitude units.

Parameter(s): <numeric\_value> {<amplitude\_units>}, {<numeric\_value> {<amplitude\_units>}}, ...

Default Value: -60.0,-80.0,-100.0,-120.0

### **[:SENSe][:OTA]:MAPPing:REPeat:DISTance <numeric\_value> [:SENSe][:OTA]:MAPPing:REPeat:DISTance?**

Title: OTA Coverage Mapping Repeat Distance Interval

Description: Sets and queries the distance interval for data collection. The instrument must be in Coverage Mapping measurement for the set command to be effective (see [:SENSe][:OTA]:MAPPing:STATe). If the current data collection trigger is Distance, the current data collection will be stopped (see :MEASure:OTA:MAPPing:RUN).

Parameter(s): < numeric\_value>

Default Value: 100 m

Default Unit: m

Range: 1 m to 10000 m

### **[:SENSe][:OTA]:MAPPing:REPeat:TIME <numeric\_value> {PS | NS | US | MS |**

**S | MIN | HR}**

#### **[:SENSe][:OTA]:MAPPing:REPeat:TIME?**

Title: OTA Coverage Mapping Repeat Time Interval

Description: Sets and queries the time interval for data collection. The instrument must be in Coverage Mapping measurement for the set command to be effective (see [:SENSe][:OTA]:MAPPing:STATe). If the current data collection trigger is Time, the current data collection will be stopped (see :MEASure:OTA:MAPPing:RUN).

Parameter(s): <numeric\_value> {PS | NS | US | MS | S | MIN | HR}

Query Return: Numeric (ms)

Default Value: 1000 ms

Default Unit: ms

Range: 1000 ms to 60000 ms

### **[:SENSe][:OTA]:MAPPing:REPeat:TYPE <TIME|DISTance> [:SENSe][:OTA]:MAPPing:REPeat:TYPE?**

Title: OTA Coverage Mapping Repeat Type

Description: Sets and queries the mode for determining data collection trigger. Setting is either Time or Distance. In Time mode, data is collected at fixed intervals in time. In Distance mode, data is collected at fixed intervals in distance.

> The instrument must be in Coverage Mapping measurement for the set command to be effective (see [:SENSe][:OTA]:MAPPing:STATe). The current data collection will be stopped when the data collection trigger type is changed (see :MEASure:OTA:MAPPing:RUN).

Parameter(s): <TIME | DISTance>

Query Return: TIME|DIST

Default Value: TIME

### **[:SENSe][:OTA]:MAPPing:RSP:THReshold[:DATA] <numeric\_value> {<amplitude\_units>}, {<numeric\_value> {<amplitude\_units>}}, ... [:SENSe][:OTA]:MAPPing:RSP:THReshold[:DATA]?**

Title: RSP Power Threshold

Description: Sets and returns thresholds for signal recieved power qualities. Threshold values are (in this order): Excellent, Good, Poor All Threshold values must not overlap, and must be valid decimal numbers. Thresholds are set as a list of power values in order from Excellent to Poor. This command takes a list of exactly 3 amplitude values as parameters. For example, SENS:OTA:MAPP:RSP:THR -80 dBm, -95 dBm, -115 dBm A Bad measurement quality is anything less than the poor setting value.

Threshold values will be offset by the Reference Level Offset, if one exists.

See UNIT:POWer to query or set the current amplitude units.

Parameter(s):  $\langle$ numeric value $\rangle$  $\langle$   $\langle$ amplitude units $\rangle$ },  $\langle$ numeric value $\rangle$  $\langle$  $\langle$ amplitude units $\rangle$ }}, ...

Default Value: -80.0,-90.0,-100.0

### **[:SENSe][:OTA]:MAPPing:RSQ:THReshold[:DATA] <numeric\_value> {<amplitude\_units>}, {<numeric\_value> {<amplitude\_units>}}, ... [:SENSe][:OTA]:MAPPing:RSQ:THReshold[:DATA]?**

Title: RSQ Power Threshold

Description: Sets and returns thresholds for signal qualities. Threshold values are (in this order): Excellent, Good, Poor All Threshold values must not overlap, and must be valid decimal numbers. Thresholds are set as a list of decibel values in order from Excellent to Poor. This command takes a list of exactly 3 amplitude values as parameters. For example, SENS:OTA:MAPP:RSQ:THR -10 dB, -15 dB, -20 dB A Bad measurement quality is anything less than the poor setting value.

See UNIT:POWer to query or set the current amplitude units.

Parameter(s): <numeric\_value> {<amplitude\_units>}, {<numeric\_value> {<amplitude\_units>}}, ...

Default Value: -10.0,-15.0,-20.0

### **[:SENSe][:OTA]:MAPPing:RSSI:THReshold[:DATA] <numeric\_value> {<amplitude\_units>}, {<numeric\_value> {<amplitude\_units>}}, ... [:SENSe][:OTA]:MAPPing:RSSI:THReshold[:DATA]?**

Title: RSSI Power Threshold

Description: Sets and returns thresholds for signal qualities. Threshold values are (in this order): Excellent, Very Good, Good, Fair All Threshold values must not overlap, and must be valid decimal numbers. Thresholds are set as a list of power values in order from Excellent to Fair. This command takes a list of exactly 4 amplitude values as parameters. For example, SENS:OTA:MAPP:RSSI:THR 0 dBm, -40 dBm, -60 dBm, -80 dBm For backward compatibility, the command will accept the 5th amplitude value as the poor value, but it won't be used. A poor measurement quality is anything less than the fair setting value.

> Threshold values will be offset by the Reference Level Offset, if one exists. e.g. Reference Level Offset : 10 db SENS:OTA:MAPP:RSSI:THR 0 dBm, -40 dBm, -60 dBm, -80 dBm Offset adjusted list will be : -10 dbm, -50 dbm, -70 dbm, -90 dbm Input values must be between -150 dbm and 30 dbm, the adjusted offset values exceed these but the input values must be between these base values. \

See UNIT:POWer to query or set the current amplitude units.

Parameter(s):  $\langle$ numeric\_value> { $\langle$ amplitude\_units>}, { $\langle$ numeric\_value> { $\langle$ amplitude\_units>}}, ...

Default Value: 0.0,-20.0,-40.0,-100.0

### **[:SENSe][:OTA]:MAPPing:RSS:THReshold[:DATA] <numeric\_value> {<amplitude\_units>}, {<numeric\_value> {<amplitude\_units>}}, ... [:SENSe][:OTA]:MAPPing:RSS:THReshold[:DATA]?**

Title: RS SINR Power Threshold

Description: Sets and returns thresholds for signal to noise ratio qualities. Threshold values are (in this order): Excellent, Good, Poor All Threshold values must not overlap, and must be valid decimal numbers. Thresholds are set as a list of decibel values in order from Excellent to Poor. This command takes a list of exactly 3 amplitude values as parameters. For example, SENS:OTA:MAPP:RSS:THR 20 dB, 13 dB, 0 dB A Bad measurement quality is anything less than the poor setting value.

See UNIT:POWer to query or set the current amplitude units.

Parameter(s):  $\langle$ numeric value>  $\langle$  <amplitude units>},  $\langle$ numeric value>  $\langle$  <amplitude units>}}, ...

Default Value: 20.0,13.0,0.0

# **[:SENSe][:OTA]:MAPPing:SOURce <ANY|DEFined>**

### **[:SENSe][:OTA]:MAPPing:SOURce?**

Title: OTA Coverage Mapping Source

Description: Select OTA Coverage Mapping source type.

The instrument must be in Coverage Mapping measurement for the command to be effective (see [:SENSe][:OTA]:MAPPing:STATe).

Automate visible OTA value to Maximum or choose the source with single.

Parameter(s): <ANY|DEFined>

Query Return: ANY|DEF

Default Value: ANY

### **[:SENSe][:OTA]:MAPPing:SOURce:VALue <numeric\_value> [:SENSe][:OTA]:MAPPing:SOURce:VALue?**

Title: OTA Coverage Mapping Source PCI Value

Description: Select OTA Coverage Mapping measurement type.

The instrument must be in Coverage Mapping measurement for the command to be effective (see [:SENSe][:OTA]:MAPPing:STATe).

PCI used when source is set to single.

Parameter(s): <
numeric\_value>

Query Return: Numeric

Default Value: 0

Range: 0 to 1007

### **[:SENSe][:OTA]:MAPPing:SSP:THReshold[:DATA] <numeric\_value> {<amplitude\_units>}, {<numeric\_value> {<amplitude\_units>}}, ... [:SENSe][:OTA]:MAPPing:SSP:THReshold[:DATA]?**

Title: SSP Power Threshold

Description: Sets and returns thresholds for signal recieved power qualities. Threshold values are (in this order): Excellent, Good, Poor All Threshold values must not overlap, and must be valid decimal numbers. Thresholds are set as a list of power values in order from Excellent to Poor. This command takes a list of exactly 3 amplitude values as parameters. For example, SENS:OTA:MAPP:SSP:THR -80 dBm, -95 dBm, -115 dBm A Bad measurement quality is anything less than the poor setting value.

Threshold values will be offset by the Reference Level Offset, if one exists.

See UNIT:POWer to query or set the current amplitude units.

Parameter(s):  $\langle$ numeric value>  $\langle$ <amplitude units>},  $\langle$ <numeric value>  $\langle$  \anglitude units>}}, ...

Default Value: -80.0,-90.0,-100.0

### **[:SENSe][:OTA]:MAPPing:SSQ:THReshold[:DATA] <numeric\_value> {<amplitude\_units>}, {<numeric\_value> {<amplitude\_units>}}, ... [:SENSe][:OTA]:MAPPing:SSQ:THReshold[:DATA]?**

Title: SSQ Power Threshold

Description: Sets and returns thresholds for signal qualities. Threshold values are (in this order): Excellent, Good, Poor All Threshold values must not overlap, and must be valid decimal numbers. Thresholds are set as a list of decibel values in order from Excellent to Poor. This command takes a list of exactly 3 amplitude values as parameters. For example, SENS:OTA:MAPP:SSQ:THR -10 dB, -15 dB, -20 dB A Bad measurement quality is anything less than the poor setting value.

See UNIT:POWer to query or set the current amplitude units.

Parameter(s): <numeric\_value> {<amplitude\_units>}, {<numeric\_value> {<amplitude\_units>}}, ...

Default Value: -10.0,-15.0,-20.0

### **[:SENSe][:OTA]:MAPPing:SSS:THReshold[:DATA] <numeric\_value> {<amplitude\_units>}, {<numeric\_value> {<amplitude\_units>}}, ... [:SENSe][:OTA]:MAPPing:SSS:THReshold[:DATA]?**

Title: SS SINR Power Threshold

Description: Sets and returns thresholds for signal qualities. Threshold values are (in this order): Excellent, Good, Poor All Threshold values must not overlap, and must be valid decimal numbers. Thresholds are set as a list of decibel values in order from Excellent to Poor. This command takes a list of exactly 3 amplitude values as parameters. For example, SENS:OTA:MAPP:SSS:THR 20 dB, 13 dB, 0 dB A Bad measurement quality is anything less than the poor setting value.

See UNIT:POWer to query or set the current amplitude units.

Parameter(s):  $\langle$ numeric value>  $\langle$  <amplitude units>},  $\langle$ numeric value>  $\langle$  <amplitude units>}}, ...

Default Value: 20.0,13.0,0.0

### **[:SENSe][:OTA]:MAPPing:STATe <0 | 1 | ON | OFF> [:SENSe][:OTA]:MAPPing:STATe?**

Title: OTA Coverage Mapping State

Description: Enable or disable OTA Coverage Mapping measurement

Parameter(s):  $<0$  | 1 | ON | OFF>

Query Return: 0 | 1

Default Value: OFF

### **[:SENSe][:OTA]:MAPPing:TYPE <INDoor|OUTDoor> [:SENSe][:OTA]:MAPPing:TYPE?**

Title: OTA Coverage Mapping Type

Description: Select OTA Coverage Mapping type.

The instrument must be in Coverage Mapping measurement for the command to be effective (see [:SENSe][:OTA]:MAPPing:STATe).

Note that GPS/GNSS is required for outdoor mapping.

Note that when switching the mapping type, the existing mapping points will be deleted and the measurement will be stopped. It's recommended to save the existing mapping points before switching the mapping type.

Parameter(s): <INDoor | OUTDoor>

Query Return: IND|OUTD

Default Value: OUTDoor

#### **[:SENSe]:PCI?**

Title: Get PCI Measurements

Description: Returns the last stored PCI measurement results. This command returns cell id, group id, corrected carrier frequency, detected beam,

> frame start, frequency error, sector id, group id, and time offset(in ns) as output in json format.

> This command does not wait for the current measurement to complete before returning results.

An example is as follows:

{

"carrierId":1,

"cellId": 0,

"cellIdGroup": 0,

"correctedCarrierFrequency": 4499999985.264854,

"detectedBeam": 4,

"frameStart": 233097,

"frequencyError": -14.735145792134368,

"ppmFrequencyError": 0.09346635883256266,

"sectorId": 0,

"status": {

"hardwareErrors": {

"ADCOverRange": 0,

"DeviceAccess": 0,

"EEPROM": 0,

"IrregularData": 0,

"Limit": 0,

"LockLO1": 0,

"LockLO2": 0,

"NoCal": 0,

"Overpower": 0,

"SLOLock": 0,

"Saturation": 0,

"TgLockLo1": 0

},

"statusMessage": "statusPciDone",

"statusNumber": 10

},

"gps":{

"coordinates":"37.14681, -121.65609, 128m",

"time":"Fri Jun 28 19:56:45 2019 GMT"

"timeOffset": -634782.9687499882

}

#### **[:SENSe]:POLar:CLEar**

Title: Clear Polar Data

Description: Clears Measurement Results and deletes all current lines.

#### **[:SENSe]:POLar:DATA?**

Title: Polar Data

Description: Contains the max and powers per 2 degrees produced by the Polar measurement as a JSON. powerAtDegree is ["nan"] unless data has been acquired. ie: "powerAtDegree":["nan"] Example: {"GPS":{"Latitude":-121.656,"Longitude":37.146,},"max": "-40.18" ,"powerAtDegree":["-49.5", "nan", "nan", "nan", …, "nan"]}

Default Value:

{"GPS":{"Latitude":"nan","Longitude":"nan"},"bearing":"nan","roll":"nan","pitch":"nan","m ax":"nan","powerAtDegree":["nan"]}

### **[:SENSe]:POLar:DCOLlect <0 | 1 | ON | OFF> [:SENSe]:POLar:DCOLlect?**

Title: Polar Data Collection State

Description: The Polar measurement will only log new data if this is set on. Turn this off to stop updating the plot.

Parameter(s):  $<0$  | 1 | ON | OFF>

Query Return: 0 | 1

Default Value: OFF

### **[:SENSe]:POLar:STATe <0 | 1 | ON | OFF> [:SENSe]:POLar:STATe?**

Title: Interference Polar Measurement State

Description: This command sets and queries the state of the Interference Polar meausurement.

Parameter(s):  $<0$  | 1 | ON | OFF>

Query Return: 0 | 1

Default Value: OFF

### **[:SENSe]:POWer:RF:ATTenuation <numeric\_value> {DB} [:SENSe]:POWer:RF:ATTenuation?**

Title: Input Attenuation

Description: Sets the input attenuation. Note that issuing this command will set the automatic input attenuation OFF. Actual minimum and maximum values vary, depending on model and options.

See UNIT:POWer to query or set the current amplitude units.

Parameter(s):  $\leq$ numeric value> {DB}

Query Return: Numeric (dB)

Default Value: 30 dB

Default Unit: dB

Range: 0 dB to 50 dB

### **[:SENSe]:POWer:RF:ATTenuation:AUTO <0 | 1 | ON | OFF> [:SENSe]:POWer:RF:ATTenuation:AUTO?**

Title: RF Attenuation Auto

Description: Sets the input attenuation coupling. Setting the value to ON or 1 will result in the input attenuation being coupled to the reference level. Setting the value to OFF or 0 will result in the input attenuation being uncoupled from the reference level. That is, changing the reference level will not change the input attenuation. When this command is issued, the input attenuator setting itself will not change. The default value is ON. That is, sending :SENS:POW:ATT:AUTO is equivalent to sending :SENS:POW:ATT:AUTO ON.

Parameter(s):  $<0$  | 1 | ON | OFF>

Query Return: 0 | 1

Default Value: ON

### **[:SENSe]:POWer:RF:GAIN:AUTO <0 | 1 | ON | OFF> [:SENSe]:POWer:RF:GAIN:AUTO?**

Title: Auto Gain Ranging

Description: Sets the state of the auto gain-ranging functionality.

Parameter(s):  $<0$  | 1 | ON | OFF>

Query Return: 0 | 1

Default Value: ON

#### **[:SENSe]:POWer:RF:GAIN:STATe <0 | 1 | ON | OFF> [:SENSe]:POWer:RF:GAIN:STATe?**

Title: Preamp

Description: Sets the state of the preamp. Note that this may cause a change in the reference level and/or attenuation.

Parameter(s):  $<0$  | 1 | ON | OFF>

Query Return: 0 | 1

Default Value: OFF

#### **[:SENSe]:SCANner?**

Title: Get Cell Scanner

Description: Returns the cell scanner measurements in a json format. unlike [:SENSe]:FETCH:SCANner this command does not block and will return the previous result. Returned data format varies based on whether the current mode is 5GNR or LTE.

5GNR Mode format:

"carrierId":1,

"gps":{

"coordinates":"37.14681, -121.65609, 128m",

"time":"Fri Jun 28 19:56:45 2019 GMT"

},

{

"status":{

"hardwareErrors":{

"ADCOverRange":0,

"DeviceAccess":0,

"EEPROM":0,

"IrregularData":0,

"Limit":0,

"LockLO1":0,

"LockLO2":0,

"NoCal":0,

"Overpower":0,

"SLOLock":0,

"Saturation":0,

"TgLockLo1":0

### },

"statusMessage":"statusCellScannerDone",

"statusNumber":13

### },

"values":[

### {

"cellId":1007,

"cellIdGroup":335,

"frameStart":1920521,

"sectorId":0,

"timeOffset":-3490194.091145895,

"values":[

{

"beamIndex":0,

```
"beamPresent":1,
"ssRmsEvm":6.488177299499512,
"ssRsrp":-67.18608535715634,
"ssRsrq":-9.913812153567978,
"ssSinr":23.757546218871823
},
...
{
"beamIndex":7,
"beamPresent":1,
"ssRmsEvm":6.488177299499512,
"ssRsrp":-84.22420720274197,
"ssRsrq":null,
"ssSinr":null
}
]
}
]
}
LTE Mode format:
{
"carrierId":1,
"gps":{
"coordinates":"nan, nan,nanm","time":""
},
"status":{
"hardwareErrors":{
"ADCOverRange":0,
"DeviceAccess":0,
"EEPROM":0,
"IrregularData":0,
"Limit":0,
"LockLO1":0,
"LockLO2":0,
"NoCal":0,
"Overpower":0,
"SLOLock":0,
"Saturation":0,
"TgLockLo1":0
},
```

```
"statusMessage":"statusCellScannerDone",
                   "statusNumber":13
                   },
                   "values":[
                   {
                   "cellId":2,
                   "cellIdGroup":0,
                   "crsRsrp":-68.46522521972656,
                   "crsRsrq":0.2733601927757263,
                   "crsSinr":34.74685287475586,
                   "dominance":null,
                   "dominantCell":true,
                   "frameStart":-1,
                   "frequencyError":227.3341827392578,
                   "pbch":{
                   "peakEvm":{
                   "percent":4.949735641479492,
                   "subcarrierNumber":-1,
                   "symbolNumber":-1
                   },
                   "rmsEvm":2.2826967239379883
                   },
                   "ppmFrequencyError":0.06495262363978795,
                   "sectorId":2,
                   "ssRsrp":-68.43709564208984
                   }
                   ]
                   }
[:SENSe]:SCANner:STATe <0 | 1 | ON | OFF>
[:SENSe]:SCANner:STATe?
```
Title: Demod Scanner State Command Description: Turns on cell scanner, disables other measurements Parameter(s):  $<0$  | 1 | ON | OFF> Query Return: 0 | 1 Default Value: OFF

### **[:SENSe]:SEMask:CENTer:BWIDth <numeric\_value> {HZ | KHZ | MHZ | GHZ} [:SENSe]:SEMask:CENTer:BWIDth?**

Title: Center Channel Bandwidth

- Description: Set or query the bandwidth of the central channel of the Spectral Emission Mask measurement. The center channel is used to calculate the reference power when reference power calculation is set to AUTO.
- Parameter(s): <numeric\_value> {HZ | KHZ | MHZ | GHZ}

Query Return: Numeric (Hz)

Default Value: 100000000 Hz

Default Unit: Hz

Range: 10000 Hz to 1000000000 Hz

### **[:SENSe]:SEMask:MASK <GT38|LT38|CUSTom>**

### **[:SENSe]:SEMask:MASK?**

Title: Spectral Mask

Description: Sets the preprogrammed spectral mask to be use for the Spectral Emission Mask measurement. Available selections are specified in the following table: Spectral Mask Description GT38 5G NR P > 38 dBm LT38 5G NR P < 38 dBm CUSTom User Defined Mask from [:SENSe]:SEMask:MASK:CUSTom\

Parameter(s): <GT38|LT38|CUSTom>

Query Return: GT38|LT38|CUST

Default Value: GT38

#### **[:SENSe]:SEMask:MASK:CUSTom <string>,<block data>**

#### **[:SENSe]:SEMask:MASK:CUSTom?**

Title: Custom Spectral Emission Mask Segment Data

Description: This command takes String as a name and imports file contents to the instrument. Data is transferred to the instrument as an IEEE definite length arbitrary block response, which has the form <header><br/>sblock>.

Sting Value: The name value sent

Block Data: The data to be written to the instrument in block data format

Please note that the maximum file transfer size to the instrument is 25 MB. The ASCII header specifies the number of data bytes of the file. It looks like #AX, where A is the number of digits in X and X is the number of bytes in the  $\langle$ block>. The first character is the literal ascii hash '#' 043. The second character (A) is a single ascii digit '1' to '9' describing the number of bytes in the length section (X). This number is called nlength. The next nlength bytes make up an ascii string of digits '1' to '9' describing the length of the <br/>block> data.

For example, if the first 6 bytes are #49999, then the nlength is 4. The 4 bytes of length are 9999. After that follows the <block>, which would be 9999 bytes in size.

The contents of the block data should format to csv with each line being a segment in the custom SEM.

Needed values for a segment are: startFrequency, stopFrequency, rbw, vbw, isStartAmpRelative, isStopAmpRelative, startAmplitude, stopAmplitude Start and Stop Frequencies are relative to the center frequency.

Example of a properly formatted mask: -4.00e7,-1.01e7,1.00e6,1.00e5,0,0,-15,-15 1.01e7,4.00e7,1.00e6,1.00e5,0,0,-15,-15

Query returns a String formatted as Json with name: and mask: as the keys

example:

{ name: maskname, mask: -4.00e7,-1.01e7,1.00e6,1.00e5,0,0,-15,-15

 $1.01e7,4.00e7,1.00e6,1.00e5,0,0,-15,-15$  }

Parameter(s): <string>,<br/>>block data>

Default Value: {"name":"example.csv"}

#### **[:SENSe]:SEMask:RPOWer <numeric\_value> {<amplitude\_units>} [:SENSe]:SEMask:RPOWer?**

Title: Manual Reference Power

Description: Set or query the manual reference power value used in the Spectral Emission Mask measurement when reference power calculation method ([SENSe]:SEMask:RPOWer:STATe) is set to OFF or 0. When the reference power calculation method is set to ON or 1, this manual reference power value will be unused.

See UNIT:POWer to query or set the current amplitude units.

- Parameter(s): <numeric\_value> {<amplitude\_units>}
- Query Return: Numeric (<amplitude units>)

Default Value: 0 dBm

Default Unit: dBm

Range: -200 dBm to 200 dBm

# **[:SENSe]:SEMask:RPOWer:STATe <0 | 1 | ON | OFF>**

### **[:SENSe]:SEMask:RPOWer:STATe?**

Title: Reference Power Calculation

Description: Set or query the method for how the reference power is calculated in the Spectral Emission Mask measurement. Setting the value to ON or 1, the reference power will be obtained automatically by measuring the channel power of the center channel bandwidth. Setting the value to OFF or 0, the reference power will be the value set using the manual reference power command ([:SENSe]:SEMask:RPOWer).

Parameter(s):  $<0$  | 1 | ON | OFF>

Query Return: 0 | 1

Default Value: ON

### **[:SENSe]:SEMask:STATe <0 | 1 | ON | OFF> [:SENSe]:SEMask:STATe?**

Title: Spectral Emission Mask State

Description: Sets the state of the Spectral Emission Mask measurement, ON or OFF. When using :CONFigure:SEMask,the state is automatically set to ON.

Parameter(s):  $<0$  | 1 | ON | OFF>

Query Return: 0 | 1

Default Value: OFF

#### **[:SENSe]:SSB?**

Title: Get SSB Measurements

Description: Returns the last stored SSB measurement results.

This command returns the beam numbers with the best EVM and power, followed by Power and EVM results

for PSS, SSS, PBCH, PBCH DM-RS and SS Signal Quality Results in a json format.

This command does not wait for the current measurement to complete before returning results.

eg:

{

"bestEvmBeam":5,

"bestPowerBeam":0,

"status": {

"hardwareErrors": {

"ADCOverRange": 0,

"DeviceAccess": 0,

"EEPROM": 0,

"IrregularData": 0,

"Limit": 0,

"LockLO1": 0,

"LockLO2": 0,

"NoCal": 0,

"Overpower": 0,

"SLOLock": 0,

"Saturation": 0,

"TgLockLo1": 0

},

"statusMessage": "statusPciDone",

"statusNumber": 10

### },

```
"gps":{
```
"coordinates":"37.14681, -121.65609, 128m",

"time":"Fri Jun 28 19:56:45 2019 GMT"

},

"values":[

{ "dmRsPbch":{

"peakEvm":{

"percent":11.926020622253418,

"subcarrierNumber":1529,

```
"symbolNumber":3
},
"power":-31.813847928749347,
"rmsEvm":3.813983917236328
},
"pbch":{
"peakEvm":{
"percent":13.430730819702148,
"subcarrierNumber":1638,
"symbolNumber":5
},
"power":-31.8139914869584,
"rmsEvm":3.736370325088501
},
"pss":{
"peakEvm":{
"percent":12.912864685058594,
"subcarrierNumber":1638,
"symbolNumber":2
},
"power":-31.704519932556128,
"rmsEvm":1.7515575885772705
},
"ssRsrp":-31.750750515723816,
"ssRsrq":-10.728772378478801,
"ssSinr":-13.878087163543444,
"sss":{
"peakEvm":{
"percent":11.369827270507812,
"subcarrierNumber":1638,
"symbolNumber":4
},
"power":-31.750750515723816,
"rmsEvm":2.5253000259399414
}
},
{ ... },
{ ... },
{ ... },
{ ... },
```
{ ... }, { ... }, { ... } ] }

### **[:SENSe]:SSB:FREQuency <numeric\_value> {HZ | KHZ | MHZ | GHZ} [:SENSe]:SSB:FREQuency?**

Title: SSB Frequency

Description: Sets or queries the SS Block center frequency in Hz.

Parameter(s): <numeric\_value> {HZ | KHZ | MHZ | GHZ}

Query Return: Numeric (Hz)

Default Value: 0 Hz

Default Unit: Hz

Range: -100000000000 Hz to 300000000000 Hz

### **[:SENSe]:SSB:OFFSet <numeric\_value> {HZ | KHZ | MHZ | GHZ} [:SENSe]:SSB:OFFSet?**

Title: SSB Frequency Offset

Description: Sets or queries the SS Block frequency offset from the current center frequency in Hz.

Parameter(s):  $\langle$ numeric\_value> {HZ | KHZ | MHZ | GHZ}

Query Return: Numeric (Hz)

Default Value: 0 Hz

Default Unit: Hz

Range: -53000000000 Hz to 53000000000 Hz

### **[:SENSe]:SSB:OFFSet:AUTO:ABORt**

Title: SSB Autodetection Abort

Description: Aborts the current SSB Autodetection operation. System may take several seconds before the current operation terminates completely. The [:SENSe]:SSB:OFFSet:AUTO:STATus query

will return "ABOR" when complete.

### **[:SENSe]:SSB:OFFSet:AUTO:STARt**

Title: SSB Autodetection Start

Description: Starts the SSB Autodetection operation.

#### **[:SENSe]:SSB:OFFSet:AUTO:STATus?**

Title: SSB Autodetection Status

Description: Queries the current status of the SSB Autodetection operation. Valid values are:

INACtive: Operation has not been performed with the current set of parameters. ACTive: Operation is in progress. EXTended: Extensive search is in progress. PASS: Operation has completed successfully, and the new SSB Offset has been applied. FAIL: Operation has completed, but did not find a valid SSB. ABORted: Operation was aborted before completion.

Query Return: INAC|ACT|EXT|PASS|FAIL|ABOR

Default Value: INACtive

### **[:SENSe][:SSB]:SCSPacing <numeric\_value> {HZ | KHZ | MHZ | GHZ} [:SENSe][:SSB]:SCSPacing?**

Title: SSB Subcarrier Spacing

Description: Sets or queries the SS Block subcarrier spacing for the current demod measurement.

Full set of possible values are 15, 30, 120, 240 kHz.

Parameter(s): <numeric\_value> {HZ | KHZ | MHZ | GHZ}

Query Return: Numeric (Hz)

Default Value: 30000 Hz

Default Unit: Hz

Range: 15000 Hz to 240000 Hz

### **[:SENSe][:SSB]:SCSPacing:CATalog?**

Title: SSB Subcarrier Spacing Catalog

Description: Queries a list of all valid SS block subcarrier spacing values based on current settings.

Data is returned in a comma-separated list of frequencies in Hz, e.g. "15000,30000,120000,240000"

Default Value: 15000,30000,120000,240000

### **[:SENSe]:SUBFrame <numeric\_value>**

### **[:SENSe]:SUBFrame?**

Title: Subframe Number

Description: Sets or queries the subframe number for the current LTE or 5G measurement.

Values range from 0-9.

Parameter(s): <numeric\_value>

Query Return: Numeric

Default Value: 0

Range: 0 to 9

#### **[:SENSe]:SUBFrame:CONFiguration**

### **<AUTO|SSF0|SSF1|SSF2|SSF3|SSF4|SSF5|SSF6|SSF7|SSF8|SSF9|INValid> [:SENSe]:SUBFrame:CONFiguration?**

Title: Special Subframe Configuration

Description: Sets or queries the special subframe configuration for the current LTE measurement. Parameter(s): <AUTO | SSF0 | SSF1 | SSF2 | SSF3 | SSF4 | SSF5 | SSF6 | SSF7 | SSF8 | SSF9 | INValid> Query Return: AUTO|SSF0|SSF1|SSF2|SSF3|SSF4|SSF5|SSF6|SSF7|SSF8|SSF9|INV Default Value: SSF0

#### **[:SENSe]:SUBFrame:SLOT <numeric\_value>**

#### **[:SENSe]:SUBFrame:SLOT?**

Title: Slot Number

Description: Sets or queries the slot number of the current selected subframe in the LTE or 5G frame power measurement.

Allowed values depend on Subcarrier Spacing and Periodicity.

Parameter(s): <numeric\_value>

Query Return: Numeric

Default Value: 0

Range: 0 to 1

### **[:SENSe]:SWEep:TIME <numeric\_value> {PS | NS | US | MS | S | MIN | HR} [:SENSe]:SWEep:TIME?**

Title: Sweep Time

Description: Sets the value of the minimum sweep time parameter. The sweep will complete in the shortest time possible greater than the specified time. To sweep as fast as possible, enter the minimum value allowed for the sweep time. Applies to zero span sweeps only.

Parameter(s): <numeric\_value> {PS | NS | US | MS | S | MIN | HR}

Query Return: Numeric (ms)

Default Value: 30000 ms

Default Unit: ms

Range: 0.02 ms to 60000 ms

#### **[:SENSe]:SWEep:TIME:AUTO <0 | 1 | ON | OFF>**

#### **[:SENSe]:SWEep:TIME:AUTO?**

Title: OTA Mapping Sweep Time Auto Mode

Description: Setting the value to On will adjust the zero span sweep time to (1/RBW \* ZeroSpanDisplayPointCount). Applies to coverage mapping RSSI measurement only. Manually setting the sweep time value in coverage mapping will turn this setting Off.

Parameter(s):  $<0$  | 1 | ON | OFF>

Query Return: 0 | 1

Default Value: ON

### **[:SENSe]:SYNCtype <SS> [:SENSe]:SYNCtype?**

Title: Sync Type

Description: Sets or queries the sync type, currently only SS is available for 5GNR

Parameter(s): <SS>

Query Return: SS

Default Value: SS

### **[:SENSe]:TDOMain:DISPlay:LENGth <numeric\_value> {PS | NS | US | MS | S | MIN | HR}**

#### **[:SENSe]:TDOMain:DISPlay:LENGth?**

Title: Time Domain Display Length

- Description: Sets or queries the duration of the Time Domain measurements display's measurement. Available values are limited to 100us - 200ms.
- Parameter(s): <numeric\_value> {PS | NS | US | MS | S | MIN | HR}

Query Return: Numeric (ms)

Default Value: 20 ms

Default Unit: ms

Range: 0.1 ms to 200 ms

### **[:SENSe]:TDOMain:DISPlay:STARt <numeric\_value> {PS | NS | US | MS | S | MIN | HR}**

### **[:SENSe]:TDOMain:DISPlay:STARt?**

Title: Time Domain Display Start Time

Description: Sets or queries the start time of the display for the Time Domain measurement. Available values are limited to 0 - 199.9ms.

Parameter(s): <numeric\_value> {PS | NS | US | MS | S | MIN | HR}

Query Return: Numeric (ms)

Default Value: 0 ms

Default Unit: ms

Range: 0 ms to 199.9 ms

# **[:SENSe]:TDOMain:STATe <0 | 1 | ON | OFF>**

### **[:SENSe]:TDOMain:STATe?**

Title: Time Domain State

Description: Enables and disables time domain mode

Parameter(s):  $<0$  | 1 | ON | OFF>

Query Return: 0 | 1

Default Value: OFF

#### **[:SENSe]:TDOMain:TRACe[:DATa]? [<ASCii|INTeger|REAL>],[<numeric\_value>]**

Title: Time Domain Trace

Description: This command transfers the time domain trace data from the unit to the controller. The data format and optional parameters are identical to the TRACE[:DTATA]:ALL and the :FETCh[:DATA]:ALL command. See the document on those commands for more info.

Parameter(s): [<ASCii|INTeger|REAL>],[<numeric\_value>]

### **[:SENSe]:TRANsmission:STATe <0 | 1 | ON | OFF> [:SENSe]:TRANsmission:STATe?**

Title: Transmission Measurement State

Description: Toggles the Transmission measurement on or off.

Parameter(s):  $<0$  | 1 | ON | OFF>

Query Return: 0 | 1

Default Value: OFF

### **[:SENSe]:TRIangulation:BEARing:SOURce <ANTenna|MANual> [:SENSe]:TRIangulation:BEARing:SOURce?**

Title: Triangulation Bearing Source

Description: Set the bearing for Triangulation using an MS2700A antenna with ANTenna or to a manual value with MANual. To enter the manual value, see [:SENSe]:TRIangulation:BEARing:VALue.

Parameter(s): <ANTenna | MANual>

Query Return: ANT|MAN

Default Value: ANTenna

### **[:SENSe]:TRIangulation:BEARing:VALue <numeric\_value> [:SENSe]:TRIangulation:BEARing:VALue?**

Title: Triangulation Manual Bearing Value

Description: Sets the bearing value while in manual mode (see [:SENSe]:IANalyzer:BEARing:SOURce). The value is in degrees from True North.

Parameter(s): < numeric\_value>

Query Return: Numeric

Default Value: 0

Range: 0 to 359.9

### **[:SENSe]:TRIangulation:CLEar**

Title: Clear Triangulation Data

Description: Deletes all current lines.

### **[:SENSe]:TRIangulation:DATA?**

Title: Triangulation Data

Description: Holds the lines produced by the Triangulation measurement as a JSON array. Example: "lines":[{"latitude":"0.0", "longitude":"0.0", "bearing":"0.0"}]

Default Value: {"intersection":{"error":null,"latitude":"nan","longitude":"nan"},"lines":[]}

### **[:SENSe]:TRIangulation:REMove [<numeric\_value>]**

Title: Remove Triangulation Line

Description: Deletes one of the current lines. The optional parameter is the index of the line to delete. For example, 0 deletes the first line in the list returned by [:SENSe]:TRIangulation:DATA, 1 deletes the second line, etc. Negative indices can be used to delete from the end of the list. For example -1 will delete the final line. If no index is entered, the final line will be deleted by default.

Parameter(s): [<numeric\_value>]

### **[:SENSe]:TRIangulation:STATe <0 | 1 | ON | OFF>**

### **[:SENSe]:TRIangulation:STATe?**

Title: Triangulation Measurement State

Description: Toggles the IA Triangulation measurement on or off.

Parameter(s):  $<0$  | 1 | ON | OFF>

Query Return: 0 | 1

Default Value: OFF

### **[:SENSe]:TRIangulation:TRIGger**

Title: Manual Triangulation Trigger

Description: Places a line based on the current GPS location and manual bearing setting ([:SENSe]:TRIangulation:BEARing:VALue). Requires a GPS fix and that the bearing source be set to MANual ([:SENSe]:TRIangulation:BEARing:SOURce).

### **[:SENSe]:UPDown:CONFig <numeric\_value>**

### **[:SENSe]:UPDown:CONFig?**

Title: Up/Down Link Config

- Description: Sets or queries the current up/down link config setting. This setting is only available when duplex type is set to TDD
- Parameter(s): < numeric\_value>
- Query Return: Numeric
- Default Value: 0

Range: 0 to 6
## **:STATus:OPERation[:EVENt]?**

Title: Get Operation Status

Description: This command requests information about the current status of the instrument. Each bit of the return value represents some operation. Only a subset of the bits are implemented for each application. The number returned is the decimal representation of the bit-wise OR of the enabled bits:

Bit Decimal Value\_Description

- 0 1 Not implemented
- 1 2 Not implemented
- 2 4 Not implemented
- 3 8 Not implemented
- 4 16 Not implemented
- 5 32 Not implemented
- 6 64 Not implemented
- 7 128 Not implemented
- 8 256 Sweep Complete

This bit is set to 0 when the command :INITiate[:IMMediate] is sent to trigger a sweep. It will have a value of 1 when the sweep has completed.

9 512 I/Q Capture

This bit indicates whether the instrument is currently capturing I/Q data. It is set to 1 when the MEAS:IQ:CAPT command is issued. This bit will be set to 0 when the capture is completed normally (in block mode), or is aborted, either due to the ABORt command or some other command which invalidates the capture.

- 10 1024 Not implemented
- 11 2048 Not implemented
- 12 4096 Not implemented
- 13 8192 Not implemented
- 14 16384 Not implemented
- 15 0 Will always be 0

## **:THReshold:SINR <numeric\_value> {DB}**

## **:THReshold:SINR?**

Title: Sinr threshold

- Description: Sets or queries SINR threshold for display. Values below the threshold will not be shown. This only affects the display and does not change the contents of any other measurement data SCPI queries.
	- See UNIT:POWer to query or set the current amplitude units.
- Parameter(s): <numeric\_value> {DB}
- Query Return: Numeric (dB)
- Default Value: 6 dB
- Default Unit: dB
	- Range: -50 dB to 50 dB

## **:TRACe<n>:DETector[:FUNCtion] <POSitive|RMS|NEGative|SAMPle|NORMal> :TRACe<n>:DETector[:FUNCtion]?**

Title: Trace Detector Type

Description: Sets the detection method for the specific trace. The detection type determines how the display point is derived from its associated measurements. POSitive Peak detection displays the maximum value of the associated measurements. RMS detection displays the average power of the associated measurements. NEGative Peak detection displays the minimum value of the associated measurements. SAMPle detection selects one of the associated measurement points to display. NORMal detection displays the maximum value, POSitive Peak, when the point is odd and minimum value, NEGative Peak, when the point is even. This command will be ignored when spectrogram is enabled by DISPlay:VIEW. In zero span and RTSA mode the SAMPle detection replaces RMS detection.

Parameter(s): <POSitive|RMS|NEGative|SAMPle|NORMal>

Query Return: POS|RMS|NEG|SAMP|NORM

TRACe Suffix

Range:  $1-6$ , Default = 1

Default Value: POSitive

## **:TRACe<n>:DISPlay[:STATe] <0 | 1 | ON | OFF> :TRACe<n>:DISPlay[:STATe]?**

Title: Trace Display State

Description: The trace visibility state. If it is OFF, the :TRAC:DATA? command will return nan.

Parameter(s):  $<0$  | 1 | ON | OFF>

Query Return: 0 | 1

TRACe Suffix

Range:  $1-6$ , Default = 1

Default Value: ON

## **:TRACe<n>:DISPlay:VIEW:SPECtrogram:ELAPsed?**

Title: Spectrogram Elapsed

Description: Provides the index and time values for the specified trace based on which trace from the spectrogram history it represents.

## TRACe Suffix

Range:  $1-6$ , Default =  $1$ 

## **:TRACe<n>:DISPlay:VIEW:SPECtrogram:POSition <numeric\_value> :TRACe<n>:DISPlay:VIEW:SPECtrogram:POSition?**

Title: Spectrogram Trace Position

Description: The command sets the spectrogram history index that specific trace referencing to.

Parameter(s): <numeric\_value>

Query Return: Numeric

TRACe Suffix

Range:  $1-6$ , Default = 1

Default Value: 0

Range: 0 to 600

## **:TRACe<n>:DISPlay:VIEW:SPECtrogram:TIME <numeric\_value> :TRACe<n>:DISPlay:VIEW:SPECtrogram:TIME?**

Title: Spectrogram Trace Time

- Description: The command select the spectrogram history trace base on elapsed time from the newest trace.
- Parameter(s): < numeric\_value>

Query Return: Numeric (ms)

TRACe Suffix

Range:  $1-6$ , Default =  $1$ 

Default Value: 0 ms

Default Unit: ms

Range: 0 ms to 100000000 ms

## **:TRACe<n>:SWEep:COUNt[:CURRent]?**

Title: Trace Sweep Count

Description: The trace sweep count returns current sweep count which can be useful for multiple-sweep measurements like average and min/max hold.

Query Return: Numeric

TRACe Suffix

Range:  $1-6$ , Default = 1

## Default Value: 0

Range: 0 to 4000000000

#### **:TRACe<n>:TYPE**

## **<NORMal|MINimum|MAXimum|AVERage|RMAXimum|RMINimum|RAVerage|MATH> :TRACe<n>:TYPE?**

Title: Trace Type

Description: Specifies how successive sweeps are combined to produce the resulting display value. Setting the TYPE to NORMal will cause the displayed value for a point to be the current measured value for that point. Setting the TYPE to AVERage will cause the displayed value for a point to be the average of the last  $\leq$  integer> measured values where  $\leq$  integer> is set by [:SENSe]:AVERage:COUNt. Setting the TYPE to MAXimum will cause the displayed value for a point is the maximum measured value for that point over sweeps. Setting the TYPE to MINimum will cause the displayed value for a point is the minimum measured value for that point over sweeps.Setting the TYPE to RMAXimum will cause the displayed value for a point to be the maximum of the last  $\leq$  integer> measured values where  $\leq$ integer> is set by [:SENSe]:AVERage:COUNt.Setting the TYPE to RMINimum will cause the displayed value for a point to be the minimum of the last  $\leq$  integer> measured values where  $\langle$ integer> is set by [:SENSe]:AVERage:COUNt. Setting the type to MATH only applies to traces 5 and 6 The math operation performed is always a division of the linear powers (subtraction of the log values) of the traces no matter what units selected. For trace 5 the operation is trace1/trace2 (trace1 -trace2 in log units) For trace 6 the operation is trace2/trace1 (trace2 - trace1 in log units) This command will be ignored when spectrogram is enabled by DISPlay:VIEW.

#### Parameter(s):

<NORMal|MINimum|MAXimum|AVERage|RMAXimum|RMINimum|RAVerage|M ATH>

Query Return: NORM|MIN|MAX|AVER|RMAX|RMIN|RAV|MATH

TRACe Suffix

Range:  $1-6$ , Default = 1

Default Value: NORMal

## **:TRACe<n>:UPDate[:STATe] <0 | 1 | ON | OFF> :TRACe<n>:UPDate[:STATe]?**

Title: Trace Update State

Description: The trace update state detemine whether the trace is update in every sweep.

Parameter(s):  $<0$  | 1 | ON | OFF>

Query Return: 0 | 1

TRACe Suffix

Range:  $1-6$ , Default = 1

Default Value: ON

## **:TRACe:CLEar <numeric\_value>**

- Title: Trace Clear
- Description: This command clears the trace's history and current sweep data. Trace history refers to the previous trace data used to calculate trace types such as min/max hold and averaging.
- Parameter(s): <
numeric\_value>

#### **:TRACe:CLEar:ALL**

Title: All Traces Clear

Description: This command clears the trace history and current sweep data for all traces. Trace history refers to the previous data used to calculate trace types such as min/max hold and averaging.

## **:TRACe[:DATA]? <numeric\_value>**

Title: Trace Data

Description: This command transfers trace data from the instrument to the controller. Data is transferred from the instrument as an IEEE definite length arbitrary block response, which has the form  $\alpha$ -header> $\alpha$ -header>.

> This command takes a single integer parameter specifying the trace number to transfer. If the parameter value is out of the range of valid trace numbers, the first trace (1) will be transferred. The binary block header specifies the number of data bytes. It looks like  $#AX$ , where A is the number of digits in X and X is the number of bytes in the  $\text{<}$ block>.

The first character is the literal ascii hash '#' 043.

The second character (A) is a single ascii digit '1' to '9' describing the number of bytes in the length section (X). This number is called nlength.

The next nlength bytes make up an ascii string of digits '1' to '9' describing the length of the <block> data.

For example, if the first 6 bytes are #49999, then the nlength is 4. The 4 bytes of length are 9999. After that follows the <block>, which would be 9999 bytes in size.

The format of the block data depends on the current data format setting (FORMat[:TRACe][:DATA]). The number of amplitudes returned is equal to the current number of display points (DISPlay:POINtcount).

The query command will return a #0 if data is invalid for the active trace.

Parameter(s): <numeric\_value>

## **:TRACe[:DATA]:ALL? [<ASCii|INTeger|REAL>],[<numeric\_value>]**

Title: Trace Data All

Description: This command transfers trace data from the instrument to the controller for all traces with display state ON (see Trace Display State commands).

> The traces are returned back to back with no delimiter between traces using the the same IEEE definite length arbitrary block response of the Trace Data command.

> However, after the usual header this command includes additional header information to support parsing the following data. This additional header consists of a two byte integer indicating the number of display points per trace as well as a two byte trace flags value.

> The bits in the two byte trace flags value are mapped to a trace number and indicate whether that trace is included in the following data. Bit 0 is the least significant bit and is unused. Bits 1 through N are mapped to traces 1 through N. If the bit value is 1, the trace data for that trace is included in the following data. If the bit value is 0, the trace data for that trace is not included in the following data.

For example, a trace flags value of 0x4C indicates that trace data for traces 2, 3, and 6 are included in the following data. The traces are returned in increasing order. The format of the data follows the Trace Data Format setting.

An optional parameter can be given to set the format data output, the parameter follows the same enumerable value as the Trace Data format setting. When using REAL as the output format, the numeric value field is required. See the document on Trace Data Format (:FORMat[:TRACe][:DATA]) for more info.

Parameter(s): [<ASCii | INTeger | REAL>], [<numeric\_value>]

## **:TRACe:PLAYback <PLAY|STOP|PAUSe>**

## **:TRACe:PLAYback?**

Title: Trace Playback State

Description: This command sets or queries the Trace Playback state, which can be STARt, STOP, or PAUSe.

Parameter(s): <PLAY|STOP|PAUSe>

Query Return: PLAY|STOP|PAUS

Default Value: STOP

## **:TRACe:PLAYback:FILE?**

Title: Current Playback File

Description: This command queries the currently loaded Trace Recording file's name used for trace playback, e.g. "RecordedSession\_20210901T143210.786.fmrec"

Default Value: None

## **:TRACe:PLAYback:INTerval <numeric\_value> {PS | NS | US | MS | S | MIN | HR}**

#### **:TRACe:PLAYback:INTerval?**

Title: Trace Playback Interval

Description: This command sets or queries the playback interval rate at which trace recording are being played.

The interval rate can be set from 20 milliseconds up to 5 seconds.

Parameter(s): <numeric\_value> {PS | NS | US | MS | S | MIN | HR}

Query Return: Numeric (ms)

Default Value: 1000 ms

Default Unit: ms

Range: 20 ms to 5000 ms

## **:TRACe:PLAYback:LOOP <0 | 1 | ON | OFF>**

## **:TRACe:PLAYback:LOOP?**

Title: Loop Playback

Description: This command sets or queries whether playback will restart at the beginning when it reaches the end of the playback file.

Parameter(s):  $<0$  | 1 | ON | OFF>

Query Return: 0 | 1

Default Value: OFF

## **:TRACe:PLAYback:POSition?**

Title: Playback Position

Description: This command supplies information related to the current position of a playback session. It returns the total number of traces in the session in addition to the index of the last played trace along with the timestamp value as the number of milliseconds since 1970-01-01T00:00:00.000 Coordinated Universal Time(UTC) describing when the trace was recorded. A response might look like the following:

```
{
"traceCount":1500,
"trace":
{
"index":123,
"timestamp":1605311779428
}
}
If there isn't an active playback session all values will be 0.
```
Default Value: {"index":0,"timestamp":0}

# **:TRACe:PLAYback:SEEK <numeric\_value>**

## **:TRACe:PLAYback:SEEK?**

Title: Trace Playback Seek

Description: This command sets and queries the current position in a playback session. A playback session contains a list of recorded traces and the zero-based index used by this command represents the trace at that index in the list, where the trace at index 0 is the trace that was recorded first and the trace at the last index is the trace recorded last.

> The set command takes an index which will be the index of the next played trace. The query command takes no parameters and returns the index of the last played trace.

Parameter(s): < numeric\_value>

Query Return: Numeric

Default Value: 0

Range: 0 to 0

## **:TRACe:PLAYback:TAG <NEXT|PREVious|ADD|REMove>**

Title: Trace Playback Tag

Description: This command skips to the next or previous tag in the playback, if one exists. It can also be used to add/remove tags in the current playback session, which will modify the session file so that the tags persist the next time it's played.

Parameter(s): <NEXT|PREVious|ADD|REMove>

## **:TRACe:PLAYback:TAGS? [<RECord|PLAYback>]**

Title: Tag Info

Description: This command returns which traces are tagged in a record or playback session. The response is in JSON format. Each tag is represented as an index and timestamp. The indices correspond to the position of the tagged trace in the full recorded history and the timestamp values are millseconds since 1970-01-01T00:00:00.000 Coordinated Universal Time(UTC) describing when the trace was recorded. The index values can be used as a parameter to the TRACe:PLAYback:SEEK command. A response might look like the following:

```
{
"tags":
\lceil{"index":3,"timestamp":1605310939565},
{"index":75,"timestamp":1605311015834}
]
}
If there is no playback or record session active, the response will be {"tags":[]} An optional 
parameter can be set to query the record or playback tag list.
```

```
Parameter(s): [<RECord | PLAYback>]
```
Default Value: {"tags":[]}

## **:TRACe:PLAYback:TAG:TABLe <0 | 1 | ON | OFF> :TRACe:PLAYback:TAG:TABLe?**

Title: Playback Table

Description: Frontend command to indicate tag table on/off

Parameter(s):  $<0$  | 1 | ON | OFF>

Query Return: 0 | 1

Default Value: OFF

#### **:TRACe:PRESet:ALL**

Title: Preset All Trace

Description: This command preset all traces which turn Traces 2-6 off and set Trace 1 to Clear/Write, Active, Peak Detector.

#### **:TRACe:RECord <RECord|STOP|PAUSe>**

#### **:TRACe:RECord?**

Title: Trace Recording State

Description: This command sets or queries the Trace Recording state, which can be RECord, STOP, or PAUSe.

Parameter(s): <RECord | STOP | PAUSe>

Query Return: REC|STOP|PAUS

Default Value: STOP

## **:TRACe:RECord:CSV:LINK <RECord|PLAYback|OFF>**

## **:TRACe:RECord:CSV:LINK?**

Title: Enable CSV Recording during Trace Record or Trace Playback

Description: This command sets or queries whether Trace Recording in CSV is linked to the Trace Record or Trace Playback states,

which can be RECord, PLAYback or OFF.

RECord:

Recording CSV State (TRACe:RECord:CSV:STATe) will be updated base on Trace Record State (TRACe:RECord) changes as following

Record State: Record CSV State:

RECord RECord

PAUSe PAUSe

STOP STOP

PLAYback:

Recording CSV State will be updated base on on Trace Playback State (TRACe:PLAYback) changes as following

Playback State: Record CSV State:

PLAY RECord

PAUSe PAUSe

STOP STOP

OFF:

Recording CSV State remain unaffected by Trace Record State or Trace Playback State changes.

Parameter(s): <RECord|PLAYback|OFF>

Query Return: REC|PLAY|OFF

Default Value: OFF

## **:TRACe:RECord:CSV:STATe <RECord|STOP|PAUSe> :TRACe:RECord:CSV:STATe?**

Title: Trace Recording CSV State

Description: This command sets or queries whether Trace Recording will also write a CSV of the recorded data, which can be RECord, STOP, or PAUSe.

Parameter(s): <RECord | STOP | PAUSe>

Query Return: REC|STOP|PAUS

Default Value: STOP

# **:TRACe:RECord:INTerval:MODE <AUTO|MANual>**

## **:TRACe:RECord:INTerval:MODE?**

Title: Trace Recording Interval Mode

Description: This command sets or queries whether Trace Recording will AUTomatically record each trace or use MANual intervals.

Parameter(s): <AUTO | MANual>

Query Return: AUTO|MAN

Default Value: AUTO

## **:TRACe:RECord:INTerval:TIME <numeric\_value> {PS | NS | US | MS | S | MIN | HR}**

## **:TRACe:RECord:INTerval:TIME?**

Title: Trace Recording Interval Time

- Description: This command sets or queries the interval length for use with manual interval mode Trace Recording.
- Parameter(s): <numeric\_value> {PS | NS | US | MS | S | MIN | HR}
- Query Return: Numeric (ms)
- Default Value: 10000 ms
- Default Unit: ms

Range: 20 ms to 3600000 ms

#### **:TRACe:RECord:MODE <AUTO|TIMed>**

#### **:TRACe:RECord:MODE?**

Title: Trace Recording Mode

Description: This command sets or queries the Trace Recording mode, AUTO or TIMed. AUTO mode means recording will continue indefinitely. TIMed mode means recording will last for the specified recording time set by the Trace Recording Time setting.

Parameter(s): <AUTO | TIMed>

Query Return: AUTO|TIM

Default Value: AUTO

## **:TRACe:RECord:TAG**

Title: Trace Recording Add Tag

Description: This command adds a tag to the current trace as it is being recorded or played.

## **:TRACe:RECord:TIME <numeric\_value> {PS | NS | US | MS | S | MIN | HR} :TRACe:RECord:TIME?**

Title: Trace Recording Time

- Description: This command sets or queries the amount of time to record for if the Trace Recording mode is TIMed.
- Parameter(s):  $\leq$ numeric value> {PS | NS | US | MS | S | MIN | HR}

Query Return: Numeric (ms)

Default Value: 20000 ms

Default Unit: ms

Range: 1000 ms to 1000000000 ms

## **:TRACe:SELect <numeric\_value>**

## **:TRACe:SELect?**

Title: Select Trace

Description: The selected trace will be used by operations that use a single trace. The max number of traces available to select is model specific.

To display the trace, see TRACe<n>:DISPlay[:STATe]

To update the trace state, see TRACe<n>:UPDate[:STATe]

Parameter(s): <numeric\_value>

Query Return: Numeric

Default Value: 1

Range: 1 to 6

## **:TRACe:SPECtrogram:DETector[:FUNCtion] <POSitive|RMS|NEGative|SAMPle|NORMal> :TRACe:SPECtrogram:DETector[:FUNCtion]?**

Title: Spectrogram Detector Type

Description: Sets the detection method for the spectrogram trace. The detection type determines how the display point is derived from its associated measurements. POSitive Peak detection displays the maximum value of the associated measurements. RMS detection displays the average power of the associated measurements. NEGative Peak detection displays the minimum value of the associated measurements. NORMal detection displays the maximum value, POSitive Peak, when the point is odd and minimum value, NEGative Peak, when the point is even. SAMPle detection selects one of the associated measurement points to display. This command will be ignored when spectrogram is disabled by DISPlay:VIEW. In RTSA mode the SAMPle detection replaces RMS detection.

Parameter(s): <POSitive|RMS|NEGative|SAMPle|NORMal>

Query Return: POS | RMS | NEG | SAMP | NORM

Default Value: POSitive

#### **:TRACe:SPECtrogram:TYPE**

#### **<NORMal|MINimum|MAXimum|AVERage|RMAXimum|RMINimum|RAVerage>**

#### **:TRACe:SPECtrogram:TYPE?**

Title: Spectrogram Trace Type

Description: Specifies how successive sweeps are combined to produce the resulting display value. Setting the TYPE to NORMal will cause the displayed value for a point to be the current measured value for that point. Setting the TYPE to AVERage will cause the displayed value for a point to be the average of the last  $\langle$ integer> measured values where  $\langle$ integer> is set by [:SENSe]:AVERage:COUNt. Setting the TYPE to MAXimum will cause the displayed value for a point is the maximum measured value for that point over sweeps. Setting the TYPE to MINimum will cause the displayed value for a point is the minimum measured value for that point over sweeps.Setting the TYPE to RMAXimum will cause the displayed value for a point to be the maximum of the last  $\leq$  integer> measured values where  $\leq$ integer> is set by [:SENSe]:AVERage:COUNt.Setting the TYPE to RMINimum will cause the displayed value for a point to be the minimum of the last  $\leq$ integer> measured values where <integer> is set by [:SENSe]:AVERage:COUNt. This command will be ignored when spectrogram is disabled by DISPlay: VIEW.

Parameter(s): <NORMal|MINimum|MAXimum|AVERage|RMAXimum|RMINimum|RAVerage>

Query Return: NORM|MIN|MAX|AVER|RMAX|RMIN|RAV

Default Value: NORMal

#### **:TRACe:STATus? <numeric\_value>**

Title: Trace Status

Description: This command returns a response of the same format as a valid TRACe[:DATA] response, except that instead of amplitude, each comma-delimited value is a decimal integer representing the bitwise-OR of one or more status bits. Each bit of the integer is set according to the table below to indicate that the corresponding trace point has the indicated status:

 $OkStatus = 0x0$  $ADCOverrange = 0x1$ Saturation =  $0x2$ SLOLockFailure = 0x4 LO1LockFailure  $= 0x8$  $LO2LockFailure =  $0x10$$ TGLOLockFailure = 0x20 LimitFailure  $= 0x40$ OverpowerFailure =  $0x1000$ DeviceAccessFailure = 0x10000 Failed to communicate with the device. EPROMFailure = 0x20000 Failed to access device EEPROM. DataTransIrregular = 0x40000 Data transfer irregular.

NoCalibration = 0x80000 Data is not calibrated.

Parameter(s): <numeric\_value>

## **:TRIGger:GATE:SLOPe <POSitive|NEGative>**

## **:TRIGger:GATE:SLOPe?**

Title: Gated Sweep Trigger Slope

Description: The gate trigger slope indicates whether the trigger point is on the rising or the falling edge of the external trigger signal.

Parameter(s): <POSitive|NEGative>

Query Return: POS|NEG

Default Value: POSitive

## **:TRIGger[:SEQuence]:ATRigger <numeric\_value> {PS | NS | US | MS | S | MIN | HR}**

## **:TRIGger[:SEQuence]:ATRigger?**

Title: Trigger Auto Period

- Description: The trigger auto period is the amount of time that must pass without an trigger event before a measurement is triggered automatically.
- Parameter(s):  $\leq$ numeric value $\geq$  {PS | NS | US | MS | S | MIN | HR}

Query Return: Numeric (ms)

Default Value: 1000 ms

Default Unit: ms

Range: 0.001 ms to 5000 ms

## **:TRIGger[:SEQuence]:ATRigger:STATe <0 | 1 | ON | OFF> :TRIGger[:SEQuence]:ATRigger:STATe?**

Title: Trigger Auto State

Description: The trigger auto state indicates whether or not a measurement should be triggered automatically after the Trigger Auto Period elapses.

Parameter(s):  $<0$  | 1 | ON | OFF>

Query Return: 0 | 1

Default Value: OFF

## **:TRIGger[:SEQuence]:DELay <numeric\_value> {PS | NS | US | MS | S | MIN | HR}**

## **:TRIGger[:SEQuence]:DELay?**

Title: Trigger Delay

- Description: The trigger delay is the amount of time between when an external trigger event happens and when the measurement starts.
- Parameter(s): <numeric\_value> {PS | NS | US | MS | S | MIN | HR}
- Query Return: Numeric (ms)

Default Value: 0 ms

Default Unit: ms

Range: -1000 ms to 1670 ms

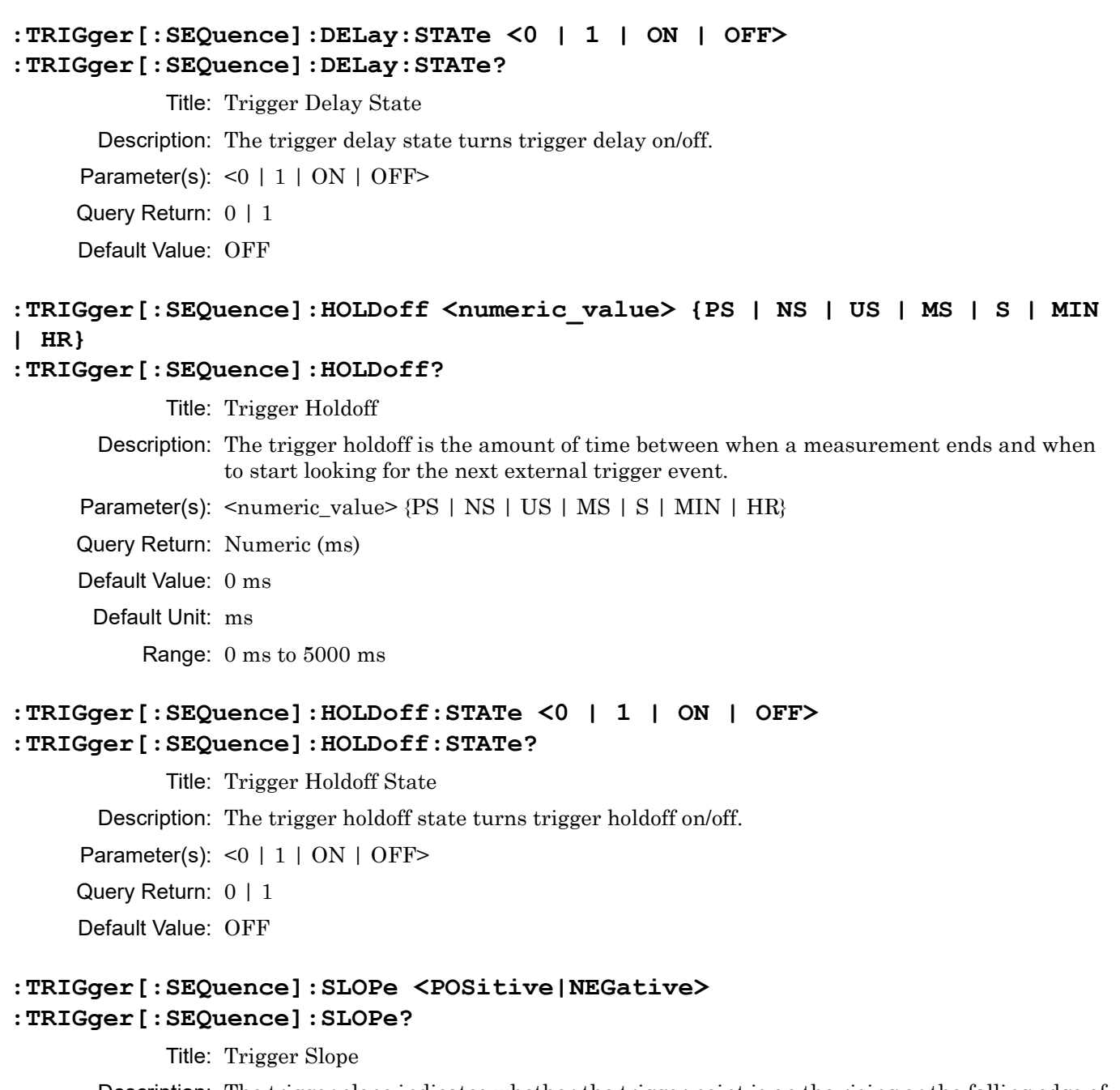

Description: The trigger slope indicates whether the trigger point is on the rising or the falling edge of the external trigger signal.

Parameter(s): <POSitive|NEGative>

Query Return: POS|NEG

Default Value: POSitive

# **:TRIGger[:SEQuence]:SOURce <EXT|IMMediate|VIDeo>**

## **:TRIGger[:SEQuence]:SOURce?**

Title: Trigger Source

Description: The trigger source indicates whether or not to look for a trigger condition before making measurements.

> IMMediate trigger source means that sweeps will be triggered without looking for a trigger event (free-run). VIDeo trigger is only valid for zero span and IQ capture. Video trigger is not supported for IQ streaming. External trigger options with a suffix number in them are only available on instruments with more than one trigger port and in this case omitting the number will be the same as using EXT1. For products that support trigger port direction settings, the ports will only be available as trigger sources if the trigger direction for that port is set to IN.

Parameter(s): <EXT | IMMediate | VIDeo>

Query Return: EXT|IMM|VID

Default Value: IMMediate

## **:TRIGger[:SEQuence]:VIDeo:HYSTeresis <numeric\_value> {DB} :TRIGger[:SEQuence]:VIDeo:HYSTeresis?**

Title: Trigger Video Hysteresis

Description: A relative amplitude value in dBm centered around the video trigger level which the input signal must cross for a trigger event to occur when trigger source is set to video (TRIG:SOUR VID).

See UNIT:POWer to query or set the current amplitude units.

Parameter(s):  $\langle$ numeric\_value $\rangle$  {DB}

Query Return: Numeric (dB)

Default Value: 0 dB

Default Unit: dB

Range: 0 dB to 200 dB

## **:TRIGger[:SEQuence]:VIDeo:LEVel <numeric\_value> {<amplitude\_units>} :TRIGger[:SEQuence]:VIDeo:LEVel?**

Title: Trigger Video Level

Description: The amplitude value which the input signal must cross for a trigger event to occur when trigger source is video (TRIG:SOUR VID).

See UNIT:POWer to query or set the current amplitude units.

Parameter(s): <numeric\_value> {<amplitude\_units>}

Query Return: Numeric (<amplitude units>)

Default Value: 0 dBm

Default Unit: dBm

Range: -150 dBm to 30 dBm

## **:UNIT:CHPower:PSDensity <HZ|MHZ> :UNIT:CHPower:PSDensity?**

Title: Power Spectral Density Units

Description: Sets the power spectral density units to the current amplitude per either Hz or MHz. For example, if the current amplitude unit is dBm, then Hz would refer to dBm/Hz, and MHZ would be refer to dBm/MHz.

Parameters DBMHz and DBMMHz have been deprecated, but are still accepted values.

Parameter(s): <HZ|MHZ>

Query Return: HZ|MHZ

Default Value: HZ

## **:UNIT:POWer**

## **<DBM|DBM/M2|DBW|DBW/M2|DBV|DBV/M|DBMV|DBMV/M|DBUV|DBUV/M|DBA|DBA/M|V|V /M|A|A/M|W|W/M2|W/CM2>**

#### **:UNIT:POWer?**

Title: Measurement Units

Description: Sets the default amplitude units for input, output and display.

<MS2090A/MS2080A/MS2070A>

The following units are only available when Field Strength is ON: DBM/M2, DBW/M2, DBV/M, DBMV/M, DBUV/M, DBA/M, V/M, A/M, W/M2, W/CM2

To query or set the Field Strength state, use [:SENSe]:FSTRength:STATe

Parameter(s):

<DBM|DBM/M2|DBW|DBW/M2|DBV|DBV/M|DBMV|DBMV/M|DBUV|DBUV/M| DBA|DBA/M|V|V/M|A|A/M|W|W/M2|W/CM2>

Query Return:

DBM|DBM/M2|DBW|DBW/M2|DBV|DBV/M|DBMV|DBMV/M|DBUV|DBUV/M|D BA|DBA/M|V|V/M|A|A/M|W|W/M2|W/CM2

Default Value: DBM

## **2-4 High Accuracy Power Meter Commands**

## **:CALCulate:LIMit:ALARm:STATe <0 | 1 | ON | OFF>**

#### **:CALCulate:LIMit:ALARm:STATe?**

Title: Limit Alarm State

Description: This command sets or queries the limit alarm state to ON or OFF. When limit state is on (See command :CALCulate{[1]}:LIMit:STATe) and limit alarm is on, the instrument beeps on every limit checking failure.

Parameter(s):  $<0$  | 1 | ON | OFF>

Query Return: 0 | 1

# **:CALCulate:LIMit:LOWer <numeric\_value> {DBM}**

## **:CALCulate:LIMit:LOWer?**

Title: Lower Limit Value

Description: This command sets or queries the lower limit value of the meter. If limit state is on (See command :CALCulate{[1]}:LIMit:STATe) when the power reading is less than the lower limit value, CALCulate[1]:LIMit:FAIL? will report a failure. Note that this command is not valid when relative is on and measurement unit is set to WATT (use the command :CALCulate{[1]}:LIMit:LOWer:PERCent instead).

Parameter(s): <numeric\_value> {DBM}

Query Return: Numeric (DBM)

Default Value: -50 dBm

Default Unit: dBm

Range: -100 dBm to 20 dBm

## **:CALCulate:LIMit:LOWer:FAIL?**

Title: Lower Limit Check Fail

Description: This command queries if the lower limit checking failed. Returns 1 when lower limit check failed, otherwise return a 0 when lower limit check passed.

Query Return: 0 | 1

Default Value: OFF

# **:CALCulate:LIMit:LOWer:PERCent <percent\_value>**

## **:CALCulate:LIMit:LOWer:PERCent?**

Title: Lower Limit Value In Percent

Description: This command sets or queries the lower limit value of the meter in percent. Note that the limit checking will be using the limit value in percent if relative is on and unit is set to Watts.

Parameter(s): <percent\_value>

Query Return: Percent

Default Value: 0

Range: 0% to 99000%

# **:CALCulate:LIMit:STATe <0 | 1 | ON | OFF>**

## **:CALCulate:LIMit:STATe?**

Title: Limit State

Description: This command sets or queries the limit state to ON or OFF. Setting the limit state to ON or 1 turns on limit checking. Setting the limit state to OFF or 0 turns off limit checking.

Parameter(s):  $<0$  | 1 | ON | OFF>

Query Return: 0 | 1

## **:CALCulate:LIMit:UPPer <numeric\_value> {DBM} :CALCulate:LIMit:UPPer?**

Title: Upper Limit Value

Description: This command sets or queries the upper limit value of the meter. If limit state is on (See command :CALCulate{[1]:LIMit:STATe) when the power reading is greater than the upper limit value, CALCulate[1]:LIMit:FAIL? will report a failure. Note that this command is not valid when relative is on and measurement unit is set to WATT (use the command :CALCulate{[1]}:LIMit:UPPer:PERCent instead).

Parameter(s):  $\langle$ numeric\_value> {DBM}

Query Return: Numeric (DBM)

Default Value: 10 dBm

Default Unit: dBm

Range: -100 dBm to 20 dBm

#### **:CALCulate:LIMit:UPPer:FAIL?**

Title: Upper Limit Check Fail

Description: This command queries if the upper limit checking failed. Returns 1 when upper limit check failed, otherwise return a 0 when upper limit check passed.

Query Return: 0 | 1

Default Value: OFF

## **:CALCulate:LIMit:UPPer:PERCent <percent\_value> :CALCulate:LIMit:UPPer:PERCent?**

Title: Upper Limit Value In Percent

- Description: This command sets or queries the upper limit value of the meter in percent. Note that the limit checking will be using the limit value in percent if relative is on and unit is set to Watts.
- Parameter(s): <percent\_value>

Query Return: Percent

Default Value: 100

Range: 1% to 100000%

# **:CALCulate:MAXHold:STATe <0 | 1 | ON | OFF>**

## **:CALCulate:MAXHold:STATe?**

Title: Max Hold State

Description: This command turns on or off max hold. When max hold is turned on, the maximum power reading is stored and only updated if a new measurement of higher power is made. If averaging is on, max hold displays the maximum value of the non-averaged data. See command :SENSe{[1]}:MAXHold:DATA? to retrieve the max hold data.

Parameter(s):  $<0$  | 1 | ON | OFF>

Query Return: 0 | 1

## **:CALCulate:RELative:STATe <0 | 1 | ON | OFF>**

## **:CALCulate:RELative:STATe?**

Title: Relative Power State

Description: This command enables or disables the relative power level. When Relative is turned on, power readings are made relative to the power value that was measured at the time Relative is turned on.

Parameter(s):  $<0$  | 1 | ON | OFF>

Query Return: 0 | 1

Default Value: OFF

## **:CALibration:ZERO**

Title: Zeroing Sensor

Description: This command performs zeroing of the sensor. This improves low level measurement accuracy by removing measured system noise. Remove any RF input signal before zeroing is recommended. Zeroing sensor will reset the max hold.

## **:DISPlay:WINDow[:SCALe]:MAXimum <numeric\_value> {DBM} :DISPlay:WINDow[:SCALe]:MAXimum?**

Title: Display Max

Description: This command sets or queries the maximum scale value of the meter display. Note that this command is not valid when relative is on and measurement unit is set to WATT.

Parameter(s): <numeric\_value> {DBM}

Query Return: Numeric (DBM)

Default Value: 10 dBm

Default Unit: dBm

Range: -100 dBm to 20 dBm

## **:DISPlay:WINDow[:SCALe]:MAXimum:PERCent <percent\_value> :DISPlay:WINDow[:SCALe]:MAXimum:PERCent?**

Title: Display Max In Percent

Description: This command sets or queries the maximum scale value of the meter display in percent when relative is on and unit is set to Watts.

Parameter(s): <percent\_value>

Query Return: Percent

Default Value: 100

Range: 1% to 100000%

## **:DISPlay:WINDow[:SCALe]:MINimum <numeric\_value> {DBM} :DISPlay:WINDow[:SCALe]:MINimum?**

Title: Display Min

Description: This command sets or queries the minimum scale value of the meter display. Note that this command is not valid when relative is on and measurement unit is set to WATT.

Parameter(s): <numeric\_value> {DBM}

Query Return: Numeric (DBM)

Default Value: -70 dBm

Default Unit: dBm

Range: -100 dBm to 20 dBm

## **:DISPlay:WINDow[:SCALe]:MINimum:PERCent <percent\_value> :DISPlay:WINDow[:SCALe]:MINimum:PERCent?**

Title: Display Min In Percent

Description: This command sets or queries the minimum scale value of the meter display in percent when relative is on and unit is set to Watts.

Parameter(s): <percent\_value>

Query Return: Percent

Default Value: 0

Range: 0% to 99000%

## **:MMEMory:STORe:FDATa:CSV <string>,<string>**

Title: Save formatted data to csv file

Description: This command saves the formatted data to csv file in specified file location. The file location is resolved using the MSUS and file path parameters. These parameters are case sensitive.

Parameters:

1. File path: The file path (including file name) relative to the MSUS root directory. File extension should not be specified.

2. MSUS: Device to save the file on. See MMEMory:CATalog:MSUSs? for information on obtaining the list of available devices.

Parameter(s): <string>,<string>

## **:SENSe:APERture <numeric\_value>**

## **:SENSe:APERture?**

Title: Power Aperture Value

Description: This command sets or queries the power sensor aperture value. The aperture min/max values will vary depending on the sensor model. Note: This command is not available for MA24106A sensor. Use the aperture mode command instead. It applies to MA24108A/118A/126A models only.

Parameter(s): < numeric\_value>

Query Return: Numeric

Default Value: 1

Range: 0.01 to 1000

## **:SENSe:APERture:MODE <HAT|LAT>**

#### **:SENSe:APERture:MODE?**

Title: Aperture Mode

Description: This command sets or queries the aperture mode for MA24106A. MS24106A has Low Aperture Time(LAT) for fast reading or High Aperture Time (HAT) for more accurate readings.

Parameter(s): <HAT | LAT>

Query Return: HAT|LAT

Default Value: LAT

## **:SENSe:AVERage:COUNt <numeric\_value>**

#### **:SENSe:AVERage:COUNt?**

Title: Averaging Count

Description: This command sets or queries the number of measurements to be averaged in a rolling average.

Parameter(s): < numeric\_value>

Query Return: Numeric

Default Value: 1

Range: 1 to 100

## **:SENSe:AVERage:SWEep?**

Title: Averaging Sweep Count

Description: This command queries the number of sweep averages that have taken place.

Query Return: Numeric

Default Value: 1

Range: 1 to 100

## **:SENSe:CORRection:EXTernal:GAIN <numeric\_value> {DB} :SENSe:CORRection:EXTernal:GAIN?**

Title: External Gain

Description: This command sets or queries for the external gain. Changes to the external gain will update the display min and max values and limit upper and lower values.

Parameter(s):  $\langle$ numeric\_value> {DB}

Query Return: Numeric (dB)

Default Value: 0 dB

Default Unit: dB

Range: 0 dB to 100 dB

## **:SENSe:CORRection:EXTernal:LOSS <numeric\_value> {DB} :SENSe:CORRection:EXTernal:LOSS?**

Title: External Loss

Description: This command sets or queries for the external loss. Changes to the external loss will update the display min and max values and limit upper and lower values.

Parameter(s):  $\langle$ numeric\_value> {DB}

Query Return: Numeric (dB)

Default Value: 0 dB

Default Unit: dB

Range: 0 dB to 100 dB

## **:SENSe:FREQuency <numeric\_value> {HZ | KHZ | MHZ | GHZ} :SENSe:FREQuency?**

Title: Frequency

- Description: This command sets or queries the frequency. Note that the frequency range are sensor dependent.
- Parameter(s):  $\leq$ numeric value> {HZ | KHZ | MHZ | GHZ}
- Query Return: Numeric (Hz)
- Default Value: 1000000000 Hz

Default Unit: Hz

Range: 10000 Hz to 40000000000 Hz

## **:SENSe:FREQuency:SSTandard:CATalog?**

Title: Frequency Signal Standard Catalog Query

Description: This command returns a list of available signal standards separated by commas. Example of the return is None, P-GSM 900 - Uplink,P-GSM 900 - Downlink,DCS 1800 - Uplink,DCS 1800 - Downlink\

## **:SENSe:FREQuency:SSTandard:NAME <string>**

#### **:SENSe:FREQuency:SSTandard:NAME?**

- Title: Frequency Signal Standard
- Description: This command sets or queries the frequency signal standard. The  $\leq$ string argument is the name of the desired signal standard. For example, if the desired Signal Standard is P-GSM 900 - Uplink then the value of the <string> argument would be "P-GSM 900 - Uplink"
- Parameter(s): <string>

Default Value: None

## **:SENSe:MAXHold:DATA?**

- Title: Max Hold Power Reading
- Description: This command returns the max power level readings when max hold is set to on. The query response is a JSON (http://json.org/) string of property object : {key : value} pairs. On error, the response is an empty JSON object {}. The data will return in the following format:

{ "powerInLog": {"units" : string, "value" : number}, "powerInLin": {"units" : string, "value" : number}, } When relative is turned on, data are returned in unit of dB and percent. When relative is turned off data are returned in unit of dBm and milliwatts. Note that changing any setting resets the max hold.

Default Value: {}

#### **:SENSe:POWer:DATA?**

Title: Power Reading

Description: This command returns the power level readings. The query response is a JSON (http://json.org/) string of property object : {key : value} pairs. On error, the response is an empty JSON object {}. The data will return in the following format:

> { "powerInLog": {"units" : string, "value" : number}, "powerInLin": {"units" : string, "value" : number}, } When relative is turned on, data are returned in unit of dB and percent. When relative is turned off data are returned in unit of dBm and milliwatts.

## **:SENSe:SWEep:MODE <CONTinuous|SINGle>**

## **:SENSe:SWEep:MODE?**

- Title: Set Sweep Mode
- Description: This command sets or queries whether the measurement is set for continuous measurement or single measurement. In SINGle mode, each measurement can be activated by :TRIGger[:SEQuence][:REMote]:SINGle. If averaging is turned on, a complete set of measurements is performed based on the averging count.
- Parameter(s): <CONTinuous | SINGle>

Query Return: CONT|SING

Default Value: CONTinuous

#### **:SENSe:USBDevice:PSENsor:INFormation?**

Title: Sensor Information Query

Description: Returns the USB Power Sensor information. The response is formatted as a JSON (http://json.org/) array of name, value pair result objects. Sensor information contains the following:

> { "model": <model>, "frequencyRange": <minimum frequency in Hz, maximum frequency in Hz>, "serialNumber": <serial number>, "firmwareVersion": <version number>, "isConnected": <true|false> } Note that only one power sensor is supported at a time. The command will return the information of the first sensor connected.

## **:TRIGger[:SEQuence][:REMote]:SINGle**

Title: Initiate Single Sweep

Description: Initiates a sweep/measurement. If :SENSe{[1]}:SWEep:MODE is set to CONTinuous, or if :SENSe{[1]}:SWEep:MODE is set to SINGle but the current sweep has not completed yet, this command is ignored. This command is overlapped. It can be used in combination with \*OPC? to synchronize the capture of one complete set of data. When this command is received, the pending operation bit is set. The pending operation will finish once the sweep/measurement is done. Clients can use \*OPC? to 'block' until the sweep/measurement is completed.

## **:UNIT:POWer <DBM|WATTs>**

**:UNIT:POWer?**

Title: Display Power Unit

Description: This command sets and queries the display measurement unit.

Parameter(s): <DBM | WATTs>

Query Return: DBM|WATT

Default Value: DBM

# **2-5 Cable and Antenna Analyzer Commands**

## **:CALCulate<n>:LIMit:PRESet**

## Title: Preset Limits

Description: Presets all limits for the specified channel. This preset all limits to their default values.

CALCulate Suffix

Range:  $1-4$ , Default = 1

## **:CALCulate<n>:MARKer:ALL:OFF**

Title: All Markers Off

Description: Turns all markers off for the specified channel. This will turn off all the markers for all traces.

CALCulate Suffix

Range:  $1-4$ , Default = 1

#### **:CALCulate<n>:MARKer:ALL:ON**

Title: All Markers On

Description: Turns all markers on for the specified channel. This will turn on all the markers for all traces.

#### CALCulate Suffix

Range:  $1-4$ , Default = 1

## **:CALCulate<n>:MARKer:PRESet**

Title: Preset Markers

Description: Presets all markers for the specified channel. This presets active marker and presets all markers to their preset values.

#### CALCulate Suffix

Range:  $1-4$ , Default =  $1$ 

## **:CALCulate<n>:MARKer:TABLe[:STATe] <0 | 1 | ON | OFF> :CALCulate<n>:MARKer:TABLe[:STATe]?**

Title: Marker Table State

Description: This command sets or gets the marker table ON or OFF state for the specified channel. Setting the value to OFF or 0 will turn marker table off. Setting the value to ON or 1 will turn marker table on.

Parameter(s):  $<0$  | 1 | ON | OFF>

Query Return: 0 | 1

CALCulate Suffix

Range:  $1-4$ , Default =  $1$ 

Default Value: OFF

## **:CALCulate<n>:TRACe<n>:DATA? <FDATa|SDATa|FMEM|SMEM>**

Title: Formatted Trace Data

Description: Return trace data with format specified using FORMat[:READings][:DATA] command. The command takes a data type parameter as FDATa, SDATa, FMEM, SMEM where FDATa and SDATa are the live trace final plotted data and raw complex data, FMEM and SMEM are the memory final plotted data and memory raw complex data. For Group Delay measurement, the data returned are in the unit of nanoseconds. Note that the number of available trace suffixes is application dependent and may differ from the listed TRACe Suffix Range. Use the :SENSe:TRACe:TOTal? MAX command to query for the maximum number of available trace suffixes.

Parameter(s): <FDATa | SDATa | FMEM | SMEM>

## CALCulate Suffix

Range:  $1-4$ , Default = 1

TRACe Suffix

Range:  $1-4$ , Default =  $1$ 

#### **:CALCulate<n>:TRACe<n>:LIMit:FAIL?**

Title: Limit Check Fail

Description: This command returns an integer limit checking result of the current graph for a given channel and trace. Limit checking will only be performed when the limit message state or alarm is on. Use :CALCulate{[1]|2|3|4}:TRACe{[1]|2|3|4}:LIMit:MESSage command to set limit message state. The response value and description are as the following: Return Value Value Description --------------------------------------- 0 passed all limits 1 failed upper limit 2 failed lower limit 3 failed both upper and lower limit Note that the number of available trace suffixes is application dependent and may differ from the listed TRACe Suffix Range. Use the :SENSe:TRACe:TOTal? MAX command to query for the maximum number of available trace suffixes.

Query Return: Numeric

CALCulate Suffix

Range:  $1-4$ , Default = 1

TRACe Suffix

Range:  $1-4$ , Default =  $1$ 

Default Value: 0

Range: 0 to 3

## **:CALCulate<n>:TRACe<n>:LIMit:LOWer[:STATe] <0 | 1 | ON | OFF> :CALCulate<n>:TRACe<n>:LIMit:LOWer[:STATe]?**

Title: Lower Limit State

Description: This command sets and queries the lower limit state of the current graph for a given channel and trace. In segmented limit mode, a default lower segment will be turned on if no segment was setup previously. This command is valid only for non-circular graph types. Note that the number of available trace suffixes is application dependent and may differ from the listed TRACe Suffix Range. Use the :SENSe:TRACe:TOTal? MAX command to query for the maximum number of available trace suffixes.

```
Parameter(s): <0 | 1 | ON | OFF>
```
Query Return: 0 | 1

CALCulate Suffix

Range:  $1-4$ , Default =  $1$ 

TRACe Suffix

Range:  $1-4$ , Default = 1

## **:CALCulate<n>:TRACe<n>:LIMit:LOWer:Y <numeric\_value> :CALCulate<n>:TRACe<n>:LIMit:LOWer:Y?**

Title: Lower Limit Value

Description: This command sets and queries the lower limit value of the current graph for a given channel and trace. Note that the number of available trace suffixes is application dependent and may differ from the listed TRACe Suffix Range. Use the :SENSe:TRACe:TOTal? MAX command to query for the maximum number of available trace suffixes.

Parameter(s): < numeric\_value>

Query Return: Numeric

## CALCulate Suffix

Range:  $1-4$ , Default = 1

TRACe Suffix

Range:  $1-4$ , Default =  $1$ 

Default Value: 0

Range: -100000 to 100000

## **:CALCulate<n>:TRACe<n>:LIMit:MESSage <0 | 1 | ON | OFF> :CALCulate<n>:TRACe<n>:LIMit:MESSage?**

Title: Limit Message State

Description: This command sets and queries the limit message state of the current graph for a given channel and trace. Note that the number of available trace suffixes is application dependent and may differ from the listed TRACe Suffix Range. Use the :SENSe:TRACe:TOTal? MAX command to query for the maximum number of available trace suffixes.

Parameter(s):  $<0$  | 1 | ON | OFF>

Query Return: 0 | 1

CALCulate Suffix

Range:  $1-4$ , Default = 1

## TRACe Suffix

Range:  $1-4$ , Default =  $1$ 

## **:CALCulate<n>:TRACe<n>:LIMit:MODE <SINGle|SEGMented> :CALCulate<n>:TRACe<n>:LIMit:MODE?**

Title: Limit Mode

Description: This command sets and queries the upper and lower limit mode of the current graph for a given channel and trace. In segmented limit mode, a default upper segment will be turned on if no segment was setup previously. This command is valid only for non-circular graph types. Note that the number of available trace suffixes is application dependent and may differ from the listed TRACe Suffix Range. Use the :SENSe:TRACe:TOTal? MAX command to query for the maximum number of available trace suffixes.

Parameter(s): <SINGle | SEGMented> Query Return: SING|SEGM CALCulate Suffix Range:  $1-4$ , Default = 1 TRACe Suffix Range:  $1-4$ , Default = 1 Default Value: SINGle

#### **:CALCulate<n>:TRACe<n>:LIMit:SEGMent:ADD**

Title: Add Limit Segment

Description: This command adds a limit segment after the selected limit segment for the current graph type on the given channel and trace. The first limit segment will be a limit segment of the active limit type that covers the entire sweep range at the default Y location. Any limit segment added after a selected limit segment will continue from the selected segment and end at the begining of next segment for the same checking type. If the selected segment is the last segment of the checking type, the new segment will cover the rest of the sweep range. When a new segment is added, it automatically becomes the new selected limit segment. The maximum number of segments can be added is 42. Note that the number of available trace suffixes is application dependent and may differ from the listed TRACe Suffix Range. Use the :SENSe:TRACe:TOTal? MAX command to query for the maximum number of available trace suffixes.

#### CALCulate Suffix

Range:  $1-4$ , Default = 1

TRACe Suffix

Range:  $1-4$ , Default = 1

## **:CALCulate<n>:TRACe<n>:LIMit:SEGMent:ALL <block data> :CALCulate<n>:TRACe<n>:LIMit:SEGMent:ALL?**

- Title: All Limit Segments
- Description: This command sets or queries all limit segments of the current graph type for a given channel and trace in JSON format. The set command takes a SCPI standard (IEEE 488.2) definite arbitrary block data in the form of <header><block>. The ASCII header specifies the number of data bytes. It looks like #AX, where A is the number of digits in X and X is the number of bytes in the <block>. The query command returns all limit segments in the format of JSON array. Each array item specifies one of the limit segment. The return response is formatted the same as the <block> content in the set command. An example of an array item is as the following: {"id": 1, "start": {"x":30000, "y":-20}, "stop": {"x":1000000, "y":-30}, "type": upper} Note that the number of available trace suffixes is application dependent and may differ from the listed TRACe Suffix Range. Use the :SENSe:TRACe:TOTal? MAX command to query for the maximum number of available trace suffixes.
- Parameter(s): <br/> <br/>block data>

## CALCulate Suffix

Range:  $1-4$ , Default =  $1$ 

TRACe Suffix

Range:  $1-4$ , Default = 1

## **:CALCulate<n>:TRACe<n>:LIMit:SEGMent:CLEar**

Title: Clear All Limit Segments

Description: This command clears all limit segments of the current graph type for a given channel and trace. When upper and/or lower limit state is on in segmented limit mode, a default segment is inserted after the clear operation. Note that the number of available trace suffixes is application dependent and may differ from the listed TRACe Suffix Range. Use the :SENSe:TRACe:TOTal? MAX command to query for the maximum number of available trace suffixes.

## CALCulate Suffix

Range:  $1-4$ , Default =  $1$ 

#### TRACe Suffix

Range:  $1-4$ , Default = 1

## **:CALCulate<n>:TRACe<n>:LIMit:SEGMent:COUNt? [<UPPer|LOWer>]**

Title: Limit Segment Count

Description: This command returns the limit segment count of a given limit type for the current domain and graph type on the given channel and trace. When the limit type is not specified, it returns the total limit segment count including all upper and lower segments. Note that the number of available trace suffixes is application dependent and may differ from the listed TRACe Suffix Range. Use the :SENSe:TRACe:TOTal? MAX command to query for the maximum number of available trace suffixes.

```
Parameter(s): [<UPPer|LOWer>]
```
#### CALCulate Suffix

Range:  $1-4$ , Default =  $1$ 

#### TRACe Suffix

Range:  $1-4$ , Default = 1

## **:CALCulate<n>:TRACe<n>:LIMit:SEGMent:DELete [<numeric\_value>]**

Title: Delete Limit Segment

Description: This command deletes the specified segment from the existing segmented limit collection of the current graph type on the given channel and trace. If segment number is not specified, the selected segment will be deleted. When a limit segment is deleted, the selected limit segment will not change unless the deleted segment is the last segment in the collection. In that case, the previous segment automatically becomes the selected limit segment. When the only segment of the current graph is deleted, the limit state will be turned off. Turning on the limit state will automatically adds a default segment to the segmented limit collection. Note that the number of available trace suffixes is application dependent and may differ from the listed TRACe Suffix Range. Use the :SENSe:TRACe:TOTal? MAX command to query for the maximum number of available trace suffixes.

Parameter(s): [<numeric\_value>]

CALCulate Suffix

Range:  $1-4$ , Default = 1

TRACe Suffix

Range:  $1-4$ , Default =  $1$ 

## **:CALCulate<n>:TRACe<n>:LIMit:SEGMent:SELect <numeric\_value> :CALCulate<n>:TRACe<n>:LIMit:SEGMent:SELect?**

Title: Select Limit Segment

Description: This command selects a specified limit segment from the existing segmented limit collection on the given channel and trace. Note that the number of available trace suffixes is application dependent and may differ from the listed TRACe Suffix Range. Use the :SENSe:TRACe:TOTal? MAX command to query for the maximum number of available trace suffixes.

Parameter(s): < numeric\_value>

Query Return: Numeric

CALCulate Suffix

Range:  $1-4$ , Default = 1

TRACe Suffix

Range:  $1-4$ , Default =  $1$ 

Default Value: 0

Range: 0 to 42

## **:CALCulate<n>:TRACe<n>:LIMit:SEGMent[:SELected]:STARt:X <numeric\_value> :CALCulate<n>:TRACe<n>:LIMit:SEGMent[:SELected]:STARt:X?**

Title: Segmented Limit Start X

Description: This command sets or queries start X value of the selected limit segment of the current graph type on the given channel and trace. Note that the number of available trace suffixes is application dependent and may differ from the listed TRACe Suffix Range. Use the :SENSe:TRACe:TOTal? MAX command to query for the maximum number of available trace suffixes.

Parameter(s): < numeric\_value>

Query Return: Numeric

## CALCulate Suffix

Range:  $1-4$ , Default = 1

TRACe Suffix

Range:  $1-4$ , Default =  $1$ 

Default Value: 30000

Range: 30000 to 54000000000

## **:CALCulate<n>:TRACe<n>:LIMit:SEGMent[:SELected]:STARt:Y <numeric\_value> :CALCulate<n>:TRACe<n>:LIMit:SEGMent[:SELected]:STARt:Y?**

Title: Segmented Limit Start Y

Description: This command sets or queries start Y value of the selected limit segment of the current graph type on the given channel and trace. Note that the number of available trace suffixes is application dependent and may differ from the listed TRACe Suffix Range. Use the :SENSe:TRACe:TOTal? MAX command to query for the maximum number of available trace suffixes.

Parameter(s): < numeric\_value>

Query Return: Numeric

CALCulate Suffix

Range:  $1-4$ , Default = 1

## TRACe Suffix

Range:  $1-4$ , Default = 1

Default Value: 0

Range: -200 to 1199.9

## **:CALCulate<n>:TRACe<n>:LIMit:SEGMent[:SELected]:STOP:X <numeric\_value> :CALCulate<n>:TRACe<n>:LIMit:SEGMent[:SELected]:STOP:X?**

Title: Segmented Limit Stop X

Description: This command sets or queries stop X value of the selected limit segment of the current graph type on the given channel and trace. Note that the number of available trace suffixes is application dependent and may differ from the listed TRACe Suffix Range. Use the :SENSe:TRACe:TOTal? MAX command to query for the maximum number of available trace suffixes.

Parameter(s): < numeric\_value>

Query Return: Numeric

#### CALCulate Suffix

Range:  $1-4$ , Default = 1

TRACe Suffix

Range:  $1-4$ , Default = 1

Default Value: 30000

Range: 30000 to 54000000000

## **:CALCulate<n>:TRACe<n>:LIMit:SEGMent[:SELected]:STOP:Y <numeric\_value> :CALCulate<n>:TRACe<n>:LIMit:SEGMent[:SELected]:STOP:Y?**

Title: Segmented Limit Stop Y

- Description: This command sets or queries stop Y value of the selected limit segment of the current graph type on the given channel and trace. Note that the number of available trace suffixes is application dependent and may differ from the listed TRACe Suffix Range. Use the :SENSe:TRACe:TOTal? MAX command to query for the maximum number of available trace suffixes.
- Parameter(s): < numeric\_value>

Query Return: Numeric

#### CALCulate Suffix

Range:  $1-4$ , Default = 1

#### TRACe Suffix

Range:  $1-4$ , Default = 1

Default Value: 0

Range: -200 to 1199.9

## **:CALCulate<n>:TRACe<n>:LIMit:SEGMent[:SELected]:TYPE <UPPer|LOWer> :CALCulate<n>:TRACe<n>:LIMit:SEGMent[:SELected]:TYPE?**

Title: Segmented Limit Type

Description: This command sets or queries the segment type of the selected limit segment of the current graph type on the given channel and trace. Note that the number of available trace suffixes is application dependent and may differ from the listed TRACe Suffix Range. Use the :SENSe:TRACe:TOTal? MAX command to query for the maximum number of available trace suffixes.

Parameter(s): <UPPer | LOWer>

Query Return: UPP|LOW

## CALCulate Suffix

Range:  $1-4$ , Default = 1

TRACe Suffix

Range:  $1-4$ , Default = 1

Default Value: UPPer

## **:CALCulate<n>:TRACe<n>:LIMit:SEGMent:STATus? [<block data>]**

Title: Limit Segments Status

Description: This command returns an overall validation status and an array of error code for the provided segments in JSON format. It takes a SCPI standard (IEEE 488.2) definite arbitrary block data in the form of  $\leq$ header $\geq$  $\leq$ block $\geq$ . When the parameter is omitted, query returns the status of the existing limit segments of the current graph for a given channel and trace. The ASCII header specifies the number of data bytes. It looks like  $#AX$ , where A is the number of digits in X and X is the number of bytes in the  $\langle$ block>. The block content specifies the limit segments in the format of JSON array described for :CALCulate{[1]|2|3|4}:TRACe{[1]|2|3|4}:LIMit:SEGMent:ALL. The following is the format of the response: {"isValid": false, "errorCode": [0, 1, 2, 0]} where "isValid" is the overall status of all limit segments and "errorCode" is an array that contains error code for each segment. Error code returns 0 when there's no error, and returns non-zero value when there's any segment violation. $\langle$ :

> 0 - no error 1 - start greater than stop 2 - start overlap with previous segment of the same segment type Note that the number of available trace suffixes is application dependent and may differ from the listed TRACe Suffix Range. Use the :SENSe:TRACe:TOTal? MAX command to query for the maximum number of available trace suffixes.

Parameter(s): [<br/>block data>]

## CALCulate Suffix

Range:  $1-4$ , Default = 1

TRACe Suffix

Range:  $1-4$ , Default = 1

Default Value: {"isValid":true, "errorCode":[]}

## **:CALCulate<n>:TRACe<n>:LIMit:SEGMent:VMOVe <numeric\_value> :CALCulate<n>:TRACe<n>:LIMit:SEGMent:VMOVe?**

Title: Limit Segment Vertical Move

Description: This command moves all limit segments of the active type (upper or lower limit) vertically for the current domain and graph type on the given channel and trace. The parameter of the command that specifies the y-axis location where the first point of the first segment will end up at. All segments of the same type will be shifted vertically for the same scale amount. The query command returns the Y value of the first segment starting point. Note that the number of available trace suffixes is application dependent and may differ from the listed TRACe Suffix Range. Use the :SENSe:TRACe:TOTal? MAX command to query for the maximum number of available trace suffixes.

Parameter(s): <numeric\_value>

Query Return: Numeric

CALCulate Suffix

Range:  $1-4$ , Default = 1

TRACe Suffix

Range:  $1-4$ , Default = 1

Default Value: 0

Range: -200 to 1199.9

## **:CALCulate<n>:TRACe<n>:LIMit:TYPE <UPPer|LOWer> :CALCulate<n>:TRACe<n>:LIMit:TYPE?**

Title: Limit Mode

Description: This command sets and queries the active limit type of the current graph for a given channel and trace. Note that the number of available trace suffixes is application dependent and may differ from the listed TRACe Suffix Range. Use the :SENSe:TRACe:TOTal? MAX command to query for the maximum number of available trace suffixes.

Parameter(s): < UPPer | LOWer>

Query Return: UPP|LOW

CALCulate Suffix

Range:  $1-4$ , Default = 1

TRACe Suffix

Range:  $1-4$ , Default = 1

Default Value: UPPer

## **:CALCulate<n>:TRACe<n>:LIMit:UPPer[:STATe] <0 | 1 | ON | OFF> :CALCulate<n>:TRACe<n>:LIMit:UPPer[:STATe]?**

Title: Upper Limit State

Description: This command sets and queries the upper limit state of the current graph for a given channel and trace. In segmented limit mode, a default upper segment will be turned on if no segment was setup previously. This command is valid only for non-circular graph types. Note that the number of available trace suffixes is application dependent and may differ from the listed TRACe Suffix Range. Use the :SENSe:TRACe:TOTal? MAX command to query for the maximum number of available trace suffixes.

Parameter(s):  $<0$  | 1 | ON | OFF>

Query Return: 0 | 1

### CALCulate Suffix

Range:  $1-4$ , Default = 1

TRACe Suffix

Range:  $1-4$ , Default = 1

Default Value: OFF

## **:CALCulate<n>:TRACe<n>:LIMit:UPPer:Y <numeric\_value> :CALCulate<n>:TRACe<n>:LIMit:UPPer:Y?**

Title: Upper Limit Value

Description: This command sets and queries the upper limit value of the current graph for a given channel and trace. Note that the number of available trace suffixes is application dependent and may differ from the listed TRACe Suffix Range. Use the :SENSe:TRACe:TOTal? MAX command to query for the maximum number of available trace suffixes.

Parameter(s): < numeric\_value>

Query Return: Numeric

CALCulate Suffix

Range:  $1-4$ , Default = 1

TRACe Suffix

Range:  $1-4$ , Default = 1

Default Value: 0

Range: -100000 to 100000
## **:CALCulate<n>:TRACe<n>:MARKer<n>:MODE <NORMal|DELTa> :CALCulate<n>:TRACe<n>:MARKer<n>:MODE?**

Title: Marker Mode

Description: Select the marker mode. When marker is set to delta mode, it becomes a relative marker with reference to marker 1. Any marker except marker 1 can be a DELTa marker. Note that the number of available trace suffixes is application dependent and may differ from the listed TRACe Suffix Range. Use the :SENSe:TRACe:TOTal? MAX command to query for the maximum number of available trace suffixes.

Parameter(s): <NORMal|DELTa>

Query Return: NORM|DELT

## CALCulate Suffix

Range:  $1-4$ , Default = 1

MARKer Suffix

Range:  $1-8$ , Default = 1

TRACe Suffix

Range:  $1-4$ , Default = 1

Default Value: NORMal

# **:CALCulate<n>:TRACe<n>:MARKer<n>:MOVE <TRACe|MEMory> :CALCulate<n>:TRACe<n>:MARKer<n>:MOVE?**

Title: Marker To Trace

Description: Move the marker to memory or live trace. Query returns the current trace (live vs. memory) marker is on. Available parameters are: TRACe: live trace MEMory: memory trace Note that the number of available trace suffixes is application dependent and may differ from the listed TRACe Suffix Range. Use the :SENSe:TRACe:TOTal? MAX command to query for the maximum number of available trace suffixes.

Parameter(s): <TRACe | MEMory>

Query Return: TRAC|MEM

CALCulate Suffix

Range:  $1-4$ , Default =  $1$ 

MARKer Suffix

Range:  $1-8$ , Default =  $1$ 

TRACe Suffix

Range:  $1-4$ , Default = 1

Default Value: TRACe

# **:CALCulate<n>:TRACe<n>:MARKer<n>[:STATe] <0 | 1 | ON | OFF> :CALCulate<n>:TRACe<n>:MARKer<n>[:STATe]?**

Title: Marker State

Description: Set marker on or off on the specified trace. Note that the number of available trace suffixes is application dependent and may differ from the listed TRACe Suffix Range. Use the :SENSe:TRACe:TOTal? MAX command to query for the maximum number of available trace suffixes.

Parameter(s):  $<0$  | 1 | ON | OFF>

Query Return: 0 | 1

CALCulate Suffix

Range:  $1-4$ , Default = 1

MARKer Suffix

Range:  $1-8$ , Default = 1

TRACe Suffix

Range:  $1-4$ , Default =  $1$ 

Default Value: OFF

# **:CALCulate<n>:TRACe<n>:MARKer<n>:X <numeric\_value> :CALCulate<n>:TRACe<n>:MARKer<n>:X?**

Title: Marker Position

Description: Change marker position on the specified trace. If the marker is a delta marker, the position specified is the relative position to the reference marker. Note that the number of available trace suffixes is application dependent and may differ from the listed TRACe Suffix Range. Use the :SENSe:TRACe:TOTal? MAX command to query for the maximum number of available trace suffixes.

Parameter(s): < numeric\_value>

Query Return: Numeric

CALCulate Suffix

Range:  $1-4$ , Default = 1

MARKer Suffix

Range:  $1-8$ , Default = 1

TRACe Suffix

Range:  $1-4$ , Default = 1

Default Value: 27000015000

Range: -54000000000 to 54000000000

## **:CALCulate<n>:TRACe<n>:MARKer<n>:Y?**

Title: Marker Y Value

Description: Gets the marker Y value. Value return are in trace amplitude unit. Unit can be retrieved using the command :SENSe{[1]|2|3|4}:TRACe{[1]|2|3|4}:AMPLitude:UNIT. If the marker is a delta marker, then the value return is the relative y value, otherwise absolute y value. Note that the number of available trace suffixes is application dependent and may differ from the listed TRACe Suffix Range. Use the :SENSe:TRACe:TOTal? MAX command to query for the maximum number of available trace suffixes.

#### CALCulate Suffix

Range:  $1-4$ , Default =  $1$ 

MARKer Suffix

Range:  $1-8$ , Default = 1

#### TRACe Suffix

Range:  $1-4$ , Default = 1

Default Value: 0.0

## **:CALCulate<n>:TRACe<n>:MARKer:LSearch?**

Title: Marker Last Search Type

Description: Query the last marker search type. Available last marker search type are as follows: VALL Valley search PEAK Peak search PBM1M2 Peak bounded between Markers 1 and 2 VBM1M2 Valley bounded between Markers 1 and 2 PBM3M4 Peak bounded between Markers 3 and 4 VBM3M4 Valley bound between Markers 3 and 4 This command returns a different set of values for a specific application. For example, for CAAUSB and CAA the possible return value will be the VALL, PEAK, PBM1M2, PBM3M4, VBM1M2, and VBM3M4. For VNA the possible return value will be MIN, MAX, PEAK, PBM1M2, PBM3M4, VBM1M2, and VBM3M4. Note that the number of available trace suffixes is application dependent and may differ from the listed TRACe Suffix Range. Use the :SENSe:TRACe:TOTal? MAX command to query for the maximum number of available trace suffixes.

Query Return: PEAK|VALL|PBM1M2|PBM3M4|VBM1M2|VBM3M4

CALCulate Suffix

Range:  $1-4$ , Default =  $1$ 

TRACe Suffix

Range:  $1-4$ , Default = 1

Default Value: PEAK

#### **:CALCulate<n>:TRACe<n>:MARKer:MOVE:LEFT**

Title: Marker Move To Left

Description: Moves the marker X value to the next display point to the LEFT.

Note that if the marker is at the first point in the display, a move left command does nothing. Note that the number of available trace suffixes is application dependent and may differ from the listed TRACe Suffix Range. Use the :SENSe:TRACe:TOTal? MAX command to query for the maximum number of available trace suffixes.

CALCulate Suffix

Range:  $1-4$ , Default = 1

TRACe Suffix

## **:CALCulate<n>:TRACe<n>:MARKer:MOVE:RIGHt**

Title: Marker Move To Right

Description: Moves the marker X value to the next display point to the RIGHT.

Note that if the marker is at the last point in the display, a move right command does nothing. Note that the number of available trace suffixes is application dependent and may differ from the listed TRACe Suffix Range. Use the :SENSe:TRACe:TOTal? MAX command to query for the maximum number of available trace suffixes.

## CALCulate Suffix

Range:  $1-4$ , Default = 1

# TRACe Suffix

Range:  $1-4$ , Default = 1

## **:CALCulate<n>:TRACe<n>:MARKer:PEAK**

Title: Marker Peak

Description: Set the active marker to the position with peak value. Note that the number of available trace suffixes is application dependent and may differ from the listed TRACe Suffix Range. Use the :SENSe:TRACe:TOTal? MAX command to query for the maximum number of available trace suffixes.

#### CALCulate Suffix

Range:  $1-4$ , Default = 1

TRACe Suffix

Range:  $1-4$ , Default = 1

#### **:CALCulate<n>:TRACe<n>:MARKer:PEAK:BOUNded:OTWO**

Title: Marker Peak Bounded Between Marker 1 and 2

Description: This command sets the active marker to the trace peak value between marker 1 and 2. This command is valid only if either marker 5, 6, 7, or 8 is set as the active marker. This will turn on markers 1 and 2 on if it's not already on. Note that the number of available trace suffixes is application dependent and may differ from the listed TRACe Suffix Range. Use the :SENSe:TRACe:TOTal? MAX command to query for the maximum number of available trace suffixes.

## CALCulate Suffix

Range:  $1-4$ , Default = 1

## TRACe Suffix

Range:  $1-4$ , Default = 1

#### **:CALCulate<n>:TRACe<n>:MARKer:PEAK:BOUNded:TFOur**

Title: Marker Peak Bounded Between Marker 3 and 4

Description: This command sets the active marker to the trace peak value between marker 3 and 4. This command is valid only if either marker 5, 6, 7, or 8 is set as the active marker. This will turn on marker 3 and 4 on if it's not already on. Note that the number of available trace suffixes is application dependent and may differ from the listed TRACe Suffix Range. Use the :SENSe:TRACe:TOTal? MAX command to query for the maximum number of available trace suffixes.

## CALCulate Suffix

Range:  $1-4$ , Default = 1

#### TRACe Suffix

# **:CALCulate<n>:TRACe<n>:MARKer:SELect <numeric\_value> :CALCulate<n>:TRACe<n>:MARKer:SELect?**

Title: Active Marker

Description: This command sets or gets the active marker on the specified channel and trace. This will turn on marker if marker is currently off. Note that the number of available trace suffixes is application dependent and may differ from the listed TRACe Suffix Range. Use the :SENSe:TRACe:TOTal? MAX command to query for the maximum number of available trace suffixes.

Parameter(s): < numeric\_value>

Query Return: Numeric

## CALCulate Suffix

Range:  $1-4$ , Default = 1

TRACe Suffix

Range:  $1-4$ , Default = 1

Default Value: 1

Range: 1 to 8

# **:CALCulate<n>:TRACe<n>:MARKer:TRACking[:STATe] <0 | 1 | ON | OFF> :CALCulate<n>:TRACe<n>:MARKer:TRACking[:STATe]?**

Title: Active Marker Tracking State

Description: Sets or gets active marker tracking state. Note that the number of available trace suffixes is application dependent and may differ from the listed TRACe Suffix Range. Use the :SENSe:TRACe:TOTal? MAX command to query for the maximum number of available trace suffixes.

Parameter(s):  $<0$  | 1 | ON | OFF>

CALCulate Suffix

Range:  $1-4$ , Default = 1

TRACe Suffix

Range:  $1-4$ , Default = 1

#### **:CALCulate<n>:TRACe<n>:MARKer:VALLey**

Title: Marker Valley

Description: Set the active marker to the position with the lowest value. Note that the number of available trace suffixes is application dependent and may differ from the listed TRACe Suffix Range. Use the :SENSe:TRACe:TOTal? MAX command to query for the maximum number of available trace suffixes.

#### CALCulate Suffix

Range:  $1-4$ , Default = 1

TRACe Suffix

# **:CALCulate<n>:TRACe<n>:MARKer:VALLey:BOUNded:OTWO**

Title: Marker Valley Bounded Between Marker 1 and 2

Description: This command sets the active marker to the trace valley value between marker 1 and 2. This command is valid only if either marker 5, 6, 7, or 8 is set as active marker. This will turn on markers 1 and 2 on if it's not already on. Note that the number of available trace suffixes is application dependent and may differ from the listed TRACe Suffix Range. Use the :SENSe:TRACe:TOTal? MAX command to query for the maximum number of available trace suffixes.

# CALCulate Suffix

Range:  $1-4$ , Default =  $1$ 

TRACe Suffix

Range:  $1-4$ , Default = 1

# **:CALCulate<n>:TRACe<n>:MARKer:VALLey:BOUNded:TFOur**

## Title: Marker Valley Bounded Between Marker 3 and 4

Description: This command sets the active marker to the trace valley value between marker 3 and 4. This command is valid only if either marker 5, 6, 7, or 8 is set as active marker. This will turn on markers 3 and 4 on if it's not already on. Note that the number of available trace suffixes is application dependent and may differ from the listed TRACe Suffix Range. Use the :SENSe:TRACe:TOTal? MAX command to query for the maximum number of available trace suffixes.

## CALCulate Suffix

Range:  $1-4$ , Default = 1

## TRACe Suffix

# **:CALCulate<n>:TRACe<n>:MATH:FUNCtion <NORMal|FADD|FSUBtract|FAVerage> :CALCulate<n>:TRACe<n>:MATH:FUNCtion?**

Title: Trace Math Function.

Description: Sets and gets the math operation between measurement data and memory trace data.

NORMal - no math operation applied

ADD - Data plus Memory;

SUBTract - Data subtract Memory;

MULTiply - Data multiply Memory;

DIVide - Data divides by memory trace;

AVERage - Data plus Memory divide by two;

FADD - final data plus memory;

FSUBtract - final data subtract Memory;

FAVerage - final data plus memory divide by two.

Note that the available math functions are application dependent. For the VNA application the following math functions are available: NORMal|ADD|SUBTract|MULTiply|DIVide|AVERage. For the CAAUSB and CAA applications, the following math functions are available: NORMal|FADD|FSUBtract|FAVerage. Note that the number of available trace suffixes is application dependent and may differ from the listed TRACe Suffix Range. Use the :SENSe:TRACe:TOTal? MAX command to query for the maximum number of available

trace suffixes.

Parameter(s): <NORMal|FADD|FSUBtract|FAVerage>

Query Return: NORM|FADD|FSUB|FAV

#### CALCulate Suffix

Range:  $1-4$ , Default = 1

TRACe Suffix

Range:  $1-4$ , Default = 1

Default Value: NORMal

#### **:CALCulate<n>:TRACe<n>:CLAVerage?**

Title: Cable Loss Average

Description: Queries the current cable loss average for the channel and trace specified. Note that the return value will be the most recent cable loss average value when measurement type is something other than Cable Loss.

Query Return: Numeric

CALCulate Suffix

Range:  $1-4$ , Default =  $1$ 

## TRACe Suffix

Range:  $1-2$ , Default = 1

Default Value: 0

Range: -10000 to 10000

# **:CALCulate<n>:TRACe<n>:MEASurement <RLOSs|DTFRloss|VSWR|DTFVswr|CLOSs|TRES|SMITh|PHASe> :CALCulate<n>:TRACe<n>:MEASurement?**

Title: Measurement Type

Description: Sets the measurement type for the given channel and trace. Note that TRANsmission measurement is available in CAA application if 0021 option is installed.

Parameter(s): <RLOSs|DTFRloss|VSWR|DTFVswr|CLOSs|TRES|SMITh|PHASe>

Query Return: RLOS|DTFR|VSWR|DTFV|CLOS|TRES|SMIT|PHAS

## CALCulate Suffix

Range:  $1-4$ , Default = 1

## TRACe Suffix

Range:  $1-2$ , Default = 1

Default Value: RLOSs

# **:CALCulate<n>:TRACe[:DATA]:ALL?**

Title: Trace Data All

Description: This command transfers VNA trace data from the instrument to the controller for all traces that are currently displayed. The trace data returns with no delimiter between each trace using the same IEEE definite length arbitrary block response of the Trace Data command.

> After the usual header of arbitrary block, there is additional header information to support parsing the remaining data. This header has components in the following order: (1) A two-byte integer to return the number of display points per trace. All traces share the same display point value. (2) A two-byte integer to show the last update point of the traces. All traces share the same value of the 'last update point.' (3) A two-byte integer contains the trace flag value. The bits in the trace flag maps to a trace number to indicate whether the trace data includes that trace. Each trace uses 2 bits to represent what types of trace data are included. The first bit (if set) means live trace is included. The next bit(if set) means memory trace is included. For example, a trace flag of value 0x15 (0b010101) represents data of the live trace 1, 2, and 3 are included. Another example, a value of 0x17 (0b010111), which means live trace 1 to trace 3 are included. Plus, the memory trace 1 is also included. (4) a two-byte format flag. The format value is a bit-mask uses to indicate the format of trace data. The supported formats are real numbers or complex numbers. For instance, if the format flags have the value, Ox7 (0b1111) means trace 1 to trace 4 contains complex numbers; if the value is 0x2 (0b0010), then only trace 2 contains complex numbers. All other trace data is in real numbers (5) eight-byte trace data - This is the sector that contains trace data. If trace data in real numbers format, then each data point will be a double-precision value. If the trace data is a complex number, then each data point will consits of a 2X of an eight-byte value with the first eight-byte is the real part of a complex number, and the second eight-byte is the imaginary part of a complex number. The traces data return in increasing order. The memory trace data follows each live trace (if memory trace included) otherwise the next live trace of the next trace follows.

## CALCulate Suffix

## **:CALCulate<n>:TRACe:LIMit:PRESet**

Title: Preset Active Trace Limit

Description: This command presets the limit line associated with the active trace to the factory default values for the trace's graph type.

CALCulate Suffix

Range:  $1-4$ , Default = 1

## **:CALCulate<n>:TRANsform:CLAVerage?**

Title: Active Trace Cable Loss Average

Description: This command queries the cable loss average for the active trace. Note that the return value will be the most recent cable loss average value when measurement type is something other than Cable Loss.

CALCulate Suffix

Range:  $1-4$ , Default = 1

#### **:CALCulate<n>:TRANsform:DISTance:CABLelist:CATalog?**

Title: Cable List Catalog

Description: This command returns a list of available cable (non-sorted).

CALCulate Suffix

Range:  $1-4$ , Default = 1

# **:CALCulate<n>:TRANsform:DISTance:CABLe:NAME <string> :CALCulate<n>:TRANsform:DISTance:CABLe:NAME?**

Title: Cable Name

Description: Set the cable name of the given channel.

Parameter(s): <string>

CALCulate Suffix

Range:  $1-4$ , Default = 1

Default Value: NONE

# **:CALCulate<n>:TRANsform:DISTance:CABLoss <numeric\_value> :CALCulate<n>:TRANsform:DISTance:CABLoss?**

Title: Cable Loss

Description: Sets or queries the cable loss of the coaxial device for distance domain measurement on a given channel. Allowed unit types include dB/m (dB per meters) or dB/ft (dB per feet). Note that if no unit is passed in, the instrument will assume that the incoming or outgoing unit is the current unit type set through the :CALCulate{[1]|2|3|4}:TRANsform:DISTance:UNIT SCPI command.

Parameter(s): <
numeric\_value>

CALCulate Suffix

Range:  $1-4$ , Default = 1

Default Value: 0 dB/m

Default Unit: dB/m

Range: 0 dB/m to 5 dB/m

# **:CALCulate<n>:TRANsform:DISTance:DATA?**

Title: Distance Data Query

Description: This command returns the current distance list in meter as a comma-delimited string. The ASCII header specifies the number of data bytes of the file. It looks like #AX, where A is the number of digits in X and X is the number of bytes in the <block>. The first character is the literal ascii hash '#' 043. The second character (A) is a single ascii digit '1' to '9' describing the number of bytes in the length section (X). This number is called nlength. The next nlength bytes make up an ascii string of digits '1' to '9' describing the length of the  $\text{block}$  data.

> For example, if the first 6 bytes are #49999, then the nlength is 4. The 4 bytes of length are 9999. After that follows the <block>, which would be 9999 bytes in size.

# CALCulate Suffix

Range:  $1-4$ , Default = 1

# **:CALCulate<n>:TRANsform:DISTance:DMAX?**

Title: Distance Max

Description: This command returns the maximum distance for the distance domain measurement on a given channel. Allowed unit types include m (meters) or ft (feet). Note that if no unit is passed in, the instrument will assume that the incoming or outgoing unit is the unit type set through the :CALCulate{[1]|2|3|4}:TRANsform:DISTance:UNIT SCPI command.

## CALCulate Suffix

Range:  $1-4$ , Default = 1

- Default Value: 2.6 m
- Default Unit: m

Range: -100000 m to 100000 m

# **:CALCulate<n>:TRANsform:DISTance:PVELocity <numeric\_value> :CALCulate<n>:TRANsform:DISTance:PVELocity?**

Title: Prop Velocity

Description: Sets or queries the propagation velocity of the coaxial device for distance domain measurement on a given channel.

Parameter(s): <numeric\_value>

Query Return: Numeric

CALCulate Suffix

Range:  $1-4$ , Default =  $1$ 

Default Value: 1

Range: 0.01 to 1

## **:CALCulate<n>:TRANsform:DISTance:RESolution?**

Title: Distance Resolution

Description: This command returns the distance resolution for the distance domain measurement on a given channel. Allowed unit types include m (meters) or ft (feet). Note that if no unit is passed in, the instrument will assume that the incoming or outgoing unit is the unit type set through the :CALCulate{[1]|2|3|4}:TRANsform:DISTance:UNIT SCPI command.

CALCulate Suffix

Range:  $1-4$ , Default = 1

Default Value: 0 m

Default Unit: m

Range: -100000 m to 100000 m

# **:CALCulate<n>:TRANsform:DISTance:STARt <numeric\_value> :CALCulate<n>:TRANsform:DISTance:STARt?**

Title: Start Distance

Description: Sets or queries the start distance on a given channel. Allowed unit types include m (meters) or ft (feet). Note that if no unit is passed in, the instrument will assume that the incoming or outgoing unit is the current unit type set through the :CALCulate{[1]|2|3|4}:TRANsform:DISTance:UNIT SCPI command.

Parameter(s): < numeric\_value>

## CALCulate Suffix

Range:  $1-4$ , Default = 1

Default Value: 0 m

Default Unit: m

Range: 0 m to 4999.99 m

# **:CALCulate<n>:TRANsform:DISTance:STOP <numeric\_value> :CALCulate<n>:TRANsform:DISTance:STOP?**

Title: Stop Distance

Description: Sets or queries the stop distance on a given channel. Allowed unit types include m (meters) or ft (feet). Note that if no unit is passed in, the instrument will assume that the incoming or outgoing unit is the current unit type set through the :CALCulate{[1]|2|3|4}:TRANsform:DISTance:UNIT SCPI command.

Parameter(s): <numeric\_value>

## CALCulate Suffix

Range:  $1-4$ , Default = 1

Default Value: 2.6 m

Default Unit: m

Range: 0.01 m to 5000 m

## **:CALCulate<n>:TRANsform:DISTance:UNIT <METers|FEET> :CALCulate<n>:TRANsform:DISTance:UNIT?**

Title: Distance Units

Description: Sets or queries the units to be used for the distance measurement on a given channel.

Parameter(s): <METers|FEET>

Query Return: MET|FEET

CALCulate Suffix

Range:  $1-4$ , Default = 1

Default Value: METers

# **:CALCulate<n>:TRANsform:DISTance:WINDow <RECTangular|NSLobe|LSLobe|MSLobe>**

# **:CALCulate<n>:TRANsform:DISTance:WINDow?**

Title: Windowing

Description: Sets or queries the windowing type for distance domain measurement on a given channel.

Parameter(s): <RECTangular | NSLobe | LSLobe | MSLobe>

Query Return: RECT | NSL | LSL | MSL

# CALCulate Suffix

Range:  $1-4$ , Default = 1

Default Value: NSLobe

# **:DIAGnostic:SWEep:FREQuency:DATA?**

Title: Get Frequency List

Description: This command returns the frequency list from the instrument to the caller. Data transfers from the instrument as an IEEE definite length arbitrary block response, which has the form <header><br/>>block>.

> The ASCII header specifies the number of data bytes. It looks like #AX, where A is the number of digits in X and X is the number of bytes in the <br/> <br/>block>.

The first character is the literal ascii hash  $#$  043. The second character (A) is a single ascii digit '1' to '9' describing the number of bytes in the length section (X). This number is called nlength. The next nlength bytes make up an ascii string of digits '1' to '9' describing the length of the  $\text{<}$ block> data.

For example, if the first 6 bytes are #49999, then the nlength is 4. The 4 bytes of length is 9999. After that follows the <block>, which would be 9999 bytes in size.

The format of the block data is a comma-delimited list of frequency values in Hz unit. An example content returns would like - #4605530000,33684,37368,41053...\

# **:DISPlay<n>:WINDow:TRACe<n>:STATe <TRACe|MEMory|BOTH> :DISPlay<n>:WINDow:TRACe<n>:STATe?**

Title: Trace Display Type.

Description: Sets the display type for the given trace. Setting the type to TRAC displays the trace only. Setting the display type to MEM displays the trace memory only. Setting the display type to BOTH displays both the trace and memory. Note that the number of available trace suffixes is application dependent and may differ from the listed TRACe Suffix Range. Use the :SENSe:TRACe:TOTal? MAX command to query for the maximum number of available trace suffixes.

Parameter(s): <TRACe | MEMory | BOTH>

Query Return: TRAC|MEM|BOTH

DISPlay Suffix

Range:  $1-4$ , Default = 1

TRACe Suffix

Range:  $1-4$ , Default =  $1$ 

Default Value: TRACe

# **:DISPlay:WINDow<n>:LAYout <SINGle|HDUal> :DISPlay:WINDow<n>:LAYout?**

Title: Trace Display Layout

Description: Sets or gets the trace display layout for given channel. If the number of trace display windows exceeds the number of traces, the higher numbered trace display windows will be blank. If the number of trace display windows is less than the number of traces set, some traces will have overlapped displays. Trace display window layout: SINGle - Single (One trace display window, one row and one column.) VDUal - Dual Vertical (Two trace display windows, one row and two column.) HDUal - Dual Horizontal (Two trace display windows, two row and one column.) VTRI - Tri Vertical (Three traces vertically split, two on the left, one on the right.) HTRI - Tri Horizontal (Three traces horizontally split, one on top, two on the bottom.) QUAD - Quad (Four trace display windows, two row and two column.) Note that the available trace display layouts are application dependent. Please refer to the Parameters field for valid window layout.

Parameter(s): <SINGle | HDUal>

Query Return: SING|HDU

WINDow Suffix

Range:  $1-4$ , Default = 1

Default Value: SINGle

#### **:DISPlay:WINDow<n>:TRACe<n>:Y:AUTO**

Title: Perform Auto Scale

Description: Performs auto scale on a given trace for a given channel. This operation sets graph top and bottom such that the trace occupies a significant portion of the grid. Note that the number of available trace suffixes is application dependent and may differ from the listed TRACe Suffix Range. Use the :SENSe:TRACe:TOTal? MAX command to query for the maximum number of available trace suffixes.

TRACe Suffix

Range:  $1-4$ , Default = 1

#### WINDow Suffix

# **:DISPlay:WINDow<n>:TRACe<n>:Y:BOTTom <numeric\_value> :DISPlay:WINDow<n>:TRACe<n>:Y:BOTTom?**

Title: Graph Bottom

Description: Sets and queries the graph bottom value for the channel and trace specified. Note that the number of available trace suffixes is application dependent and may differ from the listed TRACe Suffix Range. Use the :SENSe:TRACe:TOTal? MAX command to query for the maximum number of available trace suffixes.

Parameter(s): < numeric\_value>

Query Return: Numeric

TRACe Suffix

Range:  $1-4$ , Default = 1

## WINDow Suffix

Range:  $1-4$ , Default = 1

Default Value: 60

Range: 0.1 to 60

#### **:DISPlay:WINDow<n>:TRACe<n>:Y:FULL**

Title: Set Full Scale

Description: Sets graph top and bottom to maximize the grid. Note that the number of available trace suffixes is application dependent and may differ from the listed TRACe Suffix Range. Use the :SENSe:TRACe:TOTal? MAX command to query for the maximum number of available trace suffixes.

TRACe Suffix

Range:  $1-4$ , Default = 1

WINDow Suffix

Range:  $1-4$ , Default = 1

# **:DISPlay:WINDow<n>:TRACe<n>:Y:SMCHart <STANdard|E10|E20|E30|C3> :DISPlay:WINDow<n>:TRACe<n>:Y:SMCHart?**

Title: Smith Chart Zoom

Description: This command sets or queries the smith chart scale of the current graph type on the given channel and trace. This allow the user to zoom in and out from the reference impedance of the smith chart. Available scales are STANdard|E10|E20|E30|C3 where: STANdard - 0 dB standard Smith Chart E10 - -10 dB expanded Smith Chart E20 - -20 dB expanded Smith Chart E30 - -30 dB expanded Smith Chart C3 - +3 dB compressed Smith Chart Note that this command is valid only if the current graph type is set to either Smith Impedance Chart or Smith Admittance Chart. For CAAUSB and CAA, this command is valid if the current measurement type is set to Smith Impedance Chart. Query will return STAN if the current graph type is not smith chart.

Parameter(s): <STANdard | E10 | E20 | E30 | C3>

Query Return: STAN|E10|E20|E30|C3

TRACe Suffix

Range:  $1-4$ , Default = 1

#### WINDow Suffix

Range:  $1-4$ , Default =  $1$ 

Default Value: STANdard

# **:DISPlay:WINDow<n>:TRACe<n>:Y:TOP <numeric\_value> :DISPlay:WINDow<n>:TRACe<n>:Y:TOP?**

Title: Graph Top

Description: Sets and queries the graph top value for the channel and trace specified. Note that the number of available trace suffixes is application dependent and may differ from the listed TRACe Suffix Range. Use the :SENSe:TRACe:TOTal? MAX command to query for the maximum number of available trace suffixes.

Parameter(s): < numeric\_value>

Query Return: Numeric

TRACe Suffix

Range:  $1-4$ , Default = 1

WINDow Suffix

Range:  $1-4$ , Default = 1

Default Value: 0

Range: 0 to 59.9

## **:DISPlay:WINDow<n>:TRACe:SCALe:PRESet**

Title: Preset Active Trace Scales

Description: This command presets the scales of the current graph type of the active trace to their factory default values.

#### WINDow Suffix

Range:  $1-4$ , Default =  $1$ 

# **:FORMat[:READings][:DATA] <REAL|INTeger>,[<numeric\_value>] :FORMat[:READings][:DATA]?**

Title: Format Reading

Description: Set the SCPI data reading format. The optional numeric parameter defines the length for different format type. Currently only length of 32 is supported for type REAL and INTeger.

Parameter(s): <REAL|INTeger>,[<numeric\_value>]

#### **:INITiate:VNA:SELFtest?**

Title: VNA Self Test

Description: Perform a self-test and return the results. The response is formatted as a JSON (http://json.org/) array of name,value pair result objects. Some result objects also include a 'status' property that will be either 'pass' or 'fail' based on whether the criteria for that test was met.

> For tests of voltages, the test passes if the measured voltage is within 10% of the expected voltage.

## **:MMEMory:LOAD <string>**

Title: Load Data Files

Description: Loads data file of the type specified by the filename extension. The parameter must contain the MSUS followed by '/' and file path. MSUS is the mass storage device to load the file to. See MMEMory:CATalog:MSUSs? for information on obtaining the list of available devices. The following is a list of supported file extension: stp: setup file fmcaausb : measurement file. limcaa: limit file. For example to load a setup file: MMEMory:LOAD "Internal/example\_setup\_file.stp"

Parameter(s): <string>

# **:MMEMory:STORe <string>**

Title: Store Data Files

Description: Stores a data file of the type specified by the filename extension. The parameter must contain the MSUS followed by '/' and file path. MSUS is the mass storage device to store the file to. See MMEMory:CATalog:MSUSs? for information on obtaining the list of available devices. The following is a list of supported file extension: stp: setup file fmcaausb : measurement file. txt : tab-delimited text data file. csv : comma separated text data file. dat : DAT file. limcaa: limit file. For example to save a setup file: MMEMory:STORe "Internal/example\_setup\_file.stp" Note: Saving to an fmcaausb format file will also save the data to a dat file with the same file name, and vice versa.

Parameter(s): <string>

# **:SENSe<n>:AVERage:COUNt <numeric\_value>**

## **:SENSe<n>:AVERage:COUNt?**

Title: Averaging Factor

Description: Sets number of sweeps to be averaged

Parameter(s): <
numeric\_value>

Query Return: Numeric

SENSe Suffix

Range:  $1-4$ , Default = 1

Default Value: 1

Range: 1 to 1000

## **:SENSe<n>:AVERage:SWEep?**

Title: Sweep Count

Description: Returns the number of sweep counts

Query Return: Numeric

SENSe Suffix

Range:  $1-4$ , Default = 1

Default Value: 1

Range: 0 to 1000

# **:SENSe<n>:CORRection:COLLect:ABORt**

Title: Calibration Abort

Description: Abort all steps of the RF calibration.

SENSe Suffix

Range:  $1-4$ , Default = 1

# **:SENSe<n>:CORRection:COLLect[:ACQuire] <OPEN|SHORt|SHT1|SHT2|SHT3|LOAD|THRU|ISOLation|ZERO|RECiprocal|RDEVice |LINE1|LINE2|MATCh|INSTacal>,<numeric\_value>**

Title: Perform Calibration Step

Description: This command performs a calibration step. This command takes 2 parameter <cal step> and <port number>.

> For cal step OPEN|SHORt|SHT1|SHT2|SHT3|LOAD|ZERO|MATCh use port numbers 1 and 2.

For cal step INST use port numbers 1.

For cal step THRU|ISOLation, use 1 for foward path, 2 for reverse path, and 12 for both forward and reverse path.

For cal steps LINE1|LINE2|RECiprocal, use 12 for the port parameter

NOTE: The available parameters are application dependent.

The VNA application supports OPEN|SHORt|SHT1|SHT2|SHT3|LOAD|THRU|ISOLation|ZERO|RECiprocal|RD EVice|LINE1|LINE2|MATCh.

The CAAUSB and CAA applications support OPEN|SHORt|LOAD|ZERO|THRU|INSTacal.

Parameter(s):

<OPEN|SHORt|SHT1|SHT2|SHT3|LOAD|THRU|ISOLation|ZERO|RECiprocal|R DEVice|LINE1|LINE2|MATCh|INSTacal>,<numeric\_value>

## SENSe Suffix

# **:SENSe<n>:CORRection:COLLect:ACQuire:STATus?**

# **<OPEN|SHORt|SHT1|SHT2|SHT3|LOAD|THRU|ISOLation|ZERO|RECiprocal|RDEVice |LINE1|LINE2|MATCh|INSTacal>,<numeric\_value>**

Title: Calibration Step Status

Description: This command requests information about the current calibration step or the specified calibration step. If no calibration step is specified, then it return a 1 if the current calibration step has completed, otherwise it returns a 0. This command takes 2 parameter <cal step> and <port number>.

> For cal step OPEN|SHORt|SHT1|SHT2|SHT3|LOAD|ZERO|MATCh use port numbers 1 and 2.

For cal step INST use port numbers 1.

For cal step THRU|ISOLation, use 1 for foward path, 2 for reverse path, and 12 for both forward and reverse path.

For cal steps LINE1|LINE2|RECiprocal, use 12 for the port parameter.

NOTE: The available parameters are application dependent.

The VNA application supports OPEN|SHORt|SHT1|SHT2|SHT3|LOAD|THRU|ISOLation|ZERO|RECiprocal|RD EVice|LINE1|LINE2|MATCh.

The CAAUSB and CAA applications support OPEN|SHORt|LOAD|ZERO|THRU|INST.

## Parameter(s):

<OPEN|SHORt|SHT1|SHT2|SHT3|LOAD|THRU|ISOLation|ZERO|RECiprocal|R DEVice|LINE1|LINE2|MATCh|INSTacal>,<numeric\_value>

SENSe Suffix

Range:  $1-4$ , Default = 1

## **:SENSe<n>:CORRection:COLLect:INFormation?**

Title: Calibration Information

Description: This command returns information about the current and active calibration settings. The response is formatted as a nested JSON array of name and value pairs. Following is an example of the response: [ {"CurrentSettings":[ {"name":"Date","value":"30 Sep 2020"}, {"name":"Time","value":"14:51:29"}, {"name":"Internal Temperature","value":"60.78 C / 141.404 F"}, {"name":"Valid Cal Window","value":"--"}, {"name":"User Cal Status","value":"--"}, {"name":"Cal Method","value":"OSL"}, {"name":"Data Points","value":"1000"}, {"name":"Start Frequency","value":"0.03 MHz"}, {"name":"Stop Frequency","value":"54000 MHz"}, {"name":"FlexCal","value":"On"}]}, {"ActiveCalSettings":[ {"name":"Date","value":"--"}, {"name":"Time","value":"--"}, {"name":"Internal Temperature","value":"--"}, {"name":"Valid Cal Window","value":"--"}, {"name":"User Cal Status","value":"--"}, {"name":"Cal Method","value":"--}, {"name":"Data Points","value":"--"}, {"name":"Start Frequency","value":"--"}, {"name":"Stop Frequency","value":"--"}, {"name":"FlexCal","value":"--"}]} ] For settings that are not available, the value will be "--".

## SENSe Suffix

## **:SENSe<n>:CORRection:COLLect:INITialize**

Title: Resend Step

Description: This command retriggers the sending of the JSON content for the selected cal type. The command must be issued at the start of a user calibration prior to issuing the component data acquisition commands. Issuing this command will also abort the thru update. See also :SENSe:CORRection:COLLect:ACQuire:DATA?

SENSe Suffix

Range:  $1-4$ , Default = 1

## **:SENSe<n>:CORRection:COLLect:LOAD**

Title: Perform Load

Description: Perform Load step of the Calibration

SENSe Suffix

Range:  $1-4$ , Default = 1

## **:SENSe<n>:CORRection:COLLect:OPEN**

Title: Perform Open

Description: Perform Open step of the Calibration

SENSe Suffix

Range:  $1-4$ , Default = 1

# **:SENSe<n>:CORRection:COLLect:SAVE**

Title: Complete RF Calculation

Description: Complete RF Calibration and perform coefficient calculation

SENSe Suffix

Range:  $1-4$ , Default = 1

#### **:SENSe<n>:CORRection:COLLect:SHORt**

Title: Perform Short Description: Perform Short step of the Calibration SENSe Suffix Range:  $1-4$ , Default = 1

## **:SENSe<n>:CORRection:COLLect:STATus?**

Title: Calibration Status

Description: This command returns the calibration status. The command return 0 if calibration is not in progress, 1 if calibration is in progress, 2 if calibration has been aborted, 3 if cal-coefficient are being calculated, and 4 if a calibration has been completed.

Query Return: Numeric

SENSe Suffix

Range:  $1-4$ , Default = 1

Default Value: 0

Range: 0 to 4

## **:SENSe<n>:CORRection:COLLect:STEP:STATus?**

Title: Calibration Step State

Description: This command returns the calibration step status of the calibration. The command return 1 if calibration step is started, 0 if calibration step is completed

Query Return: Numeric

SENSe Suffix

Range:  $1-4$ , Default = 1

Default Value: 0

Range: 0 to 1

# **:SENSe<n>:CORRection:COLLect:TYPE <RFP1|ES2P|TRES|IRP1|IS2P|> :SENSe<n>:CORRection:COLLect:TYPE?**

Title: Calibration Type

Description: Configures the calibration type. Calibration types: RF2P (Full 2 Port) RFP1 (Full Port 1) RFP2 (Full Port 2) RFBP (Full Both Ports) TRFP (Trans Response Fwd Path) TRRP (Trans Response Rev Path TRBP (Trans Response Both Paths) RRP1 (Reflection Response Port 1) RRP2 (Reflection Response Port 2) RRBP (Reflection Response Both Ports) FP2P (1 Path 2 Port Fwd Path) RP2P (1 Path 2 Port Rev Path) ES2P (1 Path 2 Port S11 and Ext. Sensor) TRES (Transmission -Fwd Ext. Sensor) IRP1 (Full Port 1 via InstaCal) IS2P (1 Path 2 Port S11 and Ext. Sensor via InstaCal) IF2P (1 Path 2 Port Fwd Path via InstaCal)

> \*\* Calibration types RF2P, RFP2, RFBP, RP2P, RRP2, RRBP, TRRP, and TRBP are only available with Full 2-Port S-Parameter option. Note that available calibration types are application dependent. Please refer to the Parameters field for valid calibration type.

- Parameter(s): <RFP1|ES2P|TRES|IRP1|IS2P|>
- Query Return: RFP1|ES2P|TRES|IRP1|IS2P|
- SENSe Suffix

Range:  $1-4$ , Default =  $1$ 

Default Value: RFP1

# **:SENSe<n>:CORRection:COLLect:VALid:STATus?**

- Title: Calibration Valid Status
- Description: This command requests information about the calibration Valid Status. The command return NA when calibration is off, or calibration is in progress. VAL for VALid when calibration exists and valid, and INV for INValid when calibration is invalid, due to change in temperature level. Return NOCal when calibration was never done.

Query Return: NOC|NA|VAL|INV

SENSe Suffix

Range:  $1-4$ , Default = 1

Default Value: NOCal

# **:SENSe<n>:CORRection:DATA? <ERF|EDF|ESF|ETF|ELF|EXF|ERR|EDR|ESR|ETR|ELR|EXR>**

Title: Error Correction Data

Description: Transfers the system error correction data from the instrument to the controller. <error term parameter> are string parameters that describe error terms. Valid Error Term parameter are:

ERF|EDF|ESF|ETF|ELF|EXF|ERR|EDR|ESR|ETR|ELR|EXR.

Note that certain error terms may not be available (and will return no data) for the current calibration.

Parameter(s): <ERF|EDF|ESF|ETF|ELF|EXF|ERR|EDR|ESR|ETR|ELR|EXR>

#### SENSe Suffix

Range:  $1-4$ , Default = 1

# **:SENSe<n>:CORRection:IMPedance[:INPut][:MAGNitude]:SMCHart <numeric\_value>**

## **:SENSe<n>:CORRection:IMPedance[:INPut][:MAGNitude]:SMCHart?**

Title: Reference Impedance

- Description: Sets or queries the reference impedance for Smith Chart. The valid values are 50 and 75 ohm
- Parameter(s): < numeric\_value>

Query Return: Numeric

SENSe Suffix

Range:  $1-4$ , Default = 1

Default Value: 50

Range: 50 to 75

# **:SENSe<n>:CORRection[:STATe] <0 | 1 | ON | OFF> :SENSe<n>:CORRection[:STATe]?**

Title: Calibration Correction State

Description: This command turns the calibration error correction ON or OFF.

Setting the value to ON or 1 will turn the calibration error correction ON.

Setting the value to OFF or 0 will turn the calibration error correction to OFF.

Note that the error correction can be turned ON only if valid calibration is available.

Parameter(s):  $<0$  | 1 | ON | OFF>

Query Return: 0 | 1

SENSe Suffix

Range:  $1-4$ , Default =  $1$ 

Default Value: OFF

# **:SENSe<n>:CORRection:TYPE <STANdard|FLEX>**

# **:SENSe<n>:CORRection:TYPE?**

Title: Calibration Correction Type

Description: Set the calibration to flex cal or standard cal for a given channel.

Parameter(s): <STANdard | FLEX>

Query Return: STAN|FLEX

SENSe Suffix

Range:  $1-4$ , Default = 1

Default Value: STANdard

# **:SENSe<n>:FREQuency:CENTer <numeric\_value> {HZ | KHZ | MHZ | GHZ} :SENSe<n>:FREQuency:CENTer?**

Title: Center Frequency

Description: Sets the center frequency. Note that changing the value of the center frequency will change the value of the coupled parameters, Start Frequency and Stop Frequency.

Parameter(s): <numeric\_value> {HZ | KHZ | MHZ | GHZ}

Query Return: Numeric (Hz)

SENSe Suffix Range:  $1-4$ , Default = 1

Default Value: 27000015000 Hz

Default Unit: Hz

Range: 30000 Hz to 54000000000 Hz

# **:SENSe<n>:FREQuency:SPAN <numeric\_value> {HZ | KHZ | MHZ | GHZ} :SENSe<n>:FREQuency:SPAN?**

Title: Span

Description: Sets the frequency span. Setting the value of  $\langle$ freq $\rangle$  to 0 Hz is the equivalent of setting the span mode to zero span. Note that changing the value of the frequency span will change the value of the coupled parameters Start Frequency and Stop Frequency and may change the Center Frequency.

Parameter(s):  $\langle$ numeric\_value> $\langle$ HZ | KHZ | MHZ | GHZ $\rangle$ 

Query Return: Numeric (Hz)

SENSe Suffix

Range:  $1-4$ , Default =  $1$ 

Default Value: 53999970000 Hz

Default Unit: Hz

Range: 0 Hz to 53999970000 Hz

# **:SENSe<n>:FREQuency:STARt <numeric\_value> {HZ | KHZ | MHZ | GHZ} :SENSe<n>:FREQuency:STARt?**

Title: Start Frequency

Description: Sets the start frequency. Note that changing the value of the start frequency will change the value of the coupled parameters, Center Frequency and Span.

Parameter(s): <numeric\_value> {HZ | KHZ | MHZ | GHZ}

Query Return: Numeric (Hz)

SENSe Suffix

Range:  $1-4$ , Default = 1

Default Value: 500000 Hz

Default Unit: Hz

Range: 150000 Hz to 6000000000 Hz

#### **:SENSe<n>:FREQuency:STEP?**

Title: Frequency Step Size

Description: Returns the frequency step.

Query Return: Numeric (Hz)

SENSe Suffix

Range:  $1-4$ , Default = 1

Default Value: 53999970 Hz

Default Unit: Hz

Range: 0 Hz to 53999970000 Hz

# **:SENSe<n>:FREQuency:STOP <numeric\_value> {HZ | KHZ | MHZ | GHZ} :SENSe<n>:FREQuency:STOP?**

Title: Stop Frequency

Description: Sets the stop frequency. Note that changing the value of the stop frequency will change the value of the coupled parameters, Center Frequency and Span.

Parameter(s):  $\langle$ numeric\_value> {HZ | KHZ | MHZ | GHZ}

Query Return: Numeric (Hz)

SENSe Suffix

Range:  $1-4$ , Default =  $1$ 

Default Value: 6000000000 Hz

Default Unit: Hz

Range: 150000 Hz to 6000000000 Hz

# **:SENSe<n>:HOLD:FUNCtion:RF[:STATe] <0 | 1 | ON | OFF> :SENSe<n>:HOLD:FUNCtion:RF[:STATe]?**

Title: RF In Hold

Description: Sets or gets the RF power output state when the sweep is in hold mode. When set to ON or 1, the RF is enabled in the hold mode. When set to OFF or 0, the RF is disabled in the Hold mode.

Parameter(s):  $<0$  | 1 | ON | OFF>

Query Return: 0 | 1

SENSe Suffix

Range:  $1-4$ , Default = 1

Default Value: ON

# **:SENSe<n>:SWEep:MODE <CONTinuous|SINGle> :SENSe<n>:SWEep:MODE?**

Title: Set Sweep Trigger Mode

Description: Specifies whether the sweep/measurement is set to triggered continuously (CONTinuous), or triggered once and then hold (SINGle). Sweep/measurement restarts when the sweep trigger mode changes. If :TRIGger[:SEQuence][:REMote]:SINGle is received when sweep trigger mode is set to CONTinous, the command is ignored and results an error of -213.

Parameter(s): <CONTinuous | SINGle>

Query Return: CONT|SING

SENSe Suffix

Range:  $1-4$ , Default = 1

Default Value: CONTinuous

# **:SENSe<n>:SWEep:RESolution <numeric\_value> :SENSe<n>:SWEep:RESolution?**

Title: Display Point Count

Description: Sets and queries the display points the instrument currently measures. Increasing the number of display points can improve the resolution of measurements but will also increase the sweep time. Only the following display points are available: 130, 259, 517, 1033, 2065

Parameter(s): < numeric\_value>

Query Return: Numeric

SENSe Suffix

Range:  $1-4$ , Default =  $1$ 

Default Value: 259

Range: 130 to 2065

# **:SENSe<n>:SWEep:RFIMmunity <HIGH|LOW>**

# **:SENSe<n>:SWEep:RFIMmunity?**

Title: RF Immunity

Description: This command sets or queries the RF immunity state on the given channel.

Parameter(s): <HIGH | LOW>

Query Return: HIGH|LOW

SENSe Suffix

Range:  $1-4$ , Default = 1

Default Value: LOW

# **:SENSe<n>:SWEep:STATe <RUN|HOLD>**

#### **:SENSe<n>:SWEep:STATe?**

Title: Set Sweep Run/Hold State

Description: To Run or Hold the sweep/measurement.

Parameter(s): <RUN|HOLD>

Query Return: RUN|HOLD

SENSe Suffix

Range:  $1-4$ , Default = 1

Default Value: RUN

## **:SENSe<n>:TRACe<n>:AMPLitude:UNIT?**

Title: Trace Amplitude Unit

Description: Gets the amplitude unit for the given channel and trace. Unit return is based on the current trace graph type. Note that the number of available trace suffixes is application dependent and may differ from the listed TRACe Suffix Range. Use the :SENSe:TRACe:TOTal? MAX command to query for the maximum number of available trace suffixes.

Query Return: NONE|DB|DEGR|SEC|OHMS|SIEM|LOGP|LINP

SENSe Suffix

Range:  $1-4$ , Default = 1

TRACe Suffix

Range:  $1-4$ , Default = 1

Default Value: NONE

## **:SENSe<n>:TRACe:PRESet**

Title: Preset Traces

Description: This command preset all traces for the given channel. This would set the Trace Display format to SINGle and set Trace 1 to measurement type to Return Loss Trace 2 to measurement type to Return Loss.

## SENSe Suffix

# **:SENSe<n>:TRACe:SELect <numeric\_value>**

# **:SENSe<n>:TRACe:SELect?**

Title: Active Trace

Description: This command selects the given trace number as the active trace on the specified channel.

Parameter(s): < numeric\_value>

Query Return: Numeric

SENSe Suffix

Range:  $1-4$ , Default = 1

Default Value: 1

Range: 1 to 2

# **:SENSe<n>:TRACe:TOTal <numeric\_value>**

#### **:SENSe<n>:TRACe:TOTal?**

Title: Number of Traces

Description: Command sets the number of traces on the specified channel

Parameter(s): < numeric\_value>

Query Return: Numeric

SENSe Suffix

Range:  $1-4$ , Default = 1

Default Value: 1

Range: 1 to 2

## **:SENSe<n>:USBDevice:PSENsor:INFormation?**

Title: USB Power Sensor Information Query

Description: Returns the USB Power Sensor (i.e. MA2xxA/MA3xxA) information. The response is formatted as a JSON (http://json.org/) array of name, value pair result objects. The USB SiteMaster information contains the following:

> { "model": <model>, "frequencyRange": <minimum frequency in Hz, maximum frequency in Hz>, "serialNumber": <serial number>, "firmwareVersion": <version number>, "isConnected": <true|false> } Note that only one power sensor is supported at a time. The command will return the information of the first sensor connected.

## SENSe Suffix

## **:SENSe<n>:USBDevice:SMASter:INFormation?**

Title: USB SiteMaster Information Query

Description: Returns the USB SiteMaster(i.e. S331P) information. The response is formatted as a JSON (http://json.org/) array of name, value pair result objects. The USB SiteMaster information contains the following:

> { "model": <model>, "frequencyRange": <minimum frequency in Hz, maximum frequency in Hz>, "serialNumber": <serial number>, "UUID": <uuid number>, "firmwareVersion": <version number>, "isConnected": <true|false> } Note that only one USB SiteMaster is supported at a time. The command will return the information of the first USB SiteMaster connected.

## SENSe Suffix

Range:  $1-4$ , Default =  $1$ 

## **[:SENSe]:FREQuency:SPAN:FULL**

Title: Set to Full Span

Description: Sets the frequency span to full span. Note that changing the value of the frequency span will change the value of the coupled parameters, Start Frequency and Stop Frequency and may change the Center Frequency.

# **:STATus:OPERation[:EVENt]?**

Title: Get Operation Status

Description: This command requests information about the current status of the instrument. Each bit of the return value represents some operation. Only a subset of the bits are implemented for each application. The number returned is the decimal representation of the bit-wise OR of the enabled bits:

Bit Decimal Value Description

- 0 1 Not implemented
- 1 2 Not implemented
- 2 4 Not implemented
- 3 8 Not implemented
- 4 16 Not implemented
- 5 32 Not implemented
- 6 64 Not implemented
- 7 128 Not implemented
- 8 256 Sweep Complete

This bit is set to 0 when the command :TRIGger[:SEQuence][:REMote]:SINGle is sent to trigger a sweep. It will have a value of 256 when the sweep has completed. When the command :TRIGger[:SEQuence][:IMMediate][:REMote] is sent to trigger the sweep, it will always return a value of 0.

- 9 512 Not implemented
- 10 1024 Not implemented
- 11 2048 Not implemented
- 12 4096 Not implemented
- 13 8192 Not implemented
- 14 16384 Not implemented
- 15 0 Will always be 0

## **:TRACe[:DATA]? <numeric\_value>**

Title: Trace Data

Description: Return raw trace data in real and imaginary pair. Data is transferred from the instrument as an IEEE definite length arbitrary block response, which has the form <header><block>. The format of the block data depends on the current data format setting (FORMat[:READings][:DATA]).

> This command takes a single integer parameter specifying the trace number to transfer. If the parameter value is out of the range of valid trace numbers, the first trace (1) will be transferred. (Currently only one trace is supported, so this parameter has no effect.)

The ASCII header specifies the number of data bytes. It looks like #AX, where A is the number of digits in  $X$  and  $X$  is the number of bytes in the  $\text{<}$ block $\text{>}.$ 

The first character is the literal ascii hash  $#$  043. The second character (A) is a single ascii digit '1' to '9' describing the number of bytes in the length section (X). This number is called nlength. The next nlength bytes make up an ascii string of digits '1' to '9' describing the length of the  $\text{block}$  data.

For example, if the first 6 bytes are #49999, then the nlength is 4. The 4 bytes of length are 9999. After that follows the <br/>shock>, which would be 9999 bytes in size. The query command will return a #0 if data is invalid for the active trace.

Parameter(s): < numeric\_value>

# **:TRIGger[:SEQuence][:IMMediate][:REMote]**

Title: Restart Continuous Sweep

Description: Restart the sweep/measurement in continuous mode. If :SENSe{[1]|2|3|4}:SWEep:MODE is set to SINGle, this command is ignored and results an error -230.

## **:TRIGger[:SEQuence][:REMote]:SINGle**

Title: Initiate Single Sweep

Description: Initiates a sweep/measurement. If :SENSe{[1]|2|3|4}:SWEep:MODE is set to CONTinuous, or if :SENSe{[1]|2|3|4}:SWEep:MODE is set to SINGle but the current sweep has not completed yet, this command is ignored. Use this command in combination with :STATus:OPERation? or \*OPC? to synchronize the capture of one complete set of data. When this command is sent, the "sweep complete" bit of :STATus:OPERation? is set to 0, indicating that the measurement has not completed. The data collection is then triggered. The controlling program can poll :STATus:OPERation? to determine the status. When the "sweep complete" bit is set to 1, data is ready to be retrieved.

> This command is also overlapped, so alternatively, \*OPC? can be used to wait for completion of the measurement without polling. When this command is received, the pending operation bit is set. The pending operation will finish once the sweep/measurement is done. Clients can use \*OPC? to 'block' until the sweep/measurement is completed.

2023-09-12T08:10:37PM

# **Appendix A — SCPI Error Table**

This section lists the error code/messages returned from the device when an error occurs during the execution of the SCPI command.

Error messages are classified by error number as listed in table below.

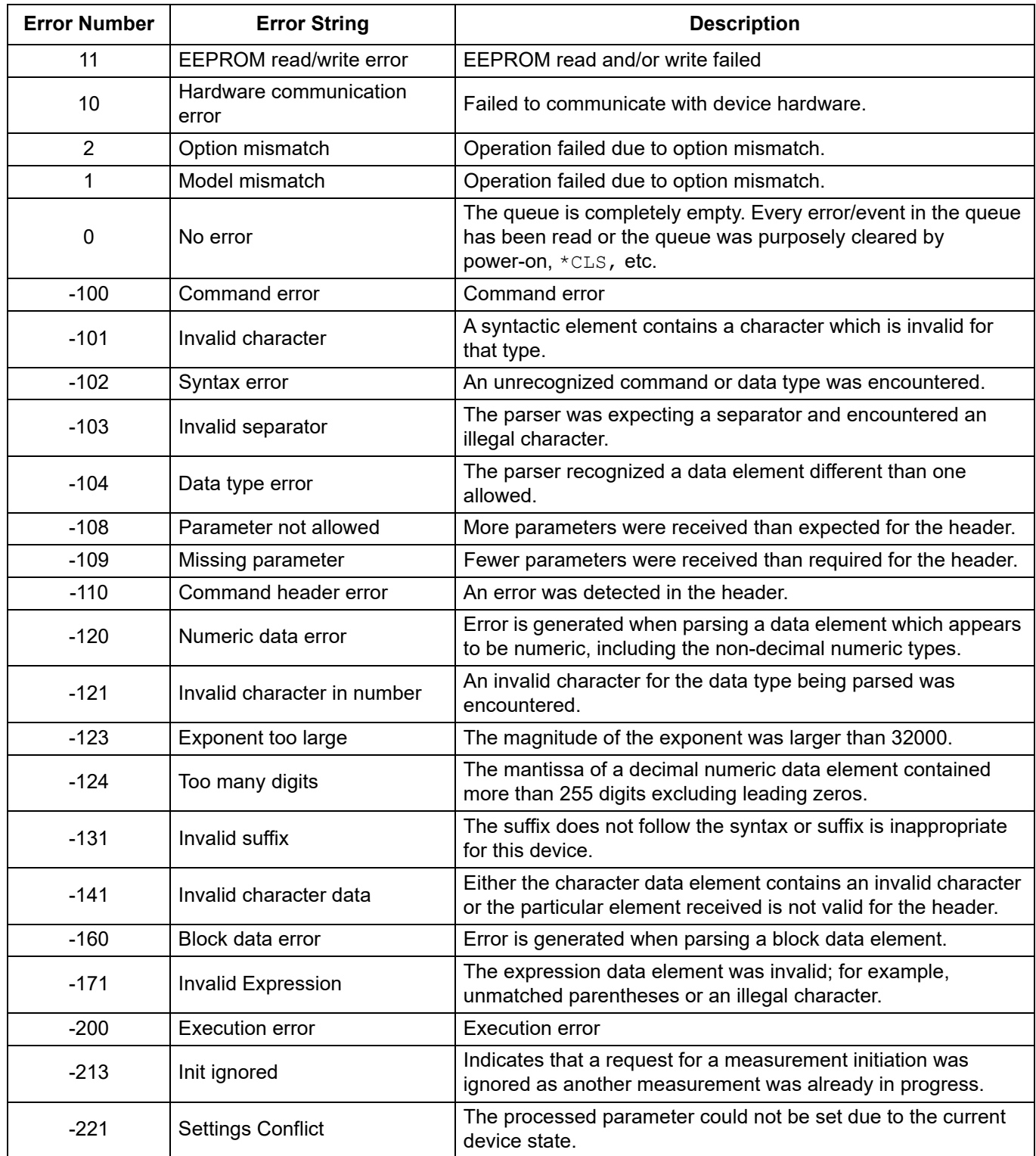

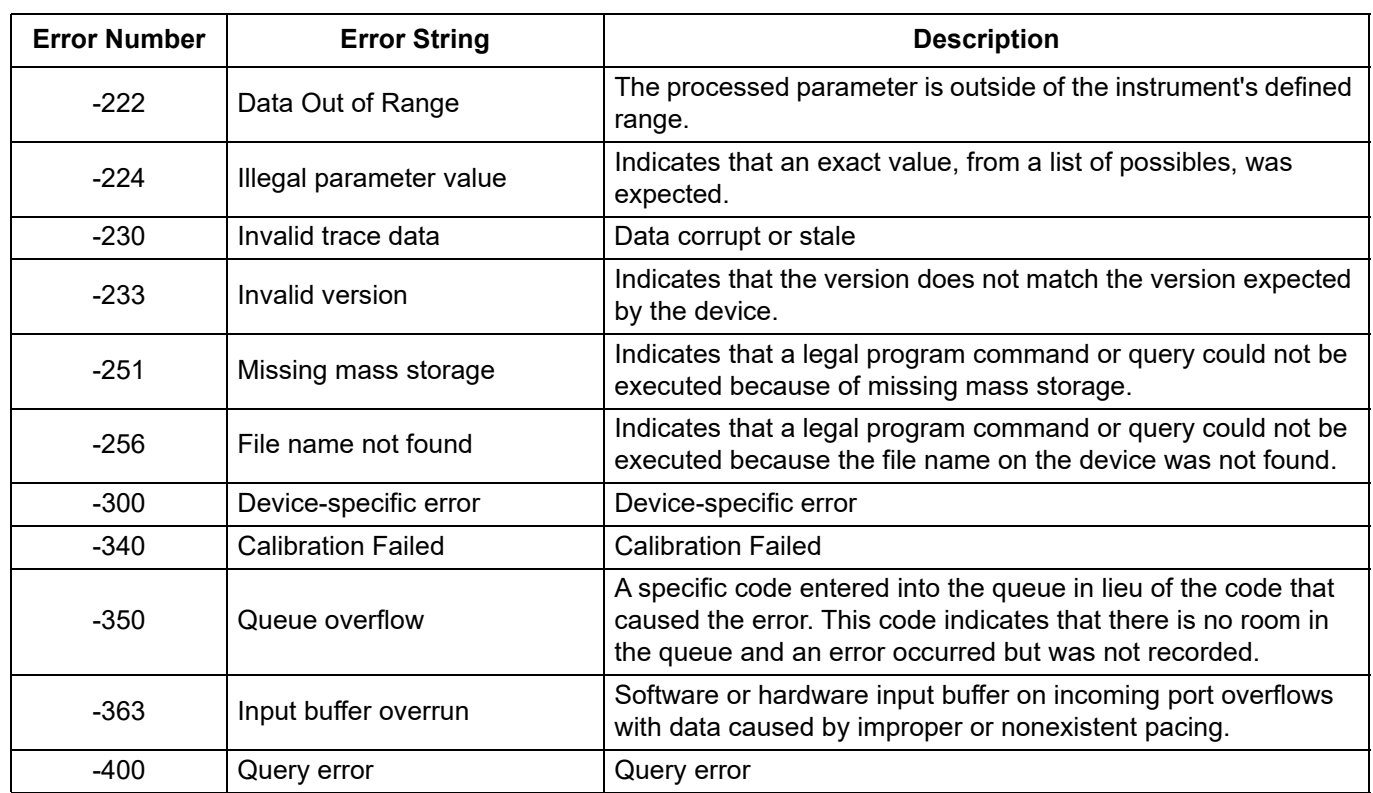

# **Appendix B - SCPI Command Reference**

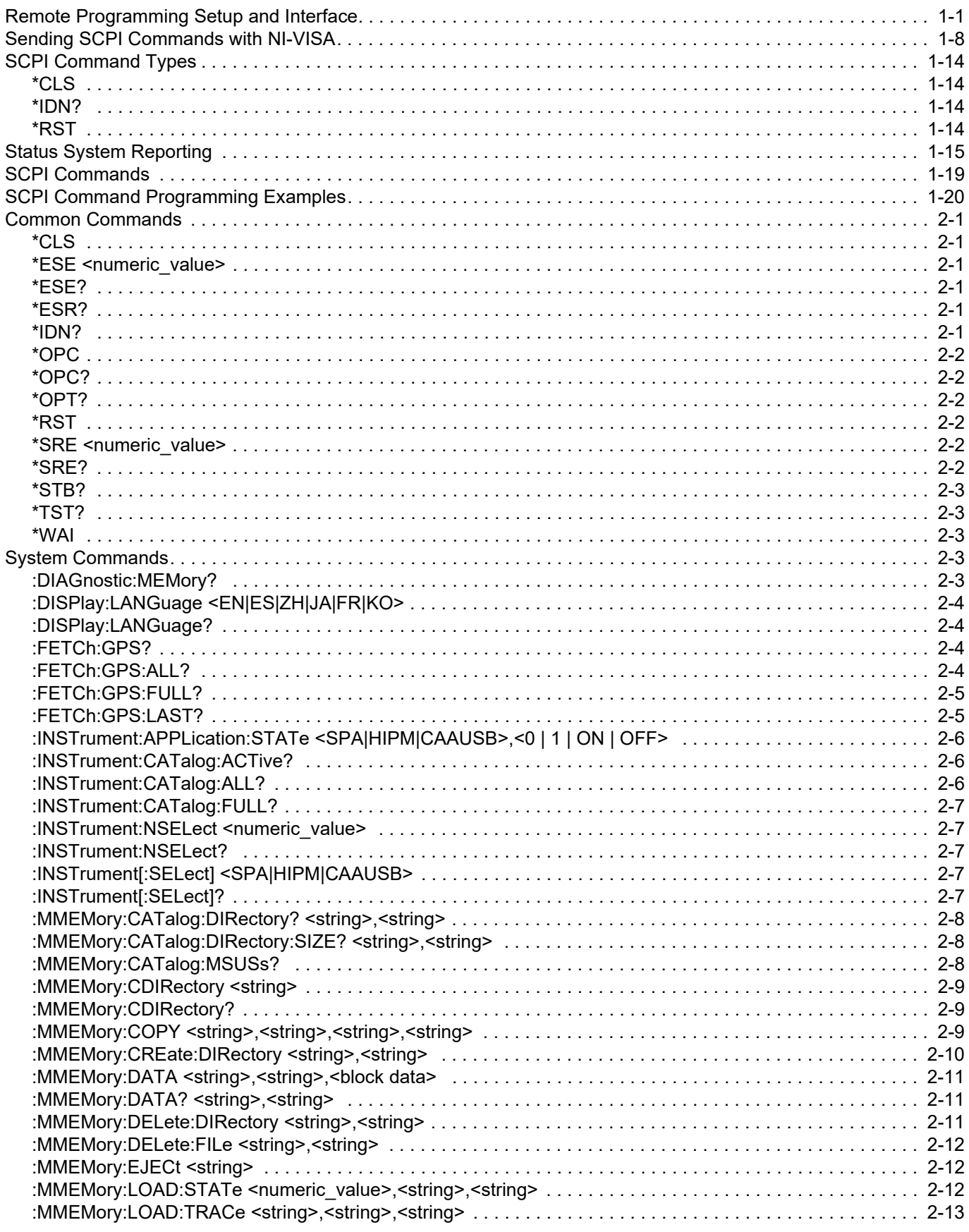

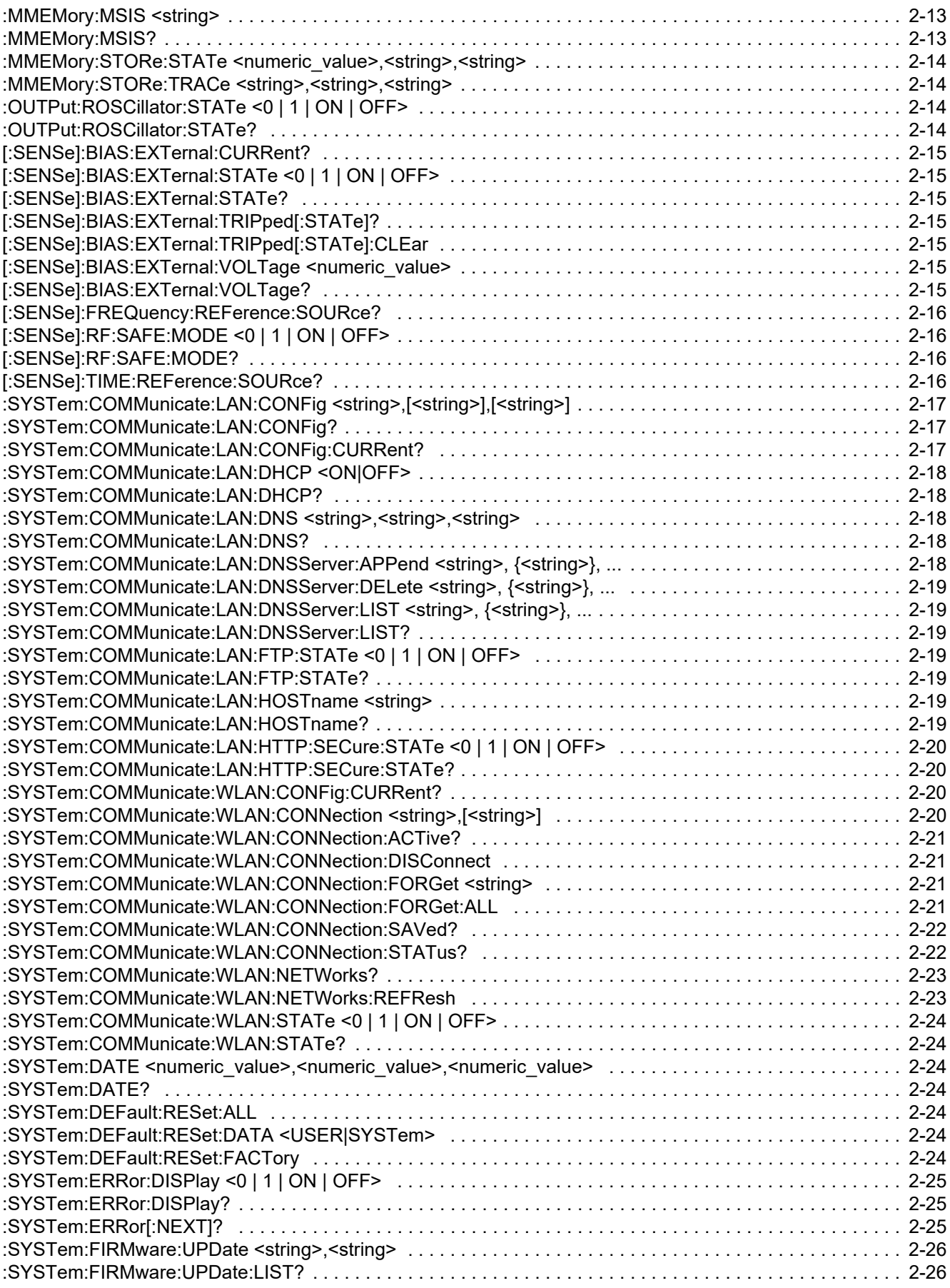

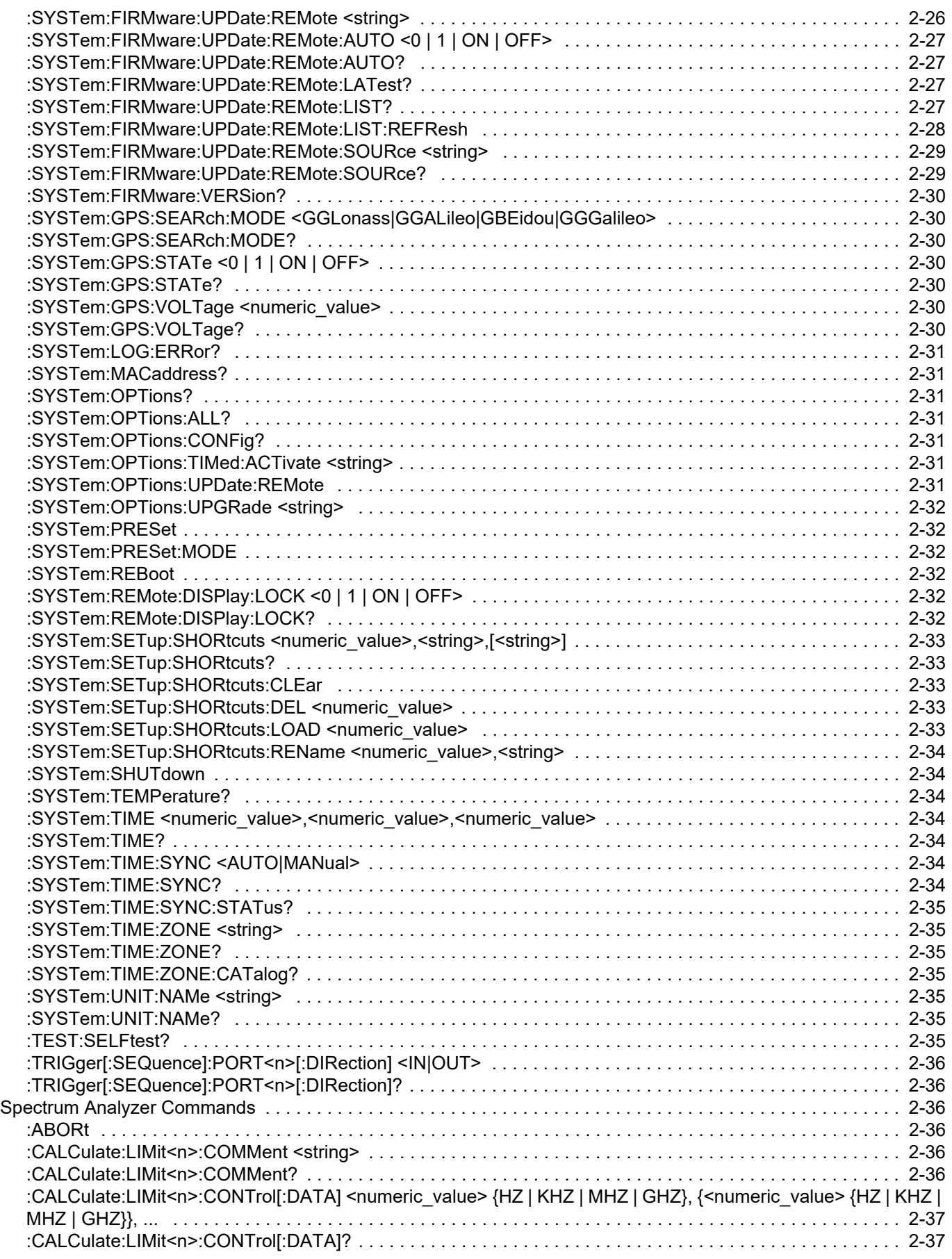

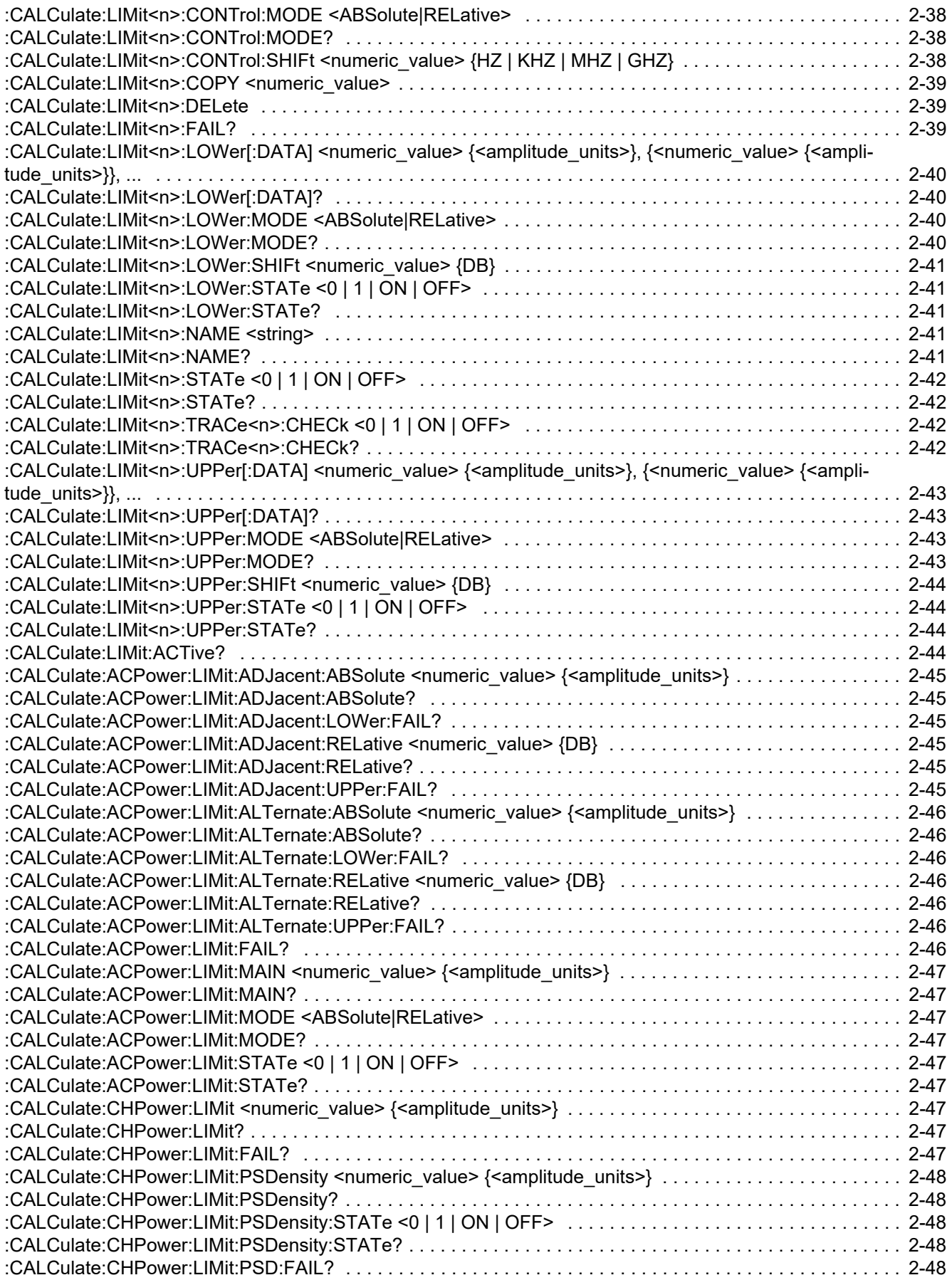
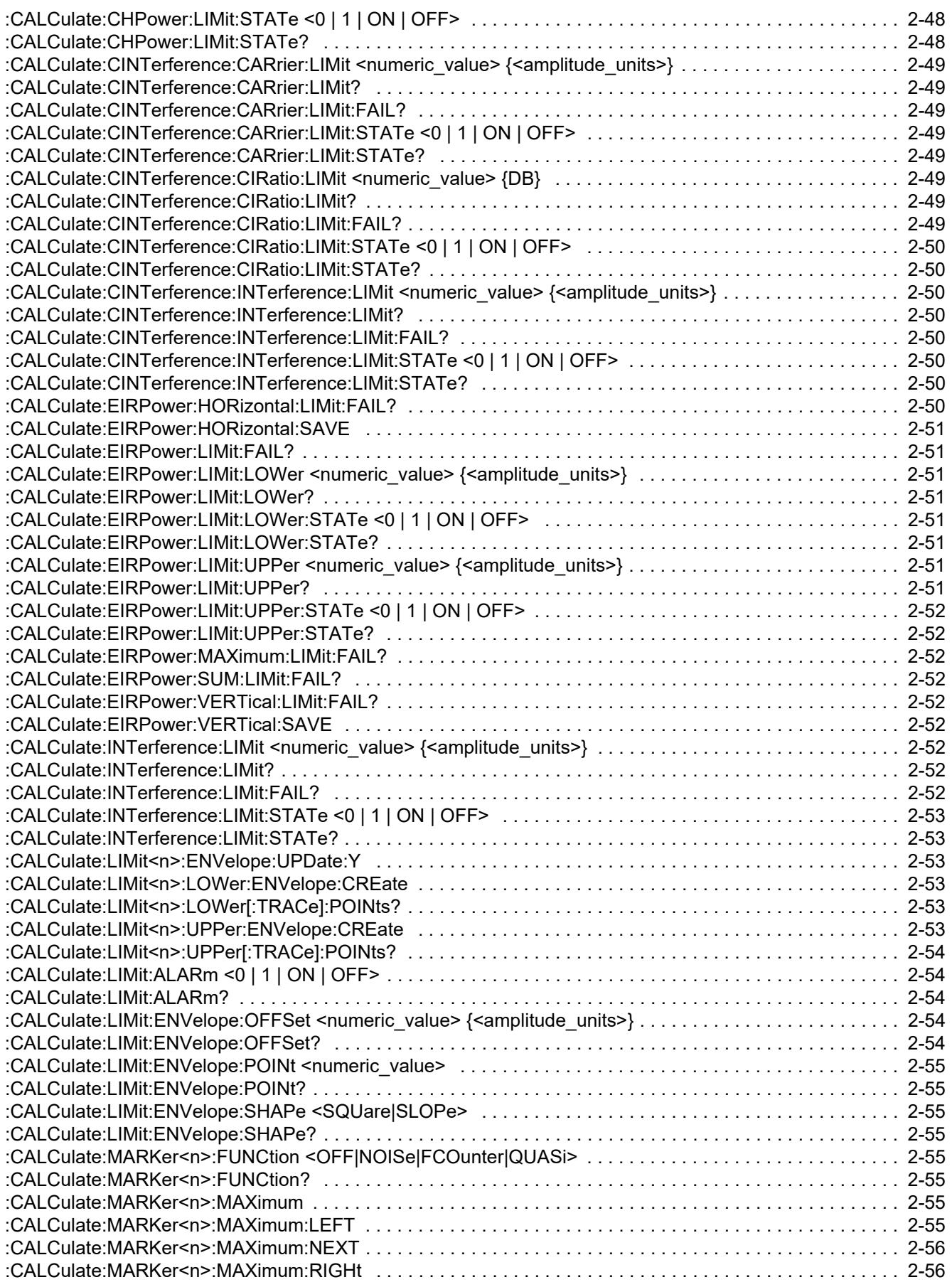

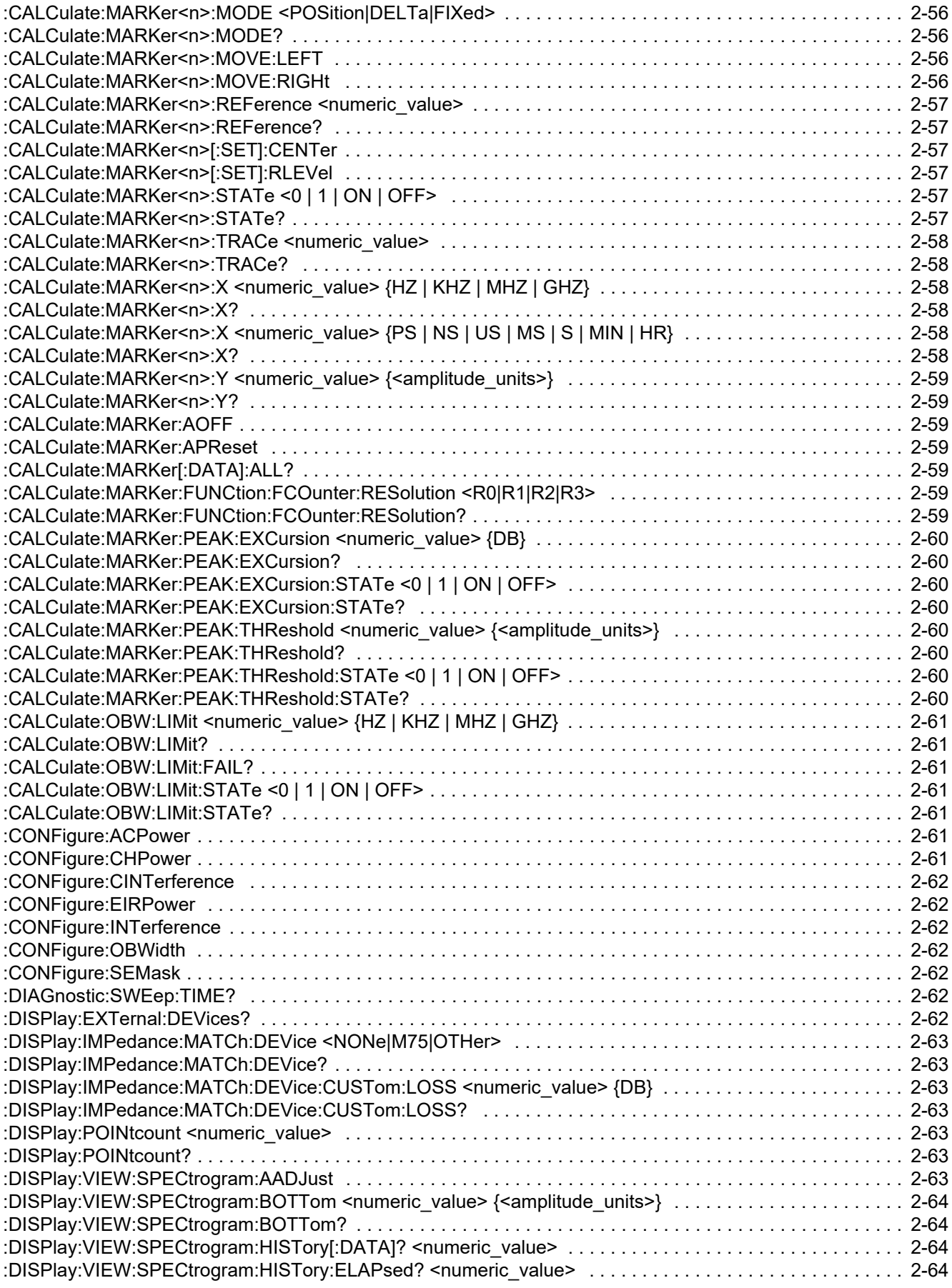

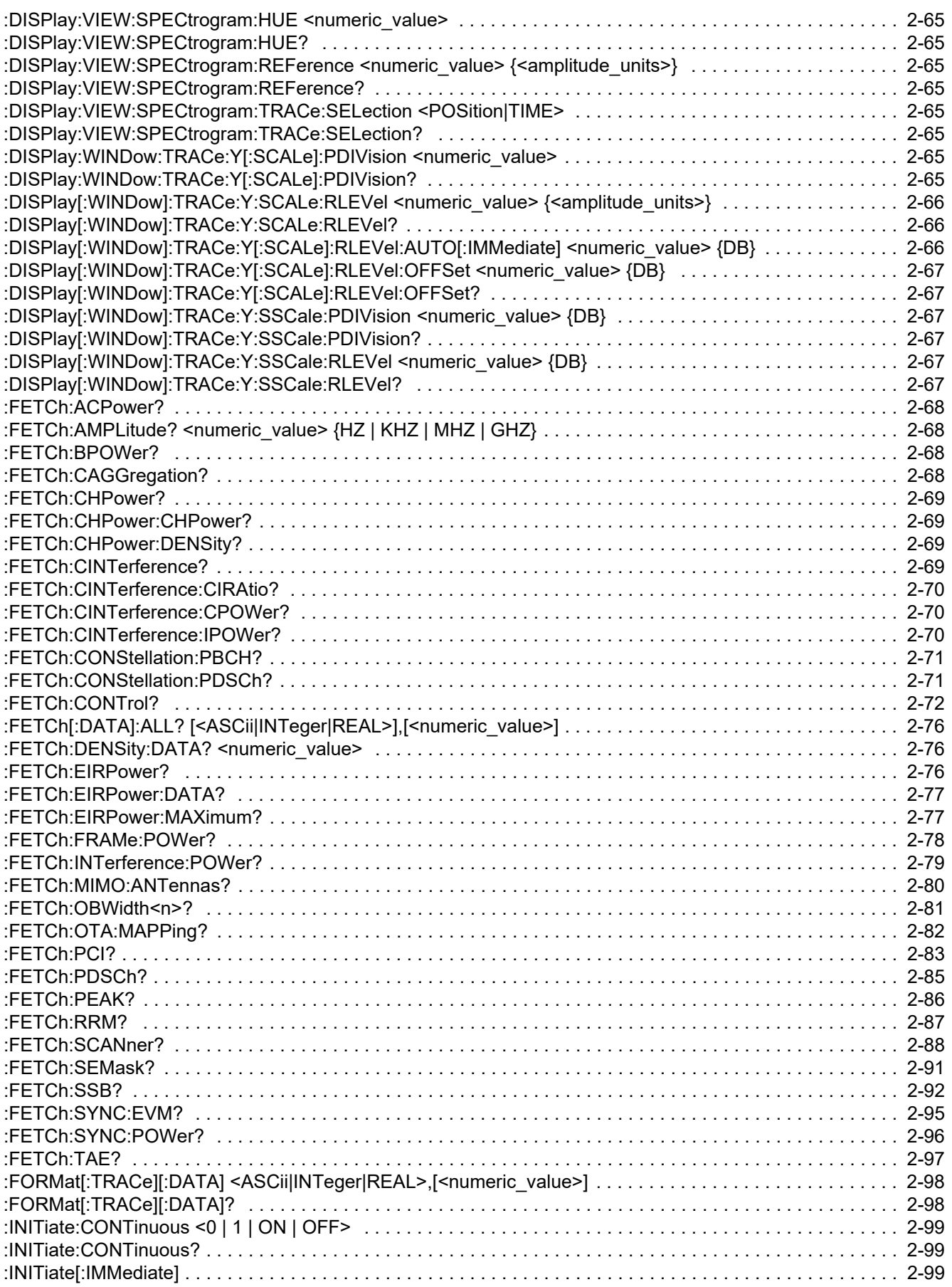

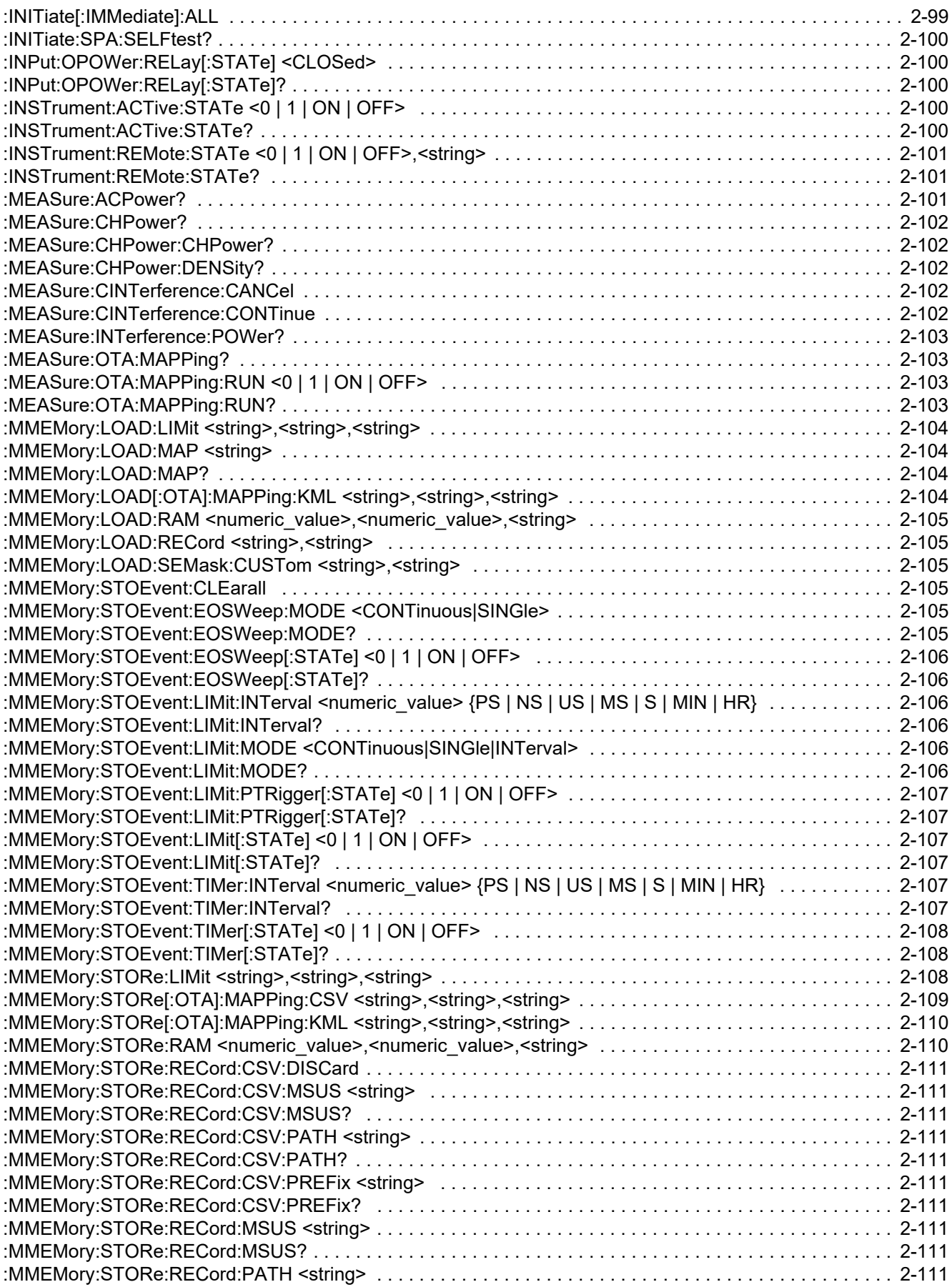

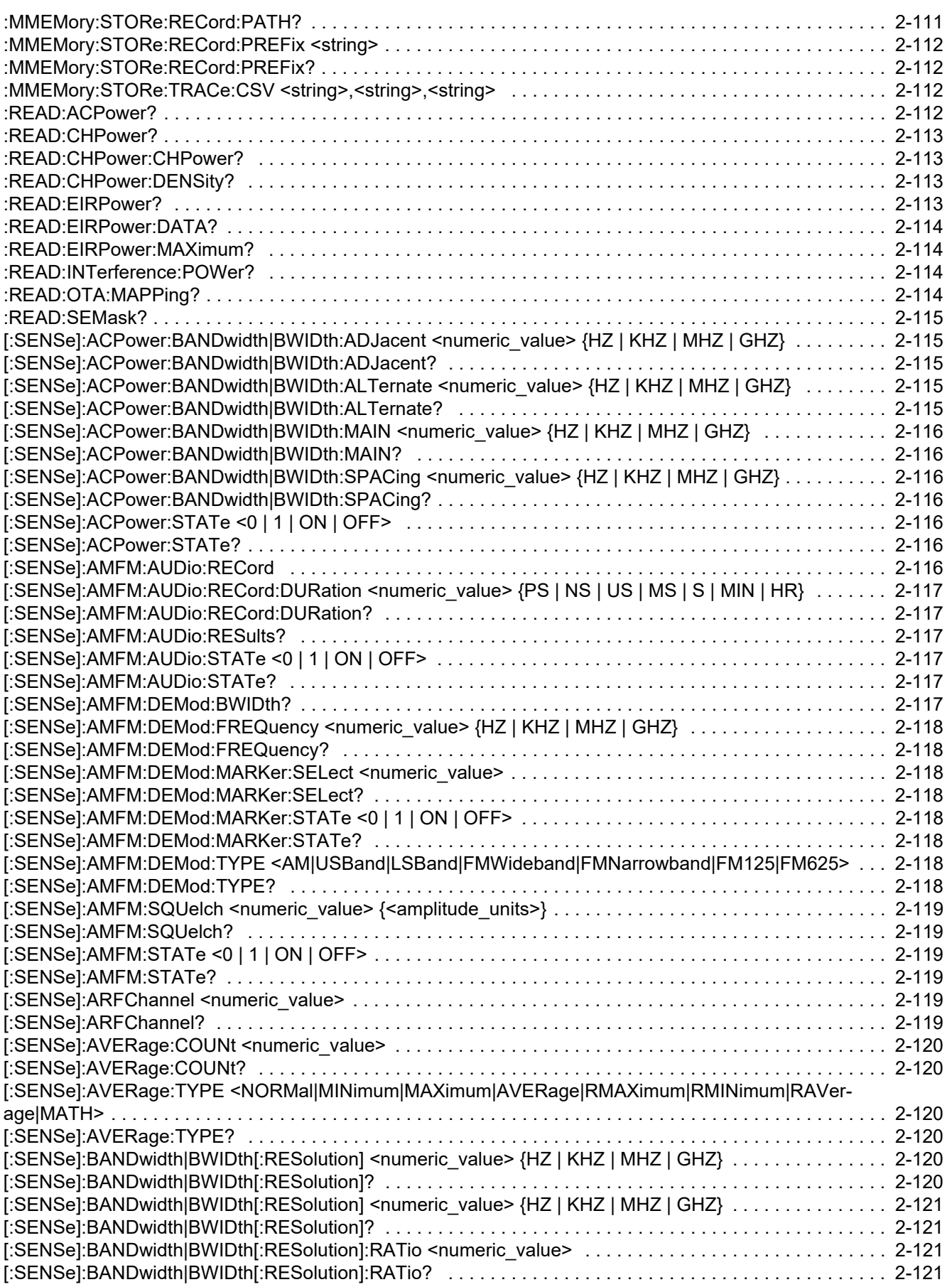

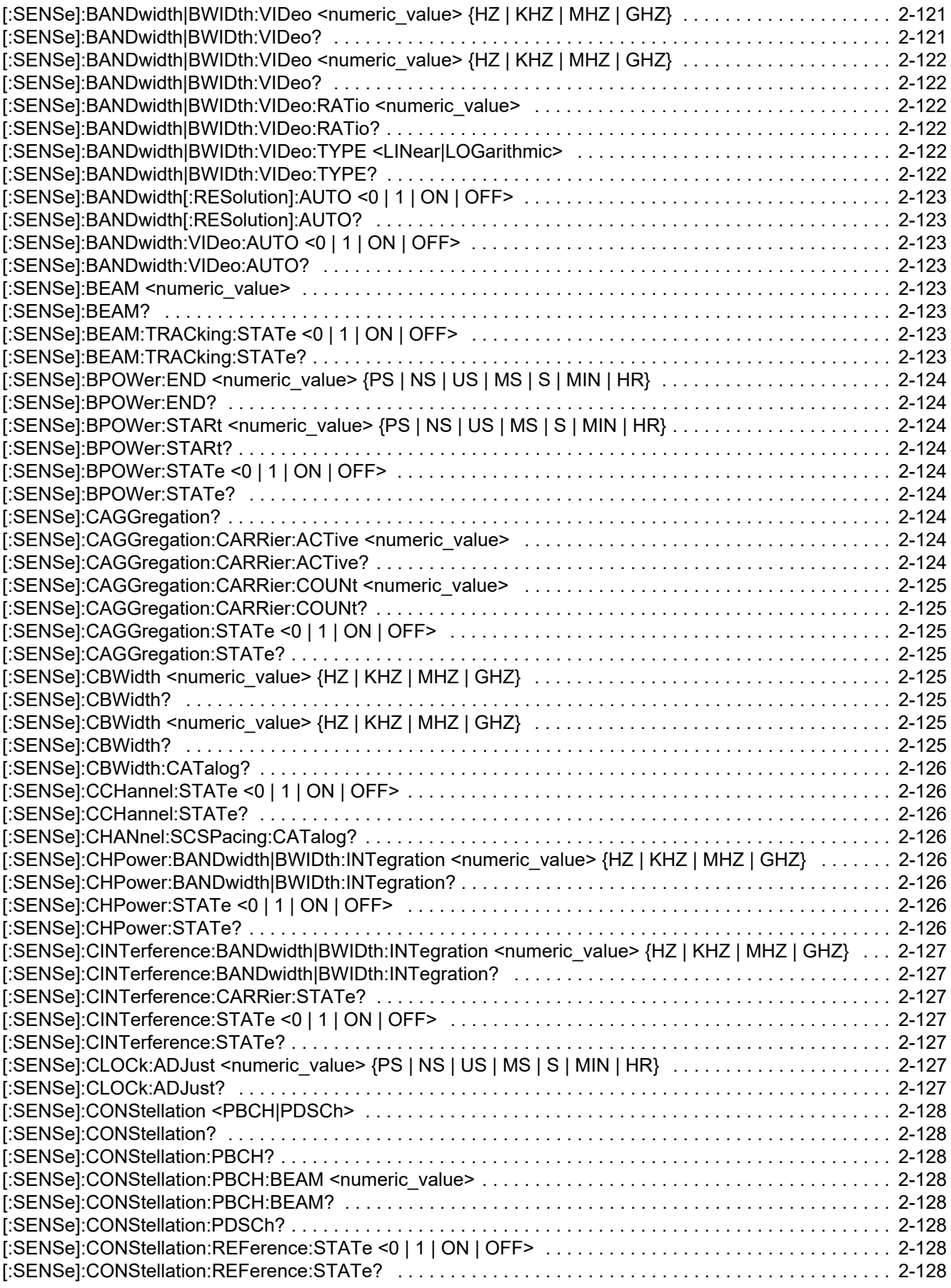

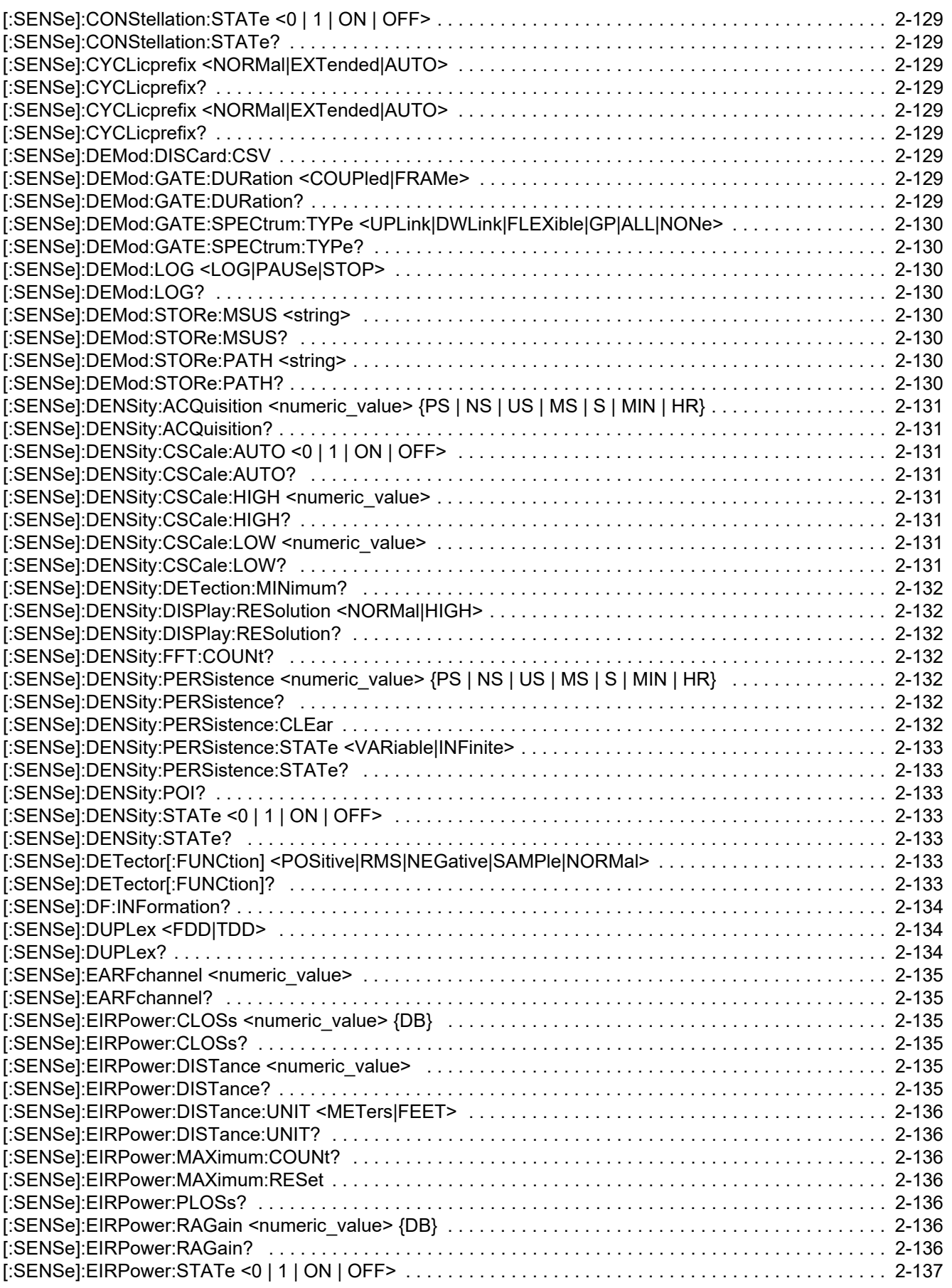

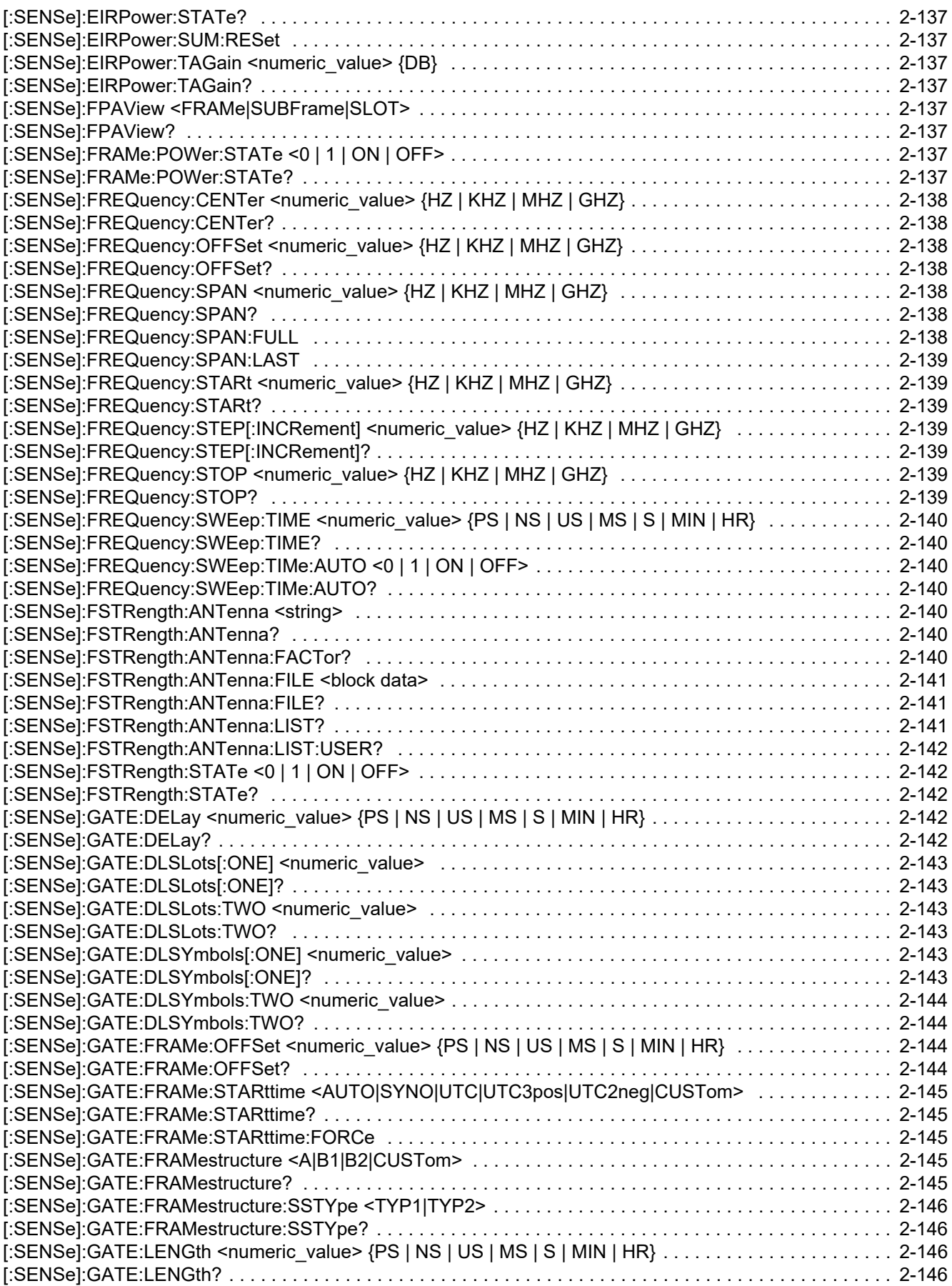

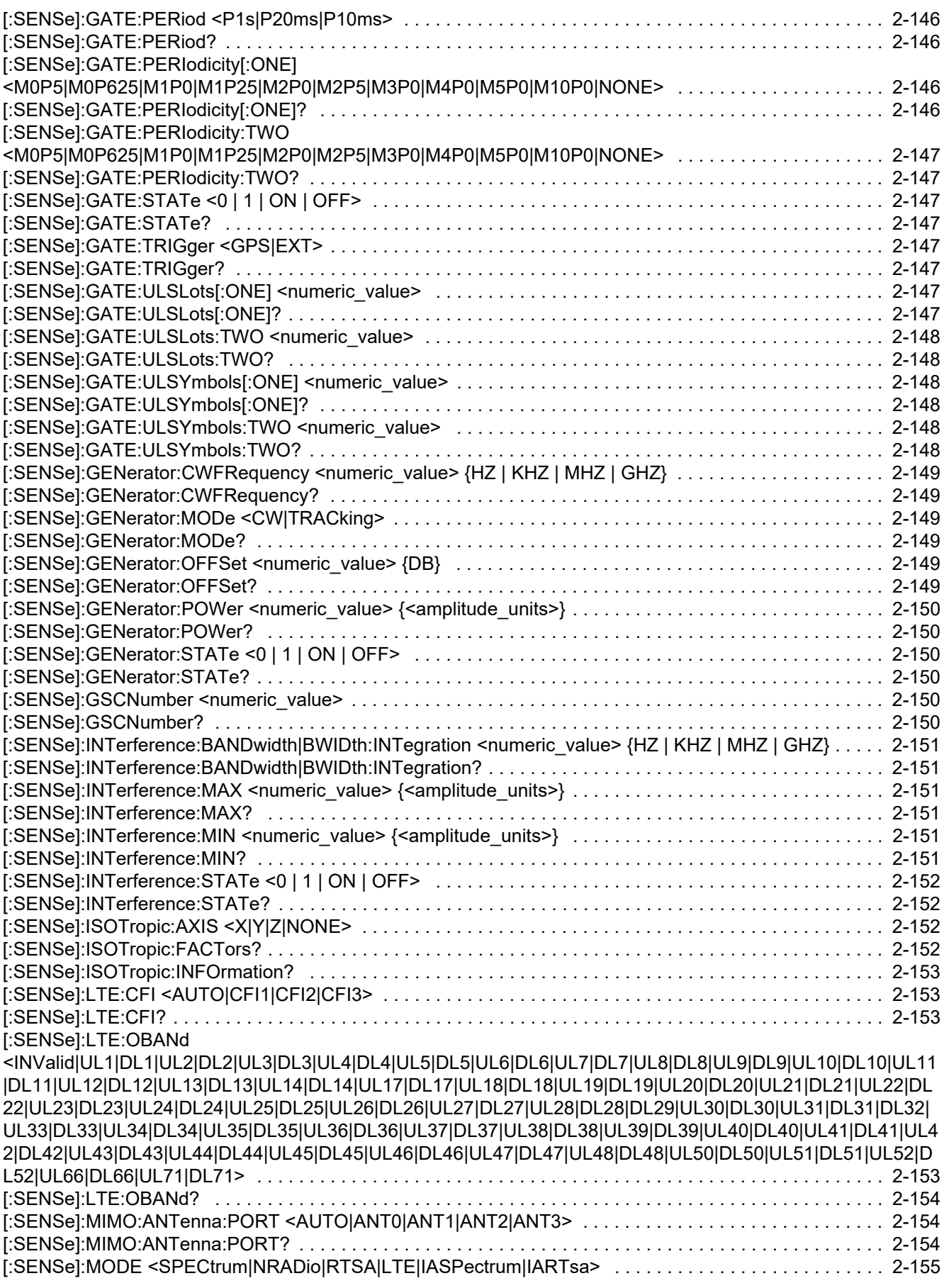

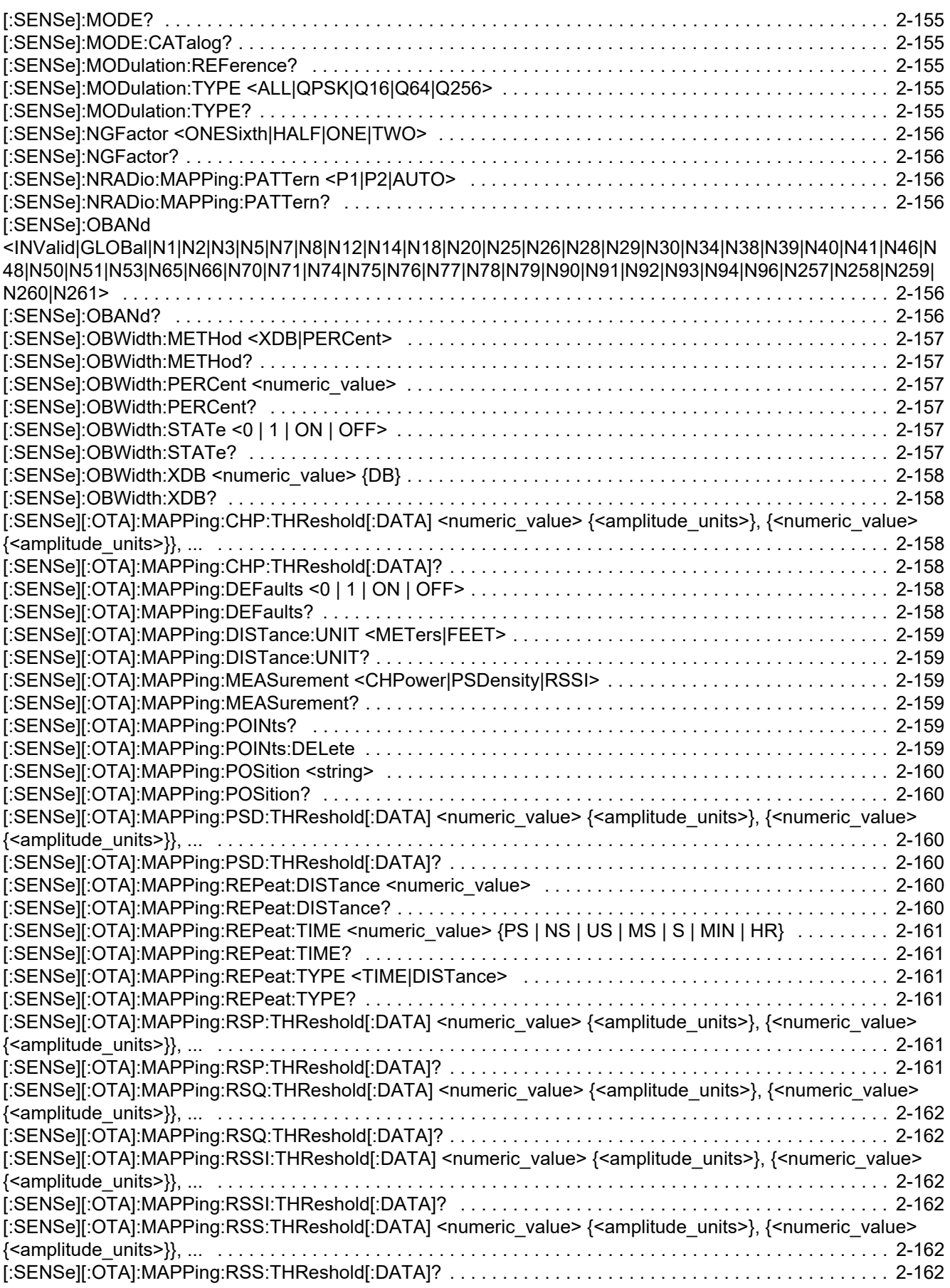

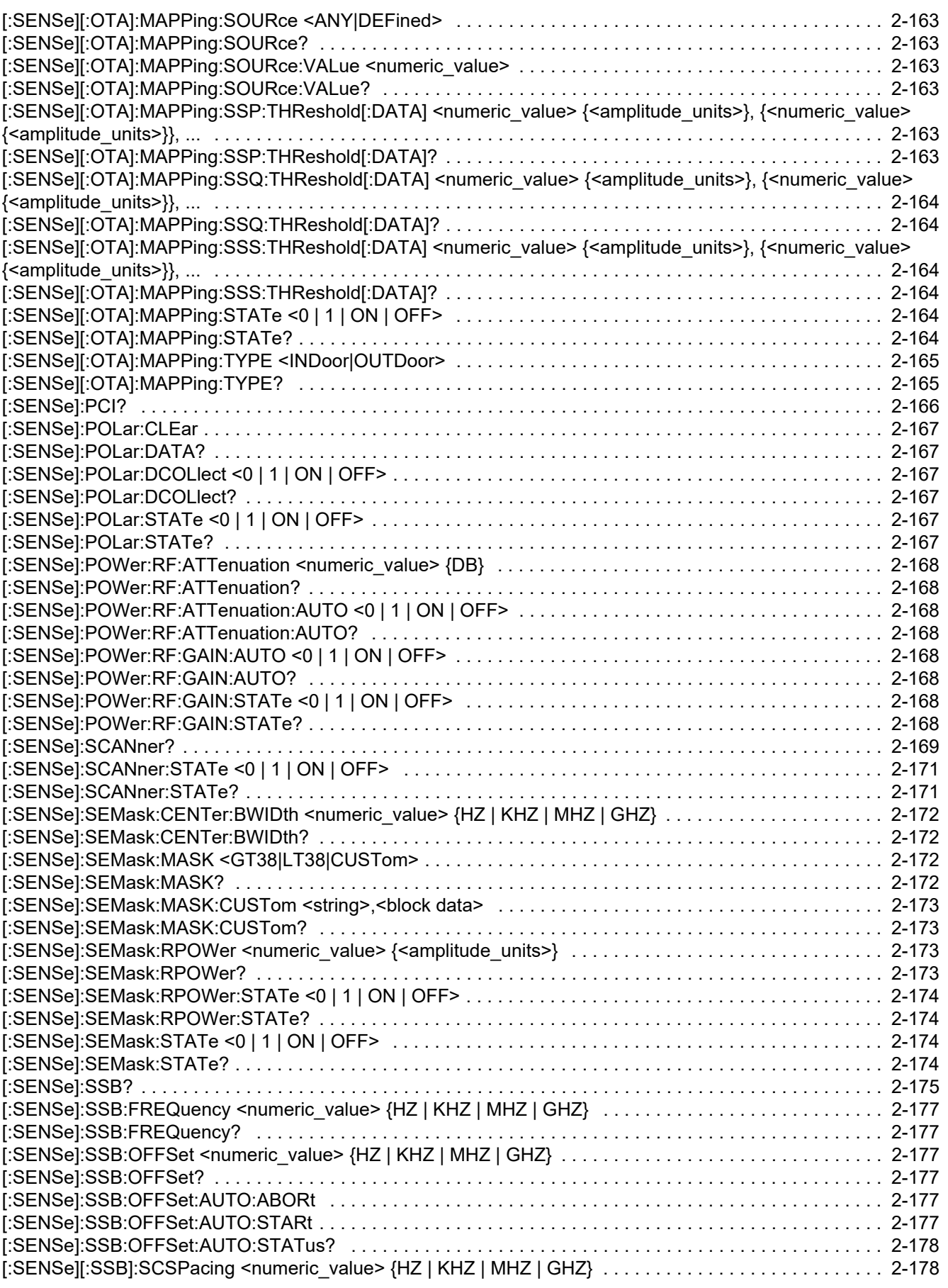

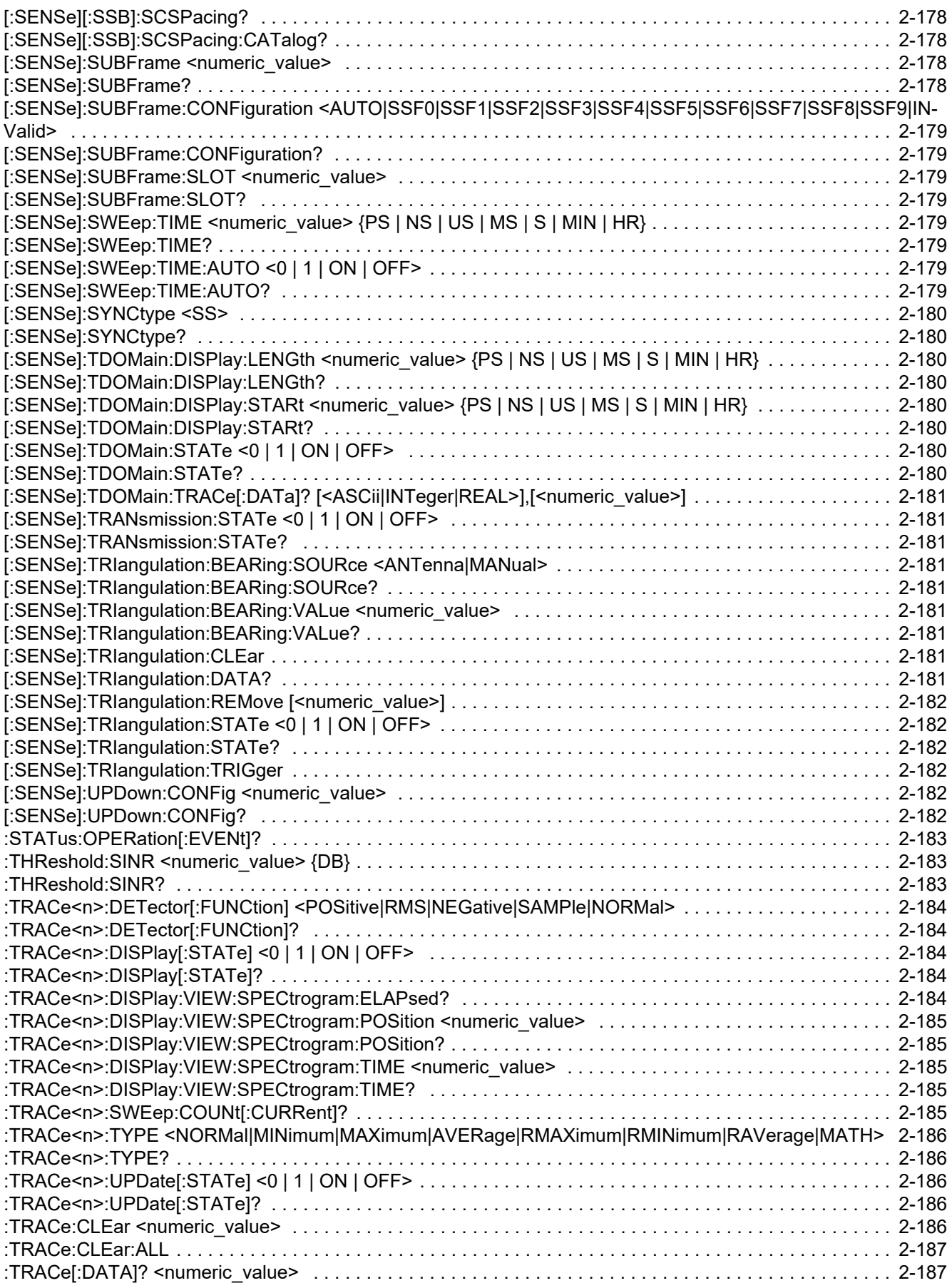

**www.tehencom.com** 

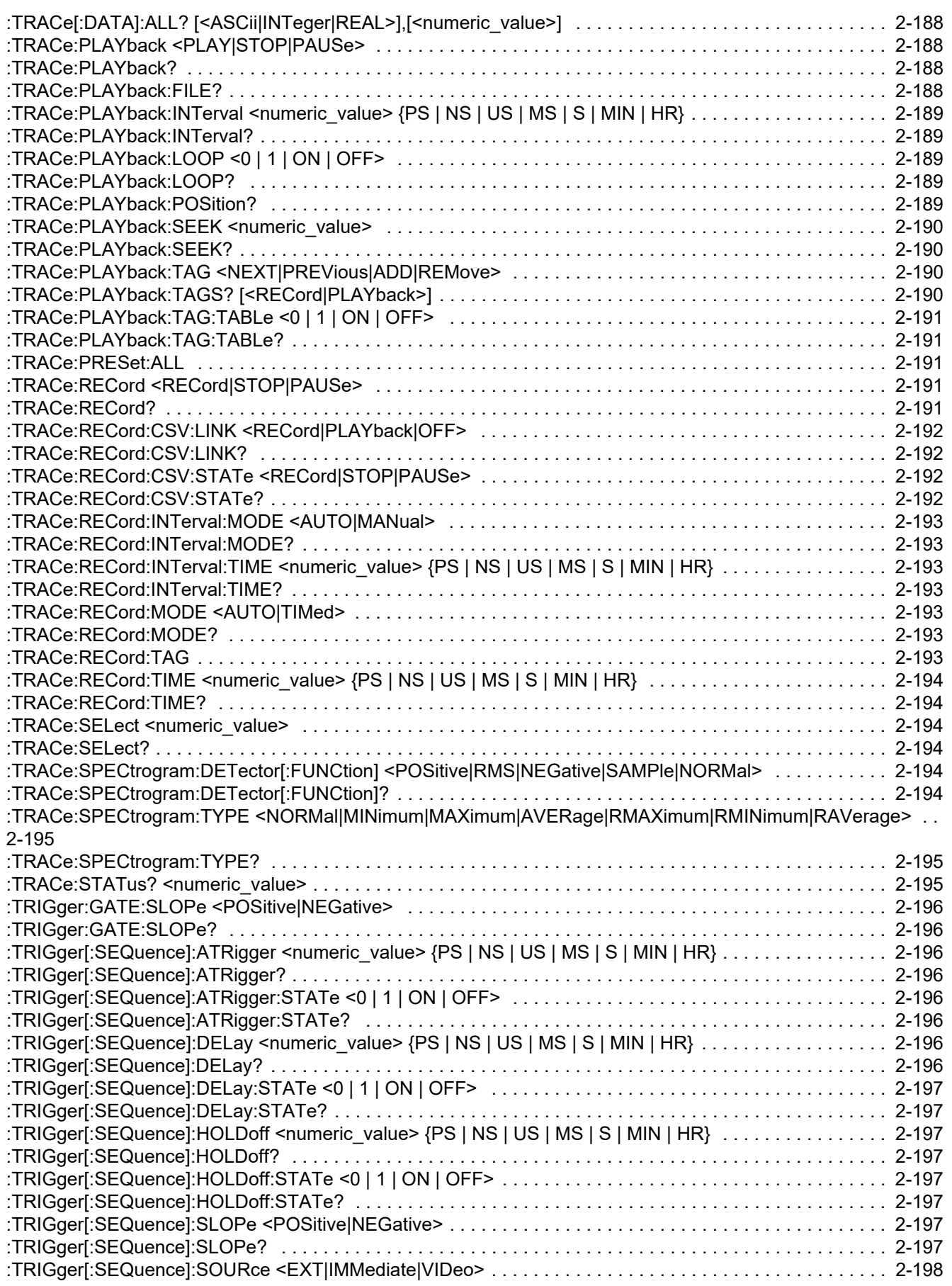

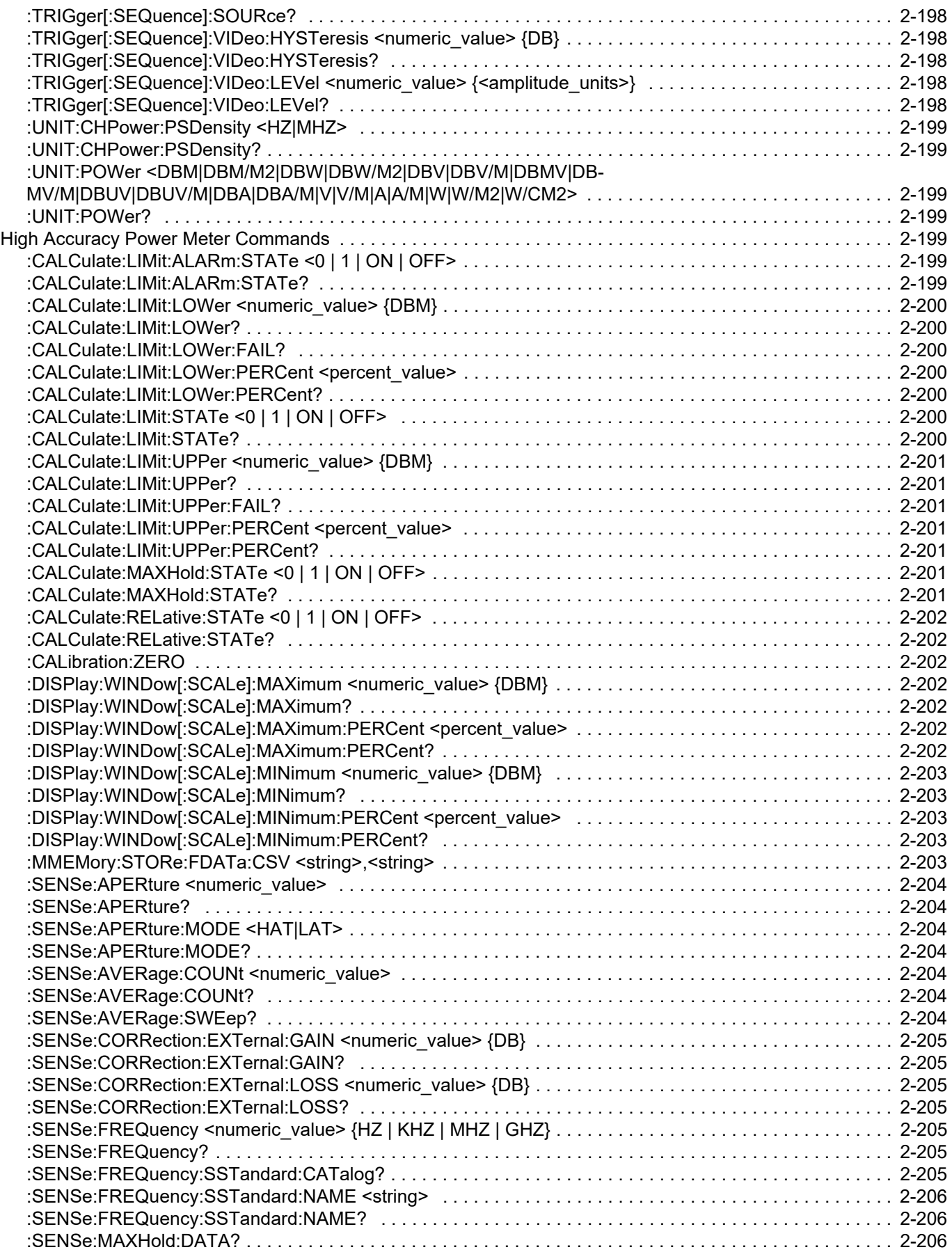

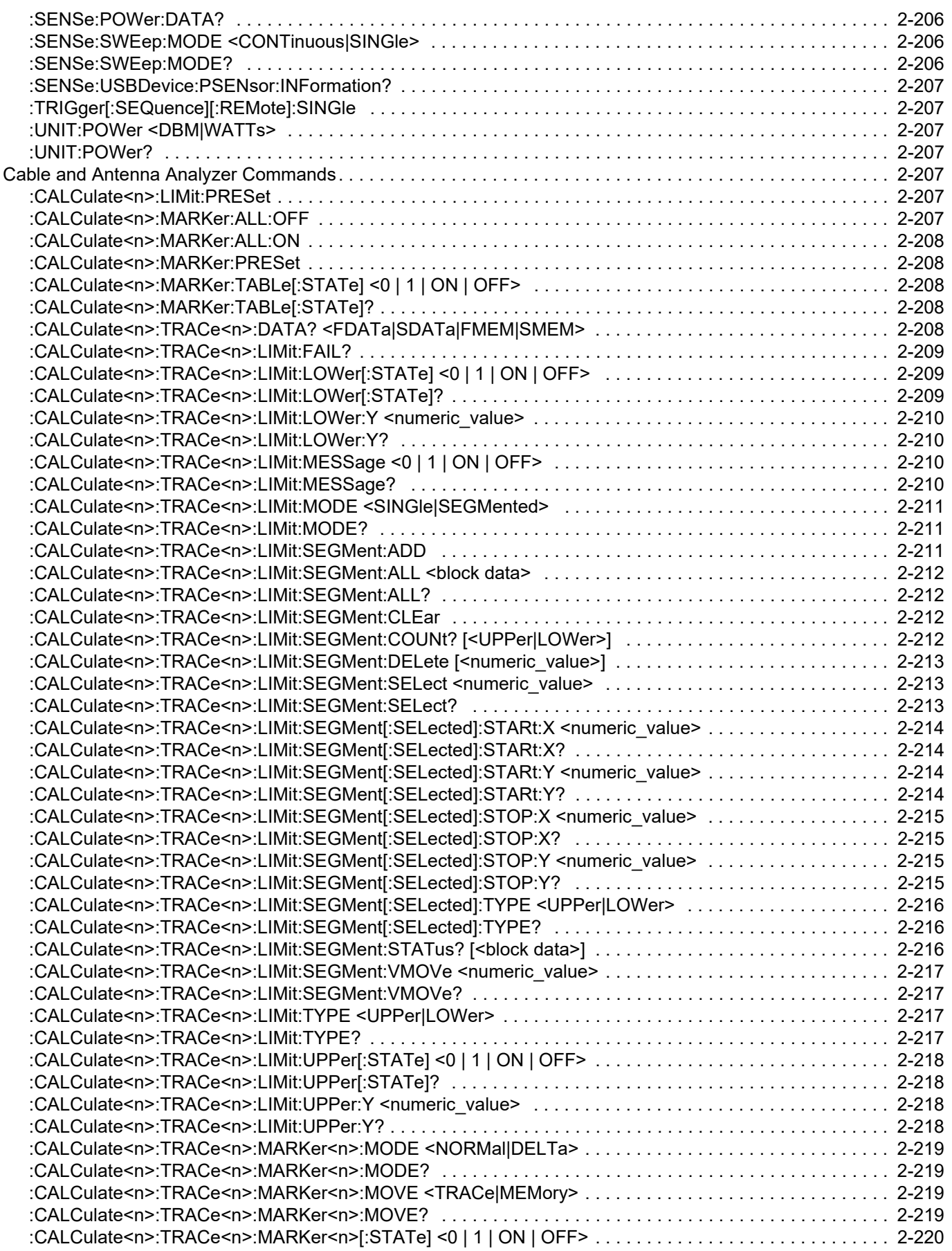

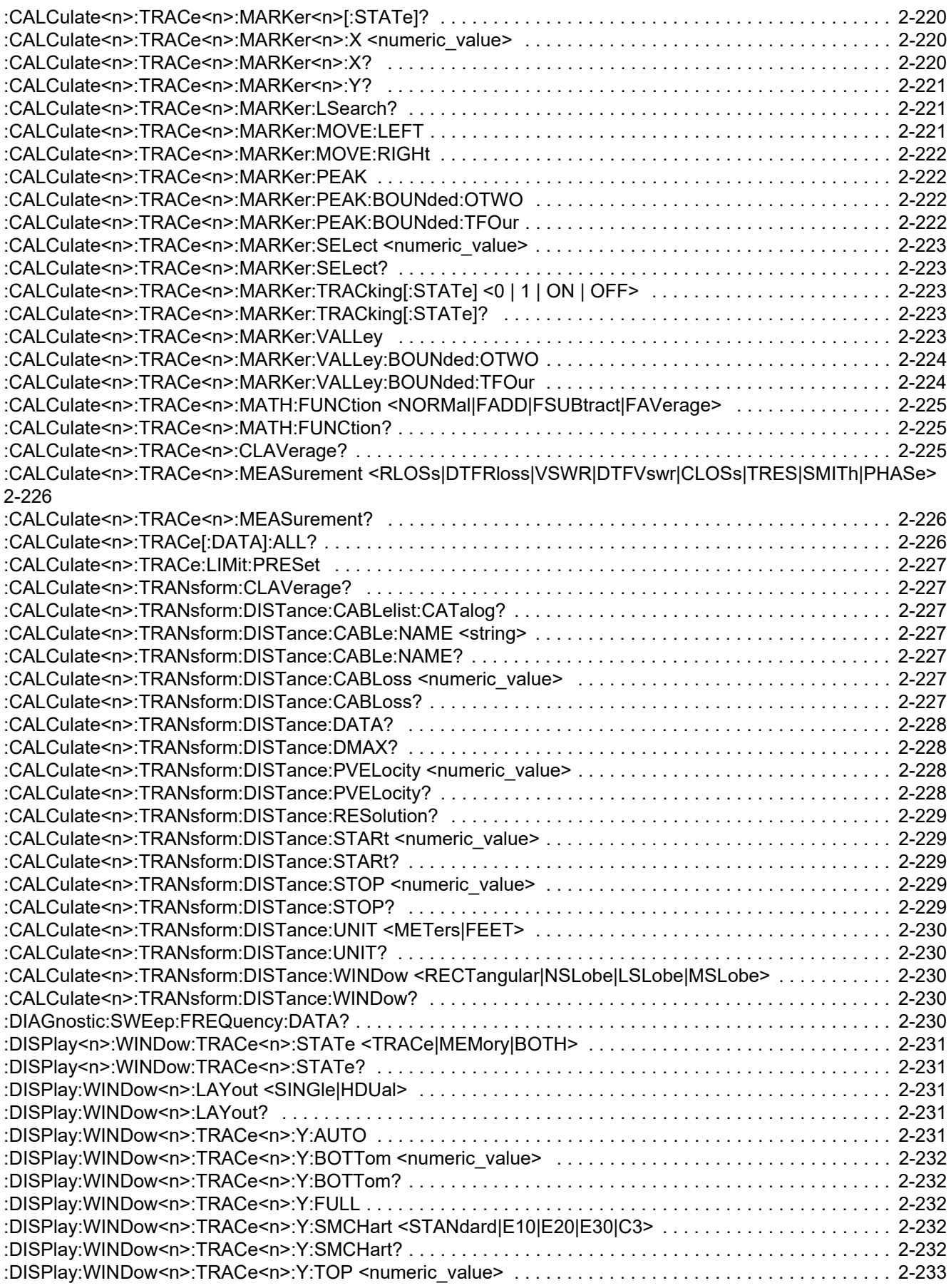

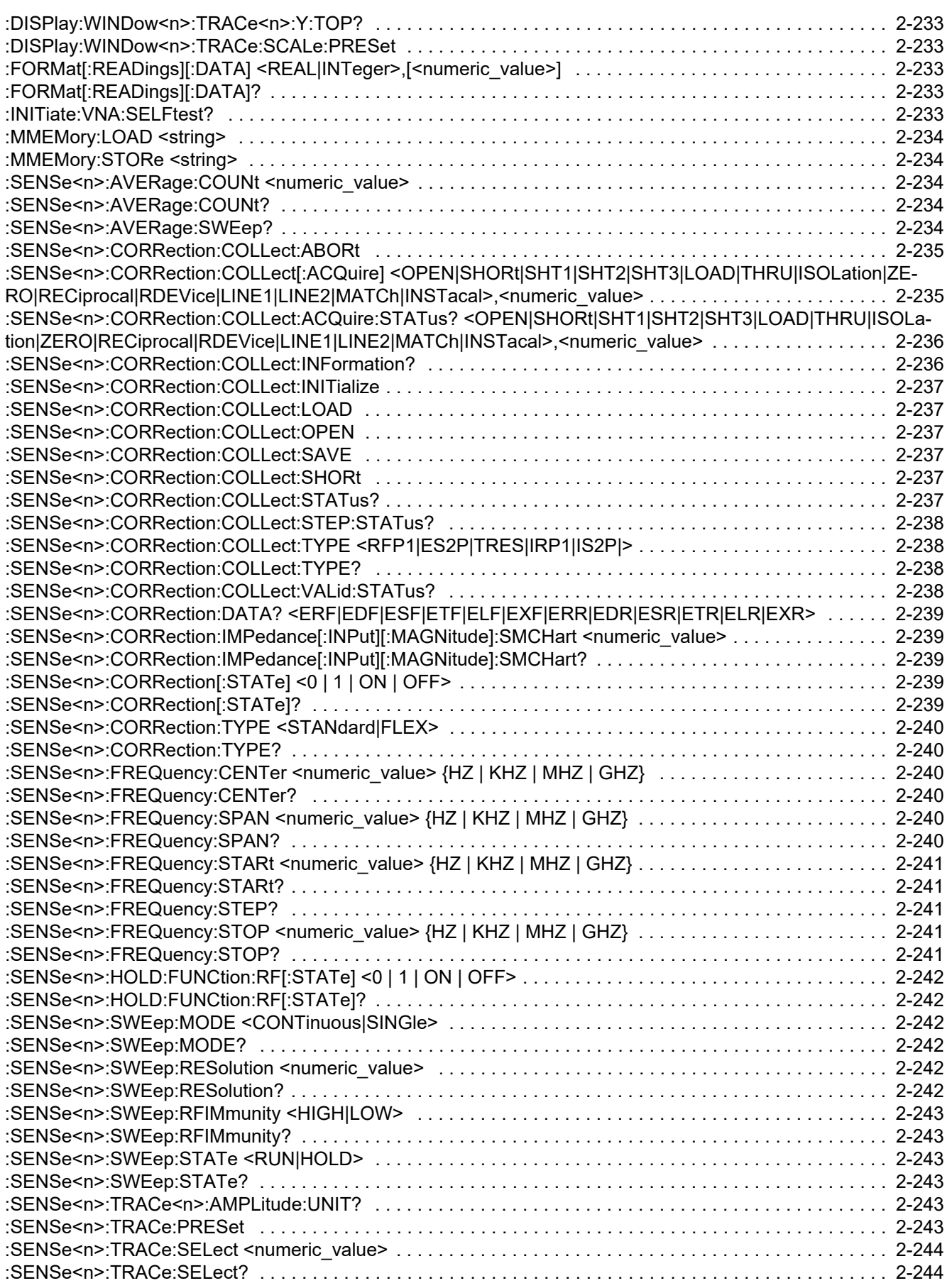

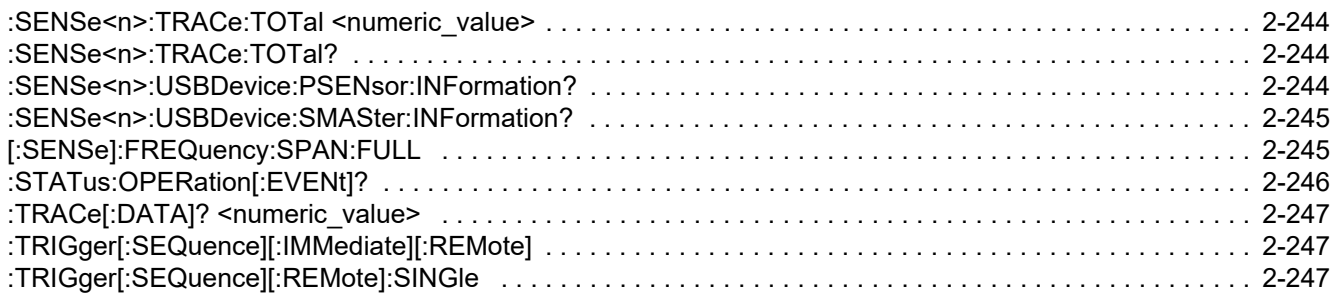

**www.tehencom.com** 

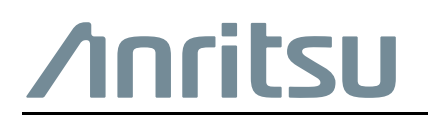

 $\overline{\langle \mathbb{A} \rangle}$  Anritsu utilizes recycled paper and environmentally conscious inks and toner.

Build: 2023-10-5T14:56:06

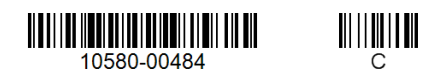

Anritsu Company 490 Jarvis Drive Morgan Hill, CA 95037-2809 USA [http://www.anritsu.com](http://www.anritsu.com/)

## **www.tehencom.com**